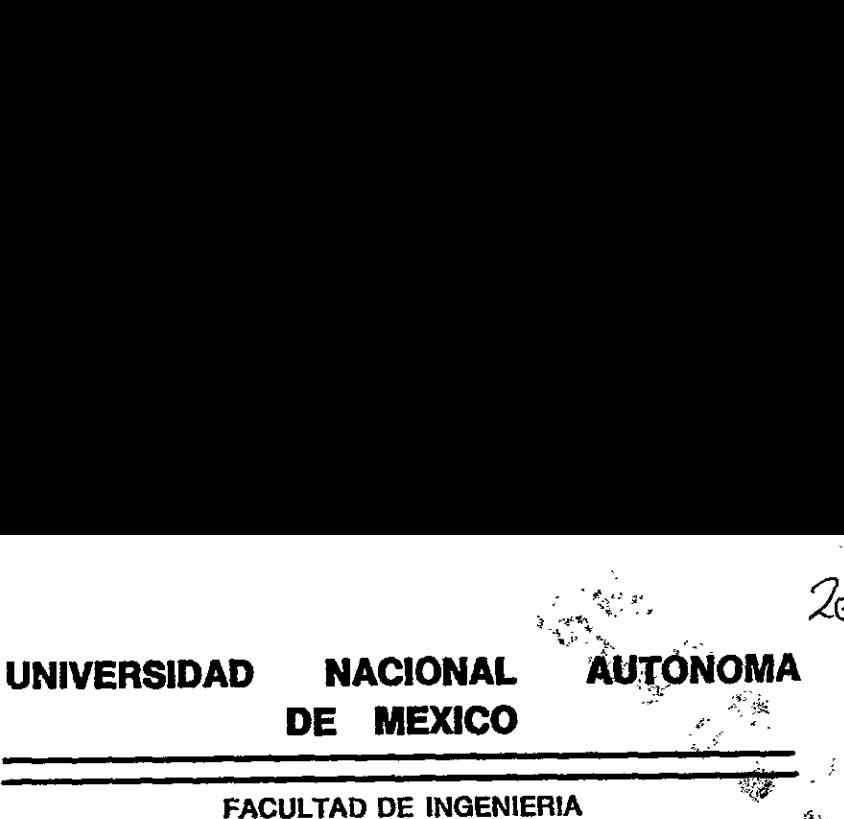

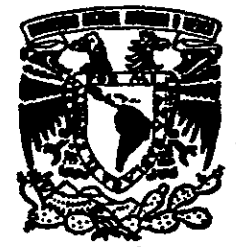

"SISTEMA ADMINISTRADOR DE APLICACIONES"

T E S I 8 QUE PARA OBTENER EL TITULO OE: INGENIERO EN COMPUTACION  $\mathbf{r}$ P R E S\$ E N T A N ALMA CECILIA RUIZ JIMENEZ ANTONIO AMEZCUA CHAVEZ

DIRECTOR DE TESiS: ING. ADOLFO MILLAN NAJERA.

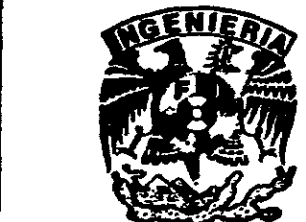

CIUDAD UNIVERSITARIA. 1998.

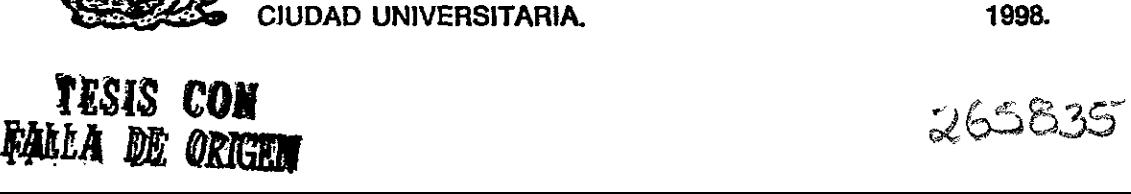

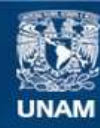

Universidad Nacional Autónoma de México

**UNAM – Dirección General de Bibliotecas Tesis Digitales Restricciones de uso**

# **DERECHOS RESERVADOS © PROHIBIDA SU REPRODUCCIÓN TOTAL O PARCIAL**

Todo el material contenido en esta tesis esta protegido por la Ley Federal del Derecho de Autor (LFDA) de los Estados Unidos Mexicanos (México).

**Biblioteca Central** 

Dirección General de Bibliotecas de la UNAM

El uso de imágenes, fragmentos de videos, y demás material que sea objeto de protección de los derechos de autor, será exclusivamente para fines educativos e informativos y deberá citar la fuente donde la obtuvo mencionando el autor o autores. Cualquier uso distinto como el lucro, reproducción, edición o modificación, será perseguido y sancionado por el respectivo titular de los Derechos de Autor.

 $A$  Dios por el camino de oportunidades que me offocid.

 ${\mathcal A}$  mis dos grandes amores  ${\mathcal O}$ mar  $p$ QPosafat, por lenar mi vide de motives.

A mis padres CMartha y QBamuel por su amor, su apopo y buen ejemplo.

> A SQonnise Alejandra por ser una persona tan especial

A, ints hermanas. Rosario, Alfonso, OSamuel Carles, Mary, Pablo, Mara, Suniel Carmen, Martha, Rafael yp Quay, y sus familias por su apoyo siempre presente,

the contract of the contract of the

A todos mis amigos por su valiosa opinion.

Abna Cecilia.

A SSios por permitinme llegar hasta estes momentos,

A mi mamd quien siompre me ha brindado cariño y apoyo incondicional.

AI recuerdo de mis abuelos y mi padre

& todos mis familiares y amigas por su apopo p confianza.

in the company of the company of the

Antonio.

Aagradecemas al Sng. Adolfo WMillin Nifiora por su vatiosa cooperación en la realización de este trabajo.

# OBJETIVO GENERAL

El objetivo de este trabajo es realizar un Sistema Administrador de Aplicaciones que proporcione a los usuarios de una herramienta de acceso única a la información, Utilizando Bases de Datos Relacionales en plataforma Sybase, Arquitectura Cliente/Servidor, Metodologia de Desarrollo en Espiral y Lenguajes de Cuarta Generacién.

# OBJETIVOS ESPECIFICOS

- Proporcionar a fos usuarios def acceso a la informacion que requieren para realizar sus  $\bullet$ analisis de manera eficiante y confiable.
- Unificar el acceso a todas las aplicaciones intemas para simplificar las tareas. ٠
- Disefiar un esquema de privilegios para seguridad de la informacion.  $\bullet$

 $\mathbf{I}$ 

Controlar los accesos de los usuarios del sistema de manera fácil y rápida  $\bullet$ 

# **ÍNDICE**

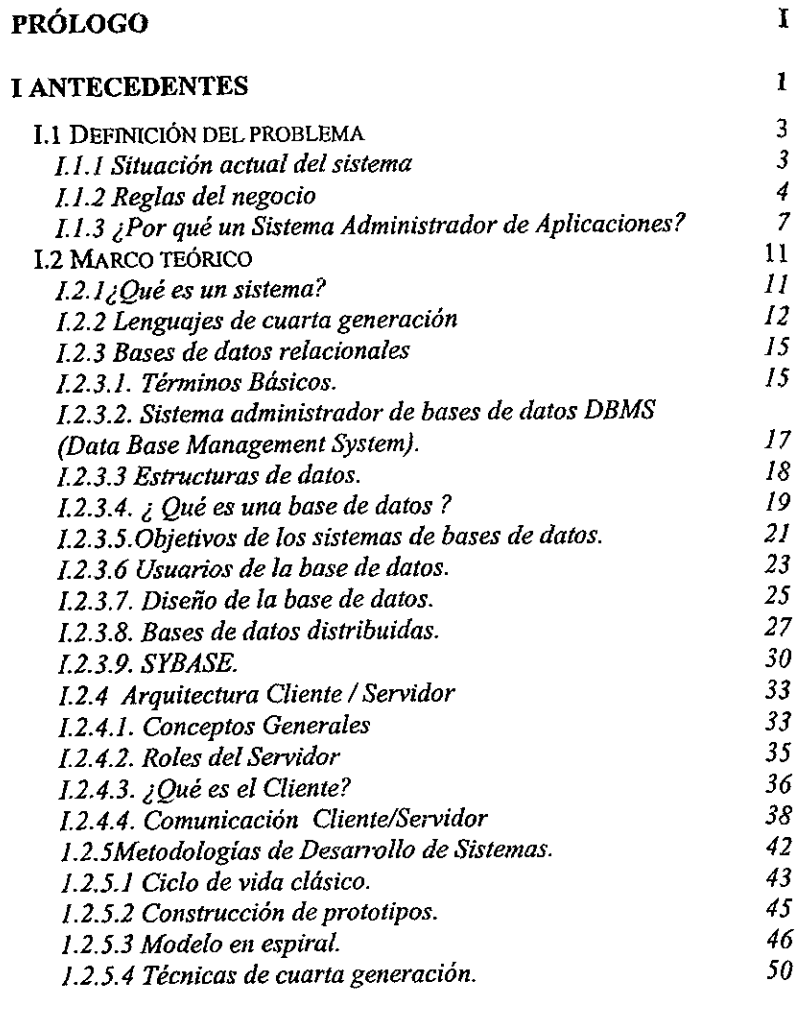

# I. CREACION DE LA BASE DE DATOS RELACIONAL.53

 $\phi^{\rm th}$ 

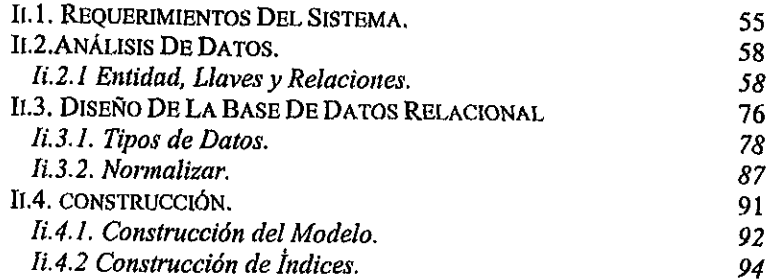

# HI SISTEMA ADMINISTRADOR DE LA BASE DE DATOS. 97

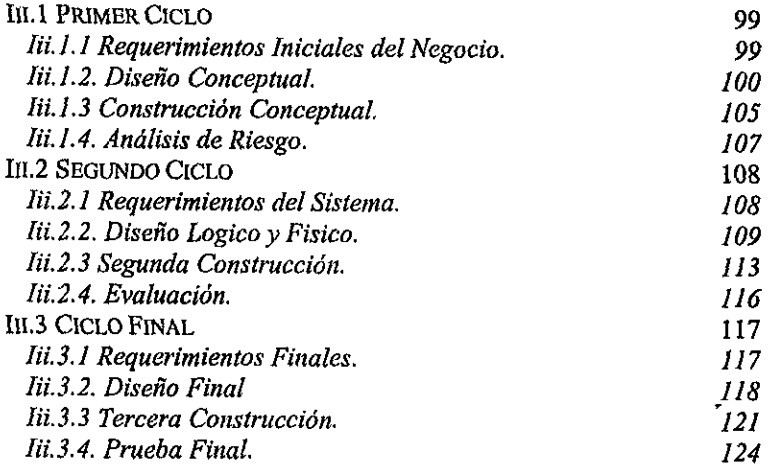

## IV SISTEMA ADMINISTRADOR DE APLICACIONES, 127

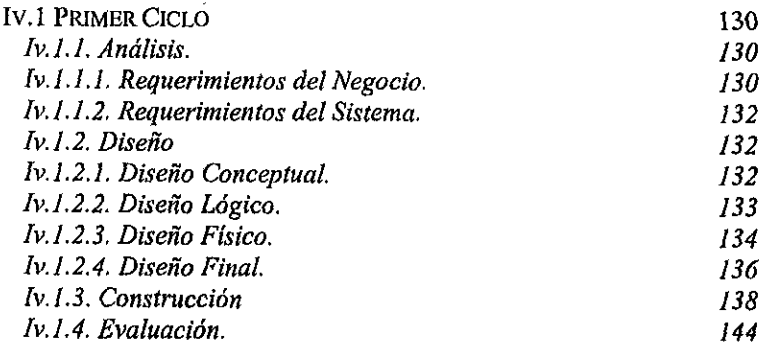

 $\cdot$ 

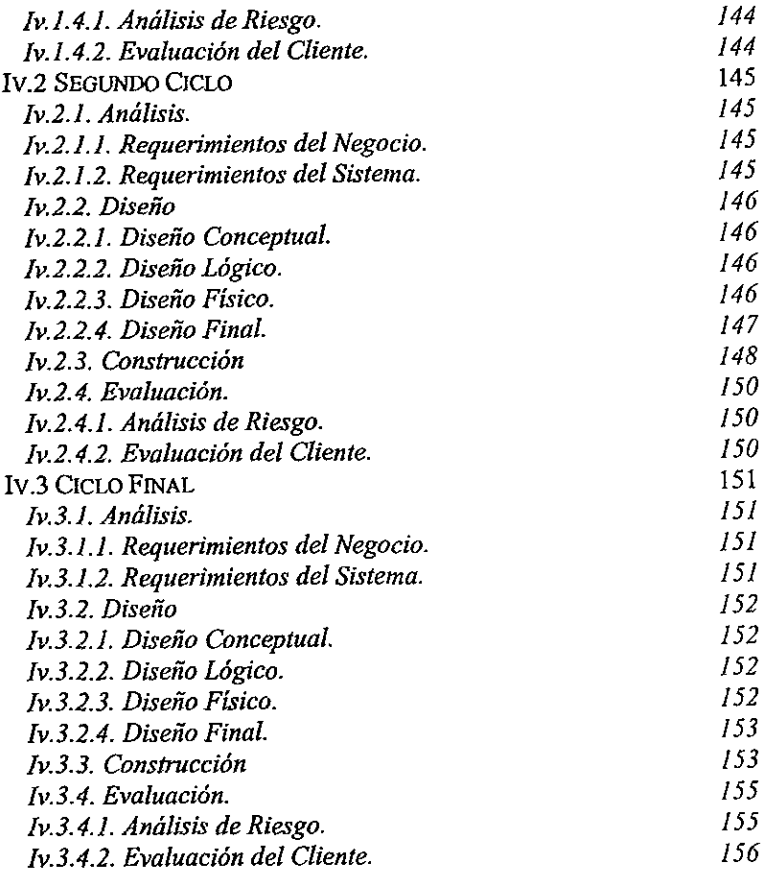

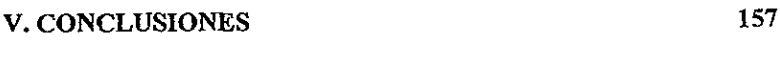

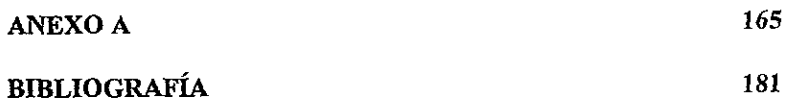

 $\bar{\psi}$ 

**District of the Community** 

# Prólogo

the contract of the contract of the contract of

# Prólogo

El objetivo de este sistema es Administrar las Aplicaciones para darle a los usuarios los privilegios adecuados para el uso de ja informacién que se maneja en una instifucién.

Proporcionar a los usuarios el acceso a Ia informacién que requieren para realizar sus andtisis financieros de manera eficiente y confiable.

El sistema a realizar debe ser capaz de concentrar de manera organizada la informacién con ta que cuenta Ia institucion, y tenerla disponible para fos usuarios.

Asignar privilegios a cada usuarios según sean sus necesidades de informaci6n, proporcionando las aplicaciones con fas que cuenta aciualmente la institución y simplificando el acceso.

El sistema debe tener control de los usuarios del sistema de manera fácil y répida, debe ser un buen auxiliar en vigilar ta seguridad de Ia informacién. Ei acceso deberd estar sujeto a resiricciones que ef duefio disponga, es decir, sdlo se podra accesor a esta informacién con autorizacion del duefio de dicha informaci6n, para lo cual se utilizará un esquema de privilegios, tal que solo puedan accesar a cierta informacién permitida. **Prólogy**<br> **Prólogy**<br> **Prólogy**<br> **Propositor** de selections and Administrar las Administration para date a last<br>
surantification.<br>
Propositorion de selection de moneta effecte de información que se inclusiva and institucio

la contra la contra della El sistema les pedirá su identificación (clave de Red y Password), con lo cual sabrá cuáles son los atributos asignados para cada Base de Datos. La metadatos contienen la informacién de tas Apticaciones (informacién de tos Usuarios, de fos Rutas de acceso a las Aplicaciones, de los Atributos de cada usuario y de los Temas<br>de origen} y se encuentra en una Base de Datos Relacional. En el capítulo II se<br>obtendrá su diseño e implementación

Los usuarios del nuevo sistema quieren ver conjuntadas todas las aplicaciones para ver con mayor claridad la información; no es de su interés saber en donde se encuentra la información físicamente, sino tenerla a la mano e

Una vez creada nuestra Base de Datos existe la necesidad de darle<br>mantenimiento, para que los datos que contengan sean reales, sin embargo esta es<br>una tarea un poco laboriosa por tener que realizar conexiones al servidor S poco practico. Entonces se plantea realizar un sistema que facilite dicha tarea. Se implementará en el capítulo III Rutes de accesso a les Aplicaciones, de los Atitudos de cada suerio y de los Temas<br>de antegas y de anciente en una Base de Datos Relociones. En el copiliulo il so<br>definidad y de anciente en una Base de Datos Relociones. En

Al terminar nuestro entorno ideal, se proseguirá a poner toda nuestra atención<br>en la realización del Sistema Administrador de Aplicaciones, para realizar la<br>explotación de nuestra metadatos; con las características que ya mencionado anteriormente. Se implementaré en el capituto IV

Como los datos se encuentran en Bases de Datos en una plataforma Sybase<br>se realizarán el "Sistema Administrador de la Base de Datos" y el "Sistema<br>Administrador de Aplicaciones" en una arquitectura Cliente-Servidor, ya que servidor, ya que de esta manera el flujo de los datos será el mínimo y por lo tanto<br>representará un gran ahorro de recursos, entre otros de tiempo.

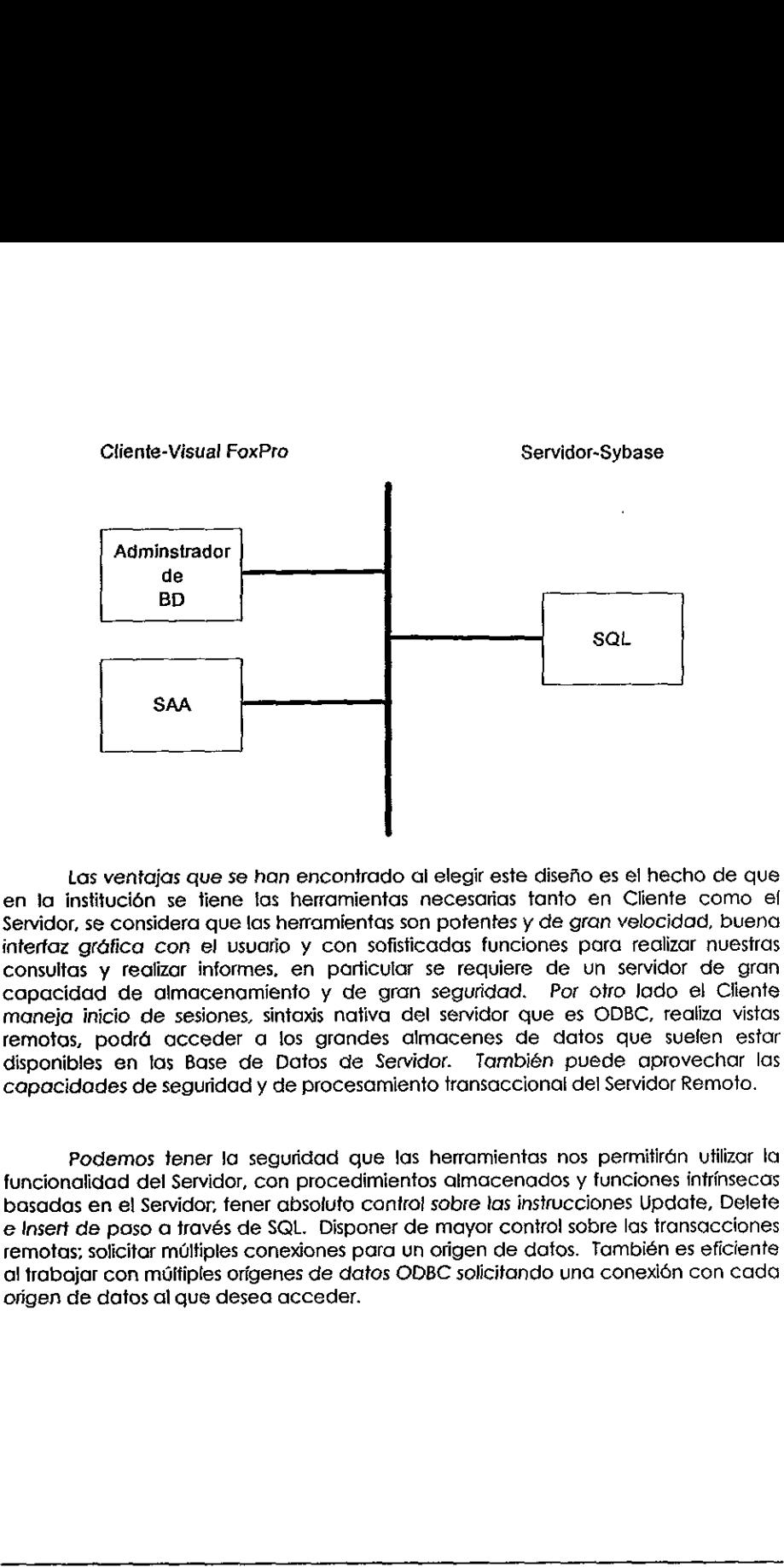

Las ventajas que se han encontrado al elegir este disefio es el hecho de que en ta institucién se tiene fas herramientas necesarias tanto en Cliente como ef Servidor, se considera que las herramientas son potentes y de gran velocidad, buena intertaz grafica con el usuario y con sofisticadas funciones para realizar nuesiras consultas y realizar informes, en particular se requiere de un servidor de gran capacidad de almacenamiento y de gran seguridad. Por otro lado el Cliente maneja inicio de sesiones, sintaxis nativa del servidor que es ODBC, realiza vistas remotas, podrá acceder a los grandes almacenes de datos que suelen estar disponibles en tas Base de Datos de Servidor. También puede aprovechar las capacidades de seguridad y de procesamiento transaccionat del Servidor Remoto.

Podemos tener la seguridad que las herramientas nos permitirán utilizar la funcionalidad del Servidor, con procedimientos almacenados y tunciones intrinsecas basadas én el Servidor, fener absolute cantral sobre las instrucciones Update, Delete e Insert de paso a través de SQL. Disponer de mayor conirol sobre las transacciones remotas; solicitar miltiples conexiones para un origen de datos. También es eficiente al trabajar con multiples origenes de datos ODBC solicitando una conexién con cada origen de datos al que desea acceder.

the contract of the contract of

Capítulo I

# Antecedentes

the contract of the contract of the contract

# 1.1 Definici6n del Problema

En una instituci6n se realizan una serie de Aplicaciones para los usuarios, qué realizan extracciones, alta y cambios de ta informacién, ademds de obtener algunos reportes ya definidos y disefiados previamente para cada oficina segin sus necesidades.

Estas Aplicaciones tienen un acceso separado mediante iconos y al entrar piden Ic identificaci6n del usuario, ya que el acceso es restringido sélo a unos cuantos usuarios, generalmente sélo son los que realizaron (a peticién de Ia Aplicacién.

Los usuarios que desconocen la información que existe en la institución, frecuentemente realizan capturas de dicha informacién, obtenida de otras fuentes, asumiendo el riesgo que esto conlleva. Pero sin embargo si fodos tuvieran conocimiento de Ia informacién con la que se cuenta en ta insfituci6n, seguramente eso no pasaria. **1.1 Definición**<br>
En una institución se realizan una s<br>
realizan extracciones, alta y cambios de la<br>
repotes ya definidos y diseñados prev<br>
necesidades.<br>
Estas Aplicacións tienen un acce<br>
piden la identificación del usuari **1.1 Definición** e realemmento de la propositiva de la propositiva de la propositiva de la propositiva de la propositiva de la propositiva de la propositiva de la propositiva de la propositiva de la propositiva de la propo

En realidad cada usuario responsable de ta informacién no la esconde por mata fe, sino por protegerla de que Nlegase a ser dafiada por algén error de otro usuarios, sin tener otra alfernativa, porque no se tiene un sistema de informacion adecuado,

# 1.1.1 Situacion Actual del Sistema

medios para su toma de decisiones. Las Aplicaciones examinan y recuperan los datos provenientes de Jas Bases de Datos, a panir de transacciones y operaciones que filfran, organizan y seleccionan (os datos y los presenta en forma de informacién a Jos usuarios, proporciondndoles los

La informacién es un signo o conjunto de signos, que impulsan a la accidn; se distingue de los datos porque éstos no son estimulos de la accién, sino simplemente cadenas de caracteres 0 patrones sin interpretar. Sistema Administrador de Aplicaciones<br>La información es un signo o conju<br>distingue de los datos porque éstos no sor<br>cadenas de caracteres o patrones sin inter<br>La toma de decisiones es un pasa<br>información, que puede definir

La torna de decisiones es un paso que conduce a la accién, se pasa en la informacién, que puede definise como datos organizades que reducen ta incertidumbre en el momento de tomar decisiones.

# 1.1.2. Reglas del Negocio

# La organización como sistema

Los objetivos de la organización son fijados por la gerencia cuando establece la misión básica, los objetivos estratégicos y los objetivos operativos.

Un concepto fundamental del enfoque de sistemas para ta organizacién y ja administracin, es la relacién reciproca de las partes o subsistemas de fa organizacién.

El enfoque empieza con una serie de objetivos y se dedica al diseño del todo a diferencia del diseño de los componentes o subsistemas. Es decir, si se hace la planeación del desarrollo de cada una de las partes, de manera Sistema Administrador de Aplicaciones<br>
La Mommetion es un signo o conjunto de signos, que impulsan a la acción, se<br>
distingue de las distingues de las distingues de la acción, sino simplemente<br>
características o particular

Logrando un sistema que reúna una serie de etapas o pasos debidamente organizados para efectuar la presentación formal de datos o informes resumidos, preparados por una persona o grupo de ella, dentro de la institución par

# Gerentes,

Son los responsables de la permanencia de la organización. Ejecutan actividades integradoras; son los encargados de la dirección, las misiones y los objetivos. Realizan los cambios de dirección para adaptar la empresa al a

# Colaboradores individuales.

Profesionales, técnicos, trabajadores de iaboratorio o programadares. Los Gnalistas de datos son personas que se ocupan de las transacciones o de la transmision de datos. EI personal operativo se encarga de tareas que son primordialmente de cardcter fisico, como la operacién de maquinaria, ef control y ef mantenimiento.

# Elementos fisicos.

Los elementos fisicos son aquelios come el edificio, el equipo; apoyan jos objetivos de la organizacién.

# Subsistermas.

Organizaciones formales e informales que incluyen individuos, metas y relaciones.

# Sistemas de informacién.

La gerencia establece los sistemas formales de informacién, los cuales son flujos, informes oficiates y medios fisicos de la Comunicacién oficial. Los sistemas informales son la comunicacién informal, contactos casuales o no planeados entre trabajadores y la comunicacién rutinaria o ritualistica en tos grupos informales. Capitule 1<br>
Capitule 1<br>
Capitule 1<br>
Capitule 1<br>
Capitule 1<br>
Capitule 1<br>
Capitule 1<br>
Capitulations<br>
Lots elements fisicos.<br>
Lots elements fisicos<br>
originations<br>
substitutions<br>
substitutions<br>
substitutions<br>
substitutions<br>
su

# Sistemas funcionales o de proceso.

Patrones de fiujo del trabajo, tareas y procedimientos estabiecidos formal o informalmente para lograr algún conjunto de objetivos relacionados.

# Procesos de liderazgo.

Actividades que utilizan la motivaci6n y !ogran {a unidad organizacional en ta búsqueda de los objetivos.

# Planeacién gerencial.

Preparacién de planes escritos para ia organizacién en su conjunto y para cada componente; exige integrar todas las actividades.

# Control gerencial.

Supervisibn y evaluacion de rendimiento de ia empresa, compardndoia con tos planes y esiGndares previamente establecidos. Imponer medidas corectivas si el desempeño se desvía demasiado de los planes y estándares.

# Procesos de decisién.

 globales de la empresa, no sdlo tos del componente que afectan a corto plazo. La decision debe fener en cuenta todos tos resultados importantes de diversos cursos de accién. Deben tomarse las decisiones afendiendo a los intereses Se distinguen cuatro elementos que forman parte de una decision: objetivos, informacion, prediccién y evaluacién.

Objetivos.- Se refiere a los elementos que indican hacia dénde se quiere iro hacia dénde debe llevar la decisién de que se trate. Deberdn llevar a metas que sean cuantificables, claras y reales.

informacién.- Da a conocer a aquellos elementos que permiten entender ta situacién actual y evaluar ia futura.

Predicción.- Se refiere al procedimiento que permite pronosticar o definir cuáles serán las posibles alternativas a seguir, así como los probables efectos sobre factores como costos y utilidades, organización y personal de

Evaluacién.- Se evaléan las predicciones considerando los objetives fijades.

Funciones de los sistemas de la institución

- Recoleccién de datos.
- Conversién de datos.
- Transmisién de datos.
- Almacenamiento de datos.
- Proceso de datos.
- Recoplitacién de informacién,

Toma de decisiones,

Una toma de decisiones totalmente objetivas y racionales requeriria informacién completa sobre todos los cursos posibles de accidn y sobre sus resultados.

La capacidad hurnana de procesar informacién y los limites de la informacién disponible restringen el grado de racionalidad en la toma de decisiones (racionalidad limitada}. La racionatidad limitada explica ia toma de dacisiones como: el examen secuencial de alternativas, heurísticas que limitan las opciones consideradas y la satistaccion suficiente. Sistema Administrador de Aplicacionas<br>
Sistema Administrador de Aplicacionas<br>
Sistema Carlinquen custo elementos que forman parte de una decisión, objetivos.<br>
Información, pedicadór y excludadór<br>
Internación, pedicadór y e

Las heuristicas designan tas reglas que reducen a unas cuanias las numerosas alternativas disponibles. La satisfacclén suficiente es la bUsqueda de ta solucién éptima que determina cuando alguna alternativa cumple con los requerimientos minimos especificadas.

La perspectiva de sistemas sobre ta organizacién y la administracién. En el enfoque de sistemas al disefio o andilisis, es preciso identificar al sistema contestando antes las siguientes preguntas:

2Cudles son los objetivos del sistema?

gCudles son tos elementos y subsistemas? aCudlles son los nexos 0 procesos integradores? 2Qué es Ia estructura?

El sistema de informacién programado: consiste de aplicaciones que avtomatizan tos documentos necesarios en las operaciones de oficina y decisiones de salida, anteriormente eran de naturaleza supervisora y que Hevaban a cabo los seres humanos. écudies son los elementos y subsistemas?<br>
de Cudies son los nexos o procesos integradores de la estructura?<br>
El sistema de información programatica els la estructura?<br>
El componente de control del<br>
programa almacenado en l

El componente de control del sistema de informacién se realiza por programa almacenado en ta computadora, de manera que la toma de decisiones se logra automaticamente mediante fos cdiculos efectuados por ja propia computadora.

Hi sistema de informacion de decisi6n: suministra informacién a los Directivos para que a base de la misma, puedan tomar decisiones. Esta informacién puede ser proporcionada independientemente. o bien. cuando hay una relacién de hombre <sup>y</sup> mdquina para la solucién de problemas.

En este sistema se necesitan dar especificaciones para que ei sistema proporcione las salidas requeridas por tos Directivos, con la finalidad de que éstos fomen las decisiones adecuadas para satisfacer sus necesidades.

Si los sistemas de información de la Gerencia basados en computadoras estan debidamente disefiados para la toma de decisiones, pueden constituir el adetanto que permitirá programar una cantidad cada vez mayor de decisiones administrativas, que ahora necesitan de tanto tiempo y esfuerzo.

# 1.1.3. ¿Por qué un Sistema Administrador de Aplicaciones?

El pronto, completo y confiable andlisis de los datos es esencial, y se lograra si los usuarios tienen la información de manera disponible, confiable y clara en cualquier momento.

Ya se tiene una serie de Aplicaciones que hacen referencia a la informacién de manera confiable, pero a las cuales sólo tienen acceso unos cuantos usuarios, por lo que resulta común encontrarse esfuerzos duplicados, en la búsqueda y generación de la informacién.

El Sistema Administrador de Aplicaciones nace de fa necesidad de informacién de los usuarios y se basa en la captacién de informacién de los datos que

 $\frac{1}{2}$  , and the set of  $\mathcal{L}$  is the set of  $\mathcal{L}$ 

# Sistema Administrador de Aplicaciones

se tienen en la institución. Dicha información es generada por las Aplicaciones o subsistemas de información que apoyan a los diversos procesos que se realizan.

Un Sistema Administrador de Aplicaciones esencialmente reunitia un grupo de Aplicaciones que funcionan con objetivos comunes, logrando un sistema que une sus componentes.

Algunos aspectos importantes que deben contemplarse son:

- ¢ Debe administrar a los usuarios del Sistemas, apoyado en un esquema de privitegios.
- Debe contar con fuentes de datos únicas para evitar discrepancia.
- Debe mostrar información referente a los datos disponibles dentro de la institución de manera fácil y rápida.
- · Debe proporcionar una estructura continua, formalizada y estructurada que<br>reúne información, de las Aplicaciones disponibles, los usuarios de la institución y<br>los privilegios que tienen para cada Aplicación. Se sirve de Aplicaciones ya desarolladas.

El papel def Sistema Administrador de Aplicaciones consiste en informar a jos usuarios que informacién se tiene disponible en la instituci6n para que puedan hacer uso de elia evitando desarrollo de procesos similares.

El Sistema Administrador de Aplicaciones es un sistema que se sustenta en la relación que surge entre las personas, las computadoras y la información y se sirve de estos mismas elementos. Soportan un amplio espectro de tar

Los usuarios del Sistema Administrador de Aplicaciones utilizan una Base de Datos compartida para tener acceso a ia informacién.

Las Aplicaciones que se administraran sirven para tomar decisiones, para io cual analizan ta informacion.

El Sistema Administrador de Aplicaciones explota una Metainformacién (catalogos de usuarios, de aplicaciones, proyectos, temas, accesos, etc), una serie de manuales y equipo de procesamiento de datos, que seleccionan, almacenan, procesan y recuperan datos (maniputacién de datos y materia) para disminuir ja incertidumbre de la información disponible, mediante el suministro único de información, en un tiempo más corto. Sistema Administrator de Aplicaciones<br>
sa lienen en la histilución. Dicha información es generada por las Aplicaciones<br>
sa lienen en la histilución. Dicha información es generada por las Aplicaciones<br>
substitema de histilu

Algunos elementos importantes que maneja el Sistema Administrador de Aplicaciones son los adelantos en la tecnologia det hardware y del software que han hecho que tenga mayor importancia fas Bases de Oafos, cuyo uso ha ido Gifundiéndose a través del tiempo. El sistema proporcionara ahorro del tiempo en la inicializacién, ya que serd un sélo inicio para et acceso a todas las Aplicaciones.

El Sistema Administrador de Aplicaciones será capaz de administrar las aplicaciones que los usuarios utilizan y por cansiguiente a los mismos usuarios. De manera tal que todos fos usuarios pudiesen tener conocimiento de la informacién existente en las Bases de Datos.

La informacién de las aplicaciones se encuentra clasificada de manera que fos usuarios puedan entender e! tipo de informacién de ta que se trata y se les proporcione si la necesitarán para sus cálculos. Evitando así tener que volver a obtener esa misma informaci6n por cada uno de las oficinas que lo requirieran.

Pero para seguridad de fa informacién el acceso deberd estar sujeto a restricciones que el usuario responsable disponga, es decir, sdlo se podrd accesar a esta informacién con avtorizaci6n. Para lo cual se utilizara un esquema de privilegios, tal que sélo puedan accesar a cierta informacién permitida. Por fo que el sistema pediré la identificacién (clave de Red y su Password), con lo cual sabra, cudiles son los attiputos asignados para cada Base de Datos. La informacién (Usuarios, Sistemas, Atributos, Temas, etc.) de dicho sistema estaria en una Base de Datos Relacional (se obtendra su disefio e implementaci6n en ef capitulo il}

Es por ello que el proyecto, esta encaminado a fograr un mayor contrat en fos accesos que cada usuario tiene a cada uno de tas aplicaciones internas. Esto se fefiere a que cada aplicacién tiene acceso a una Base de Datos especifica, y sdlo los usuarios responsables de dicha informacién pueden otorgar permisos para accesar a algunas Aplicaciones que realicen transacciones (Altas, Bajas y Cambios}, por seguridad de fa propia informacién.

Sin embargo uno de tos objetivos det Sistema es ta difusién de ta informaci6n, por lo que se permitira el acceso a todas las aplicaciones que realicen tan sdlo consultas de Ia informacién, togrando con ello el objetivo de la difusién y fa proteccién de ta informacién.

A la Base de Datos en ta que se encontrard la informacién, sera necesario darle mantenimiento, administrarla para que los datos que contengan sean reales, sin embargo esta es una tarea un poco taboriosa por tener que realizar conexiones a! servidor Sybase; una cieria prioridad al momento de ir dando de alta nuestros datos {como Altas de Usuarios, Alfas de Aplicaciones, Asignaries atribufos a cada usuario para cada aplicacién especifica, o alguna otra), por fo que realizarlas manuaimente resultoria poco practico. Entonces se plantea realizar un sistema que facilite dicha forea (se implementard en ef capitulo ill}.

Una vez implementado ef ambiente adecuads se iniciaré la realizacién del Sistema Administrador de Aplicaciones con las coracteristicas que ya se han mencionado anteriormente (se implementard en el capifuo [V}.

in the contract of the contract of the contract of

Como los datos se encontrarán en una Base de Datos en una plataforma<br>Sybase se sugiere realizar las aplicaciones tanto del Administrador de la Base de Datos<br>como del Sistema Administrador de Aplicaciones en una arquitectur ya que por sus características de procesamiento de la información en el servidor remoto, de manera tal que al transmitir el resultado del procesamiento sólo traería la información mínima requerida, resulta una gran ventaja

Las ventajas que se han encontrado al elegir este disefio es el hecho de que en la institución se tiene las herramientas necesarias tanto en Cliente como en<br>Servidor, se considera que las herramientas son potentes y de gran velocidad, buena<br>interfaz gráfica con el usuario y con sofisticadas funcion consultas y realizar informes, en particular se requiere de un servidor de una gran capacidad de almacenamienta y de gran seguridad, Por otro lado el Cliente sera VisualFox que maneja inicio de sesiones, sintaxis SQL (Structured Query Language} nativa del servidor, reatiza vistas remotas, por lo que podrd acceder a los grandes aimacenes de datos que estén disponibles en las Bases de Datos del servidar Sybase. También puede aprovechar jas capacidades de seguridad y de procesamiento transaccionai del servidor remoto. rtainvar des servador, reunixa vistas reinoras,<br>almacenes de datos que están disponibles<br>También puede aprovechar las capacid<br>Transaccional del servidor remoto.<br>Podemos tener la seguridad que la<br>Colemos tener la seguridad

Podemos tener la seguridad que las herramientas nos permitirdn:

- « =Utilizar la funcionalidad especifica del servidor, como procedimientos almacenados y funciones intrínsecas basadas en el servidor.
- ¢ Disponer de absolute control sobre tas instrucciones Update, Delete e Insert de paso a través de SQL.
- ¢ Disponer de mayor conirol sobre transacciones remotas.
- Solicitar múltiples conexiones para un origen de datos.
- ¢ También trabajar con multiples origenes de datos ODBC(Open Data Base Connectivity} solicitando una conexién con cada origen de datos al que desea acceder.

# **1.2 Marco Teórico** 1.2 Marco Teórico<br>1.2.1. Qué es un Sistema?

in the contract of the contract of

La palabra sistema es posiblemente el término más sobreutilizado y del que más se ha abusado en el léxico técnico. Hablamos de sistemas políticos y educativos, de sistemas de aviacién y de fabricacién, de sistemas bancarios y de ferrocarril, La palabra nos dice poco. Usamos el adjetivo que la describe para comprender el contexto en el que se usa. El diccionario Webster la describe asi:

lun conjunto u ordenacién de cosas relacionadas de tal manera que forman una unidad o un todo orgánico; 2.un conjunto de hechos, principios, reglas, etc. clasificadas de tal manera que muestran un pian l6gico uniendo las diferentes partes; 3. Un método o plan de clasificación y ordenación; 4. Una forma establecida de hacer algo; un método; un procedimiento. 1.2.1 *j* Qué es un Sist<br>
la polabra sistema es posiblemen<br>
más se ha abusado en el léxico técnico. Ha<br>
de sistemas de aviación y de fabricación,<br>
palabra nos dice poco. Usamos el adje<br>
contexto en el que se usa. El diccio

Tomando prestada !a definicién anterior de! diccionario Webster, definimos un sistema basado en computadora como.

Un conjunto u ordenacién de elementos organizados para llevar a cabo algún método, procedimiento o control mediante el procesamiento de información.

Los elementos de un sistema basado en computadora inctuyen tos siguientes elementos:

Software: los programas de computadora, estructuras de datos y documentacién asociada que siren para realizar ef méiodo Idgico, procedimiento o contro! requerido.

Sistema Administrador de Aplicaciones

Hardware: los dispositivos electrónicos (por ejemplo, CPU, memoria) que proporcionan la capacidad de computación y los dispositivos electromecánicos (por ejemplo, sensores, motores, bombas) que proporcionan las funciones d

Gente: los individuos que son usuarios y operadores de! software y del hardware.

Bases de Datos: una colección grande y organizada de información a la que<br>se accede mediante el software y que es una parte integral del funcionamiento del<br>sistema.

Documentacién: los manuates, impresos y otra informacién descriptiva que explica el uso y/o fa operacién del sistema.

Procedimientos: los pasos qué definen el uso especifico de cada elemento del sistema o el contexto procedimental en que reside el sistema

Una característica compleja de los sistemas basados en computadoras es<br>que los elementos que componen un sistema pueden también representar un macro<br>elemento de un sistema todavía mayor. Un macro elemento es un sistema bas Sistema Administrador de Aplicaciones<br>
Hardware: los dispositivos electr<br>
proporcionan la copacidad de computac<br>
ejemplo, sensores, motores, bombas) qui<br>
exterior.<br>
Gente: los individuos que son u<br>
hardware.<br>
Bases de Dato computadara que forma parte de un sistema basado en una computadora mayor.

# 1.2.2. Lenguajes de Cuarta Generacién

A lo largo de la historia del desarrollo del software siempre se ha intentado<br>generar programas de computadora cada vez con mayores niveles de abstracción.<br>Esto se logra con las nuevas generaciones de los lenguajes de comp

Se han creado varias heiramientas para ayudar a que el desarrollo de los sistemas de informacién sea mas rapido, barato y de mayor calidad.

La Primera Generación se inicia, con el establecimiento del lenguaje de<br>máquina con una comunicación hombre-máquina, se "escribía" directamente el<br>código binario de cada instrucción a realizar; casi simultaneo surge el len del sistema o el contexto procedimental er<br>
Una característica compleja de<br>
que los elementos que componen un siste<br>
elemento de un sistema todavía mayor. Un<br>
computadora que forma parte de un sistema<br>
computadora que form

La Segunda Generación inicia con la elaboración de lenguajes como<br>Fortran, Cobol, Algol y Basic, cuyo uso era más específico y más sencillo. Todos ellos<br>requieren el uso de algún compilador o intérprete que traduce el códi programa a lenguaje de maquina.

La Tercera Generación se inicia con la llegada de los tenguajes conocidos como Lenguajes de Alto Nivel, que permiten el uso de palabras mds extensas y por lo que son més comprensibles para fas personas, ademds de ampliar sus dreas de aplicaci6n; algunos ejemplos de estos fenguajes son Pascal, C, Ada, Modiuia-2, Lisp, Prolog, APL y Smailfalk. Estos lenguajes cuentan con archivos de ayuda y editores con mas funciones.

Los lenguajes de alto nivel se subdividen en dos grandes áreas: lenguajes de propésito general, cuando éstos se Usan para generar programas de cualquier érea de aplicacién: y especiafizados, cuando se centran sobre una area en especifico, por ejemplo LISP 0 Prolog que son usados dentro del Grea de la Inteligencia Artificial.

A principios de los años ochenta se crearon los lenguajes de Cuarta Generacién fos cuales fueron disefiados para la solucibn de problemas mds especificos o precisos; algunas de sus caracteristicas principales son: lenguajes interactivos, proporcionando varios medios para su uso, como ayuda en linea: instrucciones sencillas para acciones muy recurtidas; actividades para el seguimiento de programas, tales como Trace y Debug; generan aplicaciones y se aprenden rápidamente; pueden realizar algún tipo de suposiciones inteligentes, esto es, elegir algunas soluciones cuando algunos aspectos o situaciones no le son especificados;, permmiten especificar ta salida deseada sin tener que describir detalladamente los pasos que producen dicho resultado. Visual Fox es de este fipo ya que aunque maneja Wizard para construir la interfoz grafía, los métodos son tecleados aún con programacién procedural, instrucciones sencillas para acciones muy de programas, tales como Trace y Debidomente; pueden realizar algún tipo e algunas soluciones cuando algunas soluciones cuando algunas ospecificar la súlida deseada s passo que pro

En fos inicios de los afios 90's surgen los tenguajes de quinta generacién SGL que son programas desarollados con una interfaz visual o gfdfica. Para crear lenguajes de quinta generacién es usual utilizar compiladores de lenguajes de 3GL o AGL. Microsoft, Borland, IBM, y otras compaiifas desarrolian productos visucies con lenguojes de quinta generacién, un ejemplo es ef desarrollo de las aplicaciones en Java.

La programacién visual te permite crear facilmente jerarquia de clases orientadas a objetos y arrastrar iconos para ensambiar los Componentes del programa. Microbrew AppWare y IBM VisualAge para Java son ejemplos de lenguajes de quinta generacién.

in the contract of the contract of

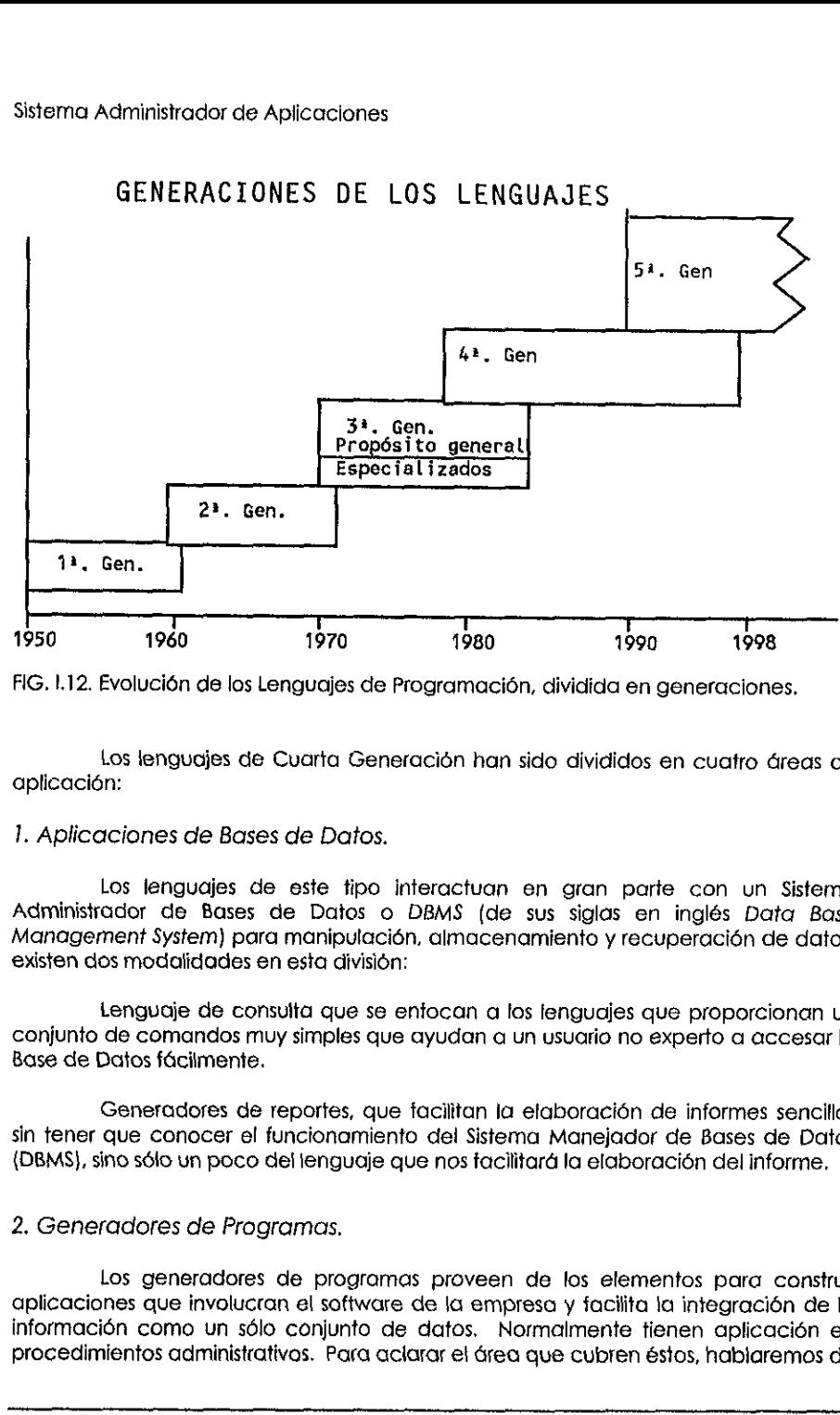

FIG. 1.12. Evolución de los Lenguajes de Programación, dividida en generaciones.

Los lenguojes de Cuarta Generacidn han sido divididos en cuatro dreas de aplicaci6n:

# 1. Aplicaciones de Bases de Datos.

Los lenguajes de este tipo interactuan en gran parte con un Sistema Administtador de Bases de Datos o DBMS (de sus siglas en inglés Data Base Management System) para manipulacién, almacenamiento y recuperacién de datos: existen dos modalidades en esta division:

Lenguaje de consulta que se enfocan a los lenguajes que proporcionan un conjunto de comandos muy simples que ayudan a un usuario ne experto a accesar la Base de Datos facilmente.

Generadores de reportes, que facilitan la elaboracién de informes sencitlos sin tener que conocer el funcionamiento del Sistema Manejador de Bases de Datos {DBMS}, sino sélo un poco del tenguaje que nos facilitard la elaboracién del informe.

# 2, Generadores de Programas.

Los generadores de programas proveen de los elementos para construir aplicaciones que involucran el software de ja empresa y facilita la integracién de la informacié6n como un sdlo conjunto de datos. Normalmente tienen aplicacién en procedimientos administratives. Para aclarar el Grea que cubren ésios, hablaremos de alguna empresa que cuenta con paquetes de software, tales como procesadores de texto, hojas de calculo y otro tipo de hetramientas, como paquetes administrativos; un generador de programas nos permitir6, por ejemplo, tomar la informacién procesada en la hoja de calculo, llevarla a otra herramienta que genere un reporte grafico con dicha informacién y permitir insertarla o agregaria dentro de un documento que se esté elaborando en el procesador de texto, manejado ello como un todo, sin tener que hacer los cambios manualmente de un paquefe a otro; ya que el sistema se encargardé de realizarlo de manera automatica e invisible al usuario.

# 3. Soporte en la Toma de Decisiones.

Algunos lenguajes proporcionan información que ayuda a los gerentes o administradores en ta farea de fomar decisiones. tos lenguajes que cubren estos aspectos son denominados, bajo los términas de sistemas de informacion. lenguajes de planeacién financiera, y en ellos se encuentran implementados los procedimientos matematicos, estadisticos y de pronéstico; estos lenguajes forman parte de un tipo de sistema de informacién conocido como Sistema para el Soporte de Decisiones o DSS {Decision Support Systems}.

# 4. Generadores de Prototipos o Aplicaciones.

Las heramientas para el desarrollo de nuevos sistemas o aplicaciones, son faciles y rapidas y permiten ver la reaccién de los usuarios finales ante estas ventajas. Los lenguajes para la creación de prototipos dan lugar a un desarrollo iterativo, en el<br>que un prototipo se refina de manera sucesiva. Se apoyan en funciones que un prototipo se refina de manera sucesiva. preprogramadas en distintos médulos, y toman lo necesario, aquellas funciones que nos sirvan y las integran en un profotipo o versién experimental del sistema, de manera que se irá giustando a las necesidades específicas del usuario hasta obtener el sistema que las satisfaga en su totalidad. Generalmente las herramientas CASE (Computer Aided Software Engineering) son contemptadas dentro de este tipo de lenguaijes. esté elaborando en el procesador de text<br>que hacer los cambios manualmente de<br>encargará de realizarlo de manera automá<br>3. Soporte en la Toma de Decisiones.<br>Algunos lenguajes proporcionan<br>administradores en la tarea de toma materialicos, estadísticos estas lenguajes forman parte de un tipo de probastico, estas lenguajes forman parte de un tipo de tigor de la constitución support de Decisiones o DS<br>(Decision Support Systems) de constituídad co

Por las características que ofrecen los lenguajes de Cuarta Generación, como son ambientes grdficos, simplicidad en su uso y programacién rapida de aplicaciones, el sistema se desarrollará en uno de estos lenguajes.

# 1.2.3. Bases de Datos Relacionales

# 1.2.3.1. Términos Basicos.

 $\mathbf{F}$  and  $\mathbf{F}$  are all  $\mathbf{F}$  and  $\mathbf{F}$ 

Existen algunos términos técnicos que son utilizados frecuentemente en las Bases de Datos, estos términos son definidos a continuacién con el fin de lograr uniformidad y claridad en esta tesis.

# Datos.

Un dato se define como fa unidad minima de informacién que se considera isomorfa, entendiendo con ello que conserva una estructura especifica.

La descripción de los datos y de las relaciones que entre ellos existen adopta<br>una de dos formas, dependiendo del ámbito donde son empleadas: Lógica, en<br>donde el dato se define de acuerdo a la forma que éstos tienen para e

# Byte.

El byte es un conjunto de bits (unidad mínima de representación de datos cuyos valores son 1 ó 0), generalmente 8 de ellos; mediante los cuales la computadora representa todos los datos; normalmente equivalente a un símbol

# Item de datos,

Es el grupo de datos más pequeño que puede ser manejado de esa forma,<br>tiene un número variable de bytes; se conoce más comúnmente como campo o item de datos; por elemplo NOMBRE, INSTITUCION.

# Agregado de datos.

Es una coleccién de campos de datos dentro de un registro, al que se nombra como un todo: por ejemplo FECHA puede ser un agregado de datos compuesto por los Campos DIA, MES Y ANO.

# Registro,

Es una colección de campos y agregados de datos que representa una<br>unidad de información, esto es, nos muestra los datos requeridos para un elemento<br>específico e individual pero con los valores de campos únicos para él; po duxillar, pero el los maneja de dicha forma.<br>Byte.<br>
El byte es un conjunto de bits (un<br>cuyos valores son 1 ó 0), generalmen<br>computadora representa todos los datos;<br>carácter.<br>
Item de datos.<br>
Es el grupo de datos más pequeñ campos, pero con diferentes valores de contenido.

# Archivo.

El archivo es el conjunto de registros, en donde éstos últimos comprenden<br>L mismo número de campos. Se dice que es un conjunto de datos fodos el mismo número de campos. olmacenados en una estructura bien definida: por ejempto archivo del formulario X, archivo de datos de captacién, etc.

# 1.2.3.2. Sistema Administrador de Bases de Datos DBMS (Data Base Management System).

Es el software (o conjunto de programas de computadora} que nos va <sup>a</sup> permitir la manipulaci6n de nuestros datos, focalizados dentro de una Base de Datos {conjunto de datos), en un entomo eficiente y conveniente dentro de! cual nuestra informacién puede ser modificada, borada, recuperada, etc., en forma segura, rápida y consistente. Los programas de la Base de Datos se subdividen en:

Administradores: en esta division se tienen fos procedimientos para el manejo <sup>y</sup>contro! de los datos como tal, sin interferir o modificar su contenido o valor. Dentro de este tipo se reaiiza una definici6n de tas estructuras de datos y sus relaciones, esto es, la forma de almacenamiento de nuestros datos y las relaciones que guardan entre sf.

De explotación: en esta sección se contempla el desarrollo de sistemas y/o programas que manipulardn los valores de nuestros datos, como lo son los procedimientos de altas, bajas y cambios, que son de uso general.

Estos sistemas se disehan de manera tal que permiten un manejo de informaci6n muy grande; contemplando en ello, la estructura y manipulacién de fos dafos, en forma segura, incluyendo autorizaciones de acceso a Ia Base de Datos <sup>y</sup> respaldo de fa misma.

Debido a la importancia de la información dentro de todas las organizaciones; ta Base de Datos es un recurso valiaso, lo cual ha llevado al desarrollo de conceptos y técnicas de manejo de informacién en forma rdpida, eficiente <sup>y</sup> segura.

 aplicaciones dentro del mismo manejador de Bases de Datos, podemos tener ff sistema de manejo de Bases de Dafos permite también el desarrollo de aplicaciones o programas propias a las necesidades de !a organizacién que lo emplea; por ejemplo, en una empresa bancaria pueden desarrollarse sistemas para hacer cargos y abonos a una cuenta, agregar cuentas, obtener saidos y generar los estados de cuenta; fa conveniencia que ello representa es que al desarroltarse las bemitir la manipulación de nuestros datos,<br>(conjunto de datos), en un entorno eficiento,<br>(conjunto de datos), en un entorno eficiento,<br>formación puede ser modificada, borno<br> $\lambda$ dministradores: en esta división se<br>y control programas similares desarrofiados con un mismo lenguaje de programacién.

Su objetivo es registrar y mantener datos relevantes a la organización, necesarios en los procesos de toma de decisiones; contempla funciones, rutinas y métodos de acceso, áreas de almacenamiento, de trabajo y de control,

Las funciones del sistema manejador de la Bases de Datos (DBMS Data Base Management System) son:

- Definición de los datos.
- \*« Manipulacién de los datos.
- Administración del almacenamiento de los datos.
- Integridad de la información.
- Seguridad de datos.
- Proporcionar herramientas como son utilerías para cargar y respaldar, monitoreo, ayudas de disefio; diccionario de datos: reporteador, etc.

# 1.2.3.3. Estructuras de Datos.

Una estructura de datos se define partiendo de un concepto importante: estructuras de datos, que son las diferentes formas en que almacenaremos y representaremos nuestros datos dentro de la computadora; y los algoritmos, que son los procesos por los que serán manipulados nuestros datos, o el desarrollado. Una estructura de dates de la contentida de dates de la contentida de la contentida de la desenvolver de dates de frequentementos nuestros dates dates dates procesos por los que serán manipulado desenvolver mediante el cua

Entonces, una estructura de datos es la forma de almacenamiento de nuestros datos deniro de la computadora para ser utilizados por un programa, este airnacenamiento es disefado para tener mayor eficiencia,

La forma elemental de una estructura de datos es la variable o elemento propiedades; esto es, una variable es un tipo de dato que un sistema o programa de computadora maneja de manera general, por ejemplo:

variable = integer, variable = real, variable = string

Que dentro de fa computadora tienen ya una tongitud en bytes predefinida, es decir, que al ser de uso comutn ya estan definides en el ienguaje de programacién.

La estructura siguiente es el registro; definiéndose corno un canjunto de fipos bdsicos (variables) denominados campos del registro, de manera que fa longitud del registro se define por su número de campos, por ejemplo:

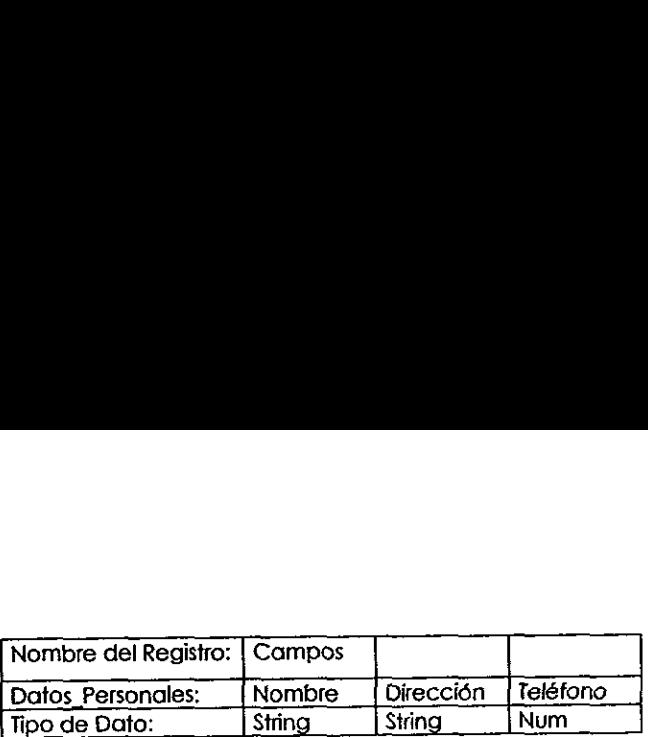

En donde fos campos se han definido como variables del tipo comespondiente, nuestro registro es Datos\_Personales y cuenta con tres campos: Nombre, Direccion y Teléfono, en donde éstos son variables, nombre y direccién de tipo string y teléfono es un numérico.

Es posible definir, dentro de un regisiro, campos que a su vez, sean también tegistros (agregado de datos).

El siguiente en fa fista es ef Archivo, constituide por tegistros y almacenado en memoria auxiliar (discos, cintas, etc.).

Un aregio agrupa elementos de un sélo tipo, por decir, de variables enteras, feales, caracteres, etc.; asi como aregios de registros. De manera general un arreglo es una lista de datos de un mismo fipo. Un aregio puede ser:

unidimensional (vector).

**District Contract Contract Contract** 

¢ — mulfidimensional (matrices desde 2 hasta n dimensiones).

Un arreglo es almacenado en memoria real {internamente); puesto que el acceso a esta memoria (que también denominaremos memoria RAM) es de 1,000 a 100,000 veces mas rapida que un acceso a memoria auxiliar (como son las unidades de disco o cinta, por ejemplo}.

Una lista es una estructura de datos almacenada en memoria real que puede ser vista de forma andloga a un vector. En este caso nuevamente aplicamos los conceptos de vista l6gica y fisica aplicadas a los datos.

Es evidente que las estructuras bdsicas van conformando estructuras de nivel superior, y éstas, a su vez, son elementos de ofras mds complejas de forma tal que se llega a una superestructura que engloba todas las anteriores en forma dindmica, no referimos a la Base de Datos. memoria avxiliar (discos, cintas, etc.).<br>
Un arregio agrupa elementos de v<br>
reales, caracteres, etc.; así como arregios de<br>
es una lista de datos de un mismo tipo. Un c<br>
<br>
• unidimensional (vector).<br>
• multicalmensional (m

# 1.2.3.4. é Qué es una Base de Datos ?

En ocasiones una Base de Datos se concibe como un enorme receptaculo contenedor en el que un organismo guarda todos los datos procesables que reúne y a! cual acuden muy diversos usuarios requitiendo dicha informacién (por ejemplo los archivos generados en LOTUS 0 en FOX PRO que son almacenados en un directorio de

# Sistema Administradar de Aplicaciones

ja red y cuya informacién contenida puede ser accesada por los usuarios de nuestra instituci6n). Una Base de Datos corresponde a una estructura mucho mas compieja que implica la existencia de ciertas características, que a lo largo de la tesis se irán<br>dando a conocer.

Un buen concepto inicial de lo que es una Base de Datos nos dice:

Una Base de Datos es una coleccién de datos aimacenados e interrelacionados en conjunto sin redundancias perjudiciales o innecesarias; su finalidad es la de servir a und aplicacién o més, de la mejor manera posible. Los datos se almacenan {0 se estructuran) de modo que resulten independientes de fos programas que los usan; se emplean métodos bien determinades para incluir, para modificar 0 extraer los datos almacenados.

La idea básica en la implantación de una Base de Datos es la de aprovechar los mismos datos para tantas aplicaciones como sea posible. Dicha Base de Datos permitiría no sólo la lectura de los datos almacenados, sino la continua modificación de los que son necesarios para el conirol de las operaciones. Asiendo posible la inspeccién de la Base de Datos en busca de las respuestas a los interrogantes que se plantean o de informacion para fines de planteamiento, La misma coleccién de datos servird para varios departamentos, posiblemente sin fener en cuenta algunas fronteras administrativas, inclusive controlando ios accesos concurrentes {varios usuarios al mismo tiempo). permitrica nosólo la lectura de los datos da<br>permitrica nosólo la lectura de los datos da<br>de los que son necesarios para el contro<br>inspección de la Base de Datos en busca o<br>plantena o de información para reported as servir

La Base de Datos debe prestarse a una fácil reestructuración siempre que haya que agregarle nuevos tipos de datos o utilizarla para nuevas aplicaciones. Esta reestructuracién no debe originar la necesidad de volver a escribir los programas de aplicacién y, en general, no debe ser fuente de frastornos.

La facilidad con que pueda modificarse la Base de Datos tendrá siempre un efecto directo sobre Ia capacidad de desarollar nuevas aplicaciones del procesamiento de datos dentro del organismo que la explota.

A menudo se habla de independencia de datos como uno de los atributos destacados de la Base de Datos. Esta idea implica que los datos y los programas de aplicacién que de ellos se sirven son mutuamente independientes, de manera que unos u otros puedan ser modificados sin afectar los restantes.

Los datos deben ser independientes también de su forma de almacenamiento; esto es, los datos pueden ser aimacenaddos en diversos cispositivos disefados para ello, pera la percepcién que un usuario tenga de esios datos, debe ser independiente de esta forma de almacenamienio.

La Base de Datos esta organizada de modo que los datos que contiene pueden ser aicanzados de muchas maneras diferentes {que son las vistas I6gicas} y ser utilizados para responder a una diversidad de interogantes.

Lo primero es entonces, almacenor para cada entidad todos los datos de interés, no s6lo fos que se necesitan para una determinada aplicacién.

Para ef futuro inmediato, fos Bases de Datos mds valiosas serdn probablemente las que se estructuran para satisfacer conjuntos prescrifos de operaciones, en vez de las que se prevean para una busqueda no estructurada.

Las caracteristicas deseabtes de la Base de Datos son:

- Consistencia, esto es, tener una sola versión válida de los datos.
- ¢ Noredundancia, los datos no deben repetirse (con excepciones).
- Integridad, la información se encuentre correcta y completa.

# 1.2.3.5. Objetivos de los Sistemas de Bases de Datos.

De alguna manera estos objetivos se planteardn con base a las desventajas que presentan los sistemas de procesamiento de archivos; de donde las más relevantes son: .

- Redundancia e inconsistencia de los datos: puesto que los programas se desarroltan por diferentes programadores es posible tener datos repetidos en varios archivos: esta redundancia aumenia costos de almacenamiento y tiempos de acceso; es posible ademas, tener datos distintos (no actualizados) dentro de esta informacién redundante por Jo que nuestra informacién es inconsistente y ademés poco confiable. 1.2.3.5. Objetivos de los Sis<br>
De alguna manera estos objetivos<br>
que presentan los sistemas de procesar<br>
relevantes son:<br>
Nedundancia e inconsistencia de la<br>
desarrollan por diferentes programad<br>
vansa archivos; esta redun
- Dificultad para tener acceso a los datos: cuando es requerida una información especifica sobre algunos registros de ta Base de Datos, sino existe el programa de aplicación que la extraiga, se requerirá desarrollarlo, o en su defecto, será necesario extraera manualmente:; y ninguna de estas dos opciones nos brinda la eficiencia y rapidez requeridas.
- ¢ Aislamiento de los datos: puesto que los datos se almacenan en diversos archivos, éstos pueden tener diferentes estructuras por lo que para und nueva aplicacién es dificil obtener los datos apropiados.
- Usuarios múltiples. muchos sistemas permiten que la información se actualice en forma simultánea, no existe una forma de controlar la concurrencia en la modificaci6n de Ia informacién, de fal manera que esta se vuelve inconsistente.
- Problemas de seguridad: en sistemas de procesamiento de archivos es difícil imponer y controlar tas restricciones en ef acceso de Ia informacién a los distintos usuarios; esto es de vital importancia en sistemas tales como los bancarios, en

donde informacién confidenciat no debe ser alterada por personas ajenas al sistema; no todas las personas deben tener acceso a toda Ia informacién y mucho menos a poder modificarla.

« — Problemas de integridad: los valores de los datos que se guardan en la Base de Datos deben satisfacer ciertos tipos de limitantes de consistencia; el sistema debe verificar el cumplimiento de estas limitantes; en ocasiones el agregar jas limitantes a los programas de aplicacién se vuelve una tarea compleja y poco practica.

En forma concreta, las objetivos primarios de fas Bases de Datos son:

- « Uso múltiple de datos.
- « Almodificar la Base de Datos no seré necesario modificar las aplicaciones.
- ¢ Bajo costo.
- e Menor proliferacién de datos.
- Desempeño.
- Claridad.
- Facilidad de uso.
- Flexibilidad.
- \* —Rdpida atencidn de interrogantes no previstos. • Bajo costo.<br>• Menor proliferación de datos.<br>• Desempeño.<br>• Claridad.<br>• Facilidad de uso.<br>• Fexibilidad.<br>• Rápida atención de interrogantes no p<br>• Facilidad para el cambio.<br>• Precisión y coherencia.<br>• Reserva.<br>• Protecció
- « ~ Facilidad para el cambio.
- »® = Precisibn y coherencia.
- «Reserva.
- » Proteccién contra pérdida o dafio.
- Disponibilidad.

Los abjetivos secundarios que persigue:

- Independencia física y lógica de datos.
- « Redundancia controlada.
- \* Adecuada rapidez de acceso y exploracién.
- ¢ —Normaiizacién de ios datos dentro de un organismo.
- Diccionario de datos.
- Interfaces de alto nivel con los programadores.
- Lenguaje del usuario final.
- Controles de integridad.
- Fácil recuperación en caso de fallo.
- Ayudas para el diseño y la supervisión.
- Migración o reorganización automática.

Es por todo ello que los sistemas de Bases de Oatos ofrecen mecanismos que nos permiten cumplir con todo esto y más; sobre todo de forma rápida y mucho más eficiente. El "Sistema Administrador de Bases de Datos" nos ofrece técnicas para e! contro! de seguridad e integridad, y en ocasiones hasta métodos para eliminar informacién redundante e inconsistencia.

Las ventajas que ofrece el enfoque de Bases de Datos son:

- Información centralizada en donde todos los datos necesarios se almacenan dé tal forma que la información será única y será accesada por todos los usuarios y sus programas. Las ventajas que ofrece el enfoque<br>
Información centralizada en donde tou<br>
tal forma que la información será único<br>
sus programas.<br>
Reduce redundancia.<br>
Conserva la integridad.<br>
Se aplican restricciones de seguridad.<br>
Faci
- Reduce redundancia.
- Evita inconsistencia.
- Conserva la integridad.
- « Se aplican restricciones de seguridad.
- Facilita el uso múltiple de la información (distribución paralela).
- Reduce tiempo de desarrollo y mantenimiento de las aplicaciones.
- Independencia de datos (inmunidad de tas aplicaciones a tos cambios de la estructura de almacenamiento y del método de acceso).

# 1.2.3.6. Usuarios de la Base de Datos.

\*Soporie Técnico:

- Instalan y dan mantenimiento al software del DBMS
- Controlan el espacio de almacenamiento.
	- Solucionan problemas de software.

# \*Operacién:

- \* Inicta la operacién ciaria del DBMS
- + Monitoreo de fa operacién.
- « Montar y desmontar cintas y discos.

# \*Administrador de ia Base de Datos:

- « Disefio y definicién de iafbase de Datos.
- Monitoreo del desempeno#
- ¢ Respaldo y recuperaci6n de la informacién. Alexandro Mariannia<br>
Respaldo y recuperación de la informa<br>
Definición de esquemas de seguridad.<br>
Alexandro concelista de aplicacion<br>
Cargar datos.<br>
Escribir programas con el lenguaje de p<br>
Definir modelos de datos.<br>
\*Usua
- Definición de esquemas de seguridad.

\*Pragramador o anailista de aplicaciones:

- ¢ Cargar datos.
- Escribir programas con el lenguaje de programación que proporciona el DBMS.
- Definir modelos de datos.

# \*Usuario final:

- Analizar resultados.
- « = Fjecutar programas.
- \* Definir consultas y reportes.

# \*Administrador de datos:

- « Planeacién estratégica de la informacién.
- « Desarrollo del modelo conceptual de la Base de Datos.
- Coordinador.
# 1.2.3.7. Disefio de la Base de Datos.

#### Modelos de Datos.

Un modelo consiste en unidades i6gicas de datos (entidades) y expresa las relaciones entre elias de acuerdo con la interpretacién del mundo real. En el entorno de Bases de Datos, una entidad se define como un objeto distinguible a partir del cual se puede registrar informacién.

El modelado de datos abarca tres aspectos: Ei Modelo Concepiuai, en el que se indica el modelo de fa organizacién; es independiente del DBMS y es la heramienta de comunicacién entre los usuarios de la Base de Datos. El Modelo Lógico es la fraducción del modelo conceptual en función del DBMS; los más usados son los modelos reticulares o de red, jerárquico y relacional, siendo este último el más importante. El Modelo Fisico abarca la distribucién de datos, métodos de acceso y técnicas de indexacién.

Modelos Légicos.

A} Modelo Jerarquico:

Este se basa en e! concepto de drboles manejado en las estructuras de datos. El modelo jerárquico representa siempre una relación de uno a varios.

Existen manejadores comerciales que usan este modelo, debido a que es relativamente simple y fácil de usar, reduce la dependencia de los datos.

Sus desventajas: no permite implementar faciimente relaciones varios a varios, las operaciones de inserción y supresión son extremadamente complejas, sus comandos son de procedimiento, s6io podemos accesar a un nodo hijo sdlo a través de su padre.

B) Modelo de Red o Reficular.

Permite modelar correspondencias muchos a muchos; este modelo interconecta las entidades en una red. La diferencia significativa entre el modelo jerárquico y el de red estriba en que en este último, cualquier tipo de registro puede panticipar en cualquier numero de conjuntos, jugando e! papel de un tipo de registro propietario o miembro. técnicas de indexación.<br>
Modelos Lógicos.<br>
A) Modelo Jerárquico:<br>
Este se basa en el concepto de<br>
datos. El modelo jerárquico representa sien<br>
Existen manejadores comerciales<br>
relativamente simple y fácil de usar, reduce<br>

Sus desventajas: es complejo la reorganizacién de la Base de Datos, es posible perder ta independencia de los datos.

C) Modelo Relacional.

En este modelo, las relaciones son visualizadas como tablas, este es: Una tabla es una relacién (archivo); un atributo, es una columna (campo); y una "combinacién" de estos campos, conocido también como tupla, es un renglén {registro}. ,

Las propiedades de las relaciones o tablas son:

- 1. Cada entrada de la tabla representa un campo de datos, es decir, no hay grupos repetitivos y cada rengión tiene el mismo número de campos.
- Las tablas son homogéneas por columna.
- Cada columna tiene un nombre propio.
- Cada renglón tiene un identificador único.
- El arden de los renglones no és significativo.  $2.3.4.5.6.7.$ 
	- El orden de las columnas no es significativo.
	- El producfo de una operacién relacional siempre sera una refacién.

E| modelo relacional esté basado en una serie de tablas. El usuario puede consultar estas fabias, insertar nuevas "tuplas", eliminartas y actualizarlas.

Los lenguajes de consulta relacionales permiten realizar consuttas sobre nuestros datos sin tener que desarrollar un programa para ello, cuentan con un coniunto de procedimientos para realizar algunas consuttas sencillas de forma directa; en caso de algunas mds complicadas, permiten entonces sf, su uso dentro de un programa.

Estos lenguajes son concisos y formales y no son apropiados para usuarios casuates de} sistema de Base de Datos; es por ello que los sistemas comerciales han empleado otro tipo de lenguajes, donde se incluyen construcciones para la actualizacién, inserci6n y eliminacién de informacion: los lenguajes comerciales mas conocidos y empleados entre otros son: SQL, Quek y QBE.

Los diferentes usuarios de una Base de Datos compartida pueden aprovechar vistas l6gicas individualizadas de la Base de Datos.

La normalizacién es un proceso que se aplica a nuestro sistema de Base de Datos al disefarlo para eliminar jas dependencias funcionales, es decir, las limitantes del conjunio de relaciones legales; es un proceso de paso a paso que permite reemplazar relaciones entre datos con reiaciones de la forma plana bidimensional (creacién de tablas); las tablas deberdn organizarse de tal manera que no se pierda ninguna de las relaciones existentes entre datos, El modelo relacional está singua de la procesa de singua de singua de consultar estás singua de consultar ela<br>
Los lenguajes de consulta relacional en destrollar de procedimientos para realizar a en caso de algunas más com

La normalizacién atafe a las estructuras tégicas - fas vistas de los datos propias del usuario - y no ala forma como los datos se representan fisicamente.

Las ventajas de la normafizacién son: simplicidad, facilidad de consultas no planeadas, independencia de datos, fundamentos tedricos Utiles. La principal y quizd Unica desventaja es que genera un desperdicio de memoria secundaria

Las ventajas de representacién de datos en tercera forma normal, esfo es, una representacién en la que no se repiten registros, se tienen uno o varios campos que forman nuestra 'lave' de acceso a cada registro, donde fos campos restantes son dependientes completos de nuestra llave, y si además no existen dependencias indirectas (fransitivas} de nuestros atriputos o campos con respecio a ofros, son :

- 1. Facilidad de uso a través de las tablas.
- 2. Flexibilidad, permitiendo facilmenie obtener Ia informacién requerida de ja Base de Datos por medio de operaciones de digebra retacional.
- 3. Precisién: fas relaciones (fablas) tienen un significado preciso y son manipuiadas adecuadamente por el dlgebra relacional.
- 4. Seguridad: pueden trasfadarse afributos sensibies a una relacién aparie, con sus propios controles de autorizacién.
- 5. Relacionabilidad: permite relacionar diferentes archivos o conjuntos de tuplas de forma flexible.
- 6. Facilidad de implemeniacién.
- 7. Independencia de datos facil de lagrar.
- 8. Lenguaje para la manipulación de datos, basado en estructuras del álgebra y cdiculo relacional.
- 9. Claridad.

the contract of the contract of the

## 1.2.3.8. Bases de Datos Distribuidas.

Este concepfo indica que los datos se almacenan en varias computadoras {por ejemplo una red); un sistema de este tipo consiste en un conjunto de locatidades, cada una de las cuales puede participar en ta ejecucién de transacciones que accesen a datos de una o varias focalidades, la principal diferencia con respecto a las Bases de Datos Centralizadas es que en estas vitimas los datos residen en una sola localidad y en fas distribvidas, se encuentran en varias. reception controls de autorización.<br>
S. Relacionabilidad: permite relacionar d<br>
forma flexible.<br>
6. Faccilidad de implementación.<br>
7. Independencia de datos fácil de logra<br>
8. Lenguaje para la manipulación de d<br>
cálculo re

Cada localidad esta consciente de la existencia de las demás y cada una permite ejecutar transacciones locales y globales.

Las ventajas de las bases de datos distripuidas son:

Capacidad para compartir y accesar Ia infommacién de manera eficiente y confiable: cada adminisirador local podrd fener un grado de autonomia diferente, que se conoce como autonomia local.

Confiabilidad y disponibilidad: en caso de fallas es probable seguir trabajando.

#### Sistema Administrador de Aplicaciones

Agilzacién del procesamiento de consuitas: es posible subdividir las consultas en subconsuttas que se ejecuten en paralelo en distintas localidades.

Las desventajas son:

Mayor comptejidad para garantizar una coordinacién adecuada entre localidades, esto se refleja en: costo de desarollo de software, mayor posibilidad de errores, mayor tiempo extra de procesamiento.

A) Disefio de Bases de Datos Disiribuidas.

Un sistema puede ocultar los detalles de la distribución de la información en<br>la red; denominada transparencia de la red; ésta se relaciona con la autonomía local,<br>pues es el grado hasta el cual los usuarios del sistema pu

La transparencia y autonomia comprenden: nombres de los datos, repeticién y fragmentación de datos (que se explican a continuación), y localización de los fragmentos y copias.

Repeticién: el sistema mantiene varias copias idénticas de la relacién, cada una én und localidad diferente.

Fragmentacion: divicimas la relacién en varios fragmentos almacenados en diferentes localidades.

Repeticién y Fragmentacién: dividimos nuestra relacién en fragmentos y almacenamos varias copias de esos fragmentos.

Una transaccién debe cumplir con la propiedad de atomicidad (se ejecutan todas las instrucciones de ia transaccién o no se ejecuta ninguna}. & manejador de fransacciones tiene como funcién asegurar que estas conserven su atomicidad; el manejador de transacciones es local. France de la distinction de la distinction de la distinction de la distinguista distinguista distinguista distinguista distinguista distinguista distinguista distinguista distinguista distinguista distinguista distinguista

Para comprender como puede estructurarse un manejador de este tipo, se define un modelo abstracto para un sistema de transacciones. Cada locatidad contiene:

- \*« Manejader de transacciones: ejecucién de transacciones que accesan los datos de esa localidad.
- ¢ Coardinador de transacciones: Coordina la ejecucién de éstas.

Cada manejador se encarga de mantener una bitdcora para fa fecuperacién; participar en un esquema de control de concurencia apropiado para coordinar la ejecucién en paralelo de las transacciones que se ejecuten en esa localidad. El coordinador debe iniciar ta ejecucién de la transaccién y coordinar ia terminaci6n de !a transaccién.

Las fallas que pueden presentarse en este tipo de bases de datos son, ademas de los normales {como son falta de almacenamiento, etc.)}:

- Falla total de una localidad.
- Inferrupcién de una finea de comunicaciones.
- Pérdida de mensgies.
- Fragmentacién de la red.

Como es de esperarse, es difícil detectar cuál de estas fallas es la que se presenté en un momento dado, pero existen mecanismos que nos permiten conocer la causa.

B) Control de Concurencia.

the contract of the contract of

En primera instancia. se cuenta con los modos de candade compartido y exclusivo. Un candado compartide pemite hacer una lectura de un dato, pero no puede escribirlo o modificarlo y en un candado de modo exclusivo, el dato puede ser leido y escrito por la transacci6n.

Las diferencias entre un esquema de trabajo en una red LAN {o de Grea local) empleando un DBMS (manejador de sistemas de Bases de Datos) y un Servidor:

En un Back End estamos realizando la seleccién de los datos requeridos en nuestro servidor {denominaremos servidor en este caso, a ta localidad dentro de la red de donde estamos tomando nuestros datos}, y en nuestra terminal, en el Front End, fenemos la presentaci6n apropiada del resultado de la transaccién ejecutada.

A diferencia del esquema en donde todos los datos son transmitidos y luego se realizan las transacciones u operaciones correspondientes para obtener la informaci6n deseada; hay que mencionar que aunque este método resulfa menos préctico {aparentemente) tiene sus aplicaciones, por ejemplo cuando no conternos can sistemas de control de concurencia adecuados, o cuando se requieren realizar un némero muy grande de transacciones sobre el mismo conjunto de datos, pues al fener nuestros datos completos, ef tiempo empleado en fa ejecucién de estas operaciones será mucho menor, pero considerando también que no somos el único usuario y que debemos permitir el uso de los datos a los demás. Common si de esperarse, es difícil delector cuál de estas fallas es la que s<br>
presentó en un momento dado, pero existen mecanismos que nos permiten conocials<br>
como es el esperarse, es difícil delector cuál de estas fallas

# 1.2.3.9, SYBASE.

Este manejador fue diseñado con una arquitectura cliente servidor, propia de las redes; el servidor SQL opera bajo una conexión de este tipo y contiene tanto la Base de Datos como el manejador; el cliente realiza solicitud

#### Servidor Sybase SQL.

Se encarga del manejo de múltiples Bases de Datos y multiusuarios, mantiene<br>el mapeo de la descripción lógica al almacenamiento físico de datos, empleando la<br>memoria RAM. Compila y ejecuta instrucciones de T-SQL y regresa aplicaciones de los clientes,

El manejo muitiusuario fo realiza el servidor y no el sistema operative; con ello reduce signiticativamente el iréfico en ja red.

Dentro del ambiente de Sybase, existen múltiples Bases de Datos y pueden ocupar varios discos; e| Diccionario de Datos se almacena en cada Base de Datos.

Transact SQL © T-SQL es una versibn mejorada def ANS! estdndar; incluye definicién, manipulacién y contro! de datos. Las mejoras de SYBASE sobre esta son: instrucciones de flujo de conirot, uso de tipos de datos definidos y adicionales, utilerias Y procedimientos almacenados. Es un lenguaje de programacién que crea, mantiene y relaciona los objetos de una Base de Datos.

A nivel sistema operativo cada cliente tendrá una tarea separada para cada presentacién (Front End} de su aplicacién, habré una sola tarea para el servidor, dependiendo de cudnios clientes tenga conectados.

Para la conexién en RED, el servidor sera referenciado de acuerdo al nombre légico que tenga asignado.

#### Data Workbench.

Es la seccion de Sybase que corre y edita consultas (queries}; procesos batch con consultas,; uso de la lista de historia; salvar y cargar comandos de sistema operativo. Es la interfaz de 'ventanas' del servidor SQL, comprende: editor SQL, editor VAL, resultados, reporteador, entrada de datos, diccionario de datos, historial, ayuda, coplado de tablas. El manejo multiusuario lo realiza el<br>reduce significativamente el tráfico en la re<br>Dentro del ambiente de Sybase,<br>ocupar varios discos; el Diccionario de Data<br>Transact SQL o T-SQL es una ver<br>definición, manipulación y cont

Las tablas contienen columnas donde se tienen tipos de datos, reglas y defauits, pueden tener indices; la Base de Datos puede tener vistas, procedimientos y triggers basados en tablas. Sybase asocia reglas y defaults con columnas.

El Diccionario de Datos contiene informacién detallada sobre la Base de Datos y sus objetos.

La indexacién se usa para proveer eficiencia y unicidad. Sybase soporta dos tipos de indexacién:

Clustered Index: que ordena fisicamente un sélo indice por tabla, los apuntadores ai archivo estan en orden. Opera con drboles binarios.

Nonclustered Index: se ordena la tabia y se agrega secuenciaimente; no reordena los datos fisicamente.

Con los férminos clustered y nonclustered se hace referencia a una agrupacién o no agrupacién de indices de nuestras Bases de Datos.

Antes de continuar es necesario agregar tres conceptos que se manejan en la teoria Bases de Datos Relacionales:

- Llave Primaria: una o más columnas que identifican de manera única un renglón de una tabia.
- Llave Foránea: una o más columnas que son llave primaria en otra tabla.
- Llave común: una o más columnas que permiten relacionar tablas.

tas Haves operan a un nivel légico y !os indices a un nivel fisico.

Un bafch es un conjunto de instrucciones SQL que se usan juntas y se ejecutan como un grupo, una después de Ia otra. En ISQL se ejecutarén hasta recibir una palabra go. EI servidor SQL revisa los batch y si encuentra un error, no ejecuia ninguna instruccién.

#### Procedimientos Almacenados.

Es una coleccién de instrucciones SQL almacenadas én la Base de Datos que pueden ejecutarse a través de un nombre; pueden aceptar y regresar pardmetros y vaiores, asi como invocar a ofros procedimientos, coren mds répido que los comandos inferactivos o que un baich.

Sus ventajas: reducen el tráfico de la red, almacenados en versión reducida; en su primera ejecucién generan un plan de consulias (query); refuerzan consistencia de informacién: proporcionan nivel exira de seguridad; permifen el desarrollo de aplicaciones modulares; reduce el error; las transacciones complejas y delicadas pueden automatizarse; son recursivos; permiten hacer referencia a otras Bases de Datos. Antes de continuor es fricesiam digregar tres conceptos que se indiregar la consideración de contratador de la consideración de la consideración de la consideración de la consideración de la consideración de la consideraci

 $\mathbf{r} = \mathbf{r} \mathbf{r}$ **Triggers** 

#### Sistema Administrador de Aplicaciones

Es un tipo especial de procedimientos almacenados; activados automáticamente por el servidor cuando una tabla es actualizada, borrada o agregada; permiten mantener consistencia e integridad. Maneja integridad referencial,

#### **Transacción**

Serie de instrucciones T-SQL que son tratadas como un solo evento: El manejador de transacciones tiene tres componentes: instrucciones de control de transacciones para tratar instrucciones como unidad; el servidor almacena

EI bloqueo es manejado aviomdticamente por e| servidor SQL; se tienen comandos compartidos y exclusivos.

Un deadlock ocurre cuando dos procesos tiene un candado exclusivo sobre una página que el otro proceso necesita; y ambos no pueden liberar su bloque hasta que tengan la información siguiente. El servidor lo detecta automát almacenados para controlar la ventana de vulnerabilidad.

#### Recuperacién de Fallas,

Generalmente se realiza una copia de la Base de Datos o de las transacciones, esfo con el fin de asegurar la recuperacién después de una faila.

#### A) Open Client.

Es la interfaz del servidor SQL con lenguajes de tercera generación 3GL;<br>incluye una librería de BD (Base de Datos), un conjunto de rutinas y macros para que<br>la aplicación interactue con el servidor; provee una interfaz co programas en lenguaje C, no requiere un precompilador del host. Para la incorporación de las librerías del servidor y BD, un programa puede actuar como cliente y servidor. comandos comparidos y exclusivos.<br>
Un deadlock ocurre cuando dos puna página que el otro proceso necesita; y<br>
un deadlock ocurre cuando dos puna página que el otro proceso necesita; y<br>
de tengan la información siguiente. E

#### B) Open Server.

Es una libreria de programacién con funciones en lenguaje C para figar un programa y hacerlo un servidor; permite unificar una aplicacién con sistemas de Bases para accesar funciones fuera de la Base de Datos; es la interfaz estándar entre hosts y sistemas.

Una aplicacién de Open Server es un manejador de eventos, en la que los eventos son asociados a un manejador para su ejecuci6n.

Como hemos podido ver, Sybase ofrece muchas ventajas sobre VISUALFOX. dado que proporciona un lenguaje de consulfas relacionales que facilitan ta extraccién de la informacién corespondiente sin necesidad de desarollar nuevos programas pora ello; pero también hay que mencionar que no todo se reduce a simplificar nuestras operaciones de acceso a la informacion, pues asi como provee heramientas para mejorar seguridad, consistencia, independencia, integridad y demas; requiere un contro} mayor, desarrollo de programas mejor estructurados e implica un nuevo némero de complicaciones en cuanto a la adminisiracién de ta Una aplicación de Open Server e<br>eventos son asociados a un manejador par<br>Como hemos podido ver, Sybase<br>dado que proporciona un lenguaje de<br>extracción de la información correspondi<br>programas para ello; pero también hay a<br>si Base de Datos.

1.2.4. Arquitectura Cliente / Servidor

### 1.2.4.1. Conceptos Generales

Un sistema de Base de Datos en una plataforma Cliente/Servidor esta relacionada con Ia existencia de una red LAN (Local Area Network}, en la cual cierto numero de computadoras de escritorio (clientes) y algunas computadoras especiales (servidores) estan conectadas. Las computadoras clientes preguntan por una gran variedad de servicios proposcionados por los servidores.

Al servidor que ejecuta programas para dar servicio a una Bases de Dotos se le conoce como Servidor de Bases de Dafos. £1 poder de {fa piataforma de Cliente/Servidor radica en el concepto de división de tareas. El cliente es una máquina de Front-End que interactúa directamente con los usuarios finales (cubre el aspecto de la presentacién de los datos). Ei Servidor de Bases de Datos que es la maquina Back-End maneja dos toreas primordiales para los clientes (proporciona la capacidad de cémputo} acceso y actuatizacién de ta Bases de Datos. **1.2.4. Arquitectura C**<br>
Un sistema de *Base de Datos*<br>
relacionada con la existencia de una red L<br>
relacionada con la existencia de una red L<br>
répridores) están conectadas. Las complexations de servicios proporcionados po

En nuestro sistema ei Front End !o representa el equipo PC que serd nuestra interfaz con el usuario, y ef Back End, seran los servidores, que en este caso es equipo Sun Solaris y un Sistema Administrador de Bases de Datos tlamado SYBASE.

in the contract of the contract of Conceptualmente, ta arquitectura Cliente/Servidor son parte de fa filosofia de Sistemas Abiertos {Open Systems) bajo ia cual todo tipo de computadora, sistema operativo, protocolos de red y otro tipo de software y hardware pyedan interactuar y trabajar en ammonia para alcanzar e! objetivo establecido por el usuatio. El objetivo de los sistemas abiertos es alcanzar la interoperabilidad, es decir un estado de

33

Sistema Administrador de Aplicaciones

comunicacién multiple y heterogénea que contribuyen a la conclusién de tareas comunes.

Para poder explicar esto, necesitamos realizar una clasificacién o subdivision de un sistema, de manera tal que permita aclarar facilmente tas diferencias entre las distintas arquitecturas, con cuyo nombre estamos designando a metodologias tanto fisicas Como idgicas que se emplean en el procesamiento de datos.

Una aplicacién consta de seis partes fundarnentales:

- e Servicios de Presentacién: es a través de éstos que un usuario introduce un conjunto de datos de entrada y por medio de éstos mismos, recibe una respuesta.
- Lógica de Presentación: contempla el conjunto de protocolos o elementos de comunicacién légica entre ef usuario y la computadora.
- Lógica de la Empresa o de Aplicación: se refiere a todos aquellos elementos como politicas de la empresa, decisiones estructuradas, cGiculos y operaciones que la aplicacién debe tomar en cuenta.
- « Logica de Datos: abarca los comandos y operaciones que expresamos para que el Sistema Administrador de Bases de Datos o DBMS {Data Base Management System) nos proporcione sólo la información que necesitamos.
- Servicios de Datos: son las acciones que ejecuta o lleva a cabo el DBMS.
- Servicios de Archivo: generalmente engloba las funciones de manejo de archivos corespondientes a los diversos sistemas operativos.

Comparacidn con ofras Plataformas de Bases de Datos.

#### Bases de Datos Ceniralizadas.

En una computadora central comen funciones fundamentales como la interfaz para el usuario, la logica de las aplicaciones 0 ej control de ta Integridad de los datos. Las terminales prácticamente no tienen poder de procesamiento y sólo se timitan ala comunicacién con ta computadora digital.

Sus ventajas radican en la gran capacidad y fa operacién en modo multiusuario. El esquema de seguridad es menos complejo al tener todo concentrado.

Pero por otro lado, puede llegar a ser muy caro, y en particular en cuestiones de mantenimiento

#### PC's de Redes de Area Local (LAN)

En esta plataforma se tienen Bases de Datos en Computadores Personales (PC) coriendo en un sistema operativo de red, El acceso compartido de los datos es manejado por un servider de archivos. Pero el procesamiento de los programas como políticos de la empresa, decisió<br>
que la aplicación debe tomar en cuer<br>
• Lógica de Datos: abaca los comando<br>
el Sistema Administrador de Bases de<br>
System) nos proporcione sólo la informe<br>
• Servicios de Datos: son lo relacionados con las Bases de Datos corre en las PC's.

Los sistemas de Bases de Datos basados en esta plataforma incrementan la flexibilidad y velocidad de procesamiento.

Aunque todo depende de las caracteristicas de las PC's; la seguridad <sup>y</sup> contro! de ta integridad se complica y aumentan las tareas de administracion.

la arquitectura Clienfe/Servidor brinda una mayor flexibifidad de mantenimiento y velocidad def desempefio de aplicaciones. A pesar de la distribucién de datos y aplicaciones en esta plataforma, se puede tener conocimiento de la ubicacién da cada cosa, sin caer en un desorden. Se reduce el tiempo para desarrallo de aplicaciones debido a que se puede optar por emplear herramientas que sean familiares.

## 1.2.4.2. Roles del Servidor

Un servidor conjunta una serie de procesos agrupados de la siguiente forma:

Servicios de servidor.

- Acceso a archivos y localización de los recursos.
- « £n el caso de un Sistema Manejador de Bases de Datos, se encarga de la administracién del sistema y Ia seguridad de Ios datos.

Légica de !a Aplicaci6n

- Permite controlar la Integridad de los Datos y la Integridad Referencial
- Maneja transacciones
- Respaldos y recuperaciones

Conexiones de Red

- Controlar los dispositivos de comunicación.
- Dar transparencia a la conexión, a su mantenimiento y su terminación.

Dependiendo del elemento que se quiere explotar se pueden fener varios tipos de servidores, los más comunes son: [.2.4.2. Roles del Servidor<br>
Un servidor conjunta una serie de p<br>
Servicios de servidor.<br>
• Acceso a archivos y localización de los<br>
• En el caso de un Sistema Manejado<br>
· de la Aplicación<br>
• Permite controlar la Integrida

 » Servidores de Archivos

#### Sistema Administrador de Aplicaciones

- ¢ Servidores de Impresi6n
- Servidores de Bases de Datos
- Servidores de Comunicación

En particular el Servidor de Bases de Datos se enfoca a la administracion de estructuras de Bases de Datos con una filosofia relacional. Las funciones encomendadas a estos servidores cubren los siguientes puntos:

- \* Integridad de Datos
- Infegridad Referencial
- Manejo de Transacciones
- Seguridad de Datos
- Respaldo y recuperación.

La integridad de datos de una Bases de Datos se mantiene, mientras éstos sean Correctos y completos durante su acceso.

La infegridad referencial se refiere a la consistencia presentada por los datos y sus relaciones en las tablas que conforman la Base de Datos.

Las transacciones son la unidad lógica de trabajo en un servidor, es una operación o una secuencia de instrucciones SQL sobre la Bases de Datos; y puede<br>cumplirse o fallar, este hecho es fundamental ya que nos da un cierto margen de<br>seguridad, al saber de la factibilidad de realizar una operaci fisicamente la Bases de Datos de forma inmediata. • Respaido y recuperación.<br>
• Respaido y recuperación.<br>
• La *integridad de datos de una B*<br>
sean correctos y completos durante su acc<br>
La *integridad referencial se reflere*<br>
y sus relaciones en las fablas que conforma<br>
L

La seguridad de fos datos se basa en restricciones fanto en el acceso a los daios como a las operaciones que se realicen sobre éstos. Esta proteccién va a niveles de consulta, la alteracién o destruccién de los datos.

EI respaido se llega a dar a varios niveles. E} concepto de Espejo implica ta duplicidad del contenido de una Bases de Datos en otro disco. Así en caso de que el<br>disco de la Base primaria falle, se recurre al secundario. Se respaldan físicamente<br>datos y/o el log de transacciones según la periodicida

# 1.2.4.3. éQué es el Cliente?

Dentro det Cliente se llevan cabo los siguientes procesos:

Servicios de Presentacién

- Proporciona una interfaz al usuario final
- ¢ Maneja entrada y salida del usuario

#### Logica de aplicaciones

- Mantener la integridad de datos y la integridad referencial.
- Controlar la aplicación.

#### Conexiones de red

- Establecer y terminar las ligas con la red.
- Crear, mandar y recibir mensajes.

Existen diversos tipos de aplicaciones en un cliente como Io son:

#### A] interfaz con el usuario.

Permiten Ia interaccién del usuario final con el sistema a través de la pantalla. El usuario da una insfruccién via una linea de comando o por medio de una interfaz grafica. La informacién solicitada se puede desplegar desde la forma mds informal hasta en un reporte detaliado profesionalmente.

#### 8) Herramientas de consulta y reporteo

Proporcionan los medios de consulta y reporteo de informacién en base a las especificaciones dei usuario. En una consulta se pueden establecer que informacion se quiere extraer y que condiciones debe cumplir. Además se puede incluir algún cálculo adicional a los datos solicitados. El resultado obtenido de la consulta se puede guardar en diferentes formatos de almacenamiento o mostrar en pantatia o papel un reporte personalizado.

#### C) Herramientas de acceso Front End

in the contract of the contract of the contract of

Estas aplicaciones son sistemas comerciales enfocados a ia manipulacién de informacién. En Ia mayoria de fos casos los usuarios ven cubiertas gran cantidad de sus necesidades pero tienen que ocupar tiempo para adaptarse a ellas. Aunque por otro tado ef desarollo de aplicaciones dedicadas disminuye si el usuario esta satisfecho con el alcance de estas heramientas. El uso generalizado de herramientas Front End como Excel, Dbase, Access, efc., nos encamina al ferreno de los Sisternas Abiertos. Crear, mandar y recibir mensajes.<br>
Existen diversos tipos de aplicaciones en un cliente como lo son:<br>
A) Interfaz con el usuario.<br>
Permiten la interacción del usuario final con el sistema a trovés de la pantolla<br>
Bi usuari

#### D} Andilisis de datos

En esta área se tienen aplicaciones orientadas al soporte de decisiones que<br>implican proyecciones o tendencias. También se consideran los sistemas basados en<br>DataWareHousing, que es un concepto en el que se organiza y alma

#### E) Herramientas de desarrolio

Para el desarrollo de aplicaciones con plataformas *cliente/servidor se tienen*<br>herramientas como Power Builder y Visual Fox, que permite al diseñador crear Front<br>End de una forma más estructurada y menos compleja gracias

# 1.2.4.4. Comunicacién Cliente/Servidor

El proceso de comunicacién conjunta algunos componentes del cliente y el servidor. A nivel hardware incluye conectores de red, cable, repetidores y concentradores, que pueden estar bajo alguna de las siguientes topologlas: Ethernet, Token Ring 0 Arcnet.

El software necesario debe contener un sistema operativo de red que proporcione los servicios, la red de comunicaci6n que ligue los servicios y el praceso de mensajes que enlace la lógica de las aplicaciones.

Se origina con el uso de Mainframes (computador central con alta capacidad de procesamiento y almacenamiento]. cuyas caractertsticas principales son; procesamiento multiusuario centralizado; interacción a través de terminales; personal especializado para la administracién del sistema. Ei procesamiento:se realiza en su fotalidad en un procesador central que es accesado por medio de terminales que generalmente no ofrecen facilidades graficas de interaccién y/o presentacién de informacién. . 1.2.4.4. Comunicación Client<br>
El proceso de comunicación Conju<br>
servidor. A nivel hardware incluye co<br>
concentradores, que pueden estar bajo alg<br>
Token Ring o Arcnet.<br>
El software necesario debe con<br>
proporcione los servic

EI siguiente paso es la arquitectura de Servidor de Archivos, en el} que los archivos son transferidos del computador central a las terminales, en donde se maneja la presentacién, I6gica de Empresa y funciones de la Base de Datos. Una de sus ventajas es que permite la creación de una interfaz gráfica, facilitando la interacción usuario maquina; pero una desveniaja considerable es la carga de informacién en la Red.

El desarrollo de fa arquifectura Cliente-Servidor se basd en la ellminacién de estos problemas (carga de la red e implementacién de la interfaz gréfica para facilitar el uso del equipo de cómputo); separando la aplicación en sus distintas partes y localizandotas en donde resultan ser mds efectivas.

Los componenfes principates son un Cliente, que invoca los servicios ofrecidos por un Servidor, que es el otro componente, el cual a su vez puede ser Cliente de algún otro Servidor.

Exsten diversas variantes en cuanto a la estructura del Cliente-Servidor, basGndose en las partes de ta aplicacién residentes en cada uno de fos elementos Cliente-Servidor.

La primera opción es poner los servicios de datos y los servicios de archivos en et Servidor y los servicios de presentacion, Ia légica de presentacién, la légica de fa empresa y Ia l6gica de datos en el Cliente: este modelo se denomina Servidor de Datos Remoto. Proporciona Ia mejor escalabilidad, pero genera una gran carga en el poder de procesamiento del Cliente y en el ancho de banda de la red; aenera ademas problemas de administraci6n o manipulacion, debido a que e! cédigo de fas aplicaciones se encuentra en cada Cliente, lo que hace difícil algún tipo de modificacién en el cédigo.

En el modelo de Légica Compartida, se almacenan secciones de ia Logica de Empresa en ei Servidor, de manera que reducimos una gran proporcién de la carga de informaci6n en ta red.

Si toda Ia légica de fa empresa esta en el Servidor, de manera que en el Cliente sélo tenga los Servicios de Presentacién y la Logica de Presentacion, entonces nuestro modelo se conoce como Arquitectura Cliente-Servidor de Presentación Remota.

La Légica de la Aplicacién o de Ia Empresa es puesta en el Servidor empleando procedimientos almacenados, es decir, colecciones de lenguaje procedural que incluyen acceso a fa Base de Datos {lenguajes de consulta, como SQL); este tipo de procedimientos mejoran el accesos a la Base de Datos, asi como la integridad de Ia aplicacién.

Los problemas principales del modelo de Presentacién Remota son: gran carga en la administración de un número grande de Clientes; complicada implementaci6n de la Logica de la Empresa usando procedimientos almacenados; ademas de considerar que el uso de éstos witimos afecta ta escalabilidad de nuestro sistema.

tos problemas a nivel general de los tres modelos de Cliente Servidor anteriores son: el procesamiento en lote y los usuarios interactivos interfieren unos con ottos; la habilidad del DBMS de trabajar con Commits de dos fases (un método de ejecucién de transacciones que asegura una marcha ards en caso de error o falla en nuestras operaciones) se ve limitado en su eficiencia por la existencia de multiples DBMS. Estos tres modelos se agrupan en un grupo denominado Arquitectura Cliente/Servidor de Dos Hitos. nouncement of the dial digital compartida, se alternative sections de la Lógica<br>Le Empires en el Servidor, de manera que reducimos una gran proporción de la<br>Ciencido en la dial digital de la empresa está en el Servidor, de

 $\mathcal{L} = \mathcal{L} \times \mathcal{L}$ 

#### Sistema Administrador de Aplicaciones

En la Arquitectura de Tres Hilos de un Cliente Servidor, el Cliente está dedicado a la Légica de Presentacién y Servicios, y cuenta con una API (Application Programming Interface) Interfaz de Programación de Aplicaciones para invocar a la aplicacién en un nivel intermedio, El Servidor de Bases de Datos esta dedicado, a Servicios de Datos y de Archivos. El nivel intermedio es una aplicacién dei Servidor donde se ejecuta la Lógica de Empresa y es ahí donde la Lógica de Datos invoca los Servicios de Datos; puede manejar las fransacciones y asegurar la integridad de la Base de Datos Distribuida, puede manejar consulfas asincronas; centralizar la Logica de aplicaci6n para facilitar la administracién y un cambio de manejador; proporciona el acceso a los recursos, basdndose en nombres, en lugar de locaciones o lugares en to red.

En la FIGURA 1.13. se muestran gréficamente jas distintas arquitecturns durante la evolucién del procesamiento de datos.

#### EVOLUCION DE LAS ARQUITECTURAS DE PROCESAMIENTO DE DATOS

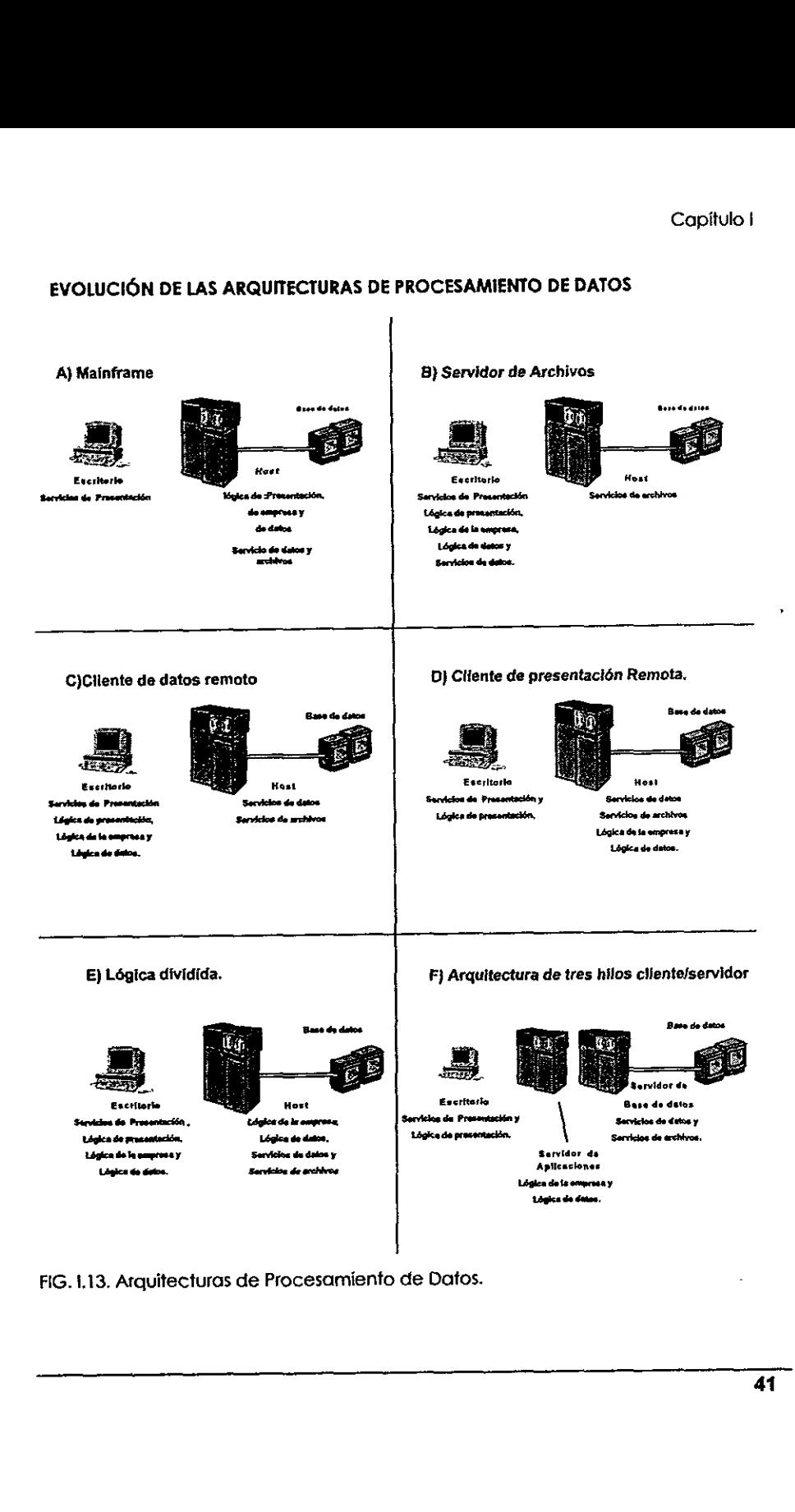

FIG. 1.13. Atquitecturas de Procesamiento de Datos.

Las ventajas con las que cuenta ia Arquitectura Cliente Servidor en general son: Sistema Administrador de Aplicaciones<br>
Las ventajas con las que cuenta l<br>
son:<br>
• Desconcentración de aplicaciones.<br>
• Aprovechamiento eficiente de Recurso<br>
• Avance hacia amblentes distribuidos.<br>
• Fexibilidad debido a la

- Desconcentración de aplicaciones.
- « Aprovechamiento eficiente de Recursos.
- ¢ Avance hacia amblentes distriiouidos.
- Flexibilidad debido a la independencia del Cliente y el Servidor.
- Consistencia.
- Acceso a nuevas tecnologías, lo que nos lleva a la apertura y estandarización, y ata desvinculacién de los elementos de un sistema.
- Las desvenicjas actuales son:
- Altos costos en Software y Hardware.
- Falta de personal capacitado en el área de administración del sistema.
- ¢ Herramientas para manejo y administracién atin en desarrollo.
- Alto costo de mantenimiento.

# 1.2.5. Metodologias de Desarrollo de Sistemas.

Los problemas que se presenion en ia construccién de sistemas de informacién no son simples versiones a gran escala de los que se presentan al crear pequefios programas de cémputo. Se puede hacer ia analogia entre un puente para transito vehicular sobre un rio y uno peatonal sobre un arroyo. Aunque pertenecen a la clase puente y tienen algunas caracteristicas comunes, un ingeniero civil no disefiaria ef primero de ellos por la simple ampliacién del puente peatonal. la complejidad de los programas es tal que una persona puede comprenderlos con facilidad y retener en su mente todos los detalles del disefio y la construcci6n. Las especificaciones pueden ser informates y el efecto de las modificaciones evidenciarse de inmediato. Por otro iado, los grandes sistemas son tan complejos que resulta imposible para cualquier individuo recordar detalles de cada aspecto del proyecto. Se necesitan técnicas mds formales de especificacidn y disefio; debe documentarse apropiadamente cada etapa dei proyecto y es esencial una cuidadosa Altos costos en Software y Hardware.<br>
Falta de personal capacitado en el áre<br>
Herramientas para manejo y administro<br>
Alto costo de mantenimiento.<br>
Alto costo de mantenimiento.<br> **1.2.5. Metodologías**<br> **Sistemas.**<br>
Los probl administracién.

De manera formal la ingeniería de software permite establecer y usar princípios de ingeniería para obtener un software económico y eficiente. Dentro de este campo de trabajo se manejan tres elementos: tos métodos, fas herramientas <sup>y</sup> procedimientos.

Los métodos proporcionan la técnica del como construir el software. Involucra una serie de fareas como: planeacién, estimacion, requerimientos, andlisis, diseho de estructura de datos, algoritmos y arquitectura de programas, cédigo, pruebas y mantenimiento.

Los heramientas dan un soporte automatizado o semiautomatizado a los métodos, un ejempio es CASE (Computers Aided Software Engineering}.

Los procedimientos figan los métodos y las herramienias para poder tener un desarrollo del software racional y a tiempo. Los procedimientos definen la secuencia en fa cual fos métodos serán aplicados.

En e! caso de este proyecto se plantea el uso de una metodologia sin la ayuda de una herramienta automatizada de la cual no se dispone.

# 1.2.5.1. Ciclo de Vida Clásico.

Al igual que otros sistemas a gran escala, los grandes sisternas de software requieren un tiempo considerable para su desarollo y permanecen en uso durante un tiempo aún mayor. En este período de desarrollo y uso pueden identificarse varias etapas, que juntas constituyen fo que se lana el ciclo de vida def software. El modelo inicial ha tenido diversos perfeccionamientos y variaciones. Todos ellos se pueden incluir en un modeto del ciclo de vida como el siguiente: En el caso de este proyecto se plantea el uso de una métodología sin la<br>syuda de una herramienta automatizada de la cuat no se dispone.<br>
1.2.5.1. CICIO de VIda Clásico.<br>
Al igual que otros sitemas a gran escala. los grande

Análisis y definición de necesidades.

- Los servicios, restricciones y objetivos del sistema se establecen consultando a los usuarios. Una vez acordados, deben definirse de una manera comprensible. tanto para fos usuarios como para el personal de desarrollo.
- ¢ Disefio del sistema o del software.
- El diseño de software es el proceso de representar las funciones de cada sistema <sup>a</sup>fin de poder transformarlo con facilidad en uno o mds programas de computo.
- Codificación y pruebas de módulos.

 $\mathbf{r} = \mathbf{r} \times \mathbf{r}$ 

#### Sistema Administrador de Aplicaciones

El diseño del software se materializa como un conjunto de programas o módulos escritos en algun lenguaje de programacién, las pruebas de mddulos implican la comprobacién de que cumplen con las especificaciones.

Pruebas del Sistema.

Los módulos integran y prueban como un sistema completo para asegurar que se cubren con las necesidades del software, después de las pruebas, el sistema de software se envia al usuario, en la fase de pruebas ej que desarrolla el sistema debe convencer a los usuarios de que el sistema cumple con todas sus necesidades. Sin embargo, las actividades de verificacién y confirmacién deben ser cubiertas en las primeras etapas del ciclo de vida. Los grandes sistemas de software no son objetos estaticos, existen en un ambiente sujeto a cambios constantes y que los analistas de sistemas pueden no comprender mejor, los sistemas deberdn adaptarse a esos cambios 0 ir perdiendo utilidad, hasta que se acaba desechado. Este proceso es lo sefalado como evolucién del software.

Operacién y mantenimiento.

Esta fase suele ser la más larga del ciclo de vida. Se instala el sistema y se pone en uso prdctico. La actividad de mantenimiento implica corregir errores que no se descubrieron en las primeras etapas del ciclo de vida, mejorar ta aplicacién de los médulos del sistema y aumentar los servicios de éste a medida que se detectan nuevas necesidades.

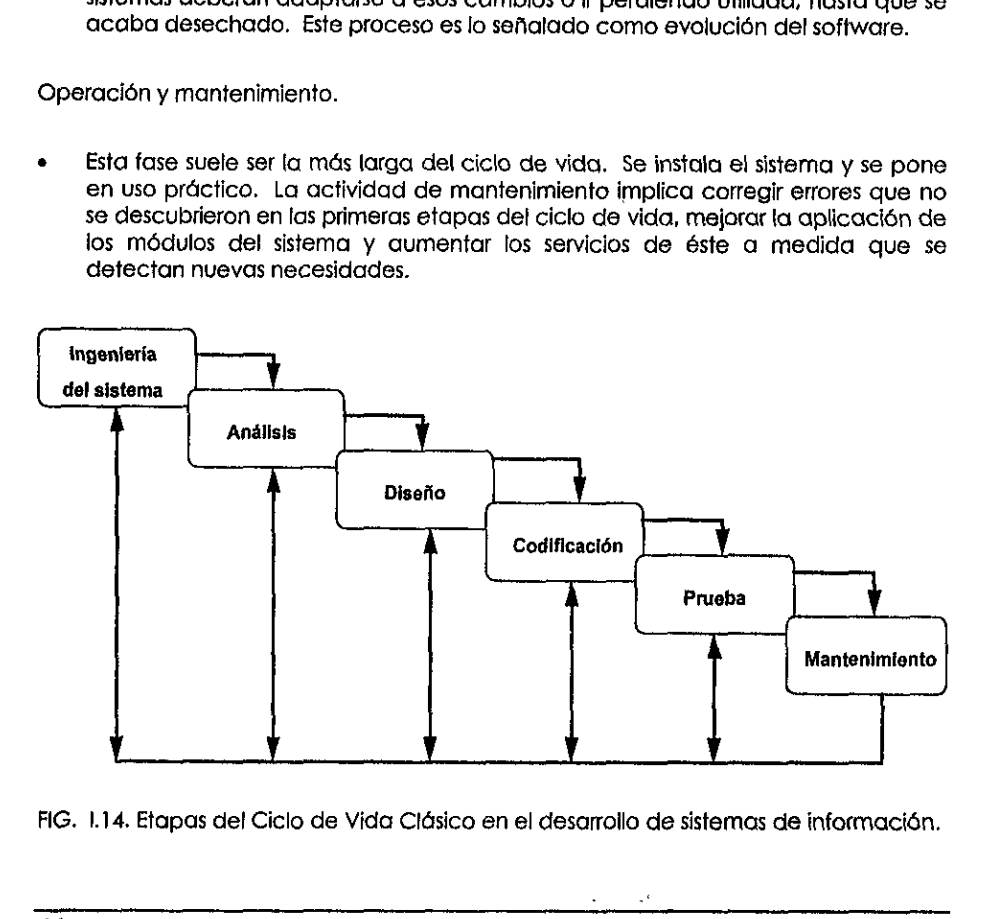

FIG. 1.14. Etapas del Ciclo de Vida Cldsico en el desarrollo de sistemas de informacién.

# 1.2.5.2. Construccién de Prototipos.

La mayor parte de los costos de los sistemas no resultan de errores en ef sisterna, sino en et cambio en las necesidades. Por tanto, para reducir los costos de mantenimiento y en consecuencia, fos costos totafes del ciclo de vida, debe establecerse una expresión más exacta de las necesidades reales del usuario. Esto ha conducido a las propuestas de que el modelo de! ciclo de vida analizado antes, debe ser desechado y reemplazado por un modelo més evolutivo de desarolio de software.

Este modelo de Construccién de Profotipos se base en la idea de que al usuario se le debe presentar, lo antes posible, un protofipo, debe construirse de manera que pueda ser modificado con facitidad. Tan pronto se construye el prototipo, se presenta el usuario, que experimenta en é! y retroalimenta informacién <sup>a</sup> los analistas. Después el prototipo se modifica hasta que el usuario está satisfecho con el sisterna. manera que pueda ser modificado con facilidad. Tan pronó se construye el modificado con facilidad. Tan pronó se ancienta en el yretrodimenta información o<br>se ancientas. Después el prototipo se modifica hasta que el usuario

£1 modelo prototipo puede tomar ires formas:

- Un prototipo en papel que retrate lo más claramente a la interacción usuarioméquina y permita al usuario entender como tal interacci6n ocunira.
- Un prototipo para implementar un subconjunto de funciones requeridas por el sistema.
- Un programa existente que realice parte de todas las funciones deseadas pero con oftas caracteristicas que puedan mejorarse en un nuevo esfuerzo de desarrollo.

La secuencia de eventos para la metodologia del prototipo es la siguiente:

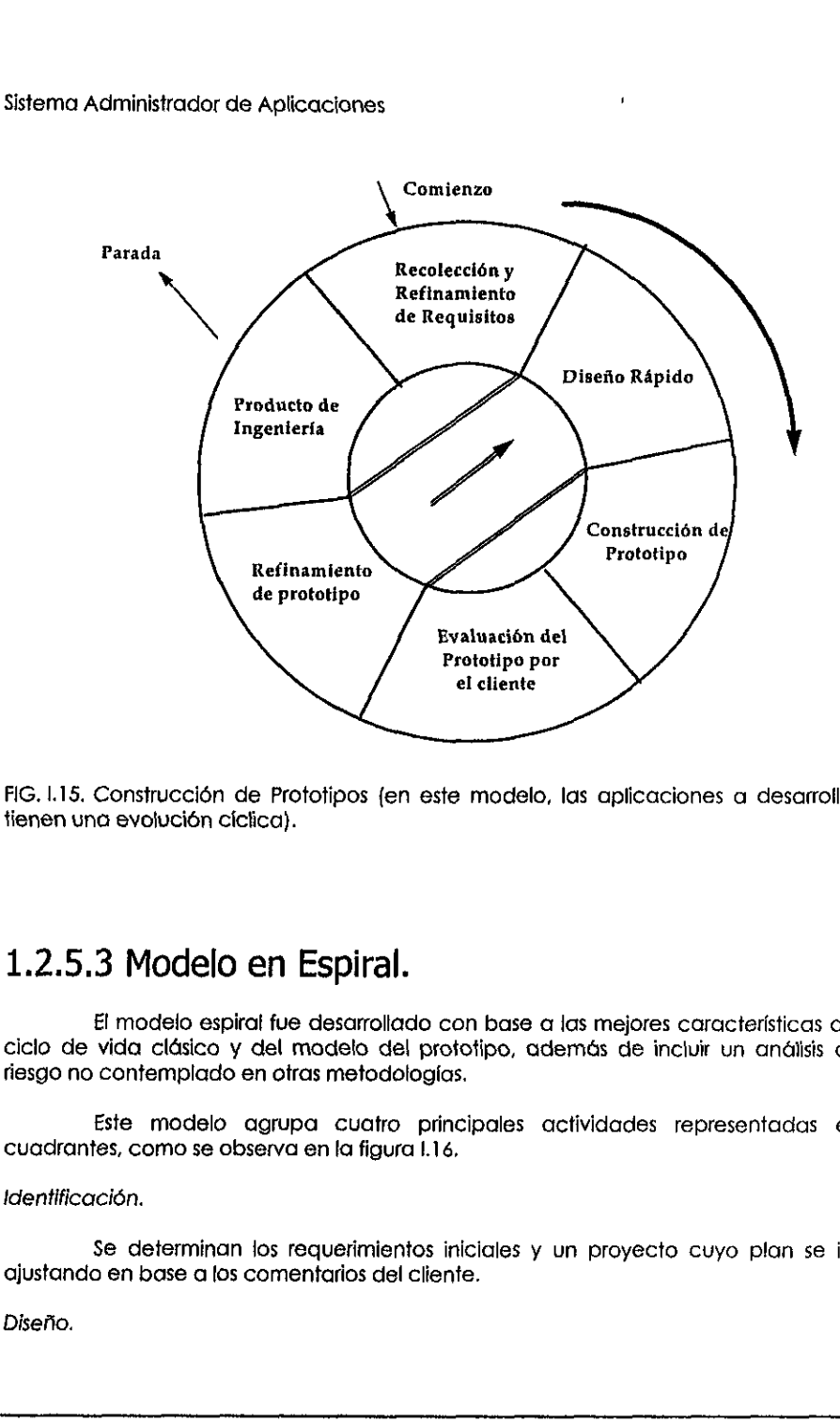

FIG. 1.15. Construccién de Prototipos (en este modelo, las aplicaciones a desarrollar tienen una evolución cíclica).

# 1.2.5.3 Modelo en Espiral.

El modelo espiral fue desarrolladoe con base a las mejores caracteristicas del ciclo de vida cldsico y del modelo del profotipo, adernés de incluir un andilisis de tiesgo no contemplado en otras metodologias.

Este modelo agrupa cuatro principales actividades representadas en cuadrantes, como se observa en la figura 1.16,

tdentificacién.

do en orras metodologias.<br>Contagrupa cuatro principoserva en la figura 1.16.<br>Anantos requerimientos inicios comentarios del cliente Se determinan ios requerimientos iniciales y un proyecto cuyo plan se ira gjustando en base a fos comentarios del cliente.

Disefio.

Se empieza a plantear a ciertos niveles las alfemativas de solucién.

#### Construcción.

Se impfementan en un prototipo desde las ideas iniciales hasta los modelos particulares con todo detalle.

#### Evaluacién.

Se realiza un andlisis del riesgo de llevar a cabo el proyecto y se confronta con el cliente desde resultados parciales hasta las pruebas finales del sistema completo.

En cada iteraci6n alrededor de !a espiral (empezando det centro hacia afuera a trabajar). progresivamente versiones mds compietas def software son construidas. Revisando cada uno de los cuadrantes se observa un trabajo que va de to més generc! a fo parficular.

#### Cuadrante de identificacién

#### Necesidades del Negocio

Se define el entomo del negocio y los objetivos relacionados con desarrollo del nuevo sistema. Se plantean los pianes de prueba para establecer los criterios de aceptacién del sistema.

Se establecen los alcances y objetivos de ta primera construcci6n de ensayo de un subconjunto dei sistema.

Por ultimo se revisan los requerimientas definidos para empezar a trabajar con la siguiente efapa.

#### Necesidades def Sistema.

Se identifican las Greas de! negocio involucradas en el sistema, se establecen los resultados mds importantes que deben ser obtenidos por ef} sistema cuando este se declare listo tanto por los usuarios como por los desarrolladores.

Una vez seleccionadas las tareas y datos que serdn implementados én Ia Primera construcci6n, se revisan los objetivos y el cumplimiento de los estandares que hayan sido fijados. lo más general a lo particular.<br>Cuadrante de identificación<br>Necesidades del Negocio<br>Se define el entomo del negocio<br>del nuevo sistema. Se plantean los planes<br>aceptación del sistema.<br>Se establecen los alcances y obje<br>de un

Requerimientos del fos Subsistemas.

the contract of the contract of the contract of the contract of

Los limites entre las funciones relacionadas de fos sistemas son establecidos. Ademiés fos resultados bdsicos que cada subsistema debe obtener son definidos.

Se seleccionan los requerimientos que intervendrán en la segunda construccién y finalmente se revisan nuevamente tas necesidades.

#### Requerimientos Finales

Se examinan y validan todos los requerimientos unitatios de los segmentos previos y permite el ajuste oportuno de los requerimientos del sistema y subsisterna.

#### Cuadrante de disefio

- e Disefio Conceptual: tas tareas e informacién son bosquejacas corno parte del nuevo sistema y se presenta ef primer intento por representar (descomponer, transformar y modelar los procesos) a detalle ia informacién, se piensa en un modelo conceptual de la interfaz con el usuario y se planfean mecanismos de seguridad, también se debe considerar en forma conceptual la factibilidad de los requerimientos a nivel de servicios, elasticidad, periodos aceptables de desempeño, etc.
- « Disefio Légico: el disefto conceptual es ilevado a entidades légicas con atributos y tomando en cuenta mecanismos para garantizar fa integridad de ta informaci6n, los procesos son implementados en transacciones que pueda manejar el sistema; la interfaz con el usuario es disefiada en su presentacién de transacciones delineadas y se modifican los modelos de datos y procesos para verificar su factibiidad de tos requerimientos junto con las consideraciones pertinentes ante ajustes posteriores. segundar, rambien se debe constaeral<br>requerimientos a nivel de servicios<br>desempeño, etc.<br>V tomando en cuenta mecanismo<br>información. los procesos son implee<br>manejar el sistema; la interfaz con el u<br>transacciones delineadas
- \* Disefo Fisico: se disefia ta distribucién y los tipos de datos de ja informacién; se detalia el sistema en subsistemas y sus procesos, para la interfaz con el usuario se establecen las pantallas y reportes junto con detalles derivados de las observaciones del cliente.
- Diseño Final: se completan todos los modelos y representaciones del sistema en detalle suficiente para soportar la construccién final.

#### Cuadrante de construccién

Prueba del Concepto: se prueba que también et disefio conceptual puede manejar los requetimientos importantes del negocio.

Primera Construccién: evalia los requerimientos y disefio I6gico del sistema propuesto, elaborando el disefo, codificacién y prueba de un software basado en requerimientos especificos del negocio, sistema y tecnologia.

Segunda Canstruccidn: se construye y prueba e| cécigo para el sistema.

Construccién Final: se termina la construccién de todas fas funciones del sistema y se prueba su adecuado desempefio.

#### Cuadrante de evaluacién

i de la construcción de la construcción

Andllisis de Riesgo: se revisa y evaléa sobretodo tas ventajas del desarrollo del sistema planeado en este ciclo; se obfiene [a informacién para revisarse en las futuras construcciones junto con la recomendaci6n del como proceder.

Primera Evaluación: se evalúa el progreso del desarrollo del sistema planteado en el aspecto de requerimientos dei software, disefio l6gico y primera construccién; con la experiencia obtenida de las evaluaciones de {os requerimientos, disefios y software del segundo ciclo se realizan las fecomendaciones para el siguiente.

Segunda Evaluacién: examina las actividades del tercer ciclo para evaluar el progreso y hacer las recomendaciones pertinentes.

Prueba Final: usuarios y clientes prueban el sistema para su acepiacién fotal, previa planeacién de las pruebas y procedimientos para conducirias; libera los planes de pyesta en marcha del software junto con su documentaci6n.

La metodología de espiral es el modelo más aproximado a la realidad del desarrollo de sistemas de amplia escala. Permife al desarrollador y al cliente entender y teaccionar al riesgo en cada nivel de evolucion. Se usa ej modelo del prototipo como forma de disminuir el riesgo pero algo més importante, es el hecho de que el anafista de sistemas pueda apficar el prototipo en cualquier etapa de evolucién del producto. Segunda Evaluación: examina las actividades del tercer ciclo para evaluar e<br>progreso y hacer las recomendaciones perfinentes.<br>
Prudea Find: usuarios y prince enterior para su aceptación fota<br>previa planeación de las prueba

Se mantiene una secuencia sistematica apegada al ciclo de vida cldsico pero incorporando un trabajo iferativo que refleja mejor el mundo real. Una especial consideracién se debe hacer sobre el riesgo a diferentes niveles del proyecto, si es bien apreciado, reduce la probabilidad de una situación crítica.

#### Sisterria Administrador de Aplicaciones

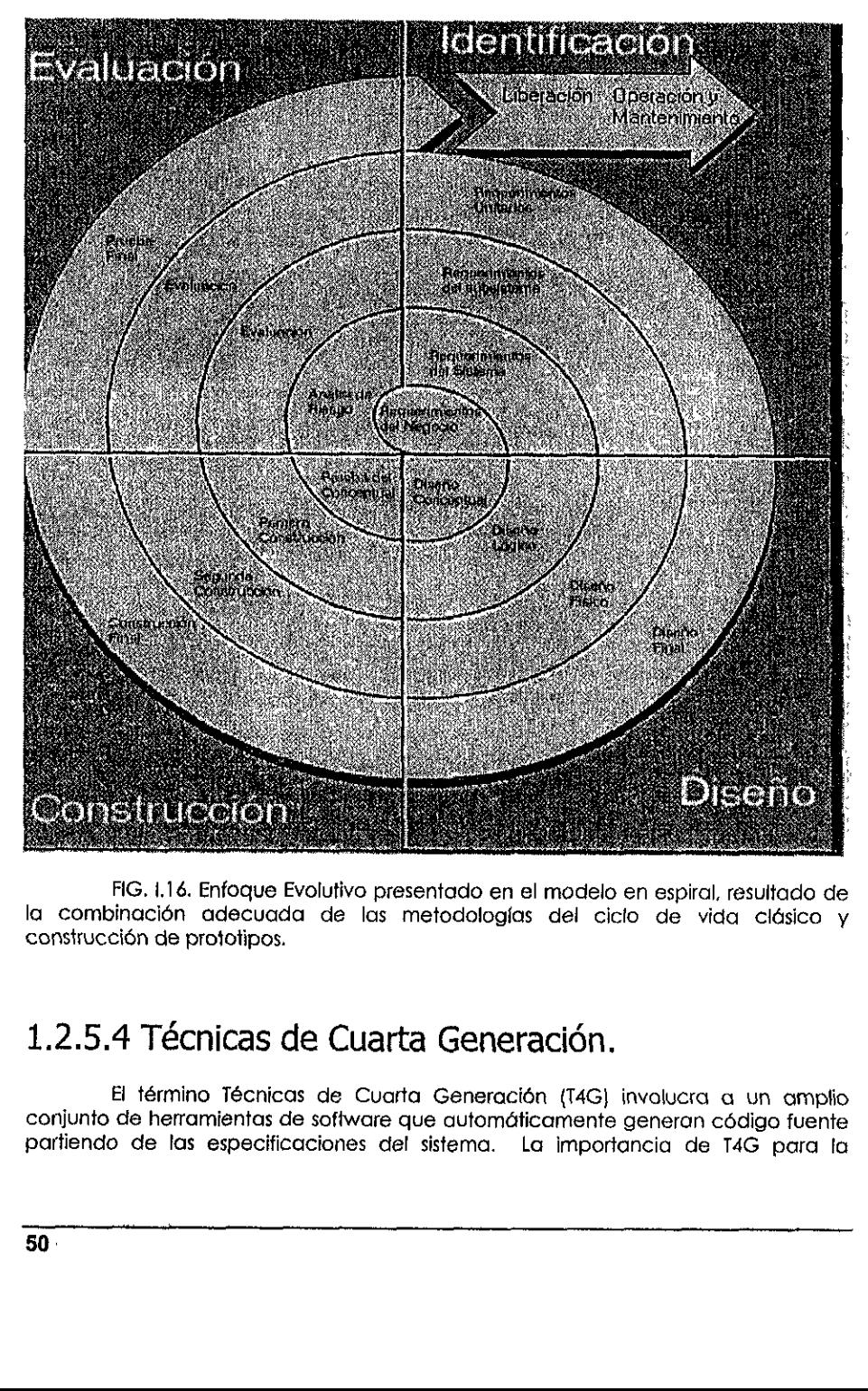

FIG. 1.16. Enfoque Evolutivo presentado en el modelo en espiral, resultado de la combinacién adecuada de las metodologias del ciclo de vida cldsico y construccién de prototipos.

# 1.2.5.4 Técnicas de Cuarta Generación.

El término Técnicas de Cuarta Generacién (T4G} invalucra a un amptio conjunto de herramientas de software que automdticamente generan cdédigo fuente parliendo de las especificaciones del sistema. La importancia de T4G para ta ingeniería del software, se enfoca en la habilidad de especificar software a una méquina a una nivel muy cercano al lenguaje natural.

Algunas herramientas que apoyan al modelo T4G son: lenguajes no procedurales para consulta de Base de Datos, generador de reportes, manejo de datos, definicién de interacci6n de pantalias y generacién de cédigo, capacidades grdficas de alfo nivel y capacidades de hoja electronica.

Aunque estas herramientas existen su aplicación ha sido muy específica. No existe una heramienta de T4G que pueda ser utilizada en forma amplia en el desarrollo de todas las categorías de sistemas de información.

Muchas empresos que trabajan con 14G limitan a aplicaciones de sistemas de informacion de negocios o administrativos, con buenos resultados para aplicaciones pequefias ¢ infermedias, pero para desarrollos de sofiware que por su tamafio demanden mayores esfuerzos, el tiempo de andlisis, disefio y prueba es negativo en comparación al tiempo ahorrado al eliminar código.

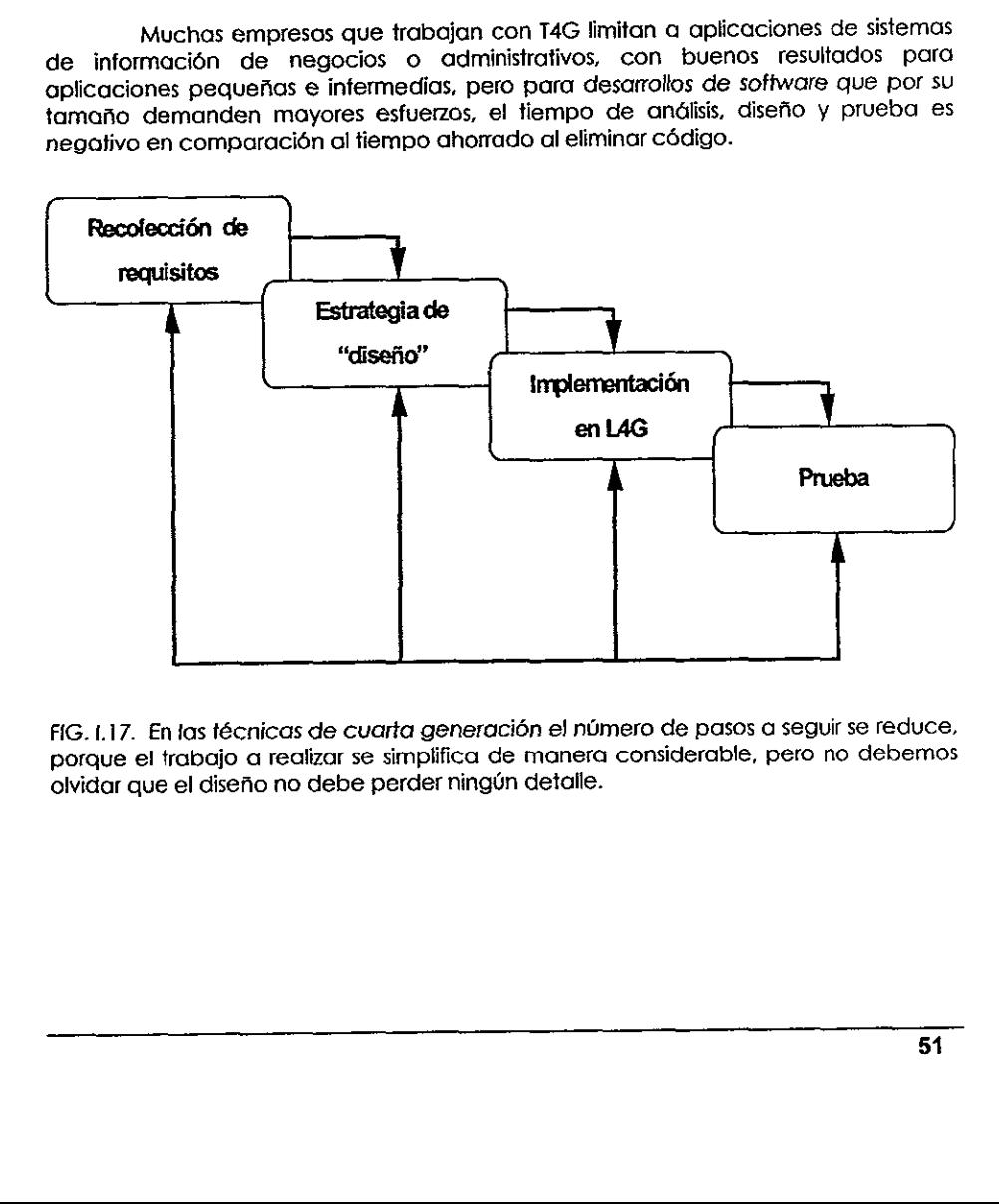

FIG. I.17. En las técnicas de cuarta generación el número de pasos a seguir se reduce, porque el trabajo a realizar se simplifica de manera considerable, pero no debemos olvidar que el disefio no debe perder ningin detalle.

la construction and the construction

# Capitulo Ii Creacion de la Base de Datos Relacional

the contract of the contract of the contract of

# ll.1. Requerimientos del Sistema

Se requiere tener de manera integrada Ia informacién de las Aplicaciones que se utilizan en la institucién y a las cuales pueden accesar los usuarios para realizar alguna consulta o extraccién de la informacién. Ya que fos mismos usuarios plantean gran número de requerimientos de información unilateralmente que en algunos puntos son coincidentes, pero, por diversos problemas principaimente de comunicación, no se ha logrado una difusión de la información disponible en la institucion. Se requiere tener de manera interaction de utilizare en la institución y a las cuales de manera la información de la información de la información de la información de la información de la información de la información de

La información se encuentra de la siguiente manera: existen Temas generales de los cuales para su esiudio se crean diversos Proyectos que fienen una tarea especifica para to cual se auxilia de una serie de Aplicaciones que se realizan en ja institución, todas ellas tienen un acceso independiente, por lo que los usuarios que no conocen e! proyecto no fienen conocimiento de tas partes que lo forman. Para lo cual se creara una estructura de Bases de Datos Relacionales en !a que se fenga reflejada la estructura de [a informacién, y su relacién con los usuarios.

Los Temas tienen un nombre (clave) con el que se reconocen y una descripción más completa para una mayor comprensión de la información que se manejard: con la clave ademés se hace referencia en los Proyectos.

 informacién; y una oficina responsable de ta informacién, !a cual tiene mayor Los Proyectos se identifican con un nombre (clave); una descripcién, un fema asociado, de manera que resulta més clara la comprensién del origen de la Sistema Administrador de Aplicaciones

conocimiento de Ia informacién debido a que fue quien ia solicité; con la clave se hace referencia al Proyecto en tas Aplicaciones.

Las Aplicaciones se identifican con un nombre (clave), una descripción, un tipo de Aplicación (integradores, reporteadores y extractores), una ruta (esta puede ser interna o externa, esto tiene relación con el tipo de usua permita que alguien más interfiera en el proceso; para mayor control e información se tiene el dato de la oficina responsable de Ia informacién.

Las oficinas se identifican con una clave y cada oficina tiene un responsable, de manera, que en algun momento sabemos con quien nos podemos dirigir para alguna aclaracién de las Aplicaciones

Dentro de un Proyecto existen varias Aplicaciones, a tas cuales se trata de encasillar a todas con una misma estructura, para darle al programador més facilidad de comprensién al programar de manera mas estructurada y clasificada, como se muestra en el diagrama siguiente. Las ole manera, q<br>alguna aclara<br>Dentr<br>encasillar a tode<br>de comprensie<br>muestra en el d Dentre<br>Dentre<br>Consilidar a tode<br>Comprensie<br>Musical Proy

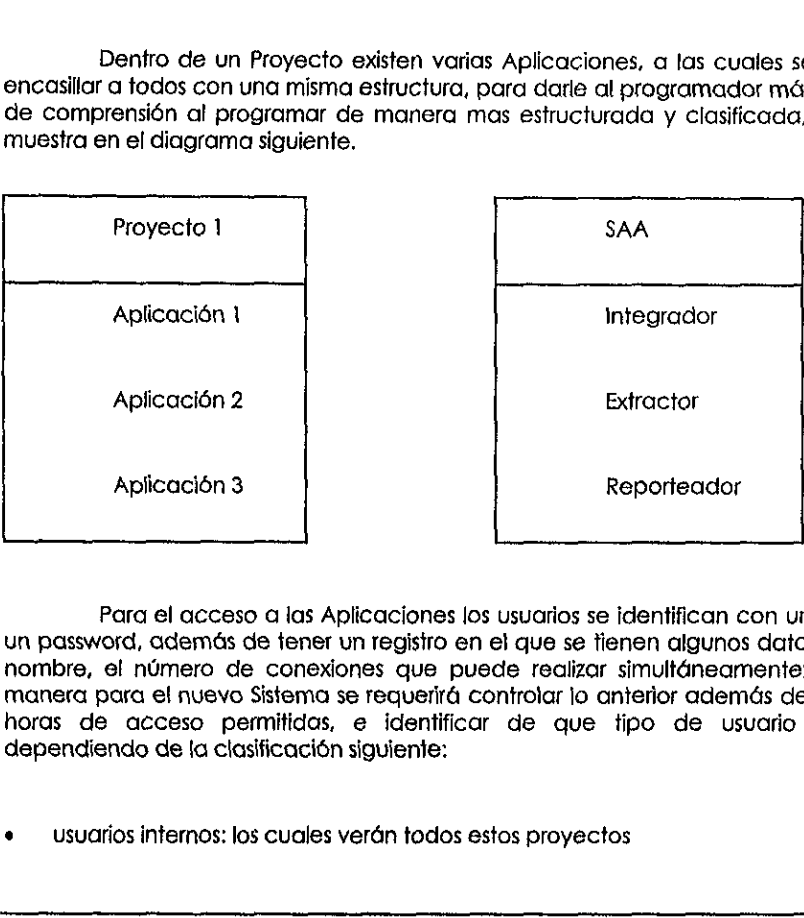

Para el acceso a las Aplicaciones los usuarios se identifican con una clave y un password, ademas de fener un registro en el que se tienen algunos datos como el nombre, el número de conexiones que puede realizar simultáneamente; de igual manera para ef nuevo Sistema se requerité controlar lo anterior ademas de los dias y horas de acceso permitidas, e identificar de que tipo de usuario se trata, dependiendo de {a clasificacién siguiente:

usuarios internos: los cuales verán todos estos proyectos

 $\mathbf{x} = \mathbf{c}$ 

usuarios externos: los cuales solo verán los proyectos que les concierne

Un tipo especial de usuarios internos son aquellos que no fienen limite en et número de conexiones que puede realizar, normalmente estos privilegios se le àsignan alos desarroliadores por cuestiones de pruebas multiples.

Una tarea muy importante, seré controlar los accesos de los usuarios y sus privilegios, mediante un protocolo de privilegios, con el cual se sabré si un usuario puede accesar informacién especifica. Los privitegios que se otorgaran a los usuarios podrén ser de: lectura escritura y/o modificacién, y serén otorgados por el responsable de Ia informacién.

Para control del Sistema se deberá registrar los accesos de cada usuario al sistema y no permitife el acceso cuando a agotado ya sus conexiones, también registrar a que aplicaciones ha entrado, que dia y que operacién realizé; de esta manera se le permitiré a tos usuarios:

Redlizar accesos controlados al Sistema.

the contract of the contract of

- Controlar las operaciones que pueden realizar dentro de los mismos.
- Mostrar un esquema de la estructura de la información con la que se cuenta.
- ¢ Que la informacién este disponible para todos los usuarios, evitando que se tengan distintas fuentes.
- ¢ —Oarle mayor agilidad al acceso de las aplicaciones salvaguardardado la información a la cuál podrán tener acceso por este medio.

Con estos requerimientos se realizaré el esquema de las Bases de Datos para el "Sistema Administrador de Aplicaciones", que permifa concentrar en un solo punto los datos de modo que los sistemas ya existentes o nuevos, tomen dicha informacién y se ahoren la tarea de mantener al dia Ia informacion en forma independiente. Per control del Stistema se debeta de galeran se debeta de signaria rosa desposas de causa de subalistante que epifacciones ha entrado, que dia y que operación realizó; de entrande de la proposa de dia y que operación real

# 1.2. Analisis de Datos Sistema Administrador de Aplicacion (Sistema Administrador de Aplicacion (Sistema Administrador de Aplicacion (Sistema Caralystrador de la representación más claramentes)<br>especificados anteriormente, para llegar a atributo

En el análisis de los datos se van dando solución a los requerimientos<br>especificados anteriormente, para llegar así al diseño del modelo entidad-relación-<br>atributo que es la representación más clara de las reglas del negoc

Nos auxiliaremos de técnicas propias de "disefio ldgico" o "disefio conceptual" o "modelado de datos",

# 11.2.1. Entidad, Llaves y Relaciones.

Algunos conceptos útiles en el transcurso de esta tesis serán los siguientes:

Entidades.

Entidad: persona, lugar, objeto, concepto, actividad o evento de interés para la empresa por ejemplo: Empleado, Departamento.

Tipo de entidad; es el nombre de la entidad, usualmente se escribe en<br>mayúsculas, pero no es la única manera, eso depende de los estándares que se<br>definan, en este caso se pondrá en mayúsculas sólo la primera letra de cada En el análisis de los datos se vespecificados anteriormente, para llegar<br>atributo que es la representación más clara<br>Nos auxiliaremos de técnicas<br>conceptual" o "modelado de datos".<br><br>**Algunos conceptos útiles en el trar**<br>En mayúsculas, por ejemplo: AtributoUsuario.

Instancia de fa entidad: es una ocurencia, usualmente se escribe en mindscuias.

Cuando nos refiramos a la "Entidad" significa "tipos de entidad": nombre de ta entidad (regularmenfe conviene disefiar tas entidades en tabias).

Todas tas entidades son sustantivos, pero no todos tos sustantivos son entidades, ignorar los sustantivos que:

> Denotan un dato especifico. No tiene relación con tu empresa

A las entidades se les crean una llaves primarias Pk (de sus siglas en inglés Primari key) con la que se facilitara reatizar un mejor disefio de los datos, para determinarlas, se sugiere: A las entidades se les crean una<br>
Primari key) con la que se facilitara realideterminarias, se sugiere:<br>
Sea un identificador único para<br>
atributos).<br>
Características necesarias: único, r<br>
Una características deseables e:<br>

Sea un identificador único para cada instancia (atributo o conjunto de atribufos}.

Caracteristicas necesarias: Unico, no cambie en el tiempo.

Una caracteristicas deseables es que sea Estable y controlado por el administrador de datos

un caso especial de las Enfidades son Entidades Dependientes y sus caracteristicas son:

No existen sin una entidad padre (dependencia).

Siempre tiene retacién con ef padre (normaimente muchos-uno).

La llave primaria de la entidad dependiente incluye Ia llave del padre <sup>y</sup> cotumna de definicién

Subentidad:

subentidades importantes de una entidad, que tengan algo especial. Es un subconjunto de otra entidad, llamada superentidad. Se crean Herencia:

Se ceden las llaves primarias, atributos y relaciones aplicadas a superentidades para todas las subentidades.

Para crear una superentidad alrededor de entidades similares se tendran que fomar en cuente los siguientes puntos:

Las entidades similares tienen atributos en comin, hay que asignar atributos en comin para superentidades, y atributos especiales para subentidades, y considerar llaves artificiales primarias para una nueva superentidad entidades símilares tienen at<br>para superentidades, y c<br>aves artificiales primarias para<br>para de subentidades mutuar<br>el le corresponde clasificar<br>d puede tener varias clases na<br>nuestro caso en especial<br>por análisis.<br>continu

Clase:

Grupo de subentidades muftuamente exctusivas-alineadas verticatmente; a cada clase le comesponde clasificar un atributo de la superentidad. Una superentidad puede tener varias clases no relacionadas.

En nuestro coso en especial no encontramos subentidades, pero se mencionan por andlisis.

A continuacién ilustraremos nuestras entidades requeridas:

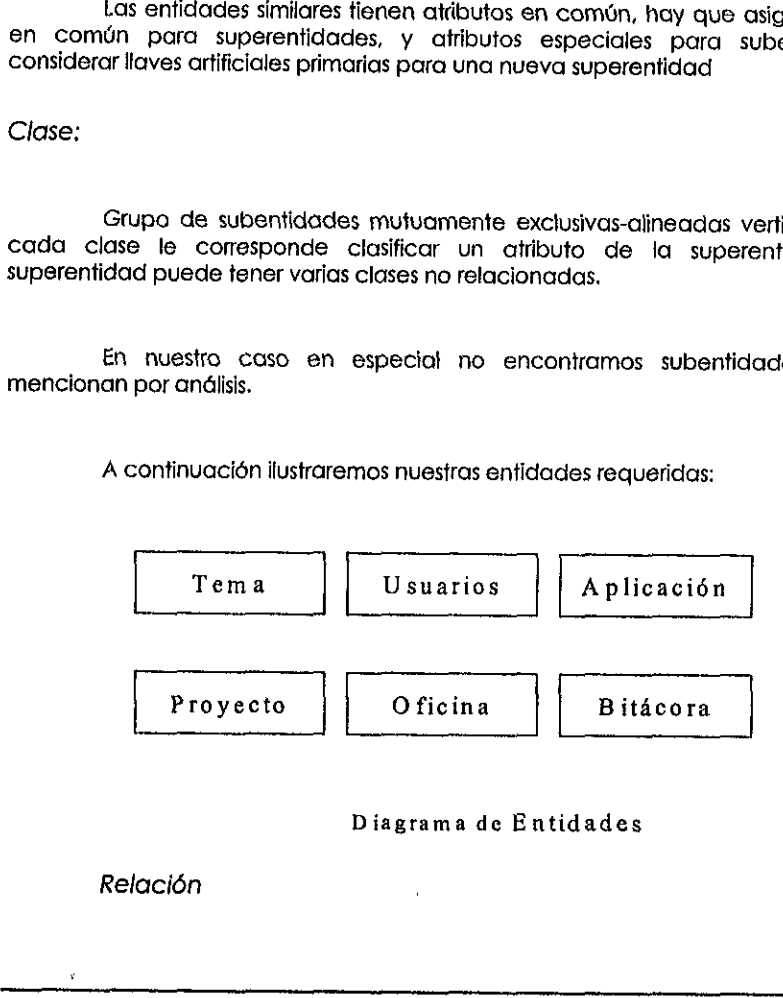

#### Diagrama de Entidades

Relacién

Relacién: acuerdo entre dos entidades

Usuario - Responsabie - Oficina Usuario - AsignadoA - Aplicacién

Tipo de relacién: enunciados acerca del tipo de la entidad, usualmente escrito en mayúsculas, o en un estándar, aquí sólo se manejarán mayúsculas al inicio de palabra

Usuario -Responsable - Oficina

Instancia de la refacién: enunciado acerca de la instancia de la entidad, escrito en minúsculas

Yosafat Cisneros - Maneja - Operaciones

Usuaimente cuando se refiere a 'Relacién' significa 'Tipo de relacion', y esta llega a ser una llave foránea Kf (de las siglas en ingles Key foreign) en diseño telacional. Instancia de la relación: enunciado acerca de la instancia de la entidade escrito en minúsculos<br>
Secrito en minúsculos<br>
Yosafal Cisneros - Maneja - Operaciones<br>
Usualmente cuando se reflere a "Relación" significa "lipo de

Todas Jas relaciones son verbos pero no todos fos verbos son relaciones, ignorar los verbos siguientes:

- . que describen procesos mds que datos
- . que no tiene relacién con tu empresa

A continuación se ilustran las relaciones que encontramos en nuestras Enfidades:

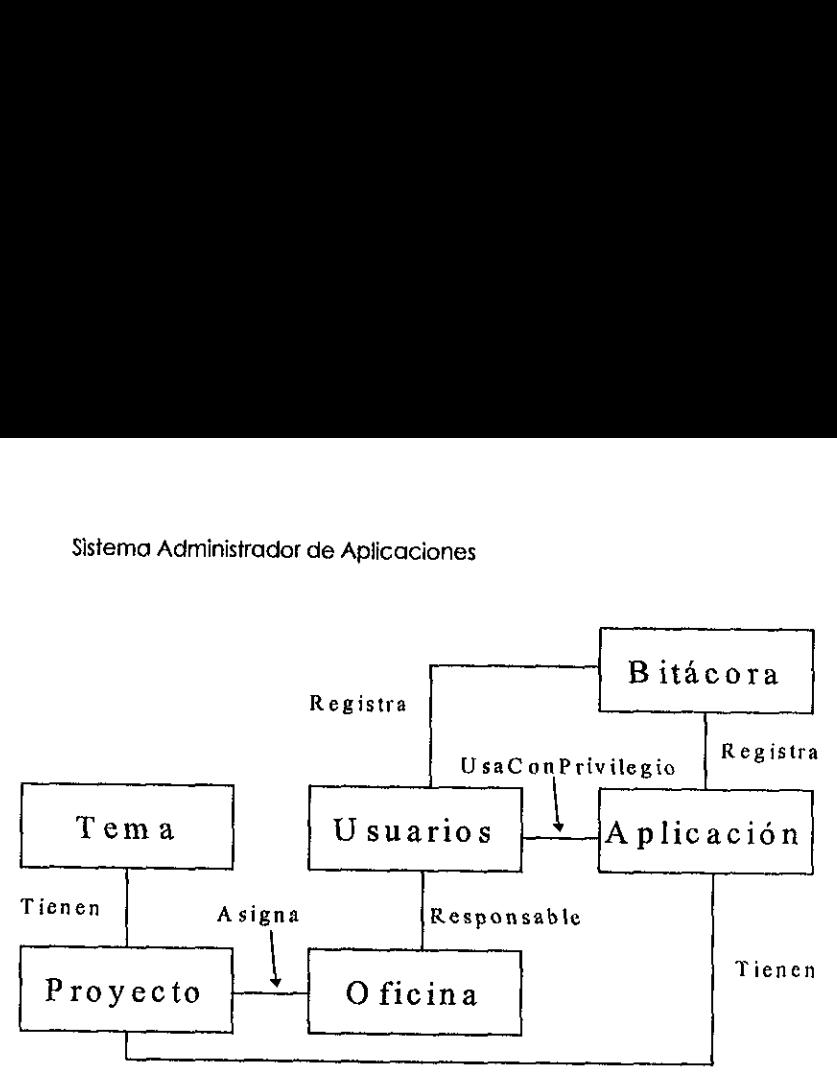

Diagrama de Entidad Relacién

Y se leen de la siguiente manera:

A las Oficinas se les Asignan Proyectos A los Proyectos se les Asignan Oficinas

Los Usuarios se Registran en la BitGcora En la Bitacora se Registran los Usuarios Diagrama de Entre Diagrama de Entre Diagrama de Entre Diagrama de Entre Diagrama de Entre Diagrama de Entre<br>A los Oficinos se les Asignon Proyer<br>Los Usuarios se Registron en la Bitár<br>En la Bitácora se Registran los Usuario

Las Oficinas tienen un Responsable Usuario Los Usuarios son Responsables de las Oficinas

Las Aplicaciones se Registran en la Bitacora En la BitGcora se Registran las Aplicaciones

Los Usuarios Usan con Privilegios las Aplicaciones Las Aplicaciones se Usan con Privilegios por los Usuarios
Capitulo Il

Los Temas Tienen Proyecfos Los Proyectos Tienen Tema

Los Proyectos Tienen Aplicaciones

Las Aplicaciones Tienen Proyecto

Como podemos ver en la relación Usan\_con\_Privilegios es una relación especial que contiene més atributos que la simple relacién, por lo tanto ésta Ja convertiremos en ofra entidad que flamaremos Privilegios.

### Cardinalidad

La cardinalidad es el número de instancias u ocurrencias en una relación. Por ejemplo ta cardinalidad de:

Usuarios - Usan con Privilegios - Aplicaciones

<sup>4</sup>Cudntos Usuarios pueden Usar con Privilegios una Aplicacién ? muchos

2 Cuántas Aplicaciones pueden Usar con Privilegios un Usuario ? muchos

\*Cyuando se trata de una Relacién muchos a muchos indica que lo mds conveniente es Convertir Ia Relacién en una nueva entidad, y se dice que se rompe la cardinalidad M-M. Cardinalidad<br>
La cardinalidad es el número de instancias u ocurrencias en una relació<br>
los rejemplo la cardinalidad de:<br>
Usuarios - Usan con Privilegios - Aplicaciones<br>
4 Cuántos Usuarios pueden Usar con Privilegios una Ap

La cardinalidad de

Proyecto - Tiene - Tema

8 Cuantos Proyectos Tiene un Tema? muchos

2 Cuantos Ternas Tiene un Proyecto? uno

\*esto es llamado la maxima cardinalidad y es la que utilizaremos, pero también hay otra llamada fa minima cardinalidad.

Cardinatidad Minima: es la minima que puede existir.

ta minima cardinalidad de:

Usuario -Responsable - Oficina

& cuantos Usuarios deben ser Responsables de una Oficina ? uno

4 De cuantas Oficinas deben ser Responsables cada usuario ? cero

\* la cardinalidad en una regia especial de integridad y refleja las politicas det negocio Sistema Administrador de Aplacadones<br>
visto es tornado la móximo cordinalidad y es la que utilizarienos, pera<br>
también hay otra lamada la mínima cardinalidad.<br>
Cardinalidad Minima: es la mínima que puede extitir.<br>
La mínim

Terminologia:

- $\bullet$  Singular = máximo uno (un solo valor 1-1)
- $P$ lural = máximo muchos (varios valores a una ocurrencia 1-M)
- « Opcional = minimo cero
- \* —Requerido = minimo uno (llave primaria)

Dependiendo de los autores encontraremos diferentes notaciones para la cardinalidad.

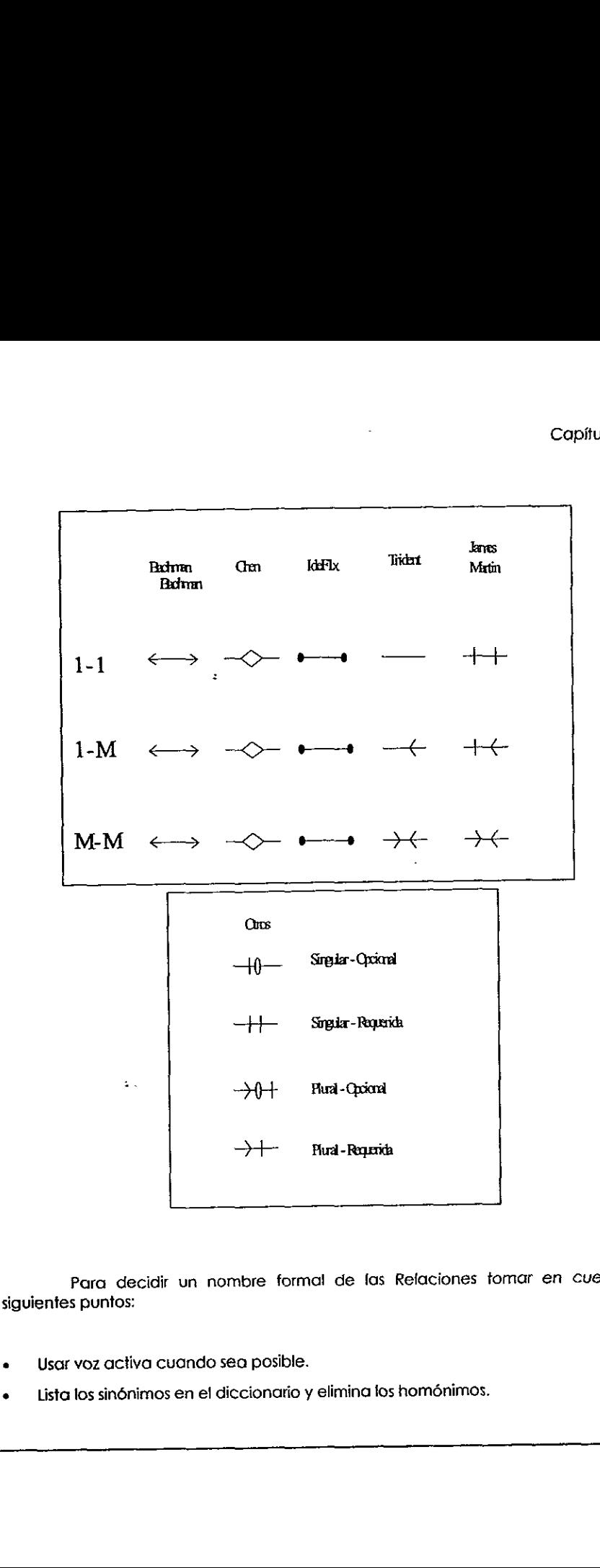

Para decidir un nombre forma! de fas Relaciones tomar en cuenta los siguientes puntos:

- « Usar voz activa cuando sea posible.
	- « Lista los sinénimos en el diccionario y elimina fos homénimos.

El nombre de {a relacién incluye el nombre de la entidad (puede ser borrado, de ser obvio).

Usuario - Usa -Privilegios

\*Al escribir la descripcién usar sentencias completas y ejemplos.

Las relaciones en N-sentido involucran a más de dos entidades. Observa los enunciados con frases preposicionales conteniendo una entidad.

A los usuarios se les da de alta en varios proyectos con ciertos atributos especificos.

Relacién recursiva: es un enunciado acerca de una entidad.

Usuario - Jefe - Usuario

Documenie ios roles de las entidades en las relaciones recursivas (ejemplo supervisor, subordinado). Sistema Administrador de Aplicaciones<br>
El nombre de la relación incluye el nombre de la entidad (puede ser borrado,<br>
de ser obvio),<br>
Lisuario - Usa - Prívitegios<br>
\*Al escribir la descripción usar sentenciar completar y eje

Una relacién indirecta es redundante a otras dos relaciones. Usualmente se excluye tas relaciones indirectas de! diccionario.

Capitulo i

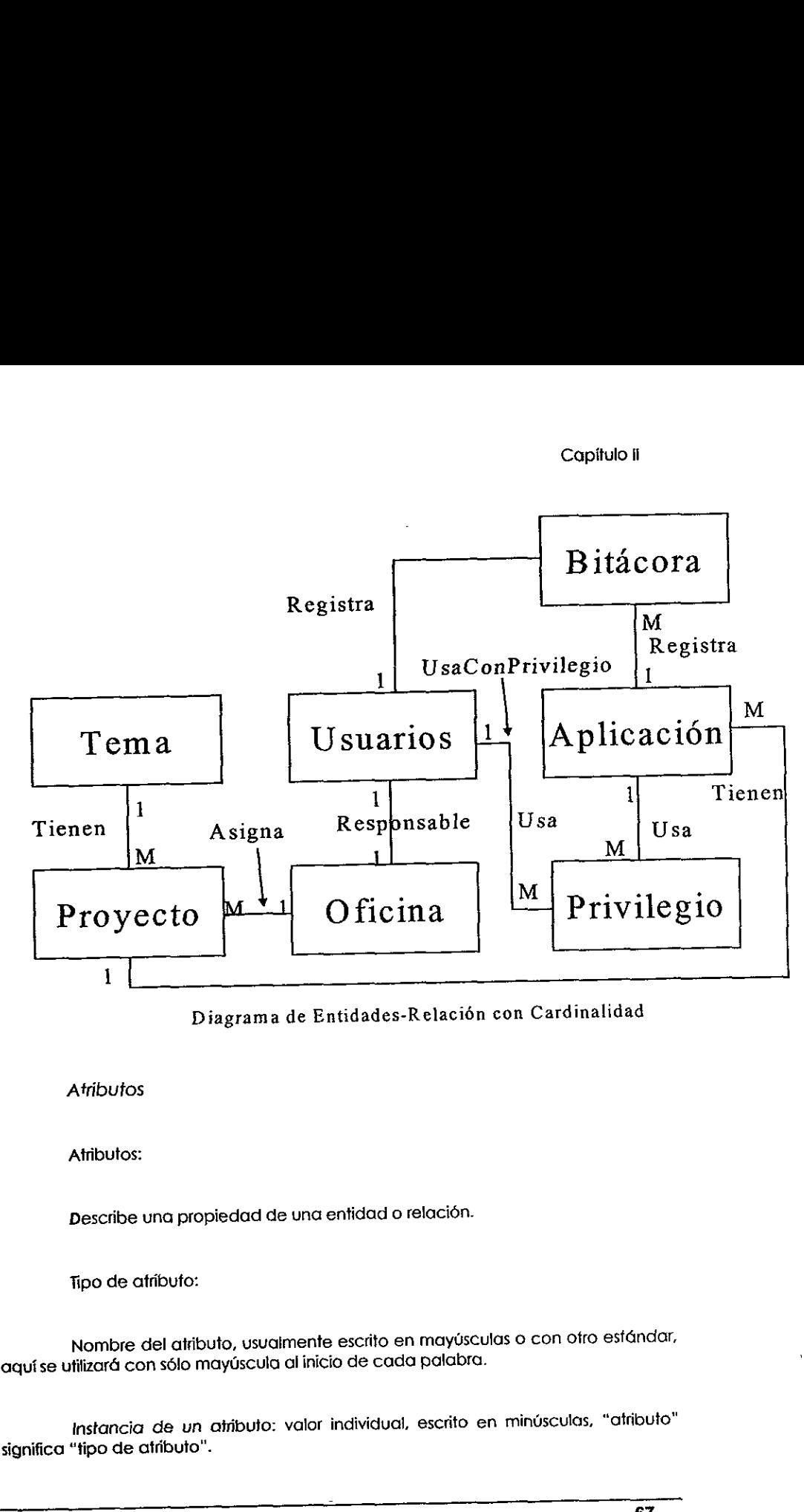

Diagrama de Entidades-Relacién con Cardinalidad

### Atribufos

Atributos:

Descfibe una propiedad de una entidad o relacion.

Tipo de atributo:

Nombre del atributo, usuaimente escrito en maytsculas o con otro esfandar, aqui se ufifizara con sélo maydscula al inicio de cada palabra.

 Instancia de un aiributo: valor individual, escrito en mindsculas, "atriouto" significa "tipo de atributo".

No confundir ¿Relación o Atributo?

Cuando un atributo asocia la "llave" primaria de alguna entidad es realmente una relacion.

Las aplicaciones tienen rutas de acceso, tipos y codigos de responsables de oficina.

No confundir gRelaci6n o Entidad?

Los verbos pueden tener forma de sustantivos y viceversa.

Si la llave primaria consiste de llaves primarias de otras entidades, es una relación.

No confundir relaciones con entidades o atributos; los atributos designan entidades y relaciones. Si la llave primaria de una entidad consiste de otras llaves primarias, puede ser una relacién. Los verbos pueden tener forma de<br>
Si la llave primaria consiste de lla<br>
relación.<br>
No confundir relaciones con ent<br>
entidades y relaciones. Si la llave primari<br>
primarias, puede ser una relación.<br>
Usualmente los atributos

Usualmente tos aiributos se fransforman en columnas en él disefio relacional.

Un atribute es un sustantive que denota un dato especifico (nombre, fecha, cantidad, valor\_monetario}.

Las llaves son atributos que cumplen con las características necesarias, tanto de llaves primarias como de llaves foráneas.

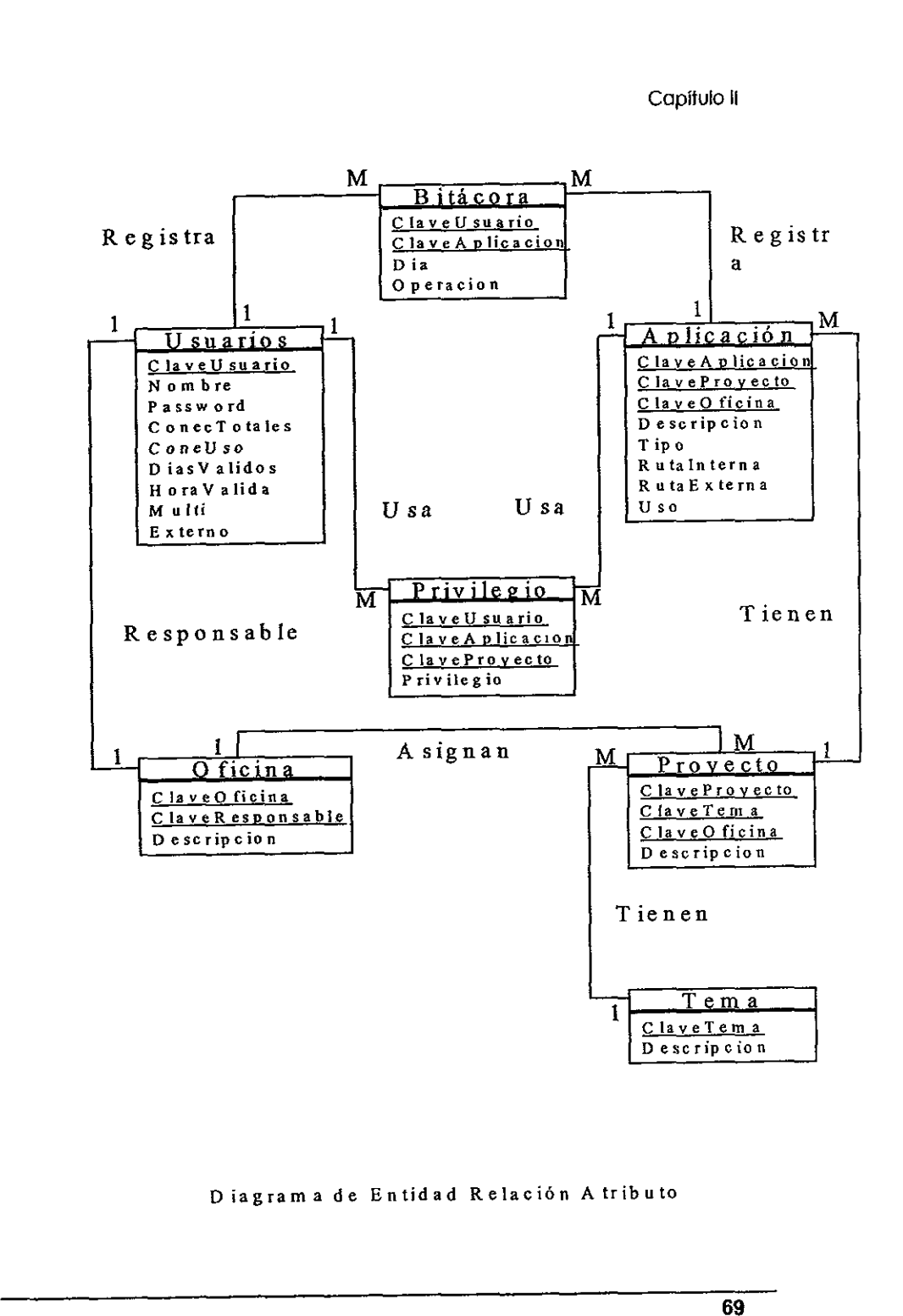

Diagrama de Entidad Relacién A tributo

En ef anterior diagrama se muesiran ef diagrama completo de entidadfelacién-atriputo con sus llaves subrayadas.

Para el total disefio de nuestra Base de Datos resta el ver las caracteristicas de los tipos de datos:

nombre ( nombre, conexión, monto).

tipo fisica (cardcter, entero, flotante, binario}.

número de caracteres o dígitos.

valor permitide (ejemplo: color in [read, green, blue).

reglas de validación (ejemplo: Tipo IN LIST[ LR,E]).

valor default (ejemplo: Exteno = 0).

fipos de datos compuestos: varios tipos relacionados en un paréntesis ejemplos: valor default (ejemplo: Exteno = 0).<br>
tipos de datos compuestos: valor<br>
ejemplos:<br>
DATETIME = (Año, Mes, Día, Hora, N<br>
TELEPHONE=(Código\_País, Código\_Área, N*C*<br>
FULLNAME=(Nombre, Apellido\_Paterno, Apellido\_Paterno, Apelli

DATETIME = (Afio, Mes, Dia, Hora, Minuto, Segundo}

TELEPHONE=(Cédigo\_ Pats, Cédigo\_Area, Numero, Extension)

FULLNAME=(Nombre, Apelliido\_Paterno, Apellido\_Materno)

Algunas sugerencias para decidir un nombre formal de un atributo son fas siguientes:

Un nombre formal de un atributo puede ser:

ClaveUsuario, DíasVálidos, ClaveResponsable

El tipo de dato puede tomarse de un estándar definido por las reglas de tu negocio, por ejemplo:

Que cada palabra inicie en mayúsculas.

- Eliminar homónimos y documentar los sinónimos.
- Que el nombre sea lo más descriptivo posible.

Es recomendable que en la documentación que baya realizando se tomen en cuenta los siguientes punto:

- Escribir una descripción de cada uno de los Afributos.
- Usar sentencias completas y ejemplos.
- ¢ Especificar unidades para valores: distancia, tiempo y peso.

Observar e! siguiente Posesivo:

El horario de los usuarios.

Observar el Verbo Propietario:

Los usuarios tienen claves de acceso.

Observar las siguientes Preposicién:

El horario de los usuarios.

in the contract of the contract of the

La Ruta de ejecución para la aplicación.

Los usuarios tienen acceso a las aplicaciones con unos atributos particulares.

Nosotros también asignamos claves de acceso (a los usuarios esta irnplicito}

Come podemos observar en las entrevistos con los usuarios se escuchan los Atributos, identificando a tas Entidades y Relaciones. Si buscas un posesivo, un verbo Conservar el siguiente rosesivo.<br>
El horario <u>de</u> los usuarios.<br>
Cobservar el Verbo Propietario:<br>
Los usuarios <u>tienen</u> claves de acce<br>
Cobservar las siguientes Preposición<br>
El horario <u>de</u> los usuarios.<br>
La Ruta de ejecuc propietario o una preposición y entonces sabrás cuales son los Atributos.

Cuando se trata de Subentidades, el atributo indirecto no es realmente una propiedad de su padre. Un caso especial de relación indirecta son los Atributos Derivados, éstos son calculados desde otros atributos por lo regula

Compensacién = SalarioHora \* 2000+ Bono

El Atributo Primitivo se ingresa directamente y para los Atributos Derivados es<br>recomendable se documente la formula si el atributo es importante o la derivación es<br>oscura. Aunque de preferencia considere eliminar el atrib

Los Atributos Opcionales son aquellos que pueden venir o no, cuando esto sucede se encontraran muchos huecos en la tabla en ese momento serd recomendabie que se utilicen Subentidades.

Los Atributos Opcionales tienen la minima cardinalidad cero. Los Attibutos son opcionales porque sy valor es desconocido o inaplicable. Generalmente se convierten, cuande opcional significa inaplicable. manera se encontrará incongruencia.<br>
Los Atributos Opcionales son aque<br>
sucede se encontrarán muchos hueco<br>
recomendable que se utilicen Subentidade<br>
Los Atributos Opcionales tienen la<br>
son opcionales porque su valor es de

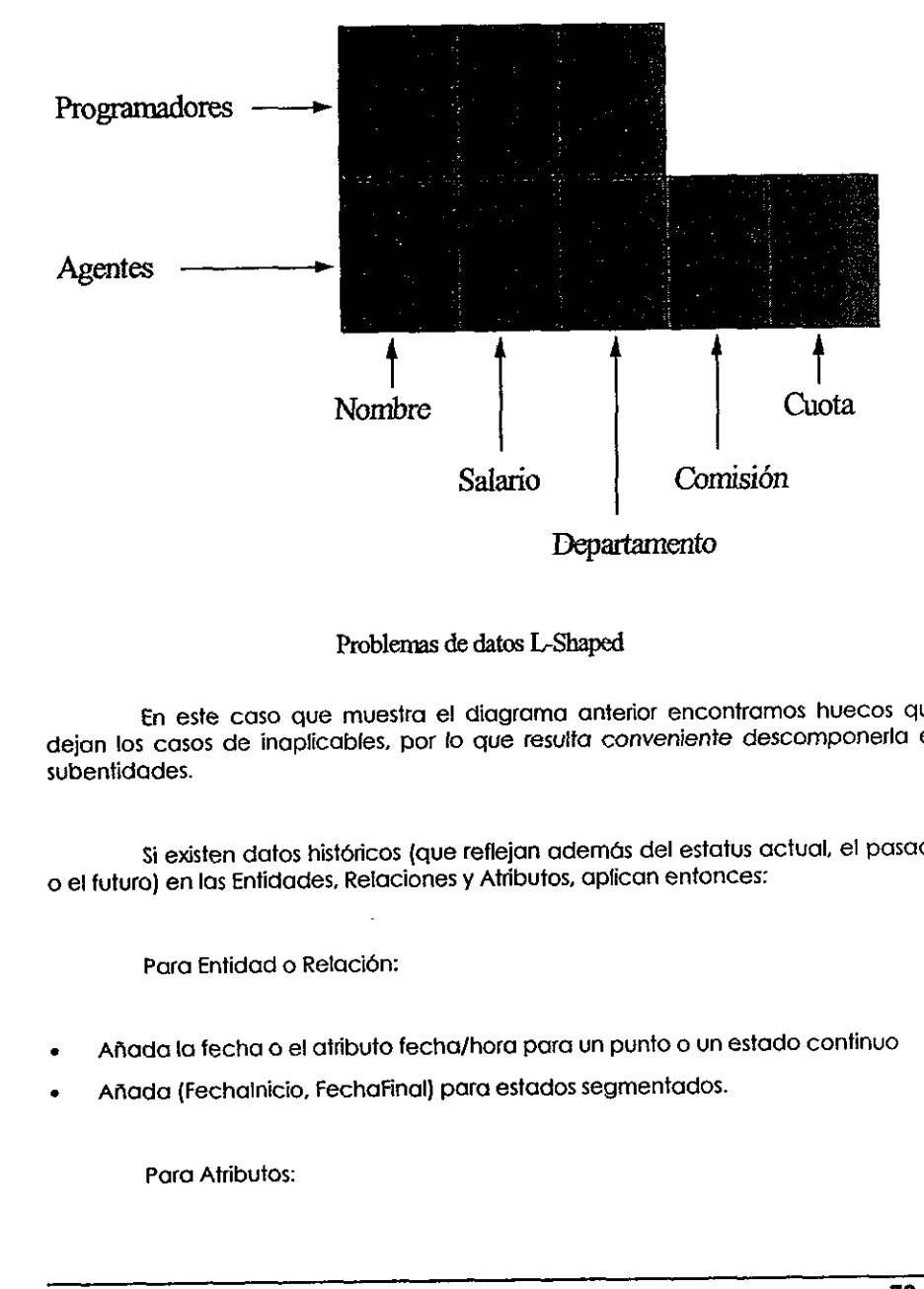

Problems de datos L-Shaped

fn este caso que muestra el diagrama anterior encontramos huecos que dejan los casos de inapficables, por fo que resulta convenienie descomponerla en subentidades.

\$i existen datos histéricos (que reflejan ademas del estatus actual, el pasado 0 el futuro) en las Entidades, Relaciones y Atributos, apfican entonces:

Para Entidad o Relación:

- Añada la fecha o el atributo fecha/hora para un punto o un estado continuo
- Afiada (Fechalnicio, Fechafinal) para estados segmentados.

**Parties Advised Parties** Para Atributos:

Para los atributos con forma compuesta ponga el nombre de tos campos que lo componen o una descripción con la que sea fácilmente identificable.

CantidadSatario, FechaEfectivo

Documente los estados pasados/futuros en descripcién.

Afiada DATE, DATETIME, 0 los atributos Fechainicio, Fecha\_final.

Nuestro Andlisis de Datos nos ha Ilevado al siguiente diagrama de los datos final: 

 $\ddot{\phantom{a}}$ 

Capítulo II

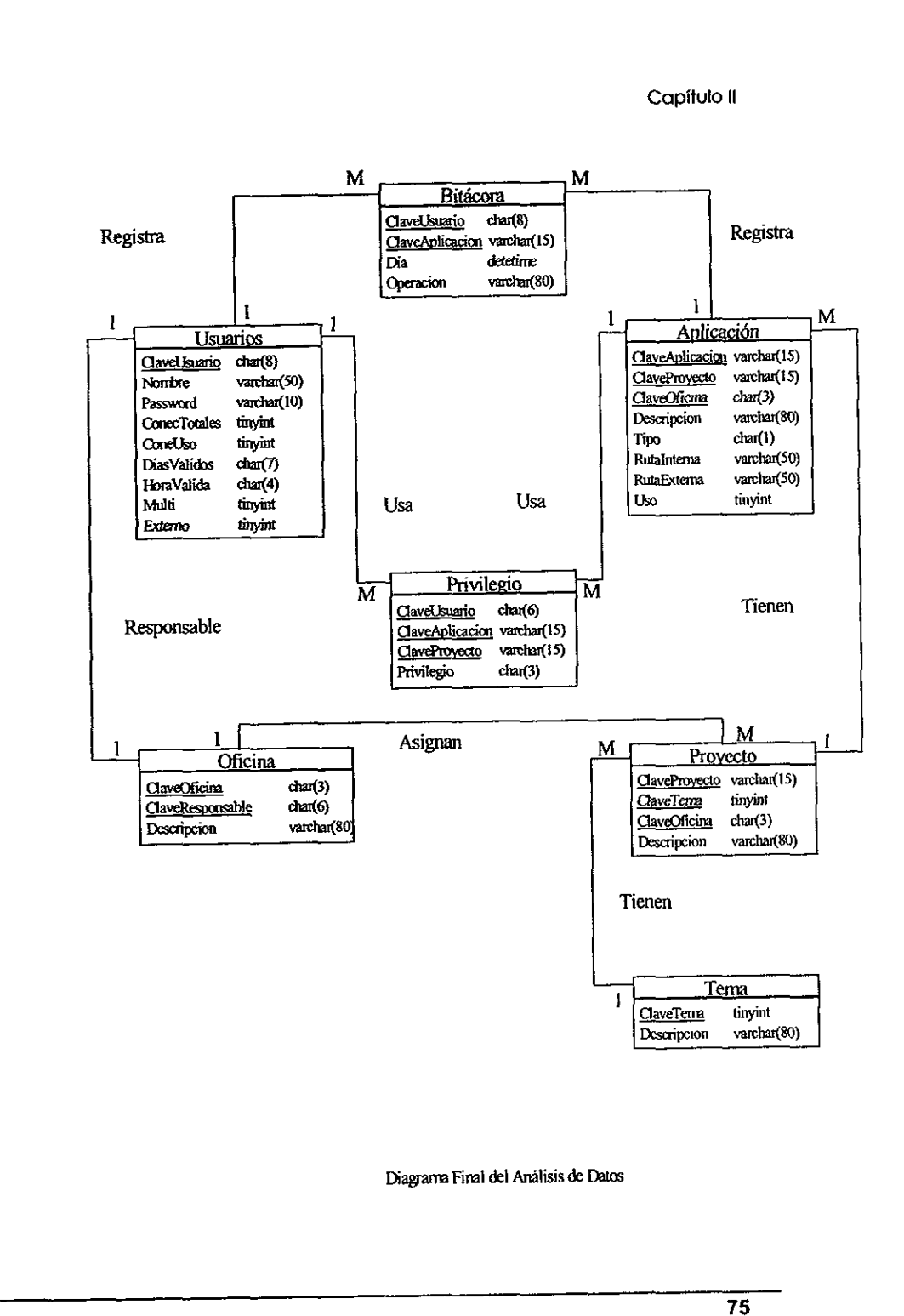

Diagrarra Firal del Andlisis de Datos

# 1.3. Disefio de la Base de Datos Relacional

Aquí se esquematiza y detalla el diseño, se hace la representación o modelo de las datos, siguiendo los siguientes pasos:

Disefio relacional: diagrama entidad relacién (normalizar): se definen tablas, colurnnas y llaves (eliminar redundancia invtil).

Reducir redundancia para simplificar la administracién y mejorar integridad.

Desempeño satisfactorio.

Recurrir al "diseño lógico".

Diseño físico: depende del ambiente y la implementación.

Especificar la organizacién interna de tablas en el disco (almacenar estructuras, indices, particiones, asignar tabla a dispositivos). Aquí se esquematiza y detalla el c<br>de los datos, siguiendo los siguientes pasos:<br>Diseño relacional: diagrama entíd<br>columnas y llaves (eliminar redundancia inó<br>Reducir redundancia para simplífic<br>Desempeño satisfactorio.<br>Rec

Metas: optimizar e! rendimiento.

### ¿Qué es una Base de Datos Relacional?

Una definición simple dice:

"Datos tabulados con restricciones, proyecto y operaciones de unién{Join)"

Una definición práctica: "El sistema soporta SQL"

Pero la mejor definición dice:

"Sistema que opera conforme a los principios de Modelo Relacional""

Et Modelo Relacional

La estructura de datos esta formada por Jos siguiente elementos: Tabla, Archivo, Columna, Tipos de Datos, Valor Nulo, Vista. Una definición simple dice:<br>
"Datos tabulados con restriccion"<br>
Una definición práctica:<br>
"El sistema soporta SQL"<br>
Pero la mejor definición dice:<br>
"Sistema que opera conforme a<br>
El Modelo Relacional<br>
La estructura de dato

Los Operadores que se pueden utilizar son: Restriccién, Proyecto, Asociacién, Unidn, Diferencia, Interseccién, Producto, Divisién.

Las Reglas de Integracién se realizan con: Llaves Primarias y Ajenas, integridad Referencial y Entidad.

(Nota: corresponde a las disciplinas de Ingeniería de Software)

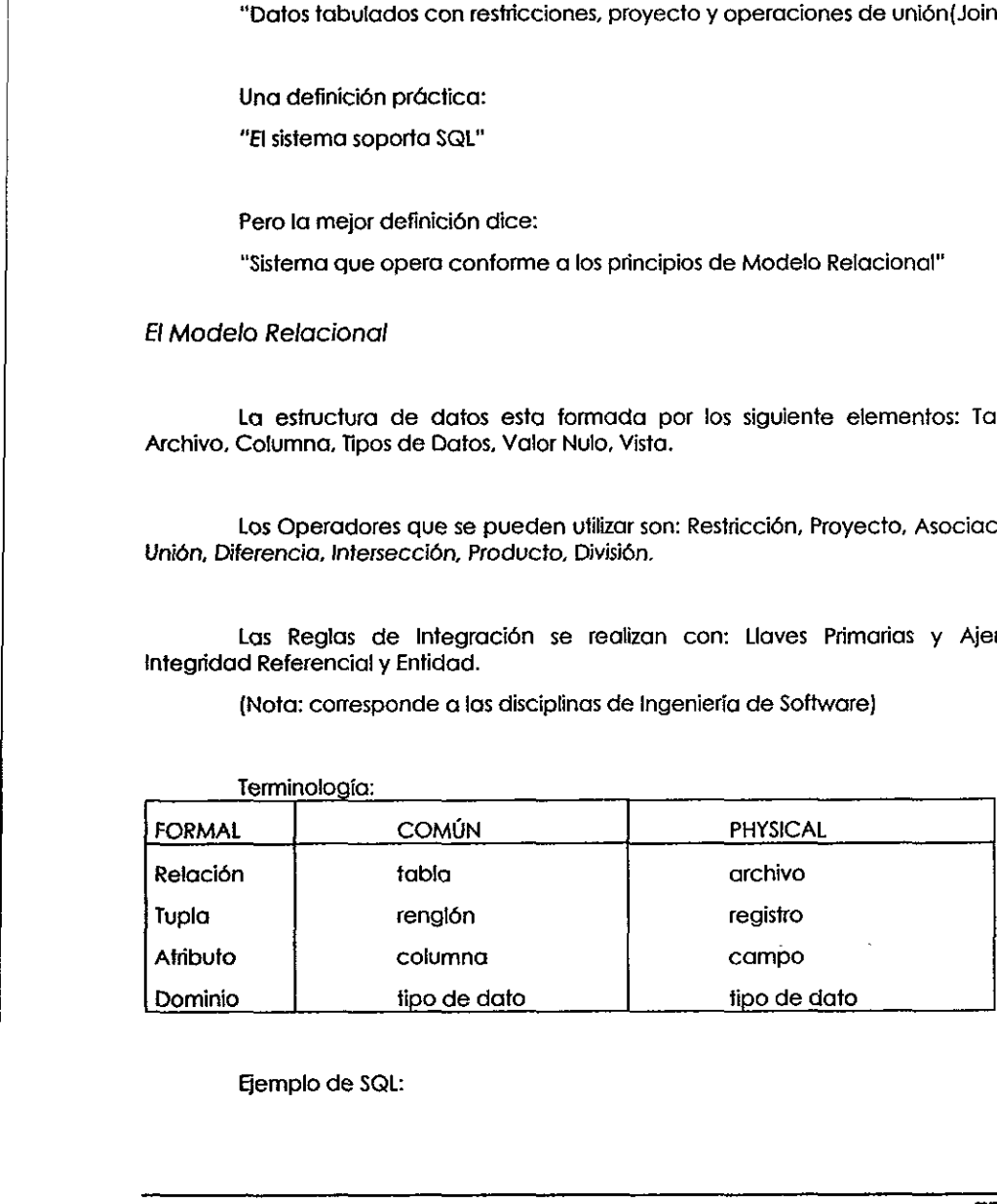

Ejemplo de SQL:

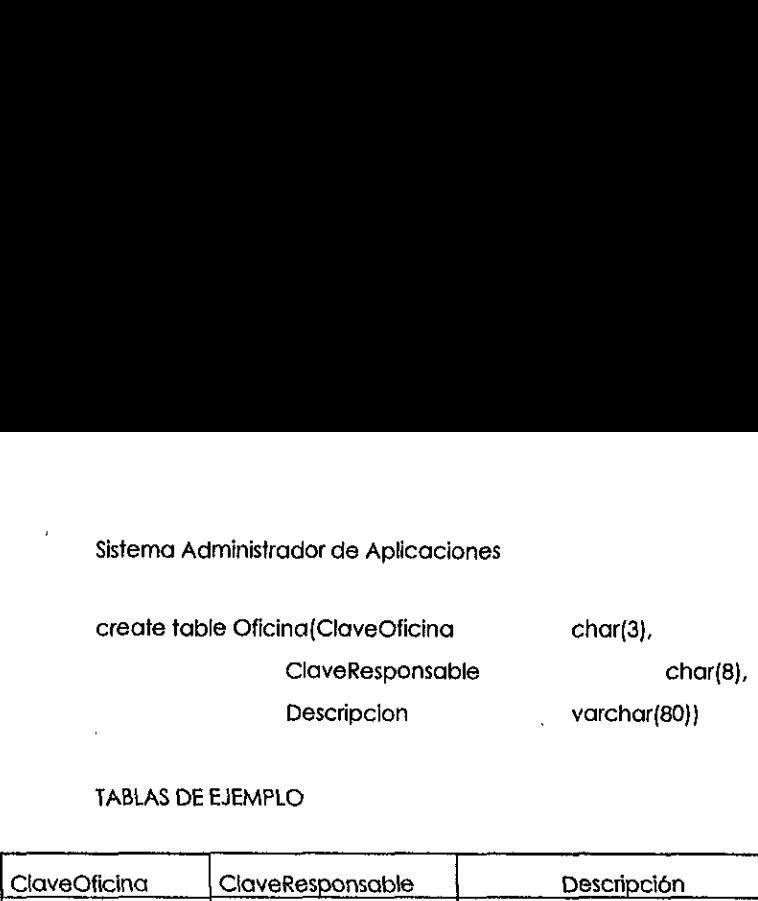

### TABLAS DE EJEMPLO

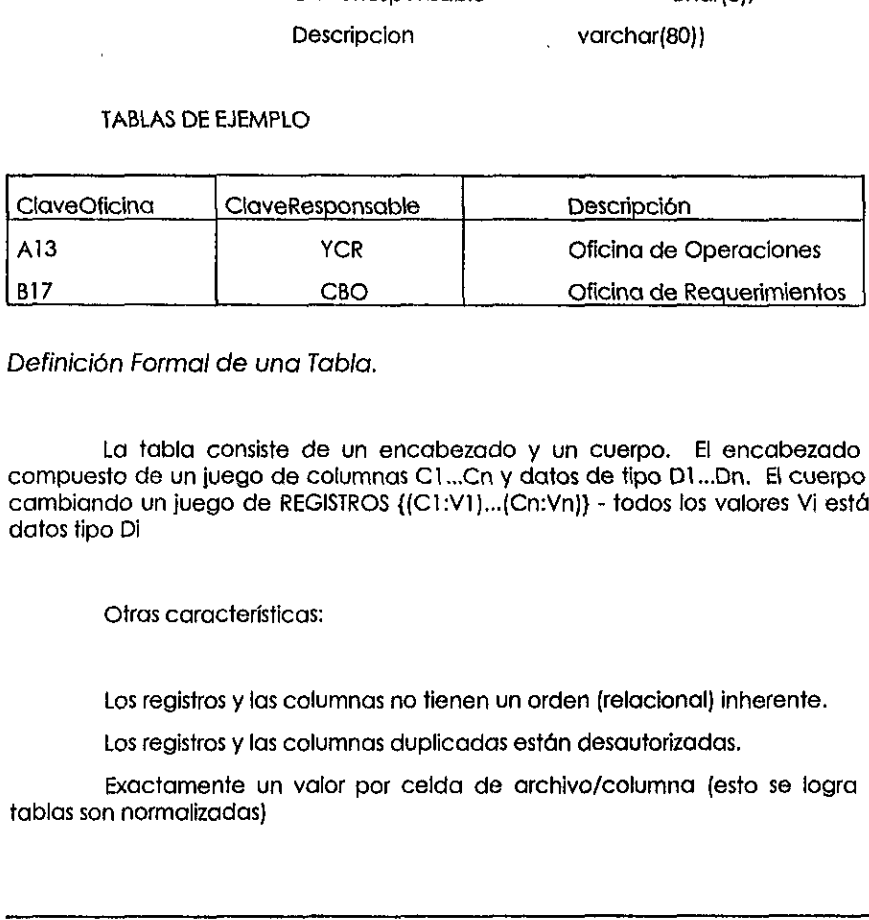

Definicién Formal de una Tabla.

La tabla consiste de un encabezado y un cuerpo. El encabezado esta compuesto de un juego de columnas C1...Cn y datas de tipo D1...0n. EL cuerpo esta cambiando un juego de REGISTROS {(C1:V1)...(Cn:Vn}} - todos los valores Vi estan en datos tipo Di Definición Formal de una Tabla.<br>
La tabla consiste de un encabe:<br>
compuesto de un juego de columnas C1...(<br>
cambiando un juego de REGISTROS {{C1:V<br>
datos tipo D|<br>
Chras características:<br>
Los registros y las columnas no tie

Otras caracteristicas:

Los registros y jas columnas no tienen un orden (relacional) inherente.

Los registros y las columnas duplicadas estan desautorizadas.

Exactamente un valor por celda de archivo/columna (esto se iogra si las tablas son normalizadas}

## 11.3.1. Tipos de Datos.

Componentes de los Tipos de Datos:

Representaci6n fisica (Integer. Char, Varchar, Decimal} Nombres definidos por el usuario (DiasHdbiles)

25.32

Juegos de valores definidos por el usuario y validacién de reglas (DiosHdbiles={1,2.3,4,5.6,7])

Tipos de datos compiejos y compuestos (Poligono, Arreglo, FechaHora}

Funciones definidas por e! usuario (Area(Poligono) Nombre{Apeliidos Paterno}) Juegos de valores definidos<br>
(DíasHábiles=[1,2,3,4,5,6,7])<br>
Tipos de datos complejos y compr<br>
Funciones definidas por el u<br>
Paterno))<br>
Chequeo automático para los da<br>
Valores Nulo.<br>
Símbolo especial, independiente<br>
inaplic valores definidos por el us<br>6,7])<br>s complejos y compuestos (Polí<sub>l</sub><br>lefinidas por el usuario (Ár<br>tomático para los datos compa<br>ecial, independiente del tipo d<br>de Nuevas tablas de verdad, q

Chequeo automatico para los datos compatibles en expresiones.

Vatores Nulo.

 $\overline{1}$ 

Simbolo especial. independiente del tipo de dato, significa desconocido <sup>o</sup> inoplicable.y requiere de Nuevas tablas de verdad, que se muestran enseguida.

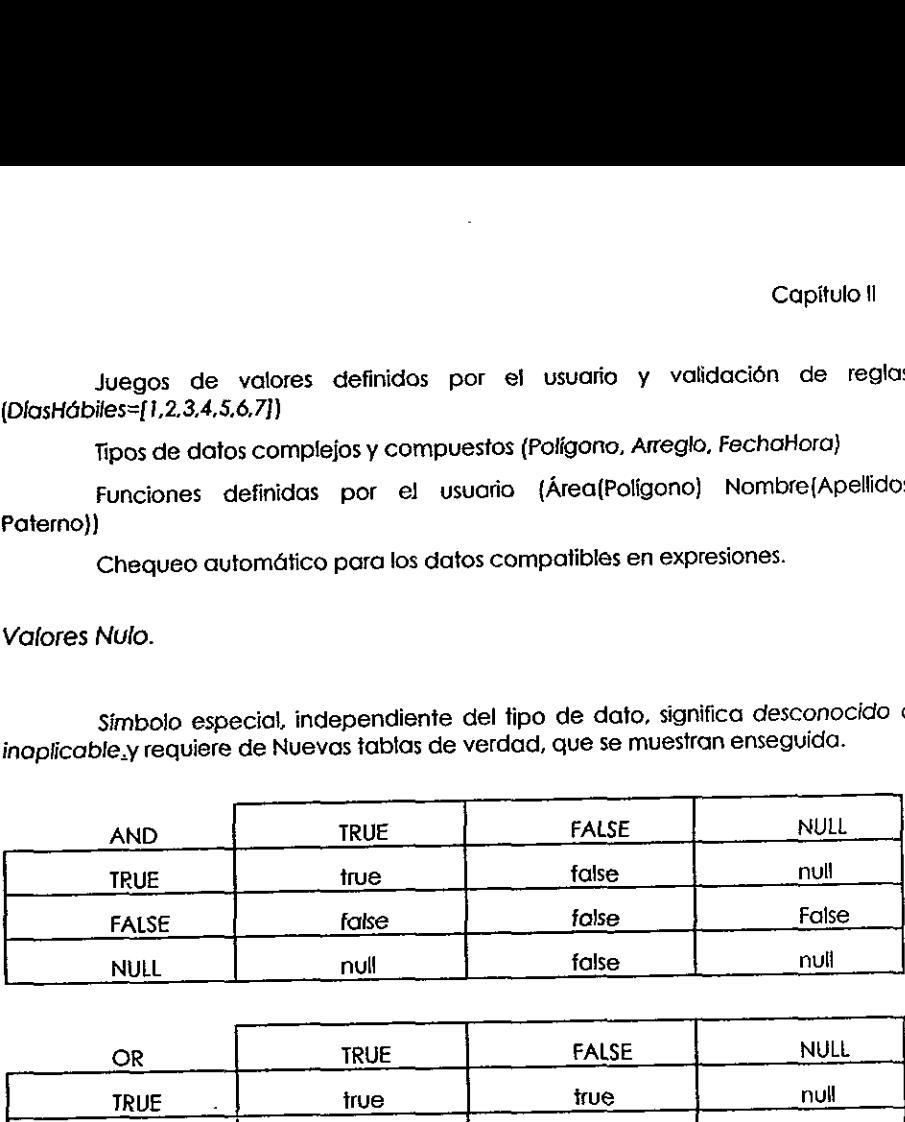

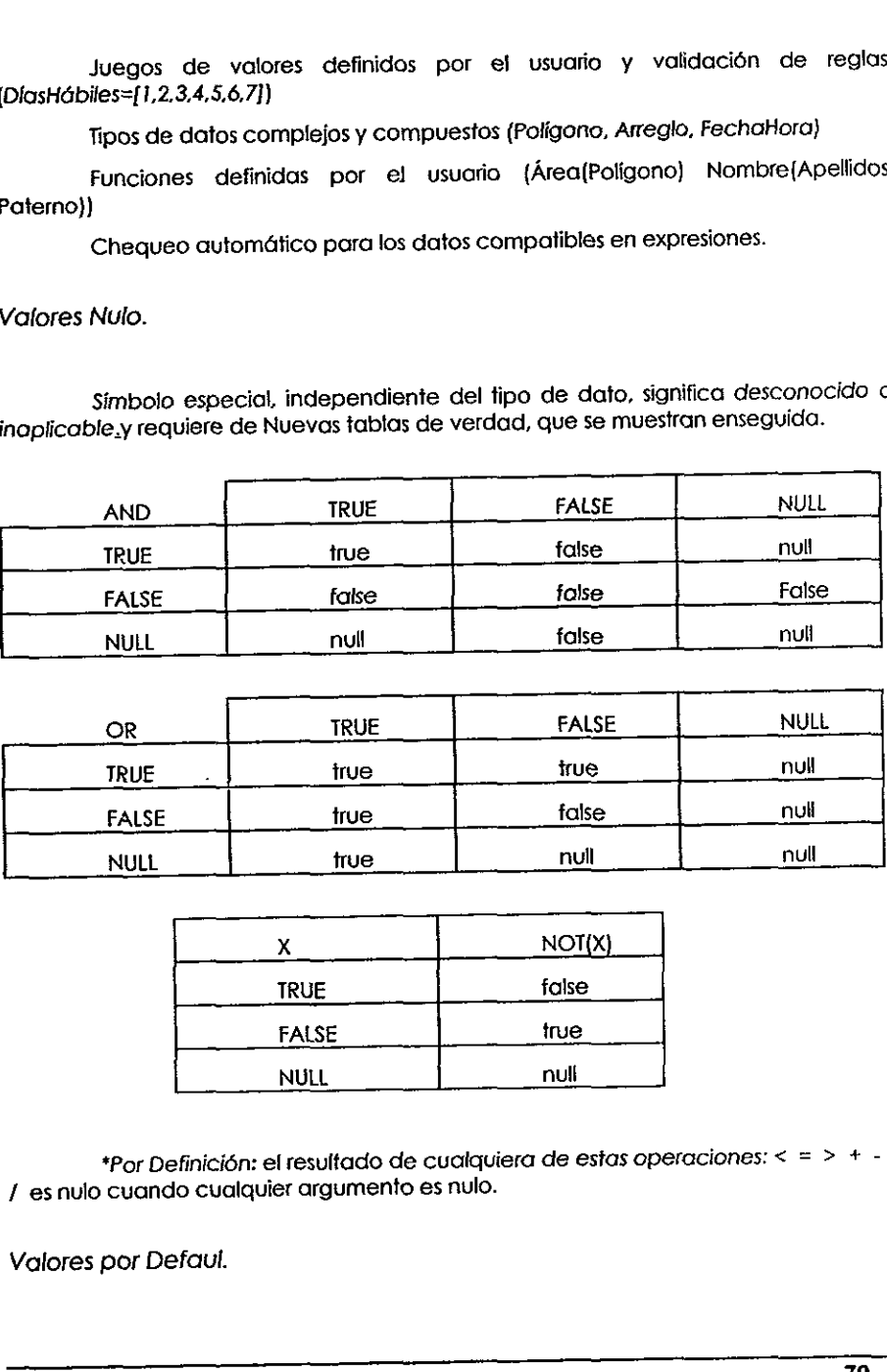

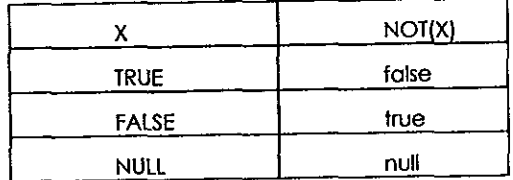

 \*Por Definicién: el resultado de cualquiera de estas operaciones: < = > + - \* / esnulo cuando cualquier argumento es nulo.

Valores por Defaul.

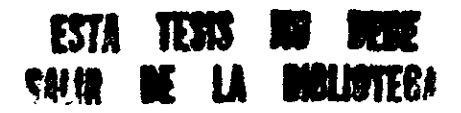

Son valores que se asignan a los tipos de datos cuando se sabe por anticipado cual sera su valor, los valores normales de los tipos de datos representan cada uno valores estandarizados. Existen algunos problemas con los Defaults, por ejemplo gqué pasa si todos los valores son significativos? hay que tomar en cuenta que: Sistema Administrador de Aplicacion<br>
Son valores que se asignan a los<br>
anticipado cual será su valor, los valores nos<br>
cada uno valores estandarizados. Existen a<br>
ejemplo gqué pasa si todos los valores son :<br>
que:<br>
Existir Sistema Administrador de Aplicacion<br>
Son valores que se asignan a los<br>
cardicipado cual será su valor, los valores non<br>
ejemplo ¿qué pasa si todos los valores son .<br>
ejemplo ¿qué pasa si todos los valores son .<br>
que:<br>
Exis

Existirlan posibles errores con las funciones de SQL.

No puede eliminar nutos desde SQL.

Cuando mds se recomienda el uso de defaults es para datos tipo cardcter.

Uso de nulos para datos de tipo numérico cuando las funciones de SQL son importantes.

Operadores.

El modelo relacionat tiene 8 operadores: Resticcién, Proyecto, Join, Unién, Diferencia, Intersecci6n, Producto, Division. Los operadores son las bases de la digebra relacional implementada en SQL. Ejemplos de la restricción:

SELECT \*

FROM Proyecto

WHERE ClaveOficina = 'A15'

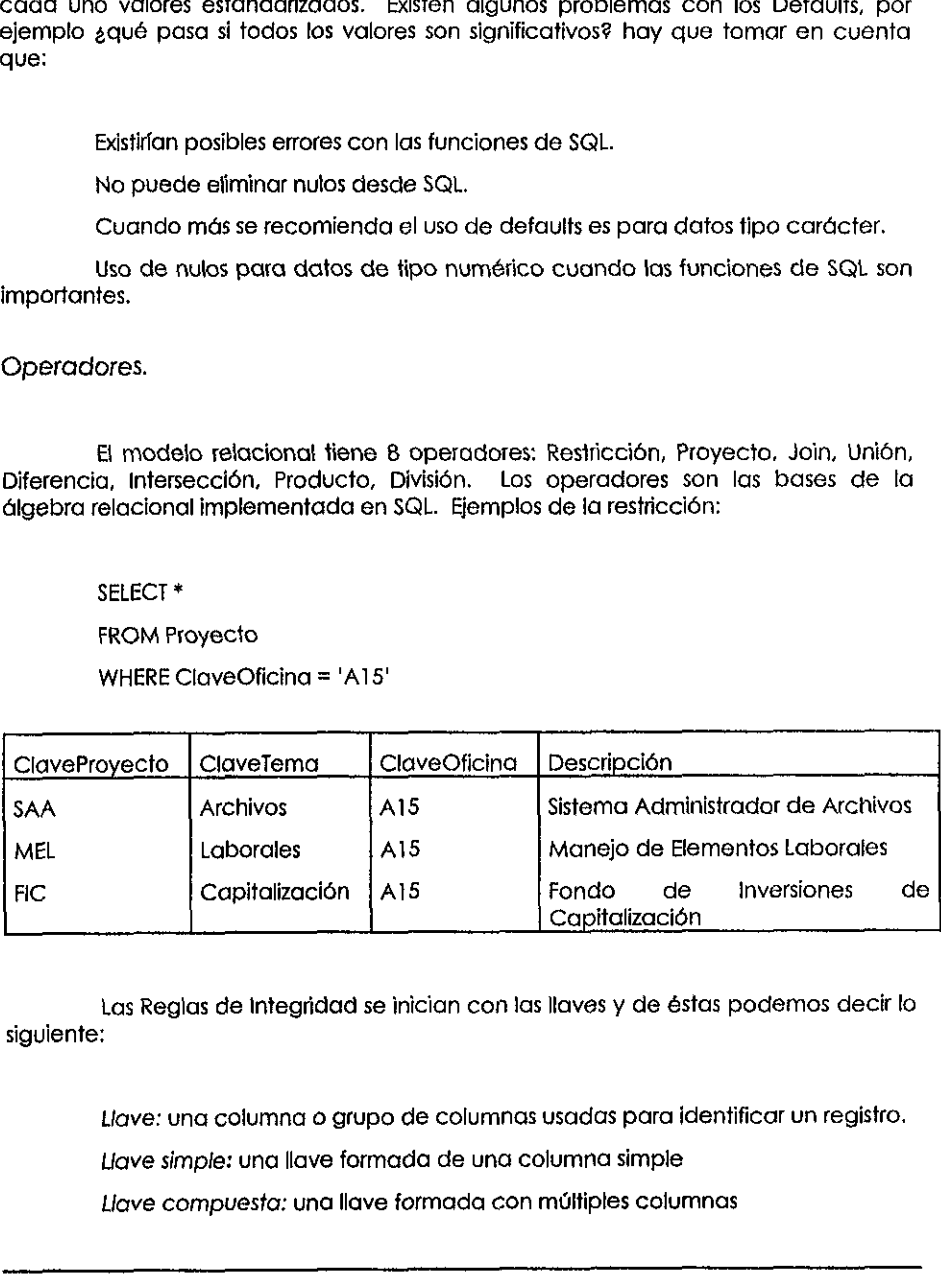

Las Reglas de Integridad se inician con las llaves y de éstas podemos decir lo siguiente:

 $\begin{split} \tilde{\lambda}^{(1)}_{\text{max}} &= \frac{1}{2} \frac{1}{2} \tilde{\phi}_{\text{max}}^{\text{max}} = \frac{1}{2} \frac{m \tilde{\phi}_{\text{max}}^{\text{max}}}{\tilde{\phi}_{\text{max}}^{\text{max}} + 1} \tilde{\phi}_{\text{max}}^{\text{max}} = \frac{1}{2} \frac{1}{2} \frac{1}{2} \frac{1}{2} \tilde{\phi}_{\text{max}}^{\text{max}} \\ &= \frac{1}{2} \left[ \frac{1}{2} \tilde{\phi}_{\text{max}}^{\text{max}} + \frac{1}{2} \tilde{\phi}_{\text{$ 

Llave: una columna o grupo de columnas usadas para identificar un registro. Uave simple: una llave formada de una columna simple Lave compuesta: una llave formada con multiples columnas

jUna llave no es fo mismo que un indice! Las llaves identifican registros (disefio relacional) Los indices establecen registros {disefio fisico}

tos fipos de flaves en el Modelo Relacional son: Primarias, Fordneas, Candidatas y Altemativas

Llaves Primarias: solo garantiza el modo para identificar positivamente tos registros

> UPDATE Atributo SET Privilegio = 'R' WHERE ClaveUsuario = 'A15DGR'

Llaves Primarias: deben ser únicas (2 registros no pueden tener el misma valor de Wave Primaria at mismo tiempo), Minimas (todas las columnas son necesariamente Gnicas}. Nunca Nulas (ninguna columna puede ser Nulaj. Las extracciones pueden fallar cuando !a Ilave es parcial o totalmente Nuia.

Llaves Foréneas: columna(s}) que se refieren a una Ilave primaria de alguna tabla. la Lave Primaria en una tabla y Forénea otra tabla en la que se hace teferencia deben fener un mismo nombre (cuando sea posible), para hacer mds ciara fa relacién. Tombién es posible que la Liave Primaria puede contener una llave Las llaves identifican registros (dise<br>Los índices establecen registros (dise<br>Los índices establecen registros (dise<br>Los índices establecen registros (di<br>Los finos de llaves en el Mod<br>Candidatas y Alternativas<br>Llaves Prima Los findices establecen registros (di<br>Los findices establecen registros (di<br>Los findices establecen registros (di<br>Laves Primarias: solo garantiza e<br>registros<br>UPDATE Atributo<br>SET Privilegio = 'R'<br>WHERE ClaveUsuario = 'A15DG Fordnea SET Privilegio = 'R'<br>
WHERE ClaveUsuario = 'A15DGR'<br>
Ulaves Primarias: deben ser únicas<br>
de Llave Primaria al mismo tiempo), Minima<br>
únicas), Nunca Nulas (ninguna columna p<br>
stabla. La Llave Primaria en una tabla y<br>
refere

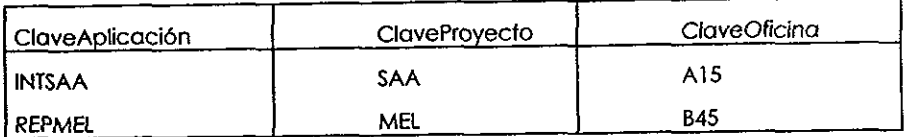

Las Reglas de integridad nos dicen que:

- Las llaves primarias deben ser únicas.
- Integridad de la entidad: todas las columnas de una llave primaria deben ser No-Nulas

- Integridad referencial: una llave foránea debe ser asociada a algún valor del  $\bullet$ correspondiente en Ia Liave Primaria.
- Las reglas de las llaves foráneas especifican como mantener la integridad  $\bullet$ referencial.

Tablas de vistas:

- Tabla Basica: fisicamente existe como almacén de registros en la Base de Datos.
- Tabla de vistas: los registros son derivados de una tabla basica y es almacenada en un catdlogo,

CREATE VIEW Externos(ClaveUsuario, Nombre}

AS SELECT (ClaveUsuario, Nombre} FROM Usuario WHERE Externo  $= 1$ CREATE VIEW Externos(ClaveUsuario, Normal)<br>
AS SELECT (ClaveUsuario, Normal)<br>
FROM Usuario<br>
WHERE Externo = 1<br>
Ventajas del Modelo Relacional:<br>
• Fundamento teórico (agrupa teoría, ló;<br>
• Independencia de datos físicos<br>
•

Ventajas det Modelo Relacional:

- Fundamento teórico (agrupa teoría, lógica y álgebra)
- Independencia de datos fisicos
- Coloca niveles de extraccién
- Estructura de datos uniforme.

Veremos algunos ejemplos de ia nomenciatura de SQL

Tipos de datos: integer, smallint, tynyint, float, char(n}, varchar(n), binary(n), varbinary(n}, money datetime, text. image y definidos por el usuario.

Como se usan los tipos de datos:

/\* Crear un tipo de dato TipoAplicacién de tipo varchar(3} que acepte nulos

 $\ddot{\phantom{a}}$ 

SP\_ADDTYPE TipoAplicacón, 'VARCHAR(3)', NULL

/\* Utilizar el tipo creado anteriormente para la definici6n de una tabla \*/

CREATE TABLE Apiicacion(Tipo TipoAplicacion, ... }

Como crear Defauls

CREATE DEFAULT TipoAplicacion\_Defaul AS 'E"

Como crear Reglas

CREATE RULE TipoAplicacion\_Rule AS TipoAplicacion IN ('R','W','U")

Como ligar Regias y Defaults a una columna o un tipo de datos

SP\_BINDRULE TipoAplicacion\_tule. TipoAplicacion\_type SP\_BINDEFAULT TipoAplicacion\_Default, Aplicacion-Tipo

Como documentar una Llave en una tabla

SP\_PRIMARYKEY Usuatio,ClaveUsuario

SP\_FOREINGKEY Aplicacion,ClaveOficina

 del sistema Los procedimientos del sistema documentan tas !laves dentro de las tablas CREATE DEFAULT TipoAplicacion\_De<br>
Como crear Reglas<br>
CREATE RULE TipoAplicacion\_Rule A<br>
Como ligar Reglas y Defaults a una<br>
SP\_BINDRULE TipoAplicacion\_rule, Ti<br>
SP\_BINDEFAULT TipoAplicacion\_rule, Ti<br>
SP\_BINDEFAULT TipoApli

Las llaves comunes de Sybase documentan como asociacién de columnas para SQL. Ejemplo:

Llaves primarias Especificar no nulidad para todas las columnas Refuerzo Unico con indices

CREATE UNIQUE INDEX ClaveUsuario ON Usuario(ClaveUsvario}

Refuerza las reglas de Llaves Fordneas con triggers, éstos son procesos almacenados que se disparan cuando sucede una accién especifica (existen de tres tipos: insert, delete y update}.

En el Disefio retactonal basico, cada entidad se transforma en una tabla. Las entidades independientes se transforman en tablas independientes y las entidades dependientes se fransforman en tablas dependientes. Las subentidades se transforman en subtablas En el Diseño relacional básico, cad<br>
entidades independientes se transforman en entidades se transforman en trable<br>
transforman en subtablas<br>
Algunas reglas para las Llaves Forán<br>
• Los nulos y los defaults no están permit

Algunas reglas para fas Llaves Fordneas son:

- « Los nulos y los defaults no estan permitidos.
- ¢ Eliminar cascadas 0 restringirlas.
- Clasificar columnas en supertablas es recomendado.

Disefio alternativo

Las relaciones se transforman en Llaves Fordneas.

Nombre de Llave Foránea = nombre de Llave Primaria (añadir catificativo si es necesario}.

Uso de nombres significativos en vistas (manager, spouse).

En una relaci6n Muchas a Uno:

Filugor de Ja iave Foranea es del lado de muchas

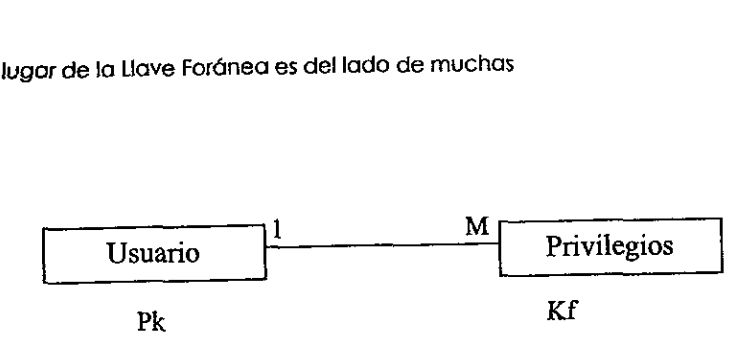

En una relacién Uno a Uno:

El lugar de Ia Llave Foranea va dentro de la tabla con menos registros.

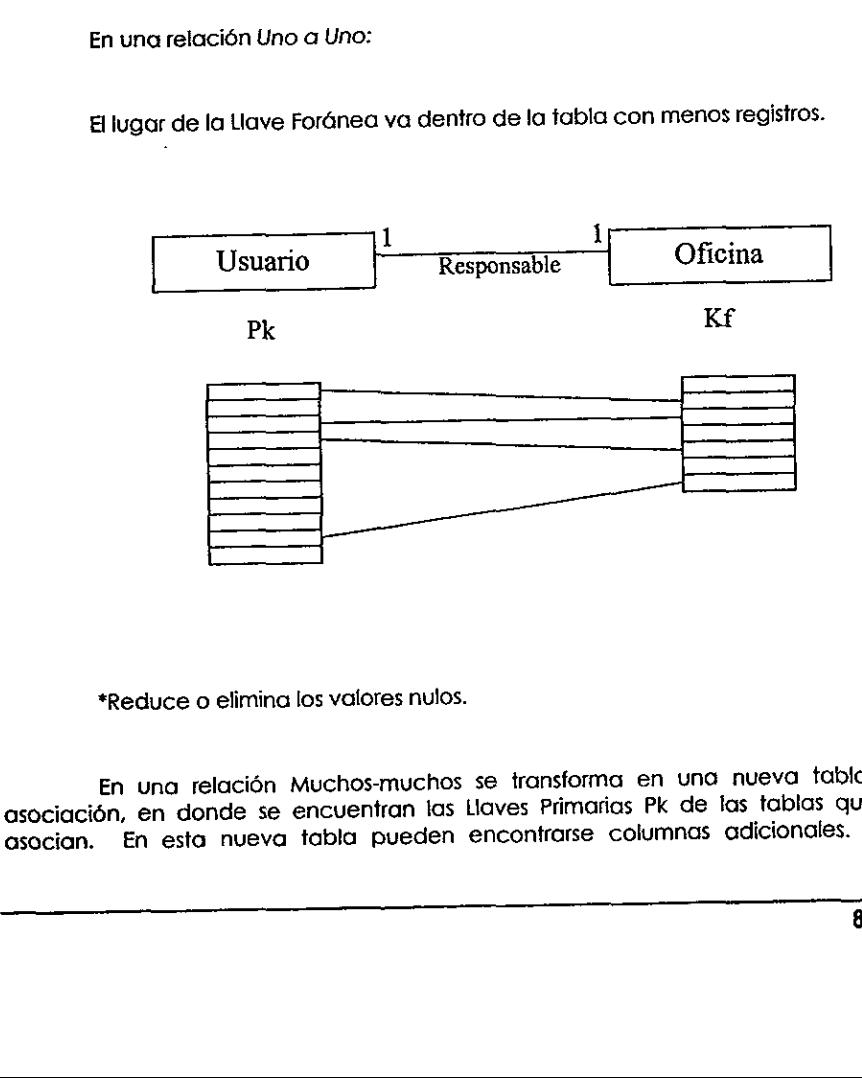

\*Reduce o elimina los valores nulos.

and the contract of the contract of the contract of the contract of the contract of the contract of

En una relacién Muchos-muchos se transforma en und nueva tabla de asociacién, en donde se encuentran las Liaves Primarias Pk de las tablas que se asocian. En esta nueva tabla pueden encontrarse columnas adicionales. Los

atributos se convierten en columnas; los atributos singulares se convierten en una columina y los datos de tipo compuesto se transforman en muchas columnas (hasta el soporte del vendedor}.

### Reglas de jas Ulaves Foraneas

- « —\_Los nulos y los defaults no estan permitides
- Eliminar cascadas o restriccciones

En los atributos de tablas dependientes sucede lo siguiente:

- ¢ Latlave Fordnea se transforma en una tabla padre.
- « La Llave Primaria contiene una tlave Forénea y un atributo plural.

Especificar no nulo para los atributos requeridos y las relaciones.

El andlisis requerido = minima cardinalidad 1 = columna no nula (disefio).

Especificar no nulo para:

- ¢ = Lacolumna a la cual representa requiere atributos.
- « Fk ala cual representa requiere relaciones.
- ¢ Todas las columnas Pk siempre.
- Se desautorizan los defaults cuando signifiquen desconocido o inaplicabie. La Llave Foránea se transforma en una t<br>
La Llave Primaria contiene una Llave For<br>
Especificar no nulo para los atributo<br>
El análisis requerido = mínima cardi<br>
Especificar no nulo para:<br>
La columna a la cual representa<br>
Fi

Los indices pueden insertar lentamente actualizaciones

- «. Crear siempre un indice Unico en todas las columnas Pk.
- Los atributos de las relaciones van con las Llaves Foráneas.

# 11.3.2. Normalizar

### Redundancia.

- La repetición de un valor es necesaria en una Base de Datos Relacional.
- La redundancia es la repetición de un hecho
- La redundancia puede mejorar la ejecución, pero es generalmente indeseable.

### Problemas de Redundancia

- ¢ Datos inconsistentes
- Anomatías de actualización
- Ejecución de intercambio (reparación vs. Actualización).
- \* Incertidumbre en los procedimientos de mantenimiento de datos

El uso de triggers para manejar las anormalidades de actualizacion e inconsistencia, pero la ejecucién intercambiada y la complejidad persisten. - Dates inconsistentes<br>
- Anomalias de actualización<br>
- Ejecución de intercambio (reparación vs. Actualización).<br>
- Incertidumbre en los procedimientos de mantenimiento de dotos<br>
El uso de tríggers para manejar las anomali

### Forma Normal

and the contract of the contract of the

Las Formas Normales son estructuras de tablas que reducen ta redundancia

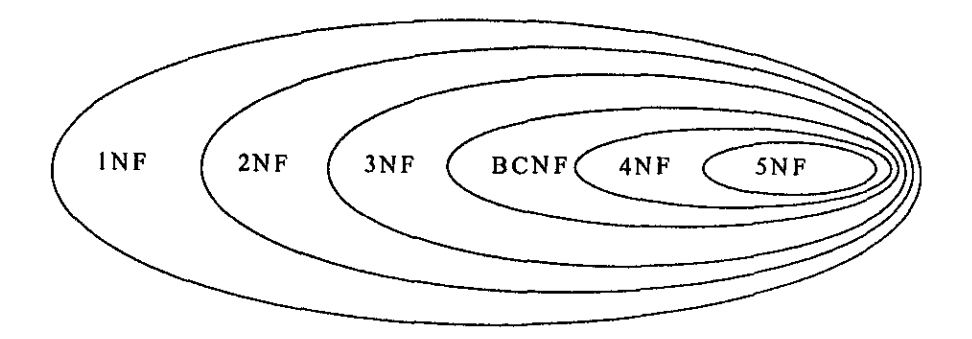

Las formas normales mds altas se logran por descomposicion sin perdida - dividiendo una tabla en pequefias tablas, sin perdida de informacién.

Primera Forma Normal:

national and the properties of the set of the product of the product of the product of the product of the set of the set of the set of the set of the set of the set of the set of the set of the set of the set of the set of Todos los valores de la tabla dependen de la Lave Primaria Pk. Todas las tablas relacionales estan en 1fn por definicién (no cumple una tabia que tienen todos los datos iguales). Las formas normales más altas se<br>dividiendo una tabla en pequeñas tablas, s<br>Primera Forma Normal:<br>Todos los valores de la tabla der<br>tablas relacionales están en 1 fn por definici<br>los datos iguales).<br>Las tablas (1 fn) puede

Las tablas {1fn) pueden ser redundantes, cuando un atributo depende del valor de otro atributo.

Segunda Forma Normal:

La tabla esta en 1FN y cada columna sin llave depende en la Llave Primaria completa.

Dado una tabla T en primera forma normal, consistente de una Lave Primaria Pk en múltiples columnas p1, p2, ... y un atributo A, se dice que T esta en su segunda forma normal si y soto si el valor de! atributo a en cualquier tengién depende de fos valores de p1, p2,... para ese renglén. tas fablas con Uaves Primarias en una sola columna están siempre en 2a forma normal

Una causa de redundancia es que un atributo depende Gnicamente sobre una parte de fa llave primaria {una columna depende indirectamente en la Lave Primaria}.

Elmina ta dependencia parcial por medio de la descomposicion sin perdida de una tabla.

Tercera Forma Normal:

La fabla esté en 2FN y cada columna sin llave depende directamente de la Lave Primaria.

Dada uno tabla T en segunda forma normal, consiste de una Llave Primaria P <sup>y</sup>dos atributos Al y A2, se dice que T esta en tercera forma normal si y solo si ef valor del atributo Al en cualquier rengién no depende del valor en el atriouto A2 Fercera Forma Normal:<br>
La tabla está en 2FN y cada colur<br>
Lave Primaria.<br>
Dada una tabla ī en segunda form<br>
del atributo A1 en cualquier renglón no dep<br>
Cada columna sin llave depend<br>
Cada columna sin llave depend<br>
Redunda

Cada columna sin lave depende en Ia llave, ta Hlave completa y nada excepto Ia llave

Redundancia en {as tablas 3NF

Una causa de redundancia es que un atributo depende de otra columna que no sea Ia Llave.

Elimina redundancia por descomposición sin perdida de información.

 $\sum_{i=1}^{n}$ Forma Normal Boyce-Codd

> Llave candidata: cualquier columna (o grupo de columnas) que es única y minima.

Defectos en la definicién de 3FN

2Qué pasa con las Llaves Candidatas?

Qué pasa con los problemas dentro de una Llave Primaria compuesta?

Definicién de BCNF

- La columna és una deferminante cuando alguna otra columna depende de ella
- \* La forma normal boyce-codd: cada determinante es una Llave Candidata.
- © BCNF remueve toda la redundancia debido a sus relaciones singulares.

Cuarta Forma Normal:

La tabla esta en 3nf y no contiene relaciones independiente muchasmuchas. Contra norma boyce-coda: cada de<br>
Colarta Forma Normal:<br>
La tabla esta en 3nf y no con<br>
muchas.<br>
Quinta Forma Normal<br>
gQue pasa con la redundancia de<br>
muchas?<br>
Relación dependiente = relaciones en n-<br>
perdida de informació

### Quinta Forma Normal

Que pasa con ia redundancia desde ias relaciones dependientes muchasmuchas?

Relacién dependiente = relaciones de n-sentidos

Generalmente las relaciones en n-sentides no pueden ser descompuestas sin perdida de informacién

Dependencia Ciclica

Si el empleado ejecuta el rol ry el empleado e es asignado al proyecto p y el proyecto p requiere un rol r entonces e debe estar asignada al proyecto p en el rol r.

La tabla con dependencia ciclica puede ser descormpuesta sin perdida.

La dependencia ciclica causa anomalias de actualizacién. Asi la tabla probablemenie podrd ser descompuesta.

La definici6n puede ser generalizada a relaciones con n-sentidos.

Quinta forma normal:

La tabla esta en 4FN y no tiene dependencia cíclica (excepto entre llaves candidatas).

La 5FN es la última forma normal sin redundancia adicional puede ser eliminada por proyeccién. La 5FN es primordiaimente de interés académico.

# II.4. Construcción La 5FN es la última forma nom<br>
eliminada por proyección. La 5FN es primor<br> **A. CONS**<br>
con SQL<br>
. Pruebas e instalación del<br>
. Mantenimiento (preventitor)<br>
Diseño relacional de reestructuras:<br>
Reorganización física

Construccién de software y cédigo de BD (diagrama de Entidad Relacion) con SQL

- Pruebas e instalación del sistema
- ° Mantenimiento [preventive y correctivo) y mejoras

Disefo relacional de reestructuras: adicionar, cambiar indices, llaves Pk Fk Reorganizacién fisica

### Especificaciones del Disefio Fisico:

- s {ndices
- Partición: como esta la información físicamente
- ¢ —Granularidad de los bloques
- ¢ Asignacién de unidades de almacenamiento

La meta del disefio fisico es para optimizar el rendimiento

- ¢ Disco I/O
- Almacenamiento
- Tiempo de CPU

En relacién al DBMS, el disefio fisico nunca afecta el resultado de las consultas. • Partición: como esta la información físic<br>• Granularidad de los bloques<br>• Asignación de unidades de almacenar<br>• La meta del diseño físico es para o<br>• Disco I/O<br>• Almacenamiento<br>• Tiempo de CPU<br>• En relación al DBMS, el d • Almacenamiento<br>• Tiempo de CPU<br>• En relación al DBMS, el diseño<br>consultas.<br>• Categorías de Consultas (Queries)<br>• Bath vs interactivo: son instrucciones er<br>• Update (insert, delete) vs retriee: muy o<br>• Crdenar resultado v

Categorias de Consultas (Queries)

- \* Bath vs interactivo: son instrucciones en paquete.
- ¢ Update (insert, delete) vs retriee: muy actualizada o muy consultada
- Ordenar resultado vs 'random'
- Tabla\_simple vs join
- \* Registro-simple vs registro\_multiple

## 11.4.1. Construcciéon del Modelo.

Se crean las tablas que se disefiaron con base a todo el andlisis anterior y que son las siguientes:

 $\ddot{\phantom{a}}$ 

 $\bar{\gamma}$ 

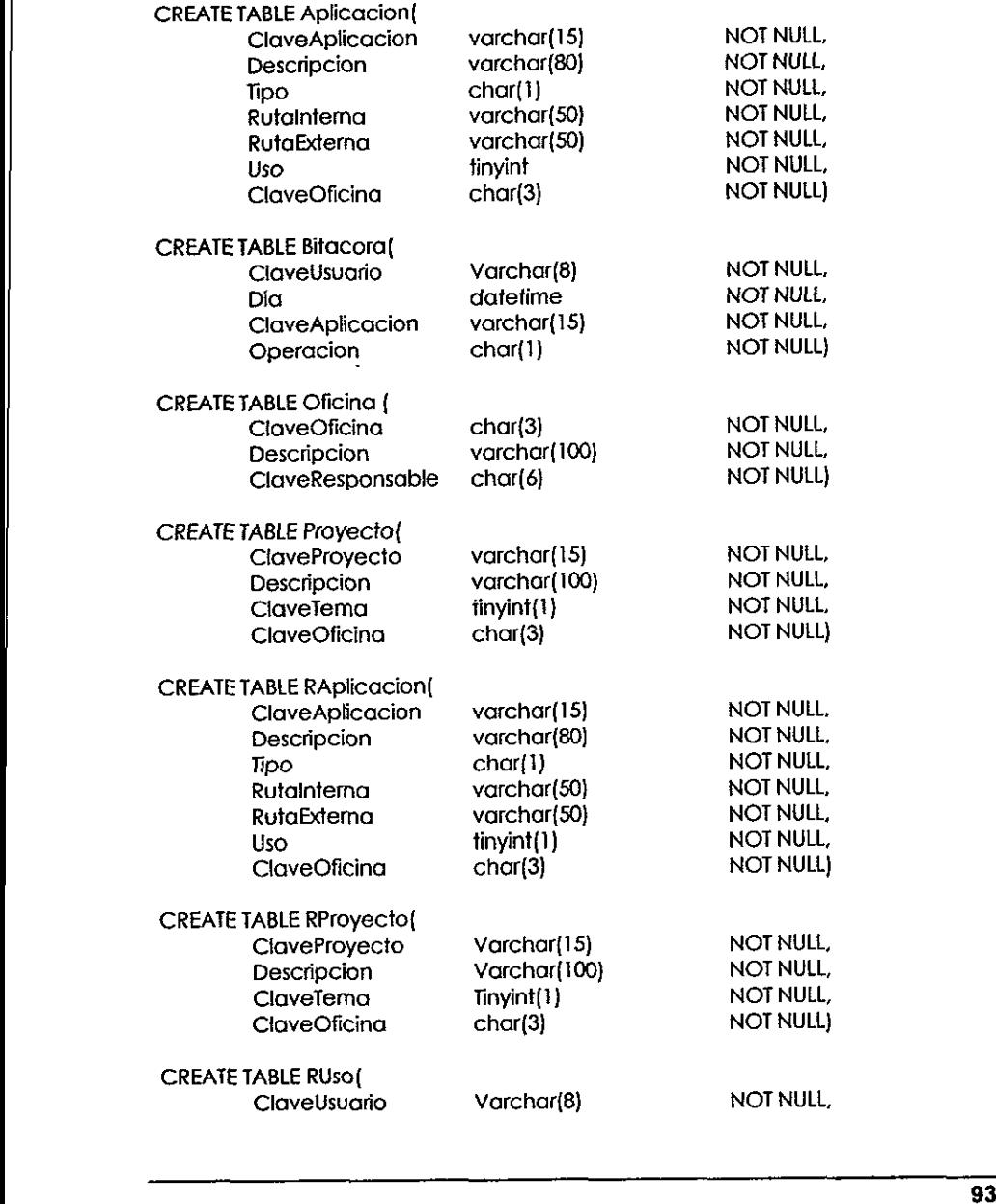

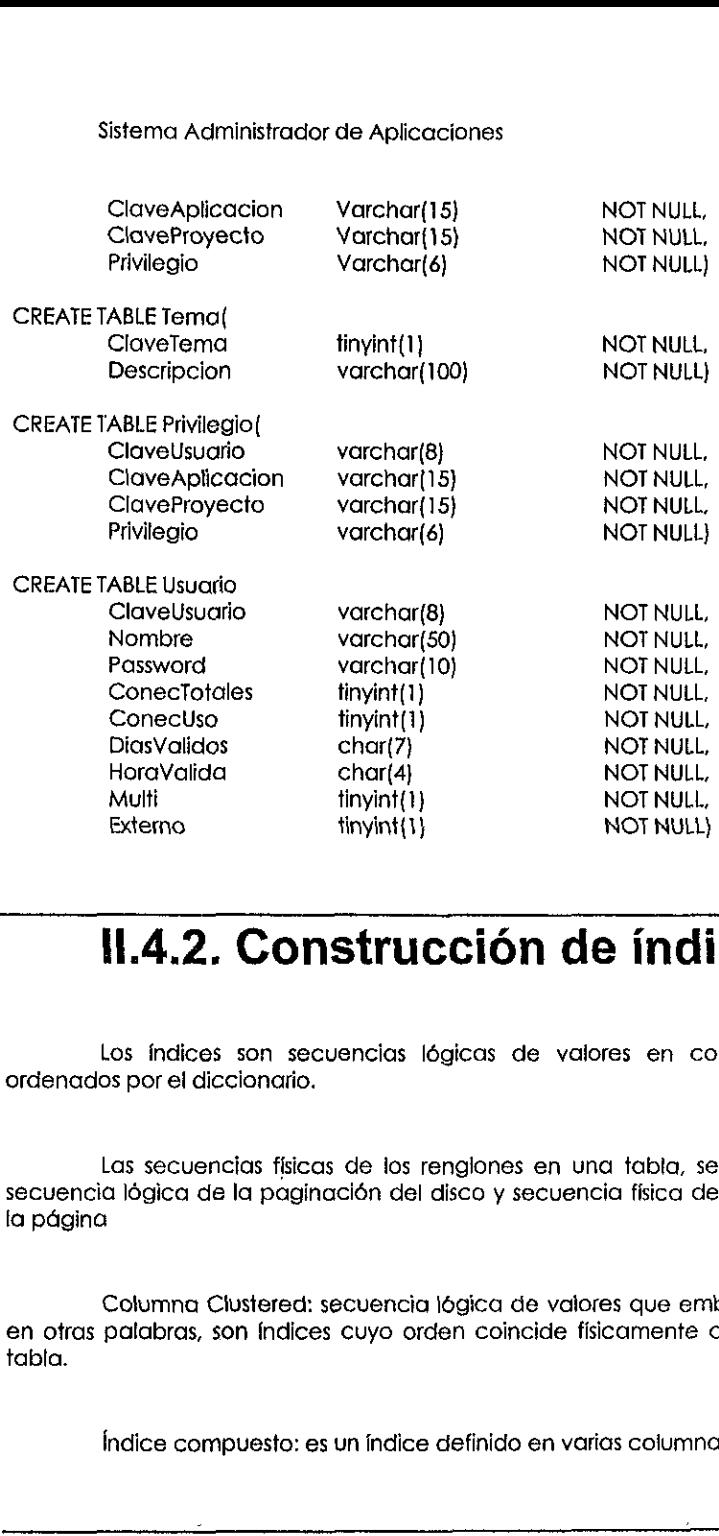

## II.4.2. Construcción de índices.

Los indices son secuencias légicas de valores en columnas numéricas ordenados por el diccionario.

Las secuencias físicas de los renglones en una tabla, se componen de la secuencia légica de la paginacién del disco y secuencia fisica de registro dentro de la pagina

Columna Clustered: secuencia lógica de valores que embonan fisicamente, en otras palabras, son indices cuyo orden coincide fisicamente con el orden de la tabla.

indice compuesto: es un indice definido en varias columnas

Indice Clustered: en un indice en una columna ordenada {clustered}, realiza reordenamiento. ice Clustered: en un índice en una columnto.<br>
ices Nonclustered: un índice que no<br>
rea apuntadores.

Índices Nonclustered: un índice que no esta en una columna ordenada (clustere), crea apuntadores.

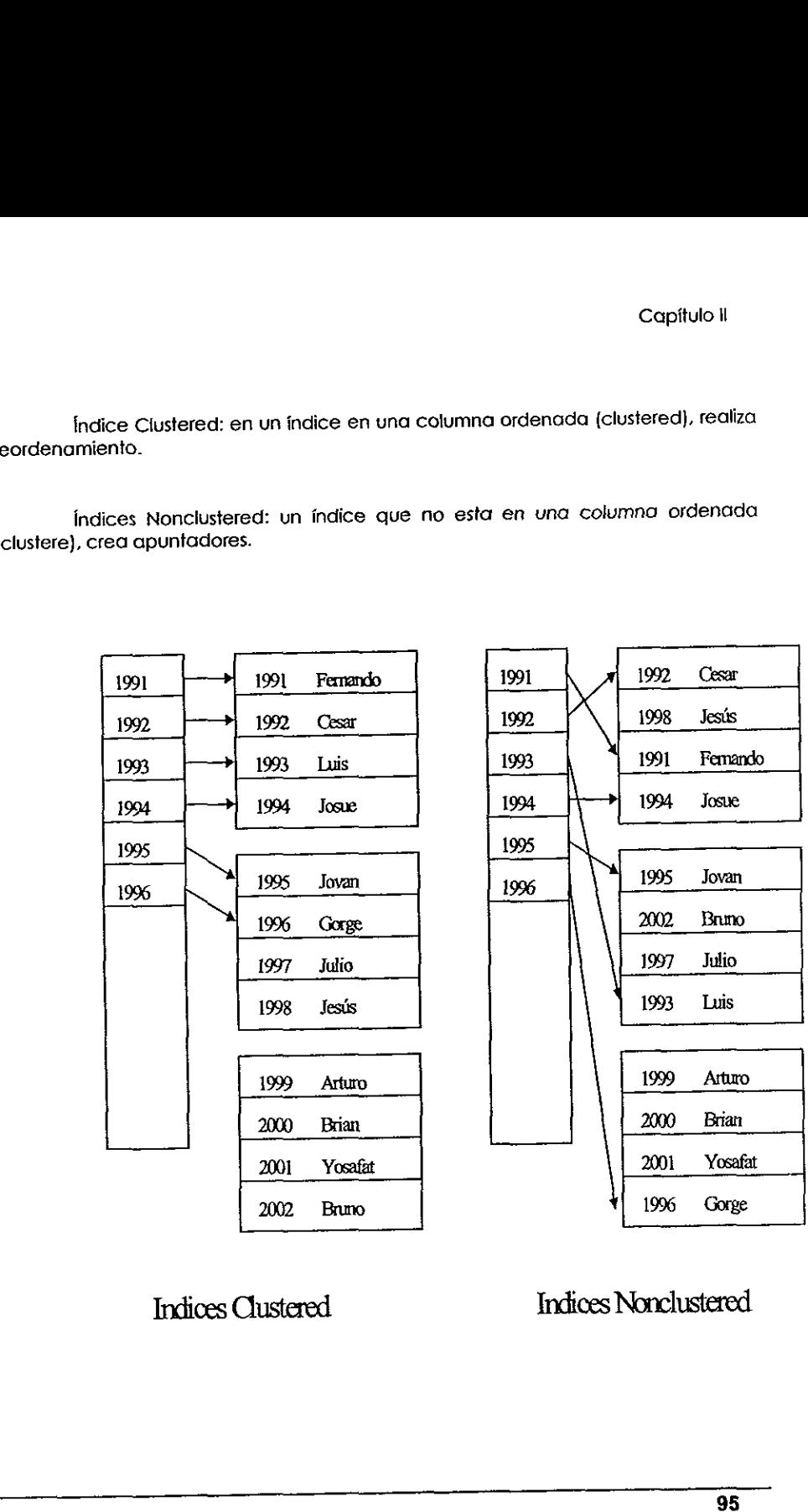

Indices Clustered Indices Nonclustered.

Crea Indices Clustered usvalmente en {a Llave Primaria Pk, ocasionalmente aiguna otra columna es mas importante para accesar la tabla.

Los índices Clustered son únicos y los índices Nonclustered puede haber de 1<br>a 4 índices por tabla incluyende el índice clustered

Sintaxis:

CREATE [CLUSTERED | NONCLUSTERED] INDEX nombre\_indice

ON nombre\_tabla (nombre\_columna,...}

 $[WHTHLFACTOR = x$ IGNORE\_DUP\_KEY, $[IGNORE\_DUP\_ROW}]$ <br>ALLOW\_DUP\_ROW}}}

DROP INDEX nombre indice

FILLFACTOR: asigna en espacio libre.

El tamafio maximo de un indice es que la suma de la(s} columna(s) sea 255 bytes

Según nuestro análisis podemos observar que las tablas que serían lo suficientemente grandes y/o lo suficientemente solicitadas, serian la tabla de Usuarios que contendiian los registros de cada uno de los empleados y la mas pesada seria ja de los Atributos ya que por cada UsuarioAplicacion existiria un registro. Y los carnpos de busqueda por los que se entraria en Ja tabla, serian precisamente las Llaves por lo que resulta conveniente usar indices tipo Clustered. Sistema Administrador de Aplicaciones<br>
Crea Indices Custered usualmente en la Llave Primaria PK, ocasionalmente<br>
alguna dira columna es más importante para accesar la tabla.<br>
1.0s indices pustered son únices y los indices

CREATE CLUSTERED INDEX indAtributo ON Atributo (ClaveUsuario, ClaveAplicacion}

CREATE CLUSTERED INDEX IndUsuatio ON Atributo (ClaveUsuario}

Capitulo Hl

# | Sistema Administrador de la Base de Datos

the contract of the contract of the contract of the contract of the contract of

Una vez establecidas las caracteristicas de la Base de Datos propuesta se deben considerar tos procesos o tareas implicadas en fa administracién de ta misma. En este capitulo se enfoca al desarrollo de un Sistema Administrador de ia Base de Datos que permita al usuario administrador un acceso más eficiente de la información contenida en Ia Base de Datos. Una vez establecidas las características de la Base de Datos propuesta se<br>deben considerar los procesos o trenes implicadas en la administración de la misma.<br>En este copitado se enfoco al desarrollo de un Sistema Administr

Con las herramientas de la Aquitectura Cliente/Servidor y siguiendo una Metodotogia en Espiral, se ira implementando los procesos necesarios fanfo de Cliente como de Servidor en cada una de las secciones siguientes, tomando en cuenta las funciones especificas de cada parte.

# 11.4 Primer Ciclo

# Negocio **III.1.1.Requerimientos Iniciales de<br>
Megocio**<br>
La información contenida en las tablas de la Base de Datos establecerá<br>
control sobre el acceso a diversos sistemas de información de la institución.<br>
supervisión de las Apli

La información contenida en las tablas de la Base de Datos establecerá un control sobre ef acceso a diversos sistemas de informacién de Ia institucion. La supervision de los Aplicaciones requiere de ajustar o consultar frecuentemente los Datos de controt almacenados en las tablas.

**Line Communication**
Hasta este punto, la Base de Datos construida sólo es manipulada por los indivíduos encargados del desarrollo del sistema, quienes tienen el conocimiento de herramientas de interacción con la Base de Datos Sybase con un le Sistema Administrador de Aplicacia<br>
Hasta este punto, la Base de Da<br>
individuos encargados del desarrollo del si<br>
herramientas de interacción con la Base<br>
Además de lo laborioso que resulta realiza<br>
registros en alguna de

De este modo la automatización de los procesos más frecuentes se vuelve<br>una necesidad, junto con el desarrollo de un sistema que sirva de interfaz para los<br>usuarios encargados los cuales deberán contar con el conocimiento Windows en este caso en su versión 95.

# 11.1.2 Disefio Conceptual

Considerando el esquema de Cliente/Servidor propuesto, los procesos involucrados en la administración de la Bases de Datos se distribuyen entre el Cliente y el Servidor. Por un lado el Servidor se encarga de albergar la Ba

El Cliente manda una solicitud de información al Servidor, el cual ejecuta el<br>proceso correspondiente directamente sobre la Base de Datos. El resultado traído por<br>el Servidor llega al Cliente el cual le da una presentación

La comunicación entre el Cliente y el Servidor requiere del ODBC (Open<br>DataBase Connectivity) que es un administrador de los drivers necesarios para<br>establecer la conectividad entre dos manejadores de Bases de Datos difere **Solution Considerando el esquema de**<br>
involucrados en la administración de la Bas<br>
el Servidor. Por un lado el Servidor se e<br>
dependiendo del proceso, ejecutar cierta<br>
desde el Cliente directamente.<br>
El Cliente manda una

Para una Base de Datos SQL Server, se debe especificar el Servidor donde reside la clase de Datos, asi como la red usada para accesar tal Servidor.

Por el lado det Servidor, Sybase cuenta con ios elementos llamados Stored Procedures. Estos procedimientos almacenados conjuntan una serie de instrucciones que nos permitirán interactuar directamente con las tablas de la Base de Datos. De este modo desde nuestro Cliente VisualFox podemos mandar llamar los Stored Procedures y fan solo enfocarnos a la presentación de los Datos.

Como se ha observado Visual FoxPro proporciona las heramientas necesafias para crear potentes aplicaciones Cliente-Servidor, por combinar la potencia, la velocidad, 'a interfaz grafica de usuario y las sofisticadas funciones de consultas, informes y procesos con el acceso multiusuario, y la sintaxis nativa del Servidor del Origen de Datos o sevidor ODBC.

Utilizando, la tecnologia de paso a través de SQL que permite enviar instrucciones de SQL direcfamente a un Servidor. Puesto que las instrucciones se ejecutan en et Servidor de apoyo, son un método potente para mejorar el rendimiento de fas apficaciones Ciiente-Servidor. Por ejemplo, puede efectuar definicién de Datos en el! Servidor remoto, establecer propiedades del Servidor y acceder a procedimientos almacenados en el Servidor.

La tecnologia de paso a través de SQL es la mejor herramienta para crear conjuntos de resultados de sélo lectura y para utilizar cualquier ofra sintaxis nativa de SQL. La fabla 3.1 enumera las funciones de paso a través de SQL de Visual FoxPro:

La herramienta de Visual FoxPro proporciona ademds de programacién estándar por procedimientos, la potencia y la flexibilidad propias de la programación orientada a objetos.

El disefio orientado a objetos y ta programacién orientada a objetos fepresentan un cambio de perspectiva con respecto a la programacién estandar por procedimientos. En lugar de pensar sobre ef flujo del programa desde Ja primera hasta la última línea de código, se debe pensar en la creación de objetos, componentes autocontenidos de una aplicacién que tienen funcionalidad privada ademas de ta funcionalidad que se puede exponer al usuario. de ids aplicaciones Cientre-servator. For eigen-<br>en el Servidor remoto, establecer privador contrato de procedimientos alimacenados en el Servido<br>La tecnología de paso a través conjuntos de resultados de sólo lectura y p<br>S

En Visual los confroles son objetos que puede incivir en sus aplicaciones. £s posible manipular estos objetos a través de sus propiedades, eventos y métodos.

 $\mathbf{r}$  and  $\mathbf{r}$  and  $\mathbf{r}$  and  $\mathbf{r}$ Las mejoras en el lenguaje orientado a objetos de Visual FoxPro proporcionan un mayor control sobre fos objetos de tas aplicaciones. Asimismo, facilitan la creacién y el mantenimiento de bibliotecas de cédigo reutilizable, proporcionando:

- \* Cédigo més compacto
- ¢ incorporacién mds sencilla del cédigo a jas aplicaciones sin necesidad de elaborar esquemas de asignacién de nombres. Sistema Administrador de Aplicacion<br>
Código más compacto<br>
incorporación más sencilla del código<br>
elaborar esquemas de asignación de n<br>
Menor complejidad a la hora de interplicación.<br>
A contra de interplicación. Sistema Administrador de Aplicacion<br>
Código más compacto<br>
incorporación más sencilla del código<br>
elaborar esquemas de asignación de n<br>
Menor complejidad a la hora de inte<br>
aplicación.<br>
Tarea Función
- « Menor complejidad a ta hora de integrar cédigo de distintos archivos en una aplicacién.

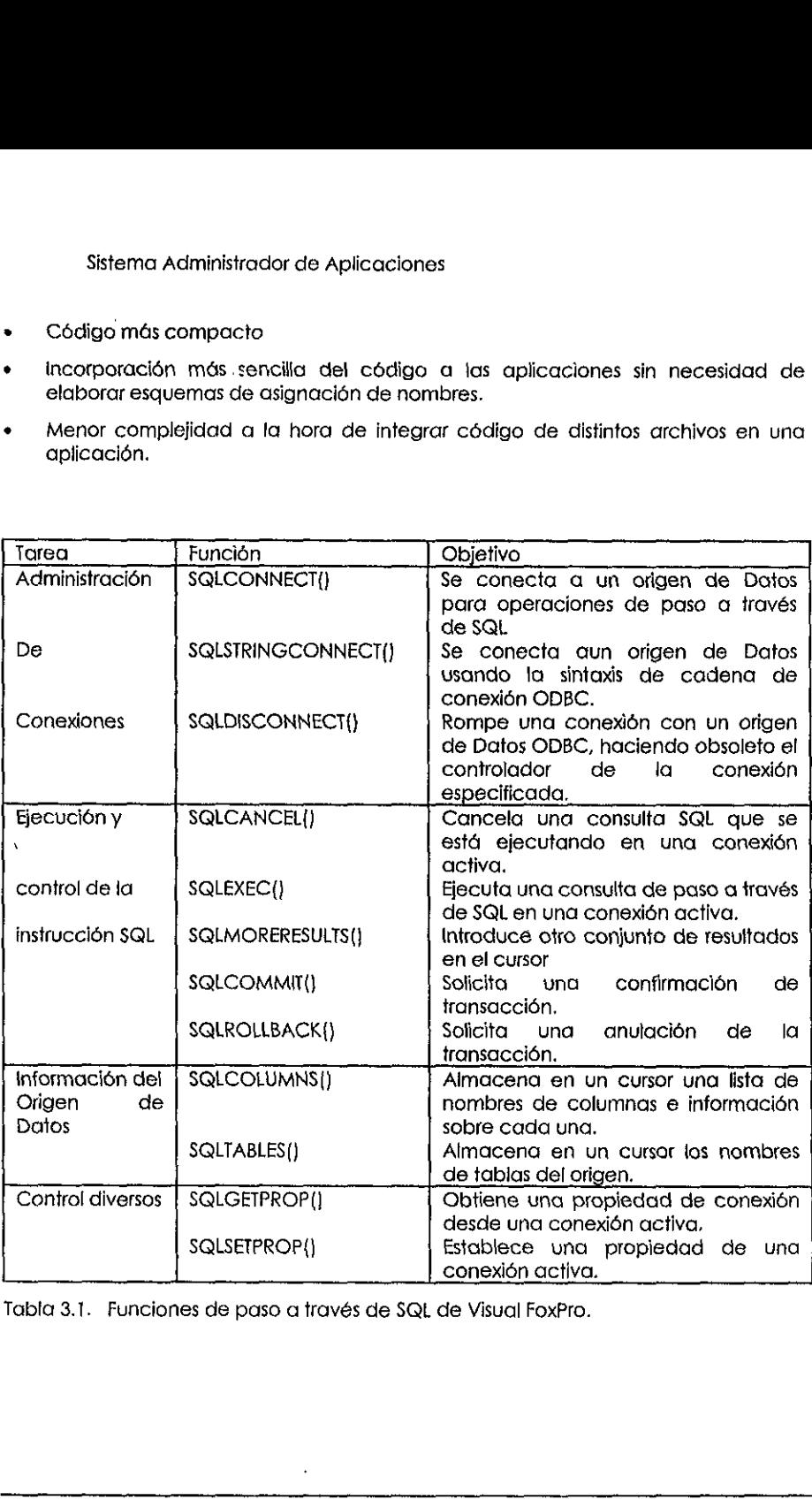

Tabla 3.1. Funciones de paso a través de SQL de Visual FoxPro.

La programacién orientada a objefos es en gran medida un modo de empaquetar código de manera que se pueda volver a utilizar y mantener más facilmente. Los paquetes principales se llaman clases.

Las clases y los objetos estan estrechamente relacionados, pero no son lo mismo. Una clase contiene informacién sobre cual debe ser ia apariencia y el comportamiento de un objeto. Una clase es el plano o el esquema de un objeto. Por ejemplo, el esquema eléctrico y de diseño de un teléfono sería algo similar a una clase. El objeto, o una instancia de fa clase, seria el teléfono (La clase determina las coracteristicas del objeto}. La programación orientada a oten<br>
programación orientada a oten<br>
dificulmente. Los paquetes principales se llam<br>
las clases y los objetos están estre<br>
primo. Una clase contiene información<br>
comportamiento de un objeto. Una La programación orientada a oten<br>propagetar código de manera que se<br>déclimente. Los paquetes principales se llam<br>las classes y los objetos están estremismo.<br>Una classe contiene información<br>cemportamiento de un objeto. Una

Los objetos tienen clertas propiedades o atributos. Por ejemplo, un teléfono tiene un color y un tamafio determinados. Cuando se instala un teléfono en ia oficina, tienen una determinada posicién sobre fa mesa. El receptor puede estar colgado <sup>o</sup> descolgado.

Los objetos que se crean en Visual FoxPro también tienen propiedades que estén determinadas por la clase en ta que se basa el objeto. Estas propiedades pueden establecerse durante et tiempo de disefio o durante el tiempo de ejecucién.

Por ejempto, en Ia tabla siguiente se indican algunas propiedades que puede tener una casilla de verificación

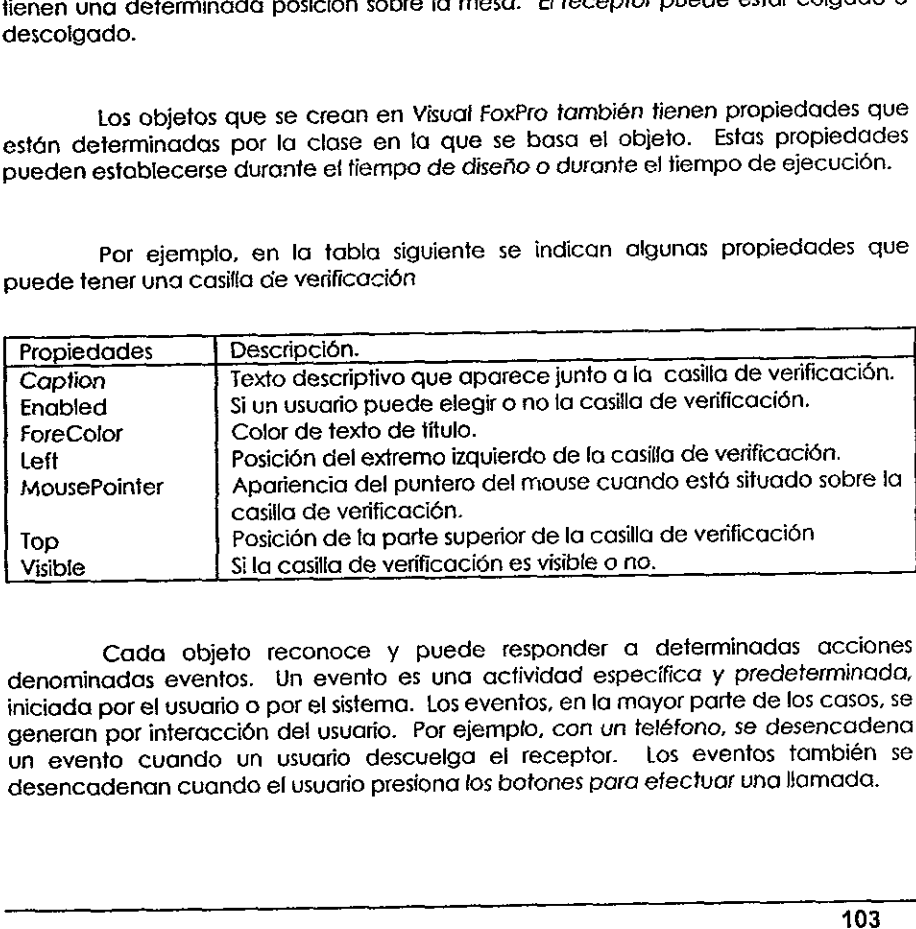

Cada objeto reconoce y puede responder a determinadas acciones denominados eventos. Un evento es una actividad especifica y predeterminada, iniciada por el usuario o por el sistema. Los eventos, en la mayor parte de los casos, se generan por interaccién del usuario. Por ejemplo, con un teléfono, se desencadena un evento cuando un usuario descuelga el receptor. Los eventos también se desencadenan cuando el usuario presiona los botones para efectvar una llamada.

i sa matsayin na katalog asl na shekarar na shekarar na shekarar na shekarar na shekarar na shekarar na shekar<br>Marejeo

En Visual FoxPro, las acciones del usuario que desencadenan eventos son por<br>ejemplo un Clicks, movimientos del mouse y pulsaciones de teclado. La creación de<br>un objeto y la ejecución de una línea de código que produce un e

Los métodos son procedimientos asociados a un objeto. Los métodos se<br>diferencian de los procedimientos normales de Visual FoxPro en que están vinculados<br>intrincadamente a un objeto y tienen nombres distintos que los proced Sistema Administrador de Aplica<br>
En Visual FoxPro, las acciones de<br>
ejemplo un Clicks, movimientos del mous<br>
un objeto y la ejecución de una línea de<br>
iniciados por el sistema.<br>
Los métodos son procedimientos normal<br>
difer Sistema Administrador de Aplica<br>
En Visual FoxPro, las acciones de<br>
ejemplo un Clicks, movimientos del mous<br>
un objeto y la ejecución de una línea de<br>
iniciados por el sistema.<br>
Los métodos son procedimientos normal<br>
intri

Los eventos pueden tener métodos asociados. Por ejemplo, si escribe código de método para el evento Click, ese código se ejecutará cuando se produzca el evento Click. Los métodos también pueden existir independientemente d

El conjunto de eventos es limitado, no és posible crear nuevos eventos. Sin embargo, el conjunto de méfodos puede ampliarse indefinidamente.

La tabla siguiente muestra algunos de los eventos asociados a una casilla de verificación.

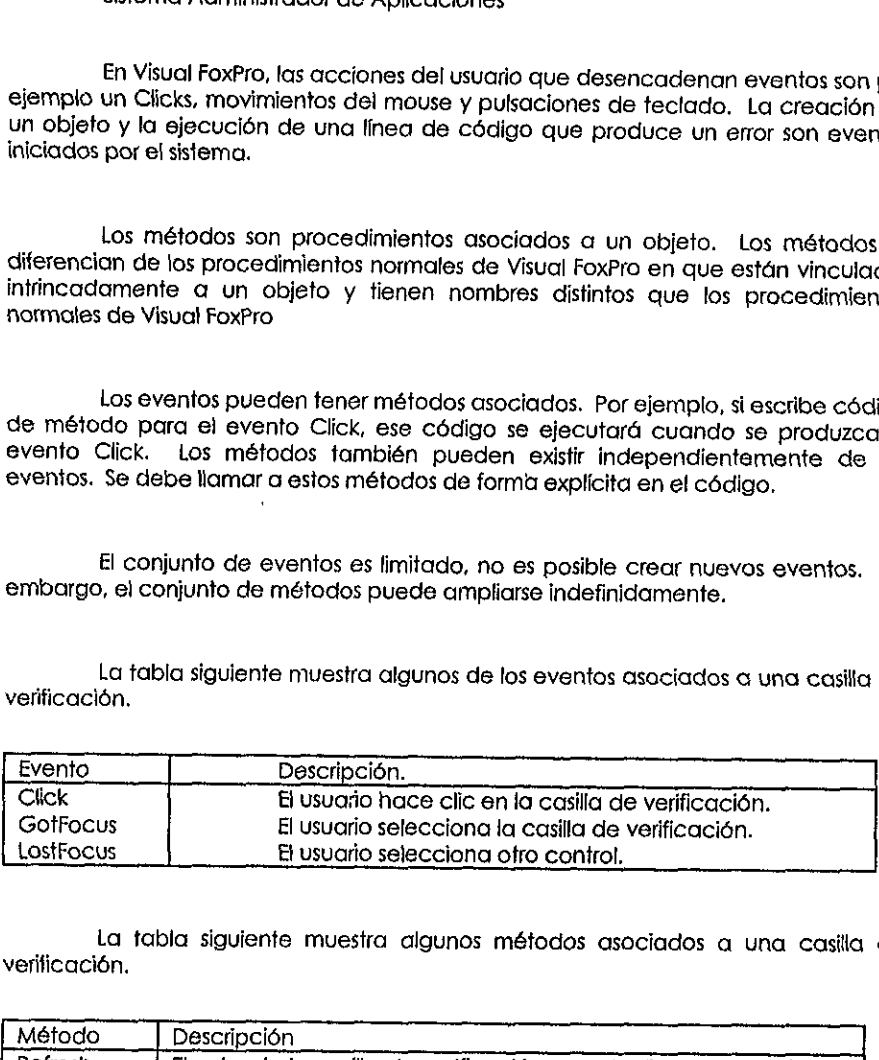

La tabla siguiente muestra algunos métodos asociados a una casilla de verificaci6n.

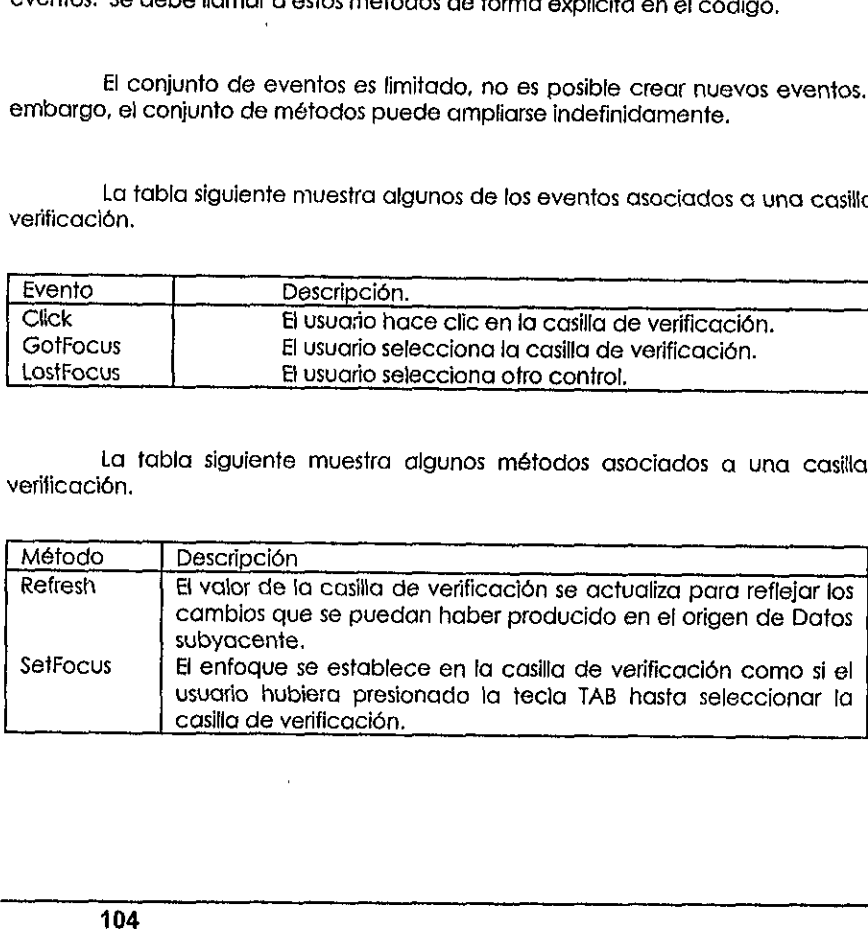

Todas las propiedades, eventos y métodos de un objeto se especifican en la definicién de close. Ademds, fos clases tienen las siguientes caracteristicas que las hacen especialmente útiles para crear código reutilizable y fácil de mantener:

- « = Encapsulamiento
- **Subclases**
- Herencia

the contract of the contract of

Ei encapsulamiento, empaqueta el cédigo de métodos y propiedades en un mismo objeto, contribuye a fa abstracci6n. Por ejemplo, las propiedades que determinan los elementos de un cuadro de lista pueden encapsularse en un único control que se agrega a un formulario. deninction de close: Addinius, los clasos infinieron de close: Addinius, los clasos infinieron especialmente dífiles para crear códional en El encapsulamiento en Michael determinan los elementos de un cuadro determinan los

Lo creacién de subciases es un modo de reducir Ia cantidad de cédigo que hay que escribir. Puede comenzar definiendo un objeto que sea similar al deseado y personalizéndolo.

Con la herencia, si realiza un cambio en una clase, ese cambio se reflejará en todas las subclases que se basen en ella. Esta actualización automática ahorra tiempo y trabajo.

La herencia no funciona con el hardware, pero sien ef software. Si descubre un error en una clase, en lugar de tener que cambiar el cédigo de fodas las subclases podrá arregiarlo una sola vez en la clase y el cambio se propagará a todas las subclases pertenecientes a ella. La creación de subclases es un metropological<br>personalizándolo.<br>
Con la herencia, si realiza un carren todas las subclases que se basen en el tiempo y trabajo.<br>
La herencia no funciona con el ha un error en una clase, en l

# 11.1.3 Construccién Conceptual

Para determinar fos elementos necesarios en términos generales para poder llevar a cabo el desarrollo de! administrador de la Base de Datos debemos hacer una construccién de prueba.

Para realizar la consulta de la informacién de ta tabia de Tema necesitamos:

Dar de Alta el Origen de Datos en el administrador de ODBC que nos permita coneciar a SyBase desde VisualFox,

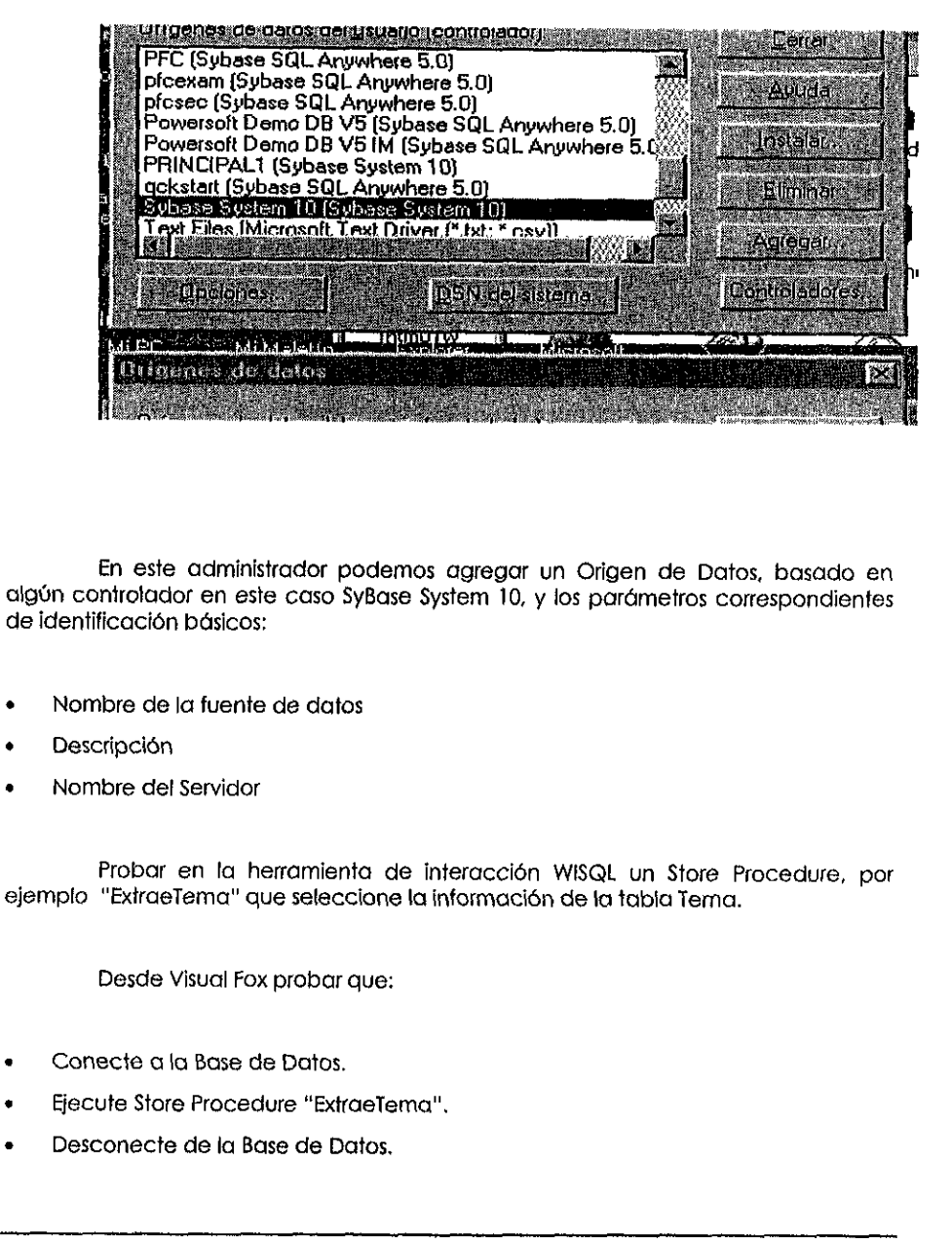

La remission definition de la familia de la familia de la familia de la familia de la fuente de datos<br>ificación básicos:<br>photo del la fuente de datos<br>crípción<br>hibre de la fuente de datos<br>"ExtraeTema" que seleccione la info En este administrador podemos agregar un Origen de Datos, basado en algén controlador en este caso SyBase System 10, y los pardmetros correspondientes de identificacién bdsicos:

- Nombre de la fuente de datos
- **Descripción**
- Nombre del Servidor

Probar en ta herramienta de interaccién WISQL un Store Procedure, por ejemplo "ExiraeTema" que seleccione !a informacién de fa tabia Tema.

Desde Visual Fox probar que:

- Conecte a la Base de Datos.
- Ejecute Store Procedure "ExtraeTema".
- Desconecte de la Base de Datos.

e Regrese los Datos resultantes.

 $\mathbf{r}$ 

Regrese los Datos resultantes.<br>El código a detalle ya como parte fi cédigo a detatie ya como parie de un médulo, se presenta mds adelante.

# 11.1.4 Analisis de Riesgo

No cabe duda que un Sistema Administrador de la Base de Datos es indispensable para el mantenimiento eficiente de la información. conceptualización inicial del sistema no muestra ningún riesgo, sino por el contrario aprovecha las ventajas que nos proporciona la arquitectura Cliente/Servidor. Por un lado se manejardn los procesos de acceso y actualizacién directos sobre la Base de Datos en el mismo Servidor. Y los resultados que el Servidor proporcione serén unicamente presentados de fa forma mds amigable por el Cliente.

La comunicación entre el Cliente y el Servidor requiere del controlador esténdar de Windows ODBC, y que tan sélo se requeriria dar de alia el Origen de Datos correspondiente en las computadoras en las que el administrador tuviese acceso. Inclusive pudiera formar parte de algun prototipo de fodas las computadoras de la instituci6n para poder tener acceso al sistema desde cualquier punto y asi resolver algún problema inmediatamente. by the calcular term of the cases of the cases of a conservation director sobre la Base<br>Dato's en el mitro Servictor. Y los resultados que il servictor proporcione ser<br>informamental processos de a conservation. Y los resul

Dentro de! mismo prototipo que se necesitaria incluir serian tanto librerias de SyBase como de VisuclFox que después podremos detallor.

En general, los costos son minimos ya que se tienen fodas fas herramientas para el desarrollo del sistema, tan solo hay que emplear cierto tiempo para incluir los elementos necesarios en cada computadora para poder operar el sistema.

# lll.2 Segundo Ciclo

Ai sisterna administrador contard con funciones de una complejidad minima por lo que en este ciclo se realizaran simultáneamente los subsistemas requeridos, dejando para después algunos detalles de presentacién mds sofisticados, al gusto de Sistema Administrador de Aplicacion<br>
11.2 Seguillet de Aplicacion<br>
El sistema administrador contará como la que en este ciclo se realizaran simpor lo que en este ciclo se realizaran simportador de la herramienta nos vayant los usuarios y que la heramienta nos vayan permitiendo realizar.

# [11.2.1 Requerimientos del Sistema

Haciendo una revisién con los usuarios y con antecedentes de trabajo con otros sistemas, se han identificado los procesos bdsicas que se pueden realizar sobre las Bases de Datos:

Dar de Alfa una nueva aplicación implica no sólo insertar en la tabla de Aplicaciones un registro, sino también establecer los usuarios que tendrán acceso a tal Aplicacién, ademas darlos de Alfa en ia tabla de Uso para relacionarlos y establecer sus privilegios de trabajo sobre ia Aplicacién.

Un usuario que accesa cierta Aplicacién sélo puede consultar {a informacién pero ahora debide a cambios de puestos, se necesita que nuesfro usuario pueda modificar los Datos. En este caso se debe hacer un Cambio en la tabla de Uso para qjustar los privilegios del usuario en cuestion. los usuarios y que la herramienta nos vayantes<br>
Haciendo una revisión con los usuarios<br>
otros sistemas, se han identificado los proctas<br>
los Bases de Datos:<br>
Dar de Alta una nueva aplicació<br>
Aplicación; además darlos de Al

Por lo general cuando un sistema deja de operar, los usuarios nos lo comunican y se procede a eliminar la Aplicacién de ia red. Con el nuevo enfoque que se planiea, ademds se debe dar de Baja de las tablas la informacién correspondiente para anular el acceso.

En ocasiones se pueden solicitar consultas de Busqueda que requieran ciertos pardmetros. Por ejemplo se desea saber a que Aplicaciones tiene derecho de acceso algin usuario para determinar si puede © no trabajar con cierta informacién.

Se pueden identificar cuatro procesos bdsicos sobre los que nuestro sistema debe ser desarollado y que son de las fareas bdsicas que se pueden realizar sobre una Base de Datos: Alta, Baja, Cambio, Búsqueda.

Se debe considerar una clave de acceso única que establezca cierta seguridad sobre el uso del sistema y un mecanismo para Ia solicitud de ajustes a la informacién por parte de los usuarios, que permita al administrador realizar alguna En ocasiones se pueden solicitar conditantes. Por ejemplo se desea sobe<br>acceso algún usuario para determinar si pu<br>se pueden identificar cuatro proc<br>debe ser desarrollado y que son de las ta<br>una Base de Datos: Alta, Baja, aclaracién.

# 111.2.2 Disefio Légico y Fisico

En Base a los requerimientos se considera la implementacién de los siguiente elementos:

En el Cliente:

the contract of the contract of the

Una ventana de respuesta en la que se solicite la clave y el password de acceso al sistema.

Una ventana principal en la que se pueda seleccionar la tabla con la que se desea trabajar.

Una ventana en ta que se pueda especificar la operacién a realizar pudiendo visualizar la información de la tabla o el resultado de alguna búsqueda.

Un médulo que permita conectarse y desconectarse a ia Base de Datos.

Un médulo que determine que procedimiento almacenado quieren que se En Base a los requerimientos se co<br>
elementos:<br>
En el Cliente:<br>
Una ventana de respuesta en la acceso al sistema.<br>
Una ventana principal en la que se<br>
desea trabajar.<br>
Una ventana en la que se pu<br>
pudiendo visualizar la in ejecute.

Para Ia elaboracién de Ia interfaz en el Cliente emplearemos los elementos de VisualFox. Actualmenie, heramientas fales como VisualFox o PowerBuilder proporcionan un ambiente grafico orientado al manejo de objetos para ei desarrollo de aplicaciones que muesiren los elementos estandar de Windows.

De este modo, se pueden elegir los elementos que formarán parte de nuestra interfaz de una forma més eficiente:

- **Ventanas**
- Menús
- ¢ Botones de Comando
- Cuadros de Edición
- Gráficos
- **Tablas**
- **Funciones**
- e etc.

Estos elementos tienen una funcién especifica la cual es controlada mediante Eventos en los cuales podemos establecer cédigo que convenga para nuestra aplicacién, generalmente llamados Script. Por ejemplo et evento Open que sucede cuando una ventana es abierta. En ese momento si nos es útil que se realice algtn proceso lo incluimos en el Script del Evento Open para que se lleve a cabo. Cuadros de Contanto<br>
Cuadros de Edición<br>
Civadros de Edición<br>
Funciones<br>
Funciones<br>
Estos elementos finen una fun<br>
mediante Eventos en los cuales podemos<br>
mediante aplicación, generalmente llamados<br>
sucede cuando una venta

También cuentan con Propiedades las cuales determinan las caracteristicas de tos elementos. Por ejemplo Titulo, Color, Visible, Habilitado, Fuentes de Letra, Tamafio, etc. Y que se pueden definir en ef momento de la construcclén del elemento o al tiempo de ejecucién en los Scripts de los Eventas.

En ef Servidor:

Los procedimientos almacenados para cada una de las tablas de Datos:

Extraer toda la informaci6n.,

Dar de Alta.

« Dar de Baja.

 $\mathbb{R}^n$  . The set of  $\mathbb{R}^n$ 

- · Actualizar los Datos de algún registro.
- » Los procedimientos almacenados para algunas tablas en las que vale ia pena.
- Seleccionar información bajo cierto criterio.

Los procedimienios almacenados en 'a Base de Datos nos permiten definir basado en estatuios SQL un programa, que pueda ser usado por fodas fas aplicaciones, Usando procedimientos almacenados las actualizaciones permiten alcanzar un buen nivel de seguridad, integridad, y desempeño. Entonces los procedimientos almacenados para ejecucién condicionada, también pueden usarse para fortalecer reglas adicionates del negocio.

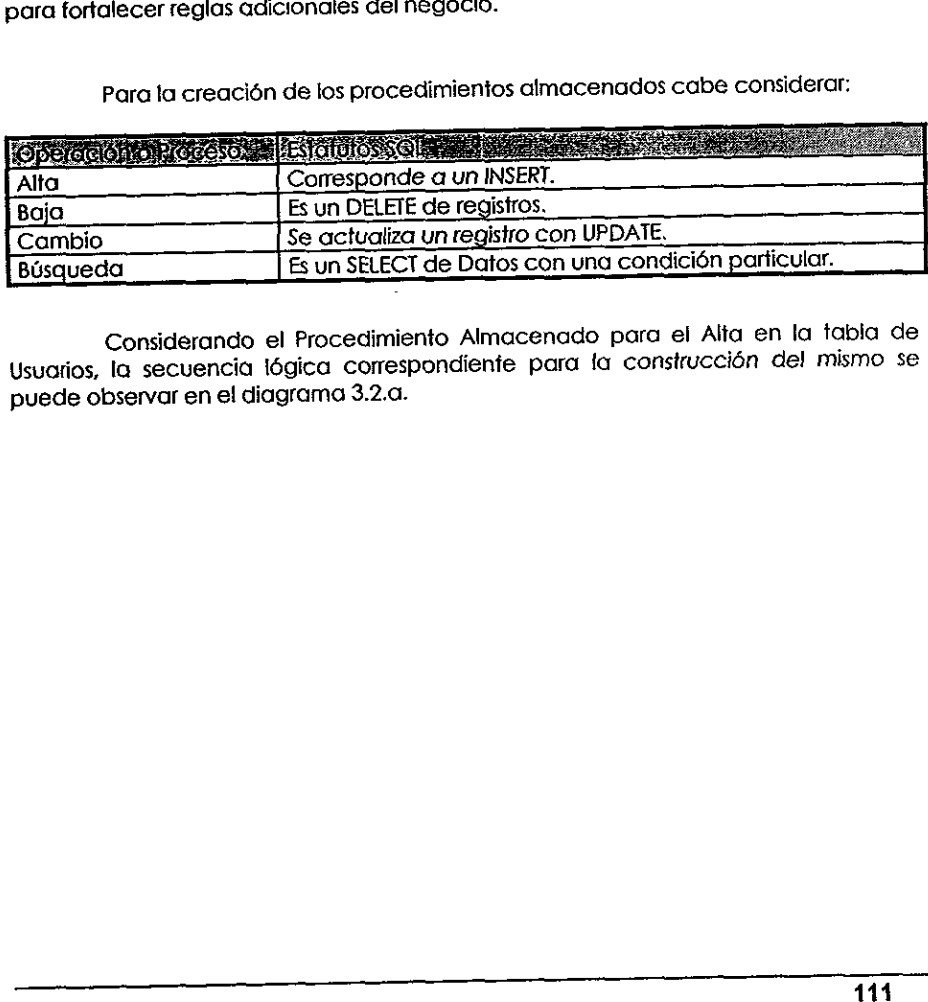

Para la creacién de los procedimientos almacenados cabe considerar:

Cambio<br>Búsqueda<br>Considerando el Procedimiento<br>Jusuatios, la secuencia lógica correspond<br>puede observar en el diagrama 3.2.a. Considerando el Procedimiento Almacenado para ei Alta en la tabla de Usuatios, Ia secuencia légica correspondiente para fa construccién de! mismo se puede observar en el diagrama 3.2.a.

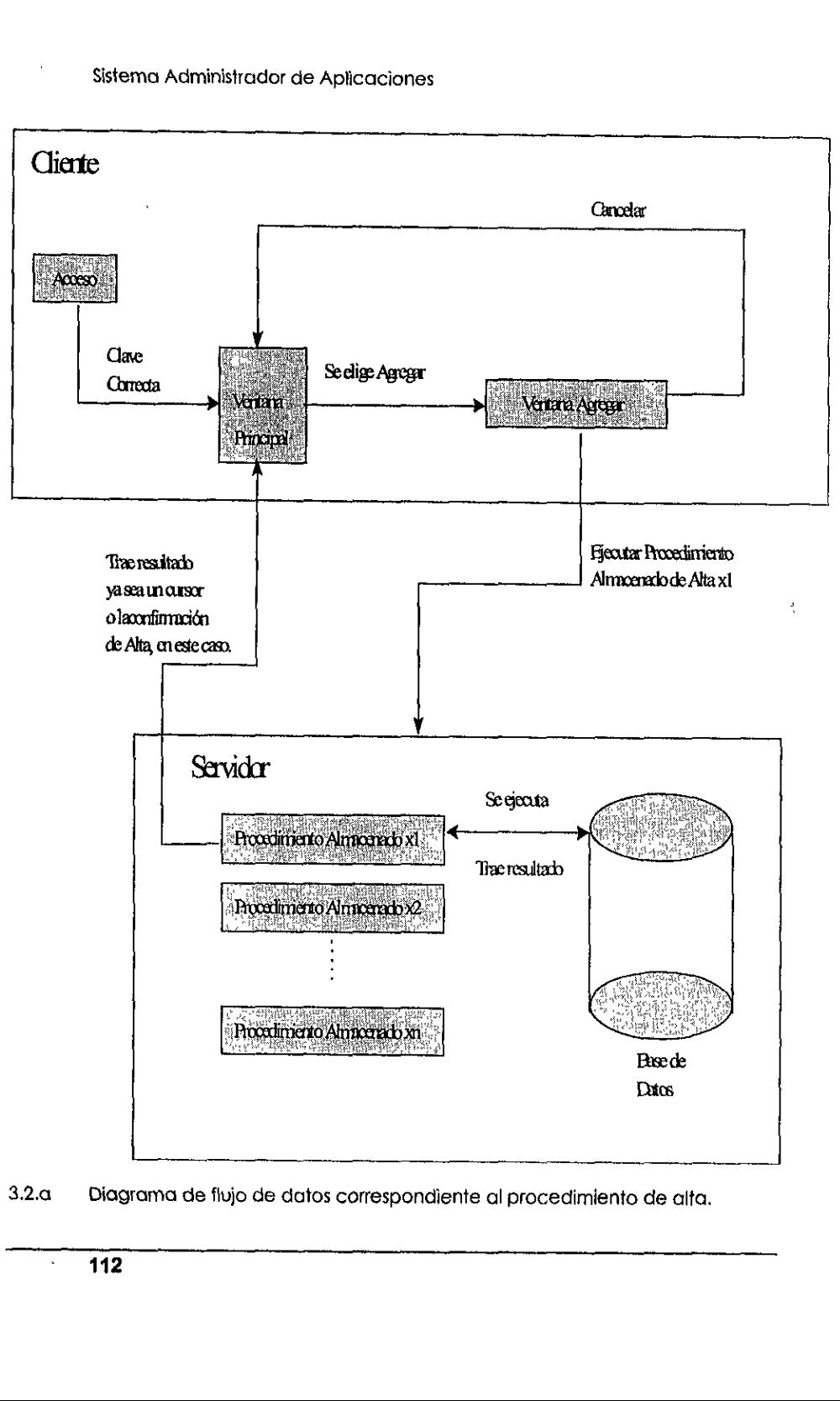

3.2.a Diagrama de flujo de datos correspondiente al procedimiento de alta.

De forma similar se establece el flujo de Datos del resto de tos De forma similar se establece<br>procedimientos. procedimientos.

# **III.2.3 Segunda Construcción**

Como prototipo de prueba se inicia et desarrollo de los siguientes módulos:

Una ventana principal para elegir la operacion de Agregar un registro en la tabla de Usuarios.

Haciendo una revision de los elementos que proporciona VisualFox, consideramos que {a siguiente ventana permite la operaci6n adecuada del administrador.

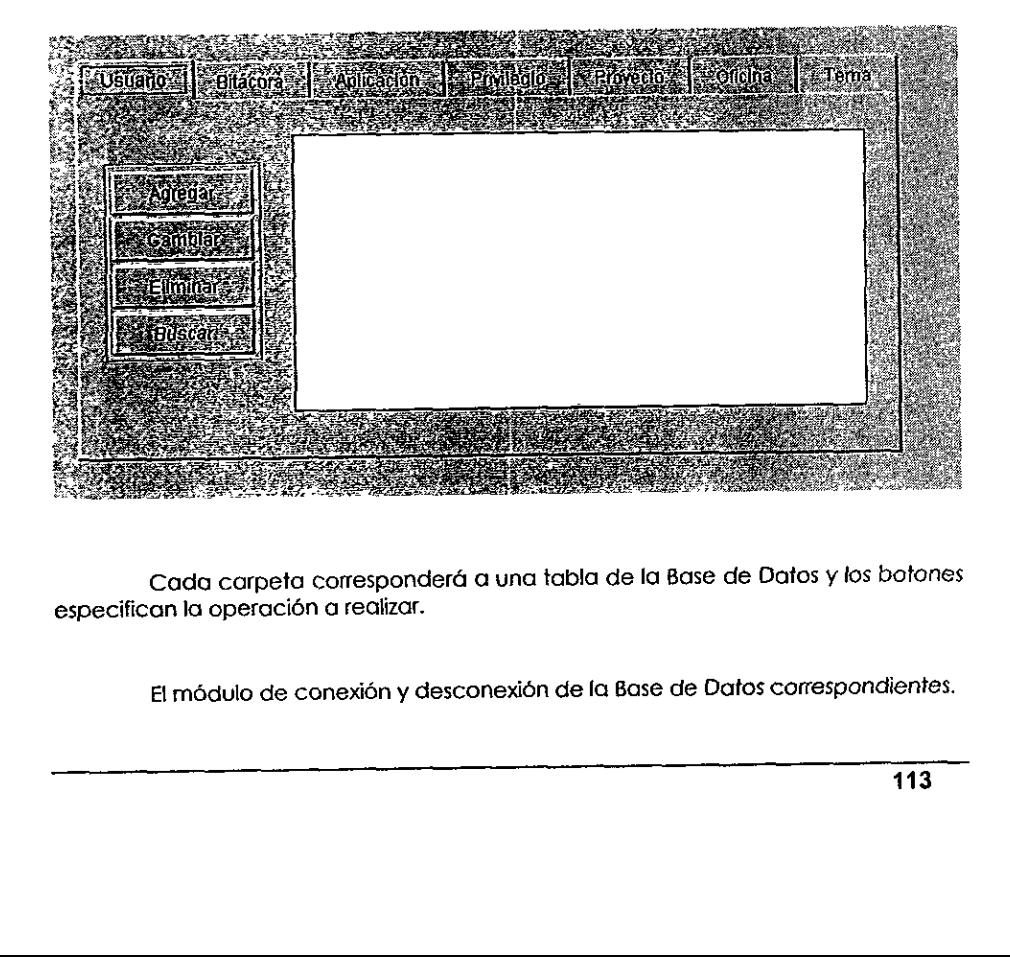

Cada carpeta corresponderá a una tabla de la Base de Datos y los botones especifican la operacién a realizar.

El módulo de conexión y desconexión de la Base de Datos correspondientes.

/\* realiza la conexién \*/

Store SQLCONNECT('ServidorX','usuarioX,'claveX') TO gnConnHandle

/\* sino fue exitosa \*/

If  $gnConnH and$  $e \le 0$ 

/\* mensaje de error \*/

<sup>5</sup>MESSAGEBOX('No se pudo hacer Ia conexion', 16, 'Conexion SQL Erronea'}

/\* regresa con falso \*/

Return f.

/\* si fue exitosa \*/

ELSE

= MESSAGEBOX('Conexion realizada', 48, 'Mensaje de conexién SQL'

7\* cambiar a la Base de Datos Basex \*/

xexxec = 'use Basex'

/\* realiza la instrucci6n \*/

xxres=SQLEXEC(gnconnhandle,xexxec, result}

/\* sino fue exitosa \*/

IF  $xx$  res  $\leq 0$ 

/\* muestra el error \*/

Do ErrorSQL

/\* cierra tablas de Visual Fox \*/

close data

/\* realiza desconecta \*/

= SQLDISCONNECT(gnConnHandle}

WAIT WINDOW 'Desconectdndose de SyBase' TIMEOUT 2 Return  $/$ \* si fue exitosa \*/

ELSE

WAIT WINDOW 'Conectándose a BD BaseX' TIMEOUT 2 ELSE<br>
= MESSAGEBOX('Conexión<br>
/\* cambiar a la Base de L<br>
xexxec = 'use BaseX'<br>
/\* realiza la instrucción \*/<br>
xxres=SQLEXEC(gnconnhx<br>
/\* si no fue exitosa \*/<br>
IF xxres < 0<br>
/\* muestra el err<br>
Do ErroSQL<br>
/\* cierra tablas c<br>

ENDIF

ENDIF

Este médulo muesira ia forma de conectarse y desconectarse con estatutos de VisualFox. Las funciones bésicas empleadas para interactuar con la Base de SyBase son:

SQLCONNECT (nombre del Servidor, clave de usuario, password del usuario)

SQLDISCONNECT({identificador de conexién que genera SQLCONNECT}

/\* Elmédulo que mande llamar un Store Procedure que agregue registros a la tabla Usuarios \*/

xexxec = 'exec AltaUsuario 'SIZAAC','Antonio Amezcua Chavez', 'tono', 1, 0, 12345, 624, 0,0°

```
yores=SQLEXEC(gnconnhandle,xexxec, 'result'}
```
IF xxres  $< 0$ 

Do EnorSQL

close data

= SQLDISCONNECT(gnConnHandie)

WAIT WINDOW 'Desconectándose de SyBase' TIMEOUT 2

Return

ELSE

WAIT WINDOW' Alta completada' TIMEOUT 2

ENDIF

the contract of the contract of

En esta parte ta funcién mds importante es :

SQLEXEC(identificador de conexién, comando SQL a ejecutar, cursor de resultados) ration of the state of the state of the state of the state of the state of the state of the state of the state of the state of the state of the state of the state of the state of the state of the state of the state of the

Store Procedure para dar de Alta registros en Usuarios.

{\*AltaUsuario\*/

Create procedure AltaUsvario

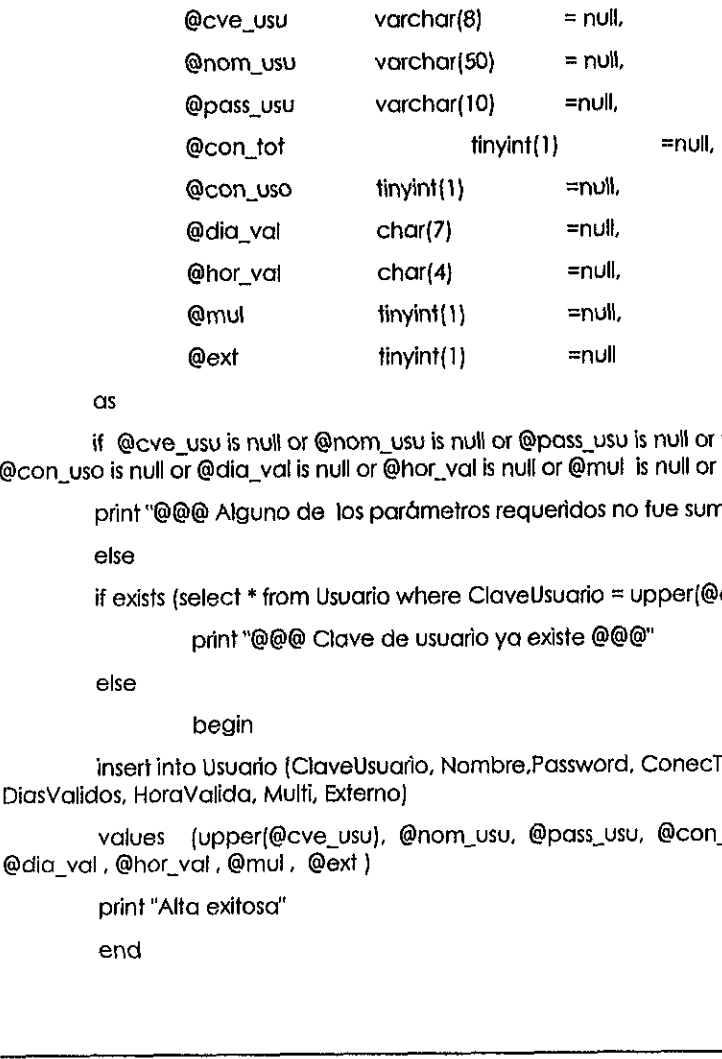

as

if @cve\_usu is null or @nom\_usu is null or @pass\_vsy is null or @con\_tot is null or @con\_uso is null or @dia\_val is null or @hor\_val is nuil or @mut is null or @ext is null

print °@@@ Alguno de los parémeiros requeridos no fue suministrado @@@"

else

if exists (select \* from Usuario where ClaveUsuario = upper{@cve\_usu}}

print "@@@ Clave de usuario ya existe @@@"

else

begin

insert into Usuario {ClaveUsuario, Nombre,Password, ConecTotales, ConecUso, DiasValidos, HoraValida, Multi, Externo) emulating in the theorem of the theorem of the tect of the tect of the set of the set of the set of external print "@@@ Alguno de los parámeties is in exists (select \* from Usuario where print "@@@ Clave de usual else begi

values (upper(@cve\_usu), @nom\_usu, @pass\_usu, @con\_tot , @con\_uso , @dia\_val, @hor\_vat, @mui, @ext }

print "Alta exitosa"

end

# III.2.4 Evaluación

En esta efapa se aprecia la automatizacién de fos procesos de administracién de !a Base de Datos de una forma amigable y eficiente. Las ventanas de la interfaz son lo més comprensibles para llevar a cabo las tareas. En esta etapa se aprecia la<br>dministración de la Base de Datos de una<br>de la interfaz son lo más comprensibles para<br>código de nuestro Cliente. Tan solo hay q<br>cada operación, para que el procedimiento<br>los procedimientos almac

La ejecucién de los procesos aimacenados no tiene complicacién dentro del cédigo de nuestro Cliente. Tan solo hay que parametrizar los datos involucrados en cada operacién, para que el procedimiento almacenado se ejecute.

Los procedimientos almacenados nos traen un resultado ya sea un mensaje <sup>o</sup>una tabla de Datos resultantes que es facil presentar en la interfaz grafica del usuario.

# 11.3 Ciclo Final 1178 Ciclo Finales<br>
2.3.1 Requerimientos Finales<br>
Como requerimientos finales se requiere detallar aspectos tales como:<br>
1999 Para que la Aplicación se ejecute sin problema:<br>
2 Crear los interfaces y mensajes necesarios pa

# 3.3.1 Requerimientos Finales

Como requerimientos finales se requiere detaliar aspectos tales como:

- Definir los elementos de apoyo para que la Aplicación se ejecute sin problemas.
- $\mathbf{I}$  and  $\mathbf{I}$  and  $\mathbf{I}$ Crear las interfaces y mensajes necesarios para cada proceso en la interfaz del Cliente.

Aunque el sistema este formado de elementos no complicados para su uso se debe establecer la Ayuda. De este modo se cubriré cualquier duda sobre la operacion del sistema. Sistema Administrador de Aplicaci<br>
Aunque el sistema este formado<br>
se debe establecer la Ayuda. De este i<br>
operación del sistema.<br>
Establecer los procedimientos alm<br>
En coordinación con el usuario se<br>
momento que el sistem

Establecer los procedimientos almacenados para el resto de los procesos.

En coordinación con él usuario se considera que no hay más procesos por el<br>Momento que el sistema pueda cubrir. Por lo que sólo resta armar el prototipo final para su puesta en marcha.

# III.3.2 Diseño Final

Una vez disefiada la columna vertebral del sistema, podemos revisar el disefio de algunos detalles.

Considerando el disefio de nuestra ventana de seleccién de Ia operacién y presentacién de Datos, apreciamos Ia necesidad de crear otras ventanas para dar una mayor claridad a la operacién de sistema.

En la ventana principal para dar de alta a un Usuario requerimos de la<br>pantalla de Datos, para editar la información, y con el botón Agregar, darlos de alta<br>físicamente en SyBase, si se presento una buena captura de los Da Una vez diseñada la columna<br>
una vez diseñada la columna<br>
diseño de algunos detalles.<br>
Considerando el diseño de nuestre<br>
presentación de Datos, apreciamos la ne<br>
una mayor claridad a la operación de siste<br>
En la ventana p

De acuerdo con las operaciones contempladas hay que considerar:

- \* Agregar: implica ia necesidad de una pantalla de captura de los datos y la opcién de actualizar o cancelar la operacién.
- Eliminar: en este caso es recomendable ubicar el registro que se desea borrar y confirmar si desea realizar la eliminación.
- ¢ Cambiar: el cambiar involucra las consideraciones de Borrar y Agregar bdsicamente Ia informacién con los cambios.
- ¢ Buscar: para la busqueda en la pantalla de captura sélo hay que incluir tos campos llave y presentar en Ia pantalla de datos et resultado.

Dependiendo de Ia tabla seleccionada, las ventanas de captura de datos variaran por la diferencia de ta estructura de cada una.

Hay que considerar el caso en el que se intenten realizar dos operaciones similores desde dos Clientes diferentes al mismo tiempo. Por esta situacién se puede duplicar informaci6n y salir de tas reglas de normatizacién. Entonces debemos implementar en los procedimientos almacenados la verificacién de Ia no existencia de {a informacion en la tabla de jas mismas caracteristicas de !a planteada en la operaci6n que se desea realizar, en otro caso resiringir la inserci6n, en otras palabras para Agregar informacién se requiere que esta no exista en la tabla pero cuando se desea Borar algin dato este debe existir en ia tabla.

La ventana de entrada solicita un password único para dar acceso al sistema séio a las personas que tengan conocimiento del mismo, este Sistema no sera de! dominio publico. La ventana de entrada soficita un password único para dar accesso<br>sistema sólo atas personas que tengan conocimiento del mismo, este Sistema no se<br>del dominio publico.<br>Para el resto de los procedimientos dimacenados debemo

Para el resto de los procedimientos almacenados debemos de considerar ef diseño lógico y físico que se plantea a continuación:

 $\mathbf{r}$ 

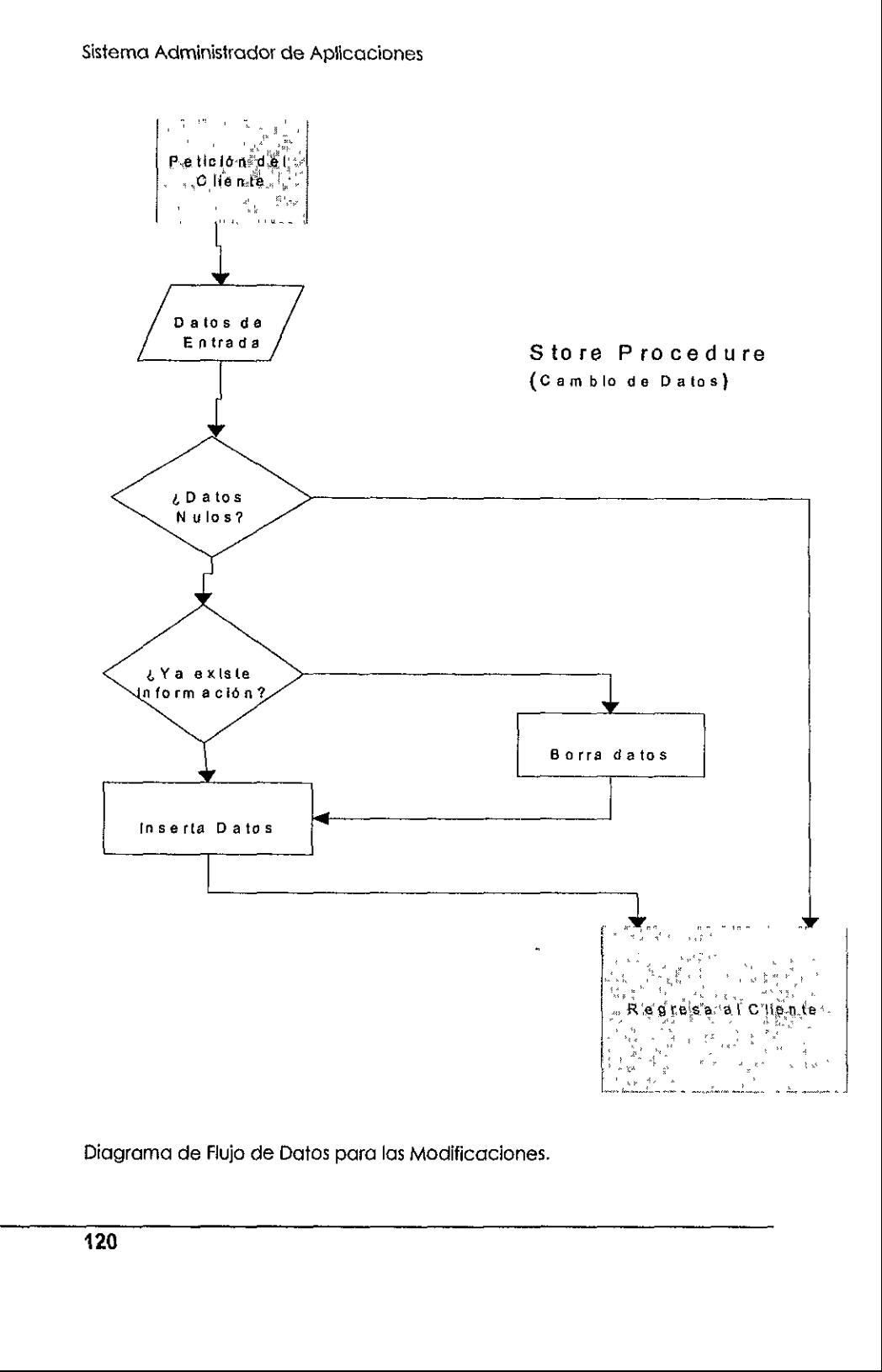

Diagrama de Flujo de Datos para las Modificaciones.

Se debe considerar {a informacién inicial un procedimiento almacenado que tomo la información completa de las tablas, a excepción de la Bitácora que es una tabla que puede crecer demasiado y sdio tendrla caso extraer la informacién del dia. Se debe considerar la información<br>tomo la información completa de las table<br>tabla que puede crecer demasiado y sólo i

# 11.3.3 Tercera Construccion

La ventana de entrada requiere de una clave para permitir acceso al sistema.

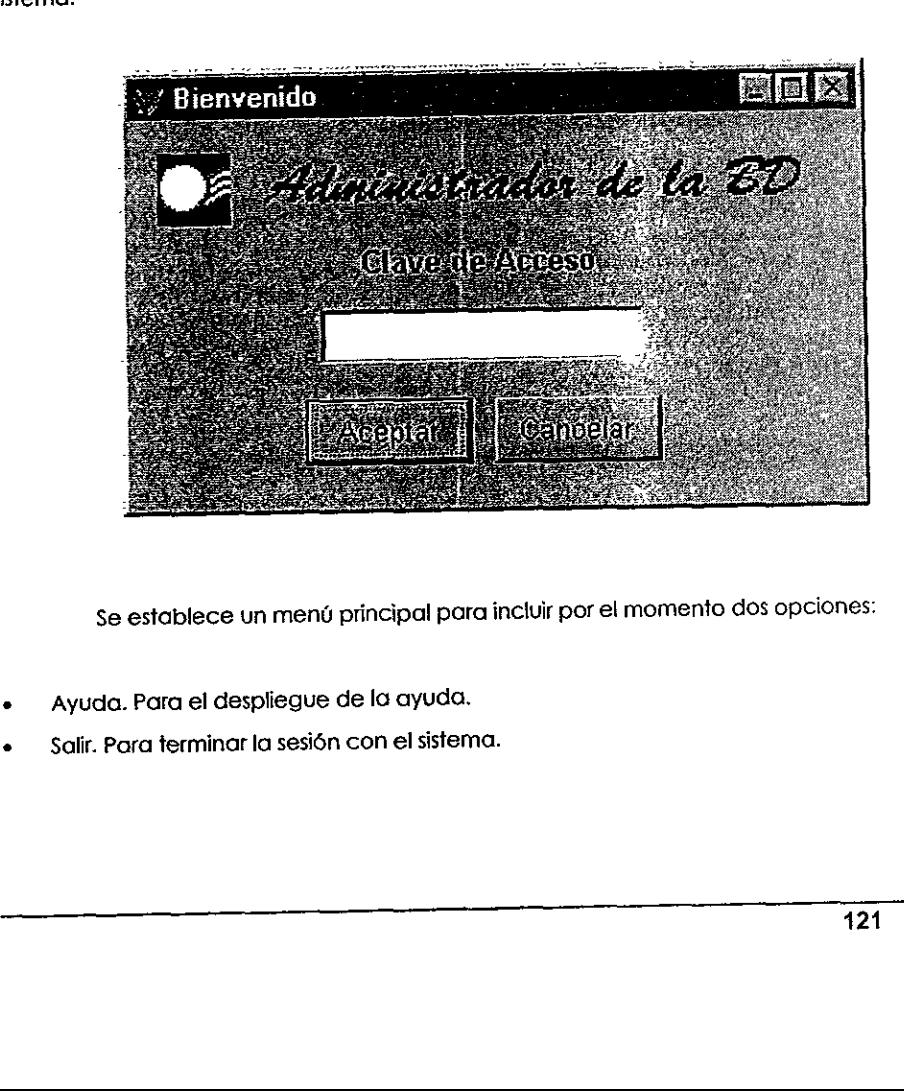

Se establece un menú principal para incluir por el momento dos opciones:

- e Ayuda. Para el despliegue de la ayuda.
- Salir. Para terminar la sesión con el sistema.

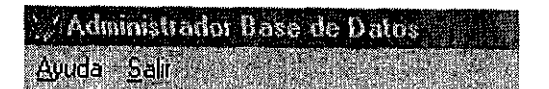

La ayuda se integra en un documento del paquete Word que cuenta con una herramienta Doc To Help que permite la creacién de archivos de ayuda estilo Windows. Este archivo es llamado a partir de la instruccién

SET HELP TO <nombre del Archivo> HLP

Considerando la tabla de Usuarios se muesiran tas ventanas finales para cada una de las operaciones que ast lo requieren.

Para et Alta de Usuarios y Cambio de Usuarios se tiene la siguiente pantatia de captura. Cuando se hace click en el botén de Agregar de la pantatia principal aparece esta ventana pero sin Datos cuando se desea realizar un Alta y con los datos del registro activo en la fabla (que son los que se desean modificar] cuando se desee realizar un Cambios de datos. & botén de Actualizar realiza los cambios directamente en la Base de Datos en SyBase y no en la temporal de Visual que tan sdlo es una imagen de Ia real.

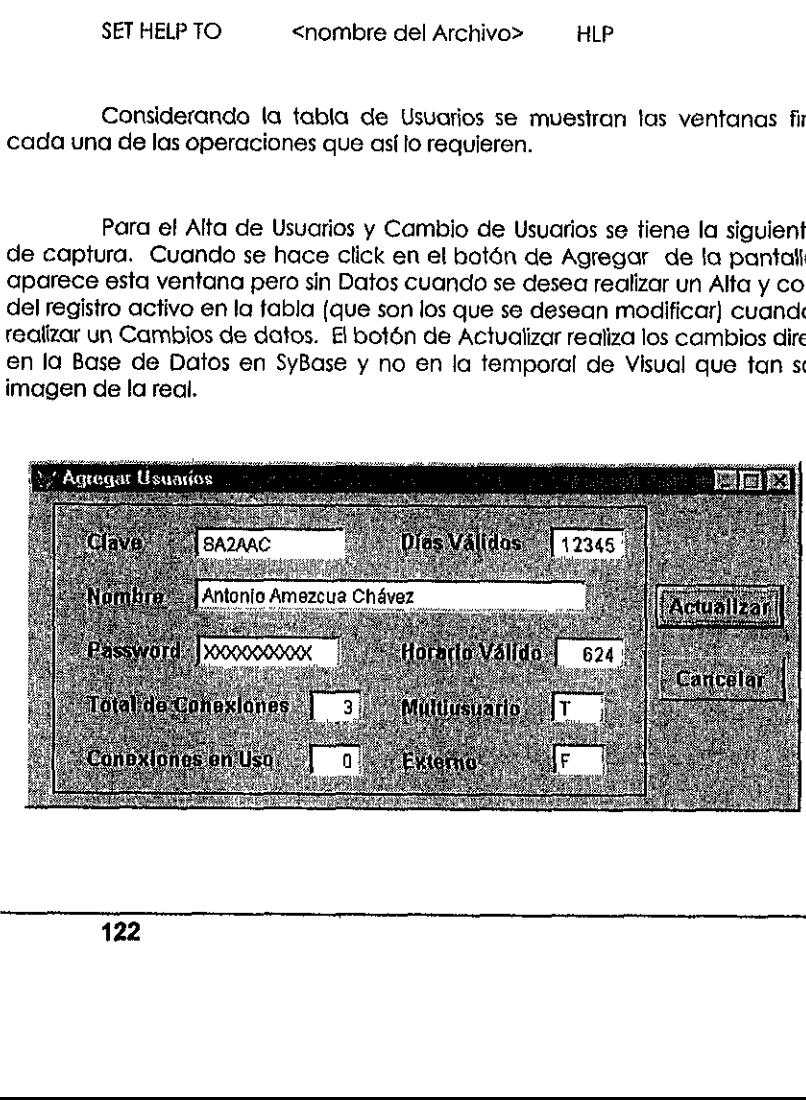

En este caso se realizan validaciones con respecto al tipo de dato de los campos y en particular a campos que tienen valores especificos como:

> Días Válidos: 1 Lunes, 2 Marfes,... 5 Viernes Fj. 1234 Horario VGlido: ii Hora Inicial + ff Hora Final Ej. 0612

Los parámetros para realizar una Búsqueda se solicitan en la siguiente pantalla y los resultados se muestran en la carpeta respectiva a la tabla de la pantalla principal. Una búsqueda muy recurrida es la de los Privilegios que tienen cada usuario, a continuaci6én se muestra la ventana de pardmetros.

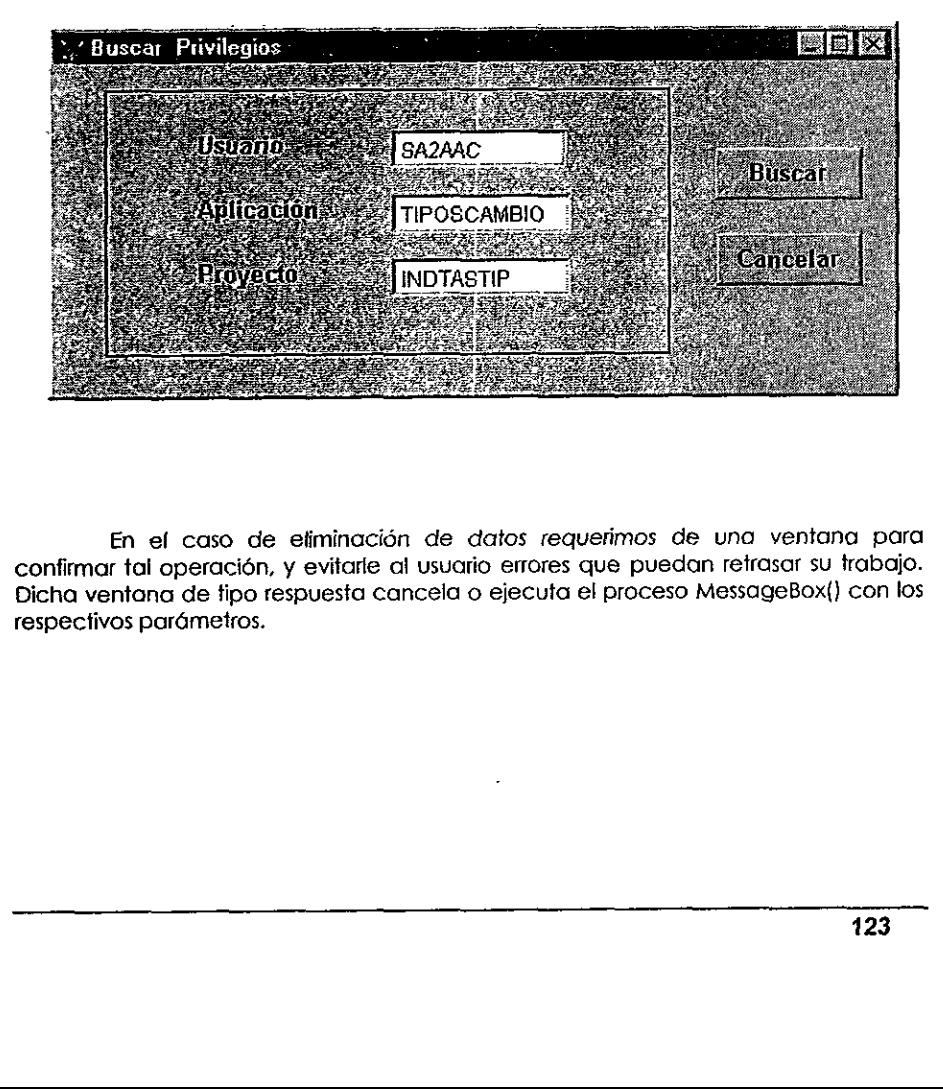

En el caso de eliminación de datos requerimos de una ventana para confirmar tal operacién, y evitarle al usuario errores que puedan retrasar su trabajo. Dicha ventana de fipo respuesta cancela o ejecuta el proceso MessageBox(} con los respectivos parametros.

la contra la contra della

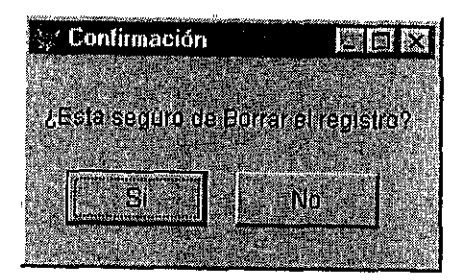

Todos los procedimientos almacenados que desglosamos a continuación se<br>ubican en la propia Base de Datos. Por la diferencia de estructura de las tablas es<br>difícil parametrizar y tener tan solo un procedimiento tanto para A

Para la presentacién inicial de datos se mostrardn todos los datos de cada tabla. Se crearon procedimientos almacenados para cada und de las tablas similar al siguiente:

/\*ExtraeAplicacion\*/ Create procedure ExtraeAplicacion as select Todos los procedimientos almace<br>
ubican en la propia Base de Datos. Por l<br>
difícil parametrizar y tener tan solo un proce<br>
Para la presentación inicial de da<br>
tabla. Se crearon procedimientos almacer<br>
siguiente:<br>
/\*ExtraeA Para la propia sase de Datos. Por difícil parametrizar y tener tan solo un procedirale de databla. Se creation procedimientos almaces siguiente:<br>
Para la presentación inicial de da<br>
tabla. Se creation procedimientos almace

from Aplicacion

Para el resto de las fabias hay que sustituir Gnicamente el nombre de ia tabla por el correspondiente, asi como el nombre del procedimiento; estos se podrdn ver en el anexo A.

# i11.3.4 Prueba Final

 Inicialmente, se realizaron pruebas de todos fos médulos del sistema para verificar su comportamiento en forma individual. La idea es localizar posibles errores <sup>a</sup> nivel detalle compardndolo contra las especificaciones de disefio, para evifar un mayor esfuerzo en la deteccién de errores si la prueba fuera global.

Una vez terminada la construcción del sistema por completo se evalúa su funcionamiento. Revisando los objefivos iniciales en primera instancia cumple con lo siguiente:

Agiliza la Administración de las Bases de Datos.

Permite a un ysuario sin conocimiento de SQL, realizar los ajustes sobre las tablos pero con restriccién en el acceso.

Se organizó los accesos a las Aplicaciones de la institución en un sistema Cliente/Servidor.

Ademas se consideraron los factores que determinan Ia calidad del software:

- Fiabilidad: el sistema puede llevar a cabo funciones esperadas con la precisión requerida.
- Eficiencia: los recursos de hardware y software disponibles son aprovechados de forma épfima.
- Integridad: se tienen requerimientos de software particular para la ejecución del sistema y se establece un nivel de seguridad en el Cliente.
- Facilidad de Uso: el esfuerzo es mínimo para aprender a manejar e interpretar las entradas y resultados def sistema.
- Facilidad de Mantenimiento: el código y los módulos son lo suficientemente claros para identificar errores.
- ¢ = Flexibilidad: en el caso de requerirse adaptar el sistema a ofra plataforma, se deben considerar los alcances tanto de VisulaFox como de SyBase. Si Jos fequerimientos de fa plataforma son cubiertos se realizarian los ajustes de configuracion. Se organizó los accessos a las Aplicaciones de la institución en un siste<br>Cliente/Servidor.<br>
Además se consideraron los factores que determinan la calidad del softwo<br>
• Flabilidad: el sistema puede llevar a cabo funciones
- Reutilización: muchos de los módulos de conexión principalmente pueden ser empleados en otras aplicaciones que se migren a una \_ plataforma Cliente/Servidor.

the contract of the contract of the contract of

La Prueba Global sé basé en un enfoque de Caja Negra que se concentra en las funciones que debe cumplir et sistema y si produce las salidas deseadas. La idea es establecer un conjunto de condiciones de entrada que ejerciten completamente todos los requerimientos funcionales del sistema.

Se intentaron encontrar failas planteando situaciones como:

Qué sucede cuanda no existe conexidn con el Servidor?

Simplemente se le indica al usuario que no hay tal conexión en un cuadro de mensajes.

Cuando dos usuarios dan de Alta una misma clave en una tabla at mismo tiempo. que pasa?

Uno de los dos va a procesar primero su operacién, y el otro recibird un mensaje de que ya existe la informacién,

En general se probaron para cada una de las tablas todas las operaciones especificadas y darnos cuenta de este modo del adecuado funcionamiento integral del sistema. écuándo dos usuarios dan de Altratiempo, que pasa?<br>
Uno de los dos va a procesar primensaje de que ya existe la información.<br>
En general se probaron para cada especificadas y damos cuenta de este model sistema.<br>
126

Capitulo IV

# Sistema Administrador de Aplicaciones

Uegamos a ta parte esencial de este trabajo, es aqui en: donde todo lo consiruido toma sentido, para fograr dares a fos usuarios una herramientas que contribuya a un mejor desarrollo de sus actividades.

Es el momento de !a construccién del Sistema Administrador de Aplicaciones, cuyas actividades principales seran: conjuntar todas tas Aplicaciones intemas de la direcci6n, logrando mayor agilidad de acceso a las consultas de los usuarios, ademés de proporcionar mayor conocimientos de ta informacién con fa que se cuenta en la institución, y a la cuál pueden tener acceso, en caso de que por cualquier motivo algin usvario ignorara su existencia.

De esfa manera también se tendrd un solo acceso, y por fo fanfo mayor control a los derechos de los usuorios. La informacién se encontraré de manera ordenada y clasificada, por lo que resuitaré comprensibie para los usuarios.

El "Sistema Administrador de Aplicaciones" sé reqiizara fundamentado en tas herramientas hasta este momento mencionadas, ya que son la base de todas las Aplicaciones de nuestra Grea. Esta Aplicacién es un esfuerzo por tener un sistema de Informacién accesible a todos nuestros usuarios que contribuya a romper barreras de informacién y con ello ampliande fa visi6n del andiisis. ordenada y clasificada, por lo que tesultará comprensible para los usuatios.<br>
El "Sistema Administrador de Aplicaciones" se realizará fundamentado<br>
los herrarrientas hasta este momento mencionadas, ya que son la base de to

the contract of the contract of the

# iV.1 Primer Ciclo Sistema<sup>'</sup>Administrador de aplicaciones<br>IV.1 Primer (

# IV.1.1 Analisis

# IV.1.1.1 Requerimientos del Negocio

Actualmente las Aplicaciones que se desarrollan, se realizan a solicitud de alguna oficina en particular y ellos son los usuarios de Iq informacién que se genera con esta Aplicacién. &l acceso normalmente se realiza a través de un icono y el usuario se tiene que identificar (para determinar sf el usuario es valido y sf no ha rebasado el número de sesiones autorizadas) al inicio de la sesión. Esto mediante un proceso de registro que involucra tanto a los usuarios con Jas respectivas Aplicaciones autorizadas. IV.1.1.1 Requerimientos de Actualmente las Aplicaciones qualquna oficina en particular y ellos son los con esta Aplicación. El acceso normalme<br>usuario se tiene que identificar (para determinada de proceso de registro que i

Cuando alguien mds requiere de ia informacién se tiene que poner el acceso directo y realizar et registro correspondiente para poder fener acceso y esto se repite para cada usuario que requiera de la informacién y para cada Aplicacién,

Cabe resaltar que por algún motivo existen usuarios que la requiere de cierta informacién y que desconoce que ya existe, y por lo cual duplican trabajo.

Para evitar estos inconvenienies, se realizard un sistema que con un solo acceso les permita observar catdlogos de la informacién que se encuentra disponible y a.la cuál pueden tener acceso si lo requirieran ya sea para consulta o para algún otro proceso más complejo.

Para fo cual se aprovecha fa naturaleza de ta informacion para mostrar a Jos usuarios que no estén familiorizados, de que tipo de informacién se trata. Los sistemas se esquematizan de ia siguiente manera: existen femas generates en los que se manejan Proyectos; dentro de un Proyecto existen varias Aplicaciones a las cuales algunos usuarios fienen acceso para realizar tareas especificas como: realizar integración de información, extracciones de datos, realizar algún reporte, etc.

Se requiere que la informacion se ponga a disposicién de todos los usuarios para su máximo aprovechamiento, evitando tener que realizar tantas instalaciones como Aplicaciones existan para cada usuario, y de igual manera evifar que los usuarios fengan que reatizar tantos accesos como aplicaciones se tengan.

Aunque estos requerimientos parecen simples, el aprovechamiento que de esto resulta, sera de gran ayuda para el ahoro en tiempo, tanto de accesos como de {a difusién de nuevas Aplicaciones. Y asi conttibuir a un Sistema de informacién mas completo y eficaz.

Nos resultara más claro este análisis tomando en cuenta, el análisis realizado en la creacién de la estructura de In Base de Datos (capitulo Ii), y con el andlisis realizado en la creacién del "Sistema Administracién de fa Base de Datos" {capitulo IN}.

Asi nuestro objetivo se reduce a ta explotacién de la metainformacién que se tiene para darles mejor servicio a los usuarios de nuestra área.

Lo anterior se lograré enterando a tos Usuarios de la estructura de la informacién. Para lo cual se plantea ef crear una interfaz particular para cada usuarios, que aunque aparentemenie sea igual para todos, estard restringida en derechos de acceso a cada Aplicacién, esto quiere decir que todos los usuarios puedan observar Ja esiruciura que se tienen de ta informacion, pero sdlo los que tengan privilegios puedan accesarla. No es offo el motivo que ef profeger a fa informacién de un mal uso. Solo essoint, sed de giard dividigade de la difusión de nuevas Aplicaciones. Y así completo y eficaz.<br>Nos resultara más claro este realizado en la creación de la estructura en análisis realizado en la creación del "Siste (

Cualquier persona que lo solicite podra tener privilegios, a todas las aplicaciones siempre y cuando la información le sea necesaria para algún análisis, y de esta manera mantener cierto control, se incluirán claves de consulta con las que podrán accesar a las Aplicaciones que no realicen alteraciones a la información, y dichas claves serán del dominio de todos los usuarios.

Personal and the contract of

131

Se tiene que fomar en cuenta que un simple dato puede no proporcionar ninguna informacién, por lo que resulia conveniente se muesire una breve descripcién de las Aplicaciones, para mayor comprensién.

## IV.1.1.2 Requerimientos del Sistema

Debido a ios requerimientos del sistema, a ia plataforma de fos datos y siguiendo con tos lineamientos anteriormente expuestos; resulta de gran conveniencia realizar ia explotacién de la informacién realizando una aplicacién cliente-servidor, que aprovecha las ventajas de nuestra actual plataforma y de las herramientas de desarrollo con que se cuenta.

Como se definié en ef capitulo ii ta informacién se localiza en un servidor de Sybase. Por lo que un requerimienfo importante es tener una adecuada comunicacién con el servidor, para lo cual se requiere incluir en el prototipo de las computadoras de fos usuarios, la definicién de un ODBC (Open Oata Base Connectivity) llamado Origen de Datos, el cual tiene las especificaciones de la comunicacién con et servidor, Debido a los requertimientos de<br>
Sebido a los requertimientos de<br>
siguiendo con los lineamientos anteriormente<br>
realizar la explotación de la información n<br>
que aprovecha las ventajas de nuestra ac<br>
desarrollo con que se c Como se definió en el capitulo il la comunicación con la quer un requerimiento computadoras de los usuarios, la definidamenticación con el servidor, para lo cuche<br>Comunicación con el servidor, para lo cuche<br>Comunicación co

Se aprovecharé el ODBC definido en el capitulo anterior del "Sistema Administrador de la Base de Datos".

Anteriarmente se vio la conveniencica de utilizar a VisualFox como nuestro cliente, ya que combina Ia potencia, la velocidad, la interfaz grafica de usuario y las sofisticadas funciones de consulia, informes y procesos con e! acceso multiusuario, robusto proceso de transacciones, inicio de sesiones y la sintaxis nativa det servidor de un origen de datos o servidor ODBC.

# IV.1.2 Disefio

## 1V.1.2.1 Disefio Conceptual

Se desea realizar una interfaz grdfica que permita accesar al almacén de datos de nuestro metadatos (descripcién del contenido de nuestras Bases de Datos}, con e} fin de proporcionar a los usuarios mayor agilidad en el acceso a las aplicaciones propias de ia institucién, logrando también mantener enterados a los usuarios de fa informacién que existe y proporcionar los medios para su Consulfa>

Evidentemente no fendrdn derechos de accesar a todas las aplicaciones todos los usuarios en una primera instancia, por cuestiones de seguridad, por lo que se tendra que llevar a cabo un registro de entrada ai sistema, el cual obtenga Ia clave del usuario y con ella sabremos a que informacién tienen derecho de accesar. Sin olvidar que uno de nuestro objetivo es dar a conocer foda la informacién existente, con una breve descripcién para que si to requieren pidan los derechos correspondientes a dicha información.

Se mostrard el caidlogo de proyectos que se tiene, sus aplicaciones, y una pequefia definicién que haga més clara la informacién. Y por supuesto permita el acceso a fas Aplicaciones desde éste punto, evitando fener que salir, locatlizar fa Aplicación e instatarla para su acceso; para cada computadora de los usuarios.

### IV.1.2.2 Disefio Légico

the contract of the contract of the contract of

Ahora veremos como los requerimientos de! "Sistema Administrador de Apficaciones" se representan en enfidades {égicas (o modulos} que muesiran el mecanismo para garantizar ta integridad de Ia informacién.

Los requerimientos piden una entidad de acceso, en fa que ei usuario se identificará, para que con esa información vaya a la Base de Datos en Sybase, verifique que el usuario es valido y traiga la información correspondiente de su sesión particular, esto se sefiere a fos privilegios que tienen de cada Aplicacién, y los catélogos de !a tofalidad de Ia informacién que hay en ese momento, siempre que fos usuarios sean internos, en caso que sean externos solo verán lo que pueden accesar.

Podemos definir claramente un estado principal en el que se pueda elegir de {a lista de Proyectos el que se requiere, y de ahi pasar a otro estado en el que se pueda elegir de la lista de Aplicaciones del Proyecto seleccionado. En este momento identificamos un Subestado, en el que se realiza fa lamada a ejecutar Ja Aplicacién que se ha seleccionado, aqui nos fimitaremos a la solo definicién de la ilamada a la ejecucion y no a la ejecucién misma, ya que se sale de fos limites del sistema que estamos tratando en este momento. Aplicación e instalada para su acceso; para<br>Aplicación e instalada para su acceso; para<br>Aplicaciones" se representan en entidade<br>mecanismo para garantizar ta integridad de<br>los requerimientos piden una e<br>identificará, para

e<br>Servenske konge<br>Servenske konge

# 1V.1.2.3 Disefio Fisico

La conexión al servidor Sybase es imprescindible en este sistema ya que ahí se encuentra toda la información, tanto de los usuarios, como de los Proyectos y Aplicaciones.

El proceso se iniciaré con un modulo de programacién estandar que realiza el proceso de inicicialización de ambiente y de variables, la conexión con el servidor antes de cualquier interfaz grdfica.

Posteriormente se realizará una interfaz gráfica en la que se pueda introducir ta clave del usuario y su password, la cual llevard un proceso en el que verifique que el usuario sea valido y no halla agotado sus conexiones permitidas.

El siguienté paso serd realizar la interfaz que muestre al usuario una lista de los Proyectos existentes y al elegir alguno de ta lista, le aparezca una ventana que contenga las Aplicaciones a las que tiene acceso, si el usuario no tiene ningún Privilegio de acceso para ninguna Aplicacién no le apareceré nada, de esta manera en caso de que no tenga acceso a ninguna Aplicacién de dicho Proyecto no quedaran huecos que lo hagan muy evidente, provocando algún disgusto por parte de los usuarios. Aunque cabe resaltar que para los usuarios internos de Ia institucién por lo menos tendrGn acceso g las Aplicaciones de consulta para cada proyecto. El siguiente paso será realizar la<br>
El siguiente paso será realizar la<br>
los Proyectos existentes y al elegir alguno<br>
contranga las Aplicaciones a las que tie<br>
privilegio de acceso para ningura Aplicac<br>
el en caso de que no

El "Sistema Administrador de Aplicaciones" se ejecutarán de manera<br>asíncrona de los procesos de ejecución de las Aplicaciones, de manera que podrán<br>tener ejecutando varias Aplicaciones simultaneas e incluso terminar el "Si Administrador de Aplicaciones" y continuar con la ejecución de sus Aplicaciones.

A continuacién se mostraré el diagrama de flujo de datos de la conexién del "Sistema Administrador de Aplicaciones".

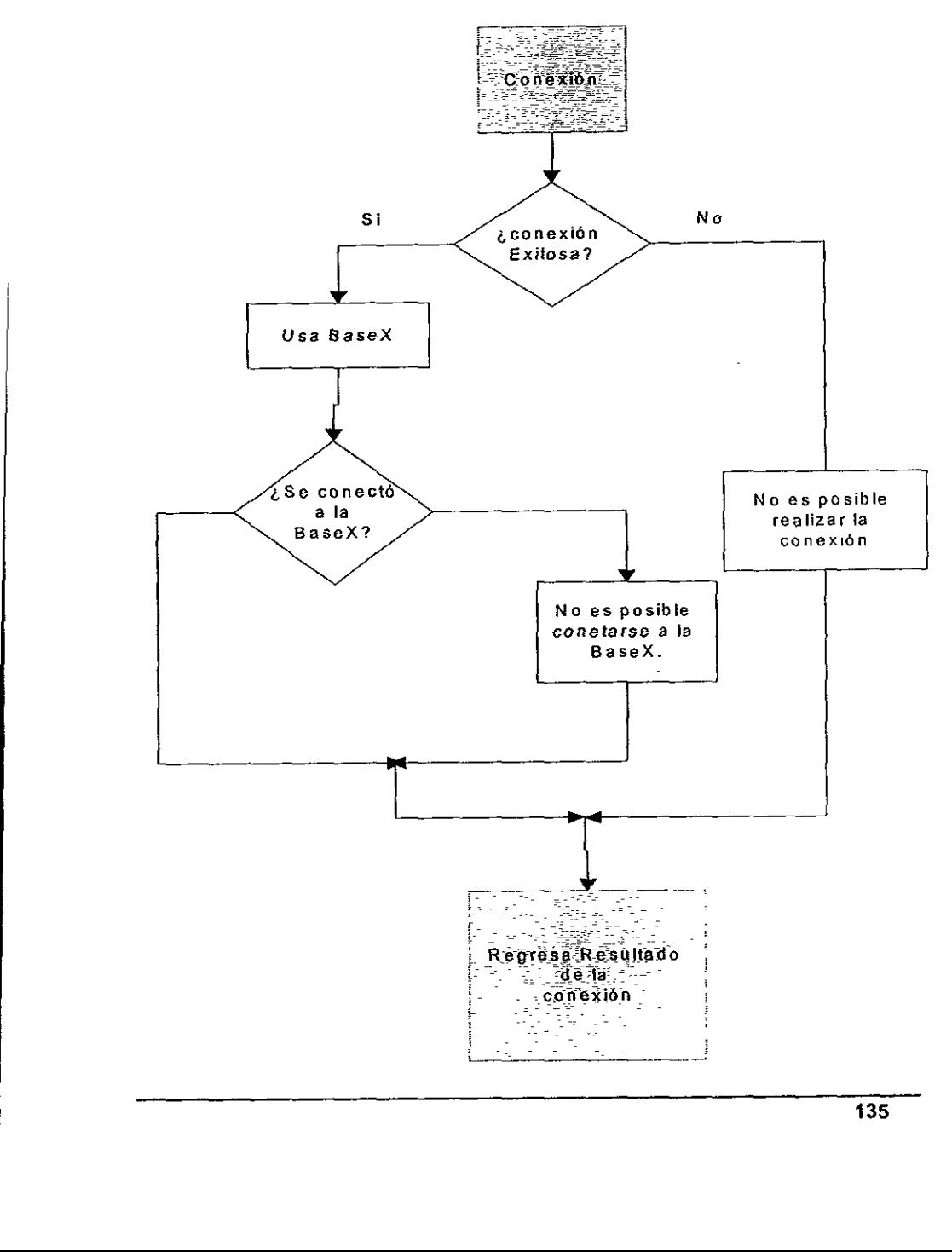

Procedimiento de Conexién (Sybase)

# IV.1.2.4 Disefio final

Se mencionaba la importancia de dar más detalle de la información que<br>se mostrará, por lo que en la interfaz gráfica, se desplegara para cada Proyectos, una breve información (nombre completo del proyecto, ya que en general se utiliza el nombre corto, oficina responsable, el tema de origen, etc.) y un contacto para que en caso de que requiera clertos privilegios sepa con quien puede comunicarse.

A continuación presentaremos un diagrama que ilustra más claramente cual será nuestros estados del "Sistemas Administrador de Aplicaciones",
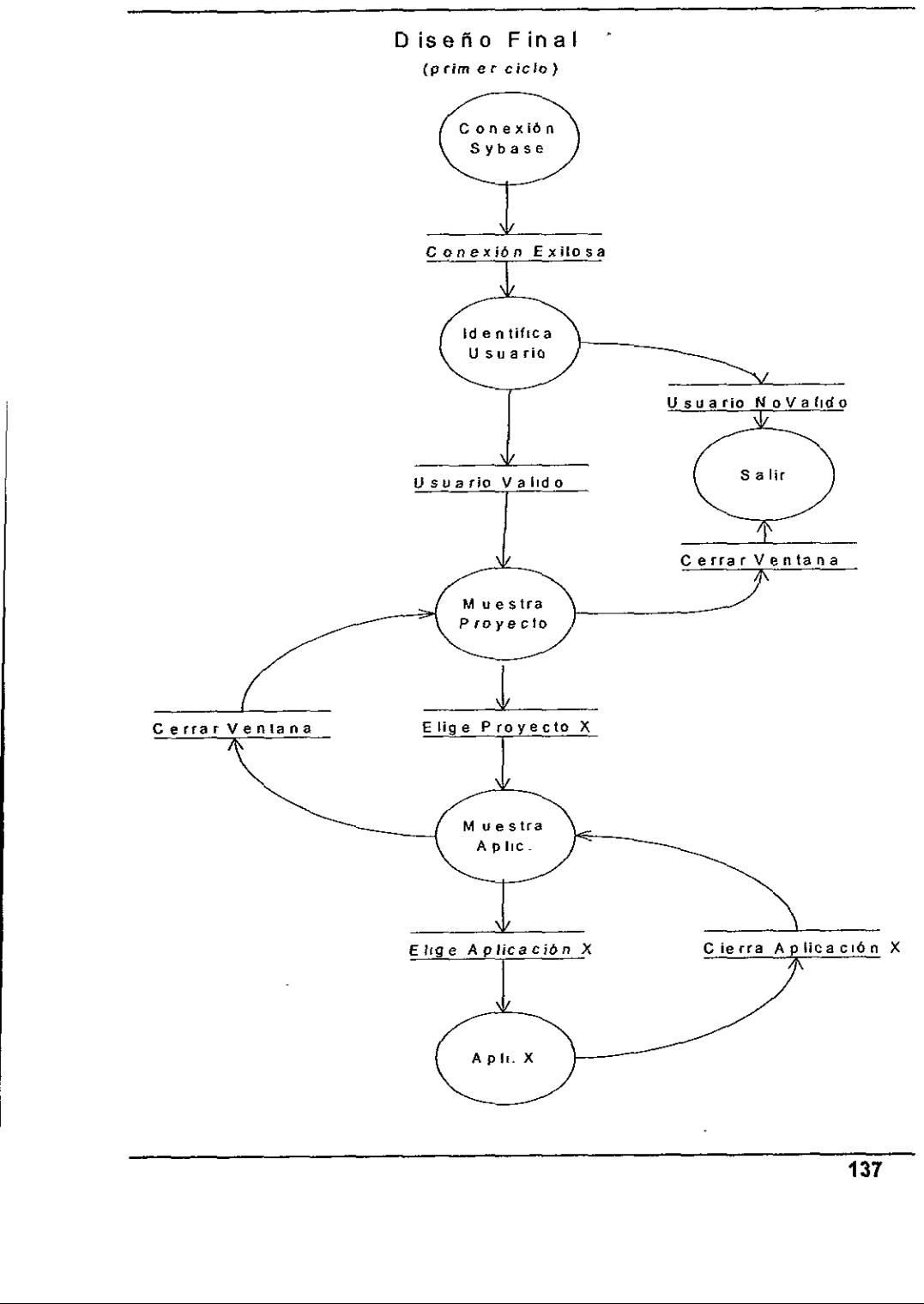

## IV.1.3 Construccién

Para construir ef disefio del "Sistema Administrador de Aplicaciones", se iniciará con una programación estándar por procedimientos en el que se definan las condiciones iniciales dei sistema, combinada con Ia potencia y la flexibilidad propias de la programacién orientada a objetos, para la realizacion de la interfaz grafica que se definis en el diseho.

Es importante sefialar que al iniciar nuestro sistema tenemos que establecer comunicacién con el servidor SyBase, en el que se encuentra la Base de Datos: para la cual se utilizard el siguiente cédigo:

/\* Realiza la conexién al Servidor \*/

salida =  $\overline{J}$ .

Store SQLCONNECT('servidorX','usuarioX,'claveX') TO gnConnHandle /\* Realiza la conexión al Serv.<br>
salida = .T.<br>
Store SQLCONNECT('servidor)<br>
/\* si no fue exitosa \*/<br>
IF gnConnHandle <= 0<br>
/\* mensaje de error<br>
= MESSAGEBOX('N<br>
Conexion SQL ')<br>
/\* regresa con falsc<br>
salida = .F.<br>
/\* si f

/\* sino fue exitosa \*/

IF  $gn$ ConnHandle  $\leq 0$ 

/\* mensaje de error \*/

= MESSAGEBOX('No se pudo hacer la conexion'', 16,

'Conexion SQL ')

```
/* regresa con falso */
```
salida =  $F$ .

/\* si fue exitosa \*/

ELSE

= MESSAGEBOX/'Conexion realizada', 48, 'Conexién SQL')

/\* cambiar a la Base de Datos Basex \*/

 $xexsec = 'use BaseX'$ 

#### Capitulo IV

{\* realiza fa instruccién \*/

xxres=SQLEXEC (gnconnhandle, xexxe c, 'result')

/\* sino fue exitosa \*/

IF xxres <0

/\* muestra el error \*/

Do ErrorSQL

/\* cierra tablas de Visual Fox \*/

close data

/\* realiza desconecta \*/

= SQLDISCONNECT(gnConnHandie]

WAIT WINDOW 'Desconectdandose de Sybase' TIMEOUT 2

Salida =  $F$ .

/\* si fue exifosa \*/

ELSE

WAIT WINDOW 'Conectándose a BD BaseX' TIMEOUT 2

**ENDIF** 

ENDIF

RETURN salida

 aun no han agotado su numero autorizado de sesiones en el sistema. -Lo cual se Necesitamos traer informacion que se encuentra en Sybase, para reafizar la identificación del usuario, es decir para saber si nuestros usuarios son o no validos y si  $f^*$  realiza desconec<br>
= SQLDISCONNECT<br>
wall window 'Descote<br>
Salida = .F.<br>  $f^*$  si fue exitosa \*/<br>
ELSE<br>
wall window 'Cone<br>
ENDIF<br>
ENDIF<br>
ENDIF<br>
RETURN salida<br>
Necesitamos trae información a<br>
identificación del usuario

Sistema Administrador de aplicaciones

realizará haciendo uso de los procedimientos almacenados que se pueden definir en el servidor para realizar transacciones sobre las tablas correspondientes, vigilando con ello la integridad de los datos, ya que para realiz

/\*Busca si el usuario es valido y si aún no agota sus conexiones \*/

create proc UsuariosDisponibles

**@usuario** 

as

select \* from Usuario where  $C$ lave = @Usuario and  $ConeC$ Uso  $ConeC$ Uso

También necesitamos traer del servidor ta informacién para llenar nuestras listas de Aplicaciones y Proyectos que se tienen. A continuacién se muestra el cédigo de las procedimientos almacenados en el servidor para obtener la lista de Aplicaciones y Proyectos select \* from Usuario where<br>ConecUso<br>También necesitamos fraer del :<br>Istas de Aplicaciones y Proyectos que se tie<br>de los procedimientos almacenados en<br>Aplicaciones y Proyectos<br>It<sup>\*</sup> Trae información de las Ap<br>Create proc T

/\* Trae informacién de las Aplicaciones \*/

create proc TraeAplicacion

 $@x$ Usuario char $(8) =$  null

as

select Proyecto=P,Clave, App=A.Descripcion, ClaveApp=U.ClaveAplicacion,A.Tipo, Rutainterna, RufaE=A.RutaExterna, Privilegio = U.Privilegio

from Proyecto P, Uso U, Aplicacion A

where U.ClaveUsuario = @xUsuario and

#### Capitulo IV

A.Clave = U.ClaveAplicacion and

P.Clave = U.ClaveProyecfo

order by U.ClaveAplicacion

/\* Trae informacién de los proyecios \*/

create proc ListaProyectosinternos

as

the contract of the contract of the contract of

select Clave=P.Clave, Nombre=P.Descripcion, ClaveT=P.ClaveTema, Tema=T.Descripcion, Referencia="Oficina: "\*P.ClaveOficinat'>"+"Responsable: "+ U.Nombre

from P

royecto P, Usuario U, Oficina O, Tema T

where O.Clave = P.ClaveOficina and U.Clave = O.ClaveResponsable and T.Clave = P.ClaveTema

order by P.Clave

Después de iener bien definido e! entorno se hard uso de las ventajas que nos proporciona fa programacién orientada a objetos para !a construccién de la interfaz grdfica con el usuario. Para lo cual VisuaiFox maneja un disefiador de formatos, que es un editor especial que va proporcionando los elementos necesatios para el diseño de interfaces gráficas (las cuales verán los usuarios físicamente como ventanas). select Clave=P.ClaveT=P.ClaveTema, Tema=T.D<br>
"+P.ClaveOficina+">"+"Responsable: "+<br>
from P<br>
from P<br>
from P<br>
from P<br>
from P<br>
from P<br>
from P<br>
from P<br>
covecto P, Usuatio U, Oficina<br>
where O.Clave = P.C<br>
O.ClaveResponsable and

Dentro de tos objetas que utilizaremos se encuentran las Page Frame, que son un némero de paginas con una pequefia pestafia que sirve para activaria, solo una se encuentra activa a fa vez y es la que se muestra en la pantalla. En cada pégina, se disefara una ventana con objetos que nos ayuden a realizar una 0 varias tareas especificas, de esta manera podemos organizar mejor nuestras tareas, para mayor comprensién del usuario y evitando pantalias muy densas.

#### Sistéma-Administrador de aplicaciones

Existen otros controles como los Label (etiquetas}, Text Box (cuadros de texto), Edit Box (cuadros de edición), Command Button ( botones de comando), Opcion Group (grupo de opciones), Check Box (botón de checado), Combo Box {cuadro de edicién ligado a una lista}, List Box (Lista), Grid (estructura de tabla), image (Imagen}, Line {linea} y otros pero éstos son las que utilizaremos con mayor frecuencia; y que se manipulan a través de sus propiedades, eventos y métodos dependiendo de la clase a fa que pertenezca cada objeto. Las propiedades pueden establecerse durante el tiempo de disefio o durante el tiempo de ejecucién.

Cada objeto reconoce y puede responder a determinadas acciones denominadas eventos. Un evento es una actividad especifica y predeterminada, iniciada por el usuario o por el sistema. Los eventos, en la mayor parte de los casos, se generan por interaccién del usuario. Los eventos también se desencadenan cuando el Usuario presiona los botones para efectuar una lamada.

Finalmente nuestro Prototipo ha quedado de la siguiente manera:

March Court of Court of Court of Court of Court of Court of Court of Court of Court of Court of Court of Court of Court of Court of Court of Court of Court of Court of Court of Court of Court of Court of Court of Court of

Una interfaz gráfica para la identificación del usuario.

La siguiente ventana es para mostrar la lista de Proyectos que se tienen y su definición. Al elegir uno de los Proyectos en la lista mostrará su respectiva información y al hacer clic en el botón que tiene una lupa mostrará la lista de Aplicaciones. El botén de Ia puerta es para indicar la salida del sistema.

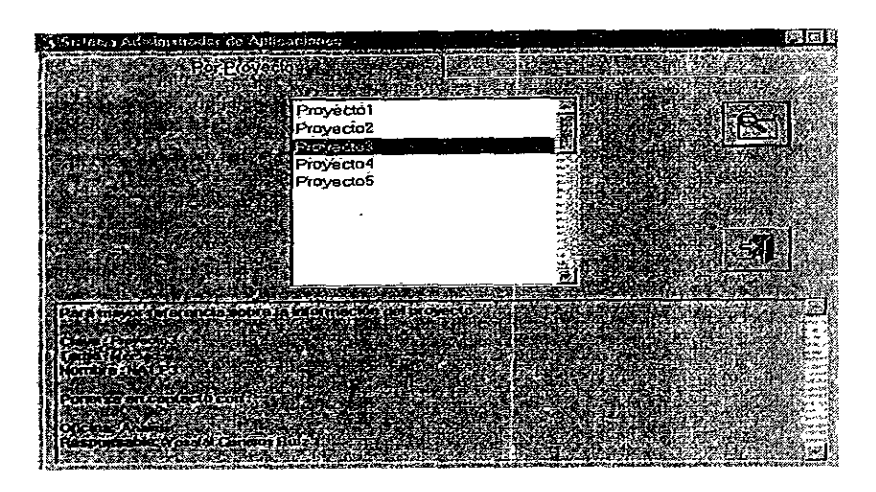

Como se explicaba anteriormente al elegir el botón de la lupa se sobrepone una ventana de Ic lista de Aplicaciones que contenga cada Proyecto y que el usuario tenga derechos para su acceso como se muestra enseguida.

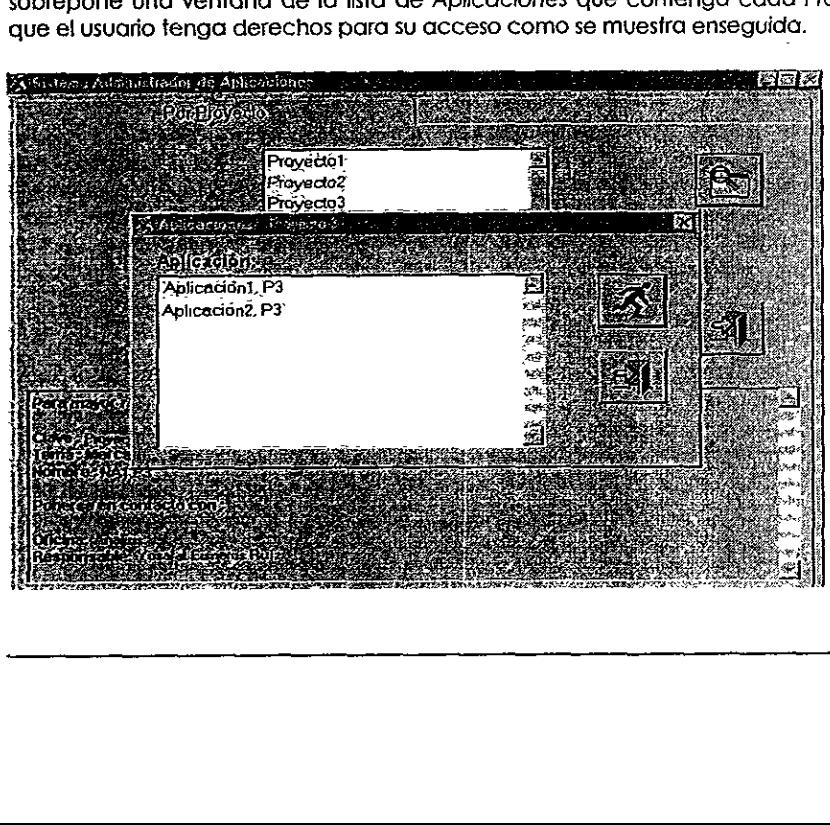

the contract of the contract of the contract of

## **IV.1.4 Evaluación**

## IV.1.4.1 Analisis de Riesgo

Para la entraga de este primer ciclo se realizaran las pruebas pertinentes de conexién y de buen funcionamiento de todos los procesos utilizados; por fo que podemos apreciar que el desarrollo del sistema planteado en este ciclo fue adecuado.

Alguna recomendacién para futuras construcciones es el agregar paginas en el Page Frame, como méddulos distintos, de esta manera resulfara menos embarazoso tener que coregir la programacién ya existente, iniciando nueva programacién.

## IV.1.4.2 Evaluacién del Cliente

Al evaluar el progreso del desarrollo del sistema, se enconiré satisfactorio ya que cumplia con los requerimientos del software, del disefio l6gico y de fos objetives para esta primera construccién.

Se mostró el resultado de este primer ciclo a los usuarios para su evaluacién, y sus observaciones fueron que si cumplia con los requerimientos, con Ia pequefia observacion de que querfan también ia opcién de poder ver los proyectos clasificados por Temas para poder ver la informacién de manera mas organizada, pensando en jas personas que no estén familiarizadas con tos proyectos, lo cual se desarrollara en el siguiente ciclo. embarazoso tener que corregir la programación.<br>
N.1.4.2 Evaluación del Cli<br>
Al evaluar el progreso del desar<br>
ya que cumplía con los requerimientos do<br>
bietivos para esta primera construcción.<br>
Se mostró el resultado de es

# I.2 Segundo Ciclo 1.2 Segundo

Dadas las recomendaciones de los usuarios en Ia evaluacién del ciclo anterior, se realizará un módulo que muestre la organización completa de la informaci6én para mayor comprensién de los usuarios.

## **IV.2.1 Análisis**

## IV.2.1.1 Requerimientos del Negocio

Se requiere mostrar a fos usuarios la organizacién completa de fa información que se tienen en la institución, con el fin de que las personas que no tienen conocimiento de! fipo de informacién que se tes esta mostrando, la puedan camprender mejor y logren sacar mayor provecho de ello. IV.2.1.1 Requerimientos del Negocio<br>
Se requiere mostrar a los usuarios la organización completa de<br>
información que se fenera en la tristitución, con el fin de que los personas que<br>
tienen conocimiento del tipo de informa

## IV.2.1.2 Requerimientos del Sistema

El sistema en este momento tiene todo lo que requiere para su ejecucién sdlo es cuestién de anexar programacién a nuestra aplicacién,

## IV.2.2 Disefio

## IV.2.2.1 Disefio Conceptual

Se necesitará mostrar al usuario la estructura de la información de manera<br>más completa, para su mayor comprensión, esto se refiere a que la información se<br>clasifica en Temas que contienen Proyectos a los cuales se les des

De esta manera los usuarios que estén menos familiarizados con la información puedan enterarse del origen de la información, comprendiendo de manera más clara de que se trata.

## IV.2.2.2 Disefio Légico

Se necesitará un nuevo módulo que proporcione los elementos para<br>mostrar la lista de Temas que se tienen a la cual responda otra lista de Proyectos que<br>se define para cada Tema en particular y de igual manera que en el cic Senator and selection of the set of the set of the set of the set of the set of the set of the set of the set of the paracola Tengel Set of the paracola Tengel Set of the paracola Tengel Set of the set of the set of the se

## IV.2.2.3 Disefio Fisico

En este momento ya tenemos una interiaz gráfica en la que se representó<br>un esquema básico de la información, ahora tenemos que crear otro módulo en el se<br>represente de manera más completa la estructura de la información co

Se dan a elegir uno de los posibles Temas que en un principio se obtuvieron<br>de nuestras consultas al servidor y del resultado de la elección se construye otra lista<br>en la que aparezcan, sólo los Proyectos que se derivan de ver hasta este nivel de la informacién, y lo siguiente se realizaré de manera semejanie que en el ciclo anterior; al elegir un Proyecto se muesire una ventana diferente en la que se muestren las Aplicaciones que tiene dicho proyecto para que puedan ser ejecutadas.

## 1V.2.2.4 Disefio Final

in the state of the state of the

También en este momento falfa hacer énfasis en que a la nueva presentación de los datos también conviene agregarle la información complementaria que se tiene de las Aplicaciones.

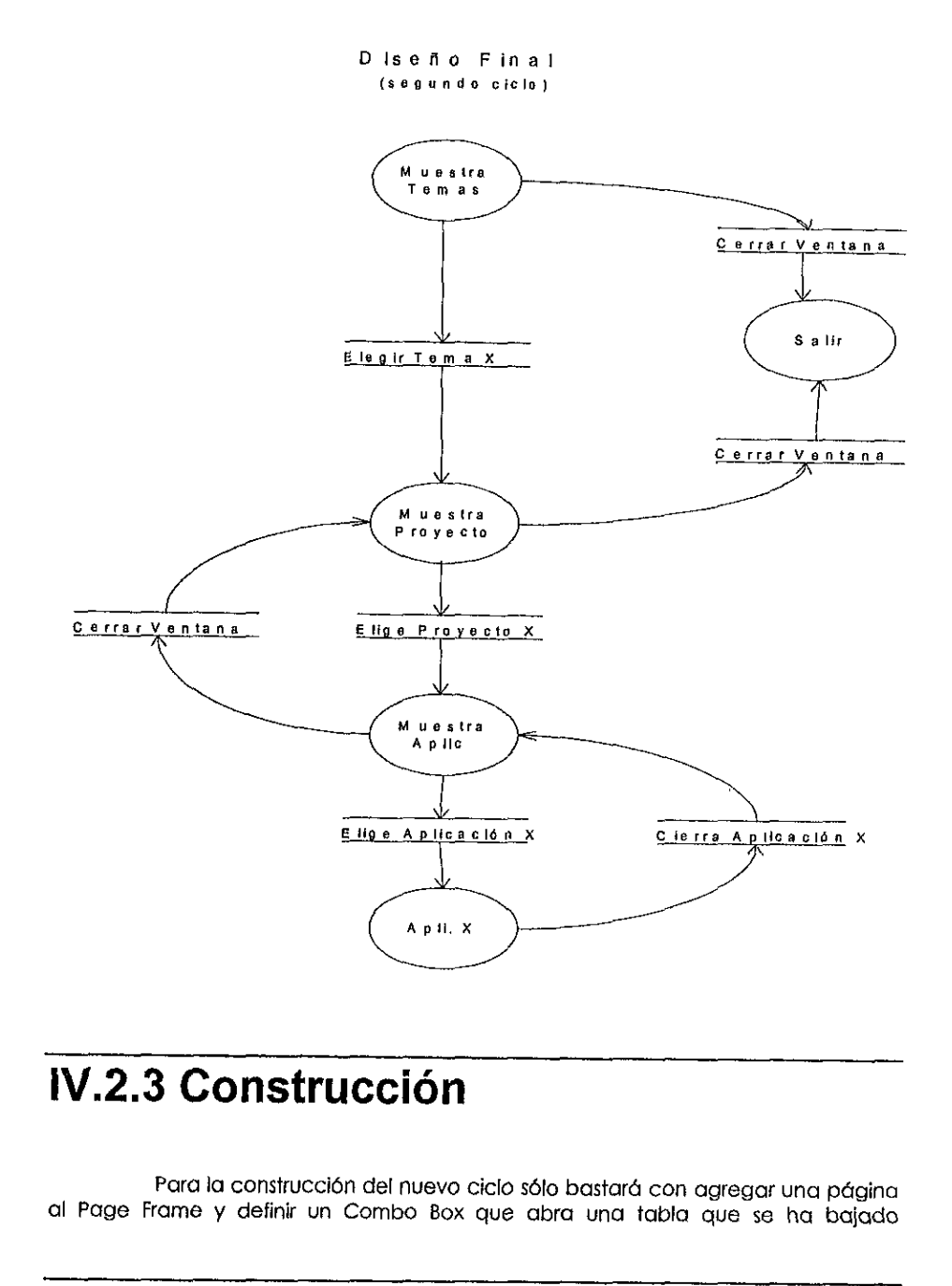

ción<br>Mel nuevo ciclo sólo ba<br>Mel nuevo ciclo sólo ba<br>Mel do Box que abra i clón<br>del nuevo ciclo sólo<br>ombo Box que abr Para la construcción del nuevo ciclo sólo bastará con agregar una página al Page Frame y definir un Combo Box que abra una tabla que se ha bajado previamente del servidor, la cual contenga Ia tista de los Temas que se tienen y al acunir este evento refresque otro Combo Box que abra una tabla que contenga los Proyectos que estén definidos para cada Tema que se elija, como se muestra en la pantalla siguiente:

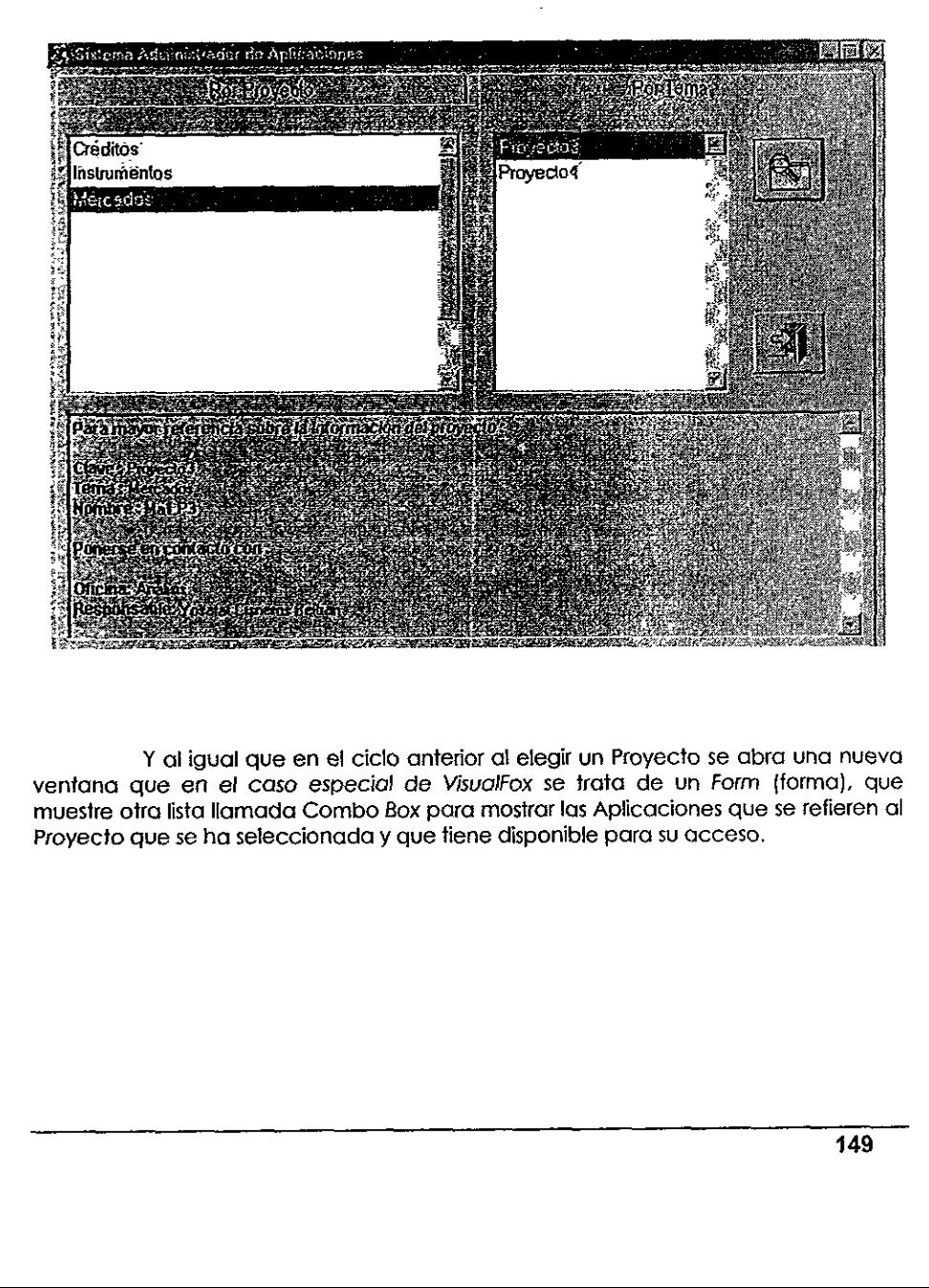

Y al igual que en el ciclo anterior al elegir un Proyecto se abra una nueva ventana que en el caso especial de VisuciFox se trata de un Form {forma), que muestre otra lista llamada Combo Box para mostrar las Aplicaciones que se refieren al Proyecto que se ha seleccionada y que tiene disponible para su acceso.

the contract of the contract of the

Sistema Administrador de aplicaciones

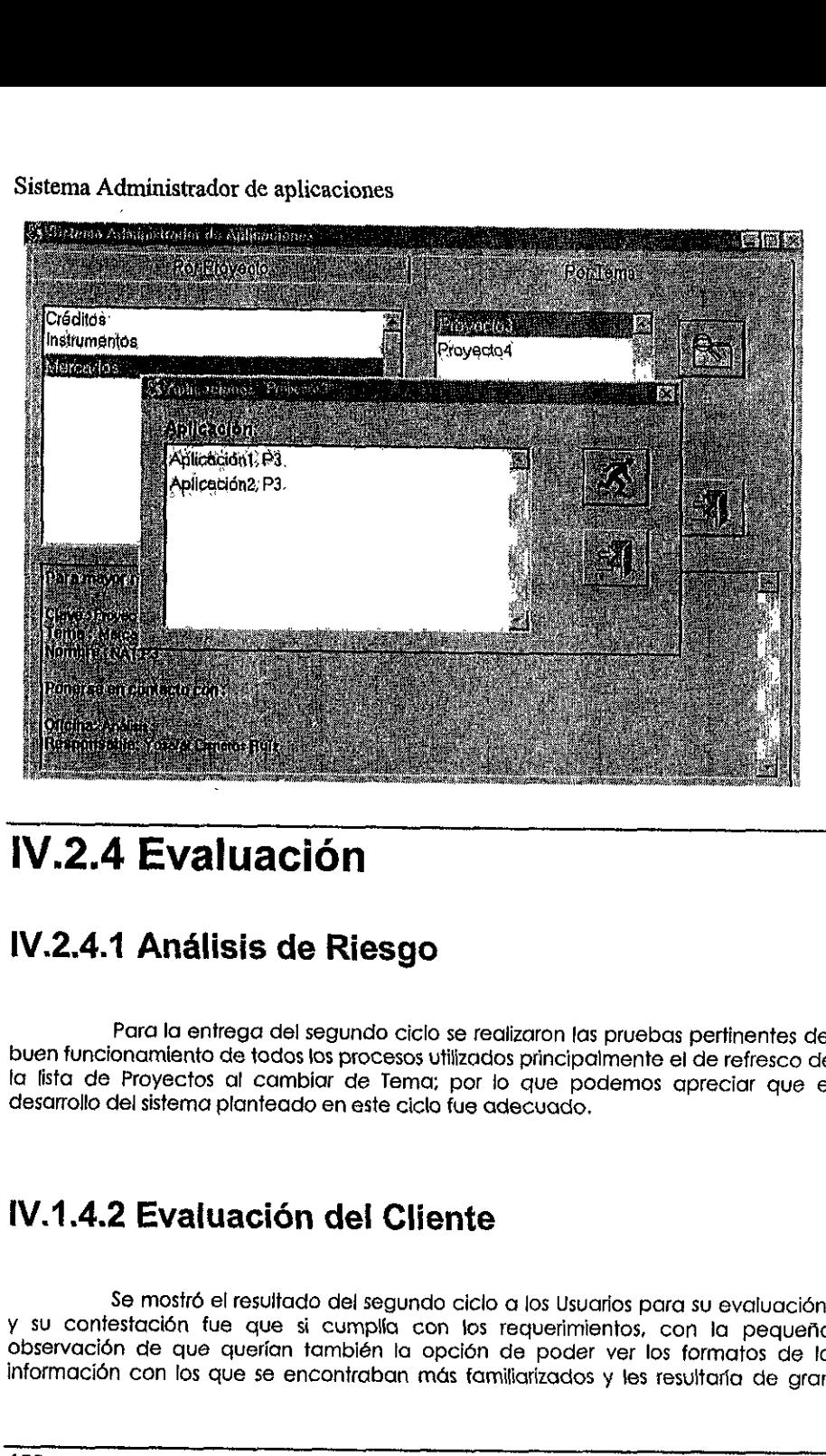

## **IV.2.4 Evaluación**

## IV.2.4.1 Análisis de Riesgo

**V.2.4 Evaluación**<br>V.2.4.1 Análisis de Riesg<br>Para la entrega del segundo ci<br>lesarrollo del sistema planteado en este ci<br>lesarrollo del sistema planteado en este ci<br>V.1.4.2 Evaluación del Cl<br>Se mostró el resultado del segun Para la entrega del segundo ciclo se realizaron las pruebas perfinentes del<br>buen funcionamiento de todos los procesos utilizados principalmente el de refresco de<br>la lista de Proyectos al cambiar de Tema; por lo que podemos

## IV.1.4.2 Evaluación del Cliente

Se mostró el resultado del segundo ciclo a los Usuarios para su evaluación,<br>y su contestación fue que si cumplía con los requerimientos, con la pequeña<br>observación de que querían también la opción de poder ver los formatos informacién con los que se encontraban mds familiarizados y les resulfaria de gran

ayuda, y to cual se realizará en el siguiente ciclo y quedando de acuerdo con los usuarios que posteriormente se liberarfa el sistema para produccién. Aunque en cualquier momento que surgieran nuevos requerimientos podrian ser realizados siguiendo el método de desarrollo de sistemas de! modelo en espiral. Analisia<br>
Insuarios que posteriormente se liberaría (cudquier momento que surgieran nuevo<br>
Siguiendo el método de desarrollo de sistem<br>
IV.3.1 Análisis

## IV.3 Ciclo Final

the contract of the contract of the contract of

## 1V.3.1.1 Requerimientos del Negocio

De acuerdo a las sugerencias de los usuarios hechas en la evaluación del ciclo anterior, se implementara ta opcién de mostrar fos formatos de ta informacién (esto se refiere a fa ptantilia con ta que los usuarios estdn familicrizados, ja cual contiene los titulos de las cotumnas de los datos con los nombres largos y anotaciones de la informacién alli contenida, para las columnas que lo requieren y que son tos mismos usuarios fos que tas elaboran}, para que no haya lugar a duda de la informaci6n de ta que se frata, al estar navegando en !a estructura de la informacién. **IV.3.1 Análisis**<br>
2014 **DECAL DE CONSTANT CONSTANT CONSTANT CONSTANT CONSTANT CONSTANT CONSTANT CONSTANT CONSTANT CONSTANT CONSTANT CONSTANT CONSTANT CONSTANT CONSTANT CONSTANT CONSTANT CONSTANT CONSTANT CONSTANT CONSTANT** 

## IV.3.1.2 Requerimientos del Sistema

Sistema Administrador de aplicaciones

Para el desarrollo del siguiente ciclo, resulta necesario crear una serie de<br>formatos, que no es más que un diseño de cómo los usuarios colocan la información<br>en hojas para su mejor comprensión, lo cual se puede realizar e Sistema Administrador de aplicaciones<br>
Para el desarrollo del siguiente<br>
formatos, que no es más que un diseño de<br>
en hojas para su mejor comprensión, lo cuc<br>
desplegar desde VisualFox. desplegar desde VisualFox.

## 1V.3.2 Disefio

## 1V.3.2.1 Disefio Conceptual

Se desea poner a disposicién de los usuarios los formatas de la informacién con los que interpretan con mayor facilidad a dicha informacién de manera que no les quede duda de Io que se les esta mostrando.

## IV.3.2.2 Disefio Légico

En este momento identificamos claramente dos procesos separados; por una parte se tienen que generar todos los formatos de la información que se tiene de una manera en que se pueda mostrar en VisualFox y el otro proceso es Se desta point d'aisposición de<br>
con los que interpretan con mayor facilidates<br>
les quede duda de lo que se les esta mostra<br>
les quede duda de lo que se les esta mostra<br>
les quede duda de lo que se les esta mostra<br>
les que

## IV.3.2.3 Disefio Fisico

Por el lado de crear los formatos contamos con la herramienta que nos<br>proporciona las plantillas y el generador de formatos Help de Word que es el construir<br>formatos que pueden ser desplegados en VisualFox sin la mayor com

Por el lado de VisualFox se agregaria un objeto de tipo Botén, utiizando su evento de la accidn det click ejecute el desplegado de tos formatos del Proyecto que en el momento se encuentre activado.

## 1V.3.2.4 Disefio Final

Ef disefio Final de este tercer ciclo se ilusiraré a continuacion.

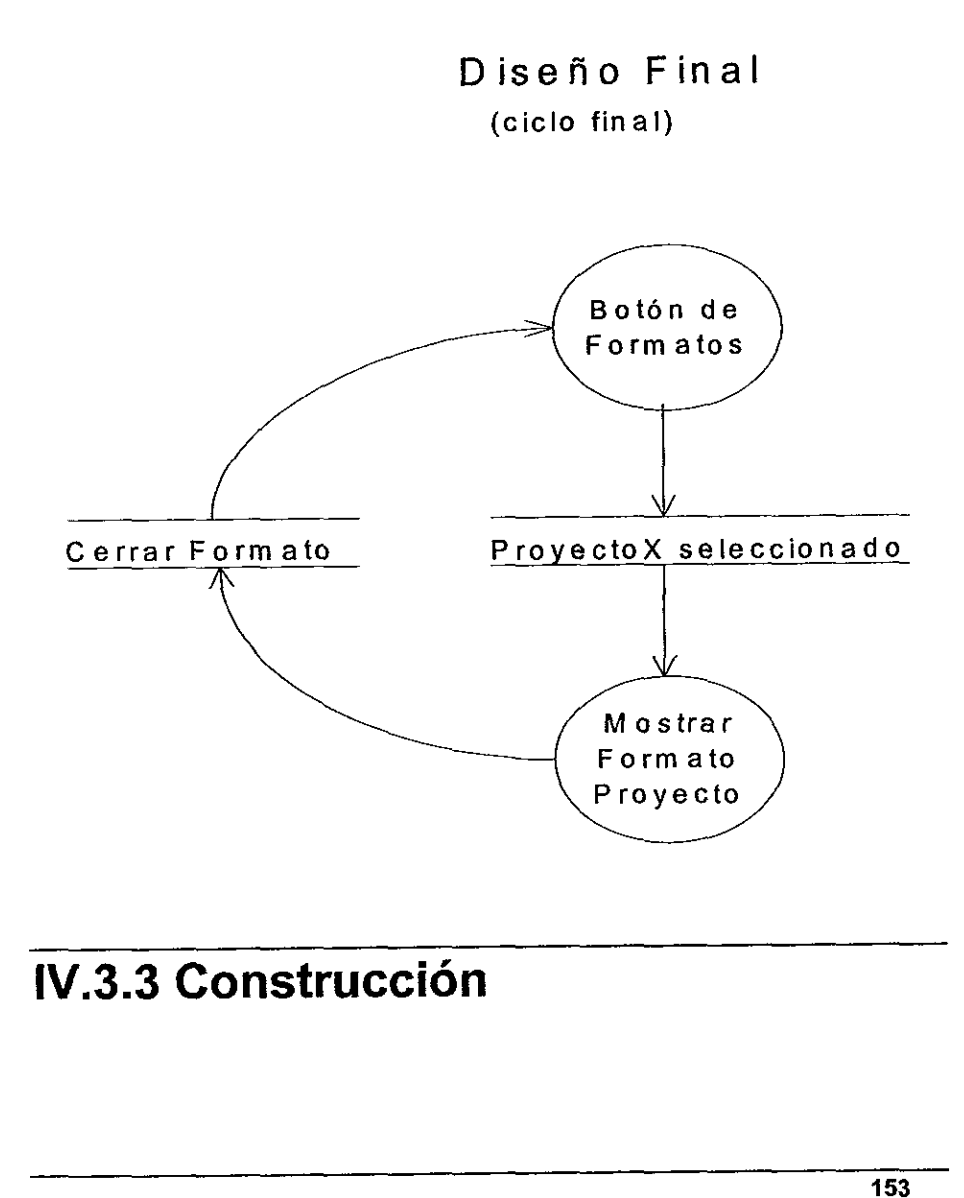

## IV.3.3 Construcción

the contract of the contract of the contract of

#### Sistema Administrador de aplicaciones

los archivos de Word se tendran que construir con una plantilia d2h.wil y posteriormente generar un archivo de tipo Help y este se asignaré como un archivo default para cuando se haga la llamada a la ayuda de VisuaiFox.

Entonces en las pantaltas se agregard el botén que realizara la llamada al despliege del formato.

La instrucción que se usa en VisualFox para realizar la asignación del archivo de ayuda y el despliege que se pondrá en el botón son las siguientes instrucciones:

SET HELP TO (arch\_ayuda) HELP

Entonces las ventanas anteriormente creadas ahora se verdn de ia siguiente manera:

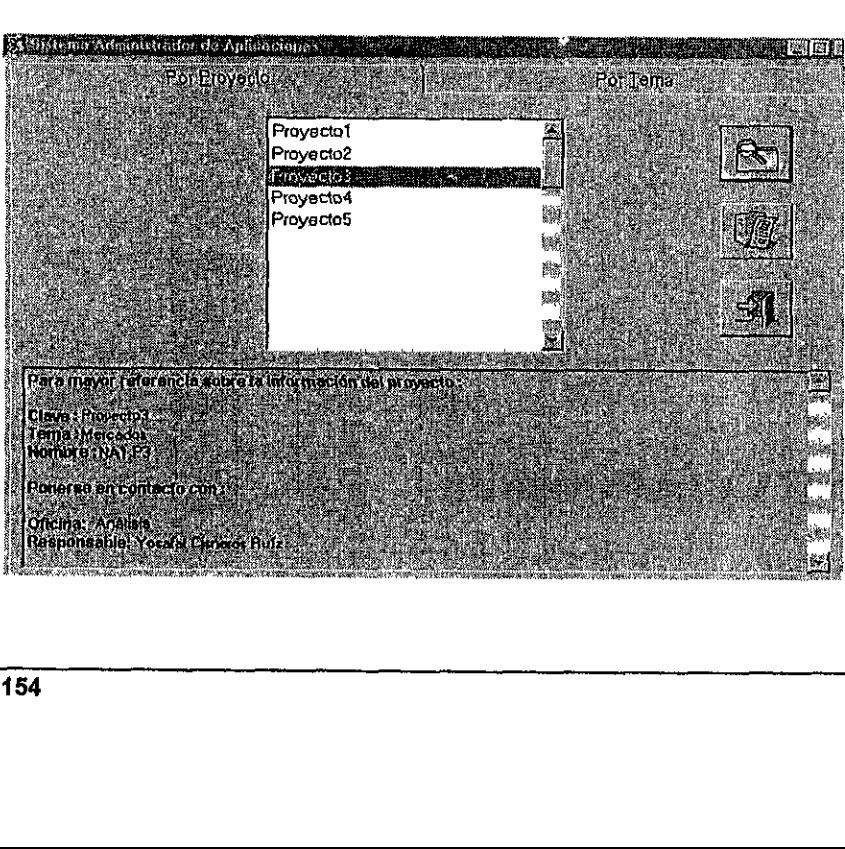

La ventana de Por Proyectos:

Capitulo IV

#### La ventana de Por Tema

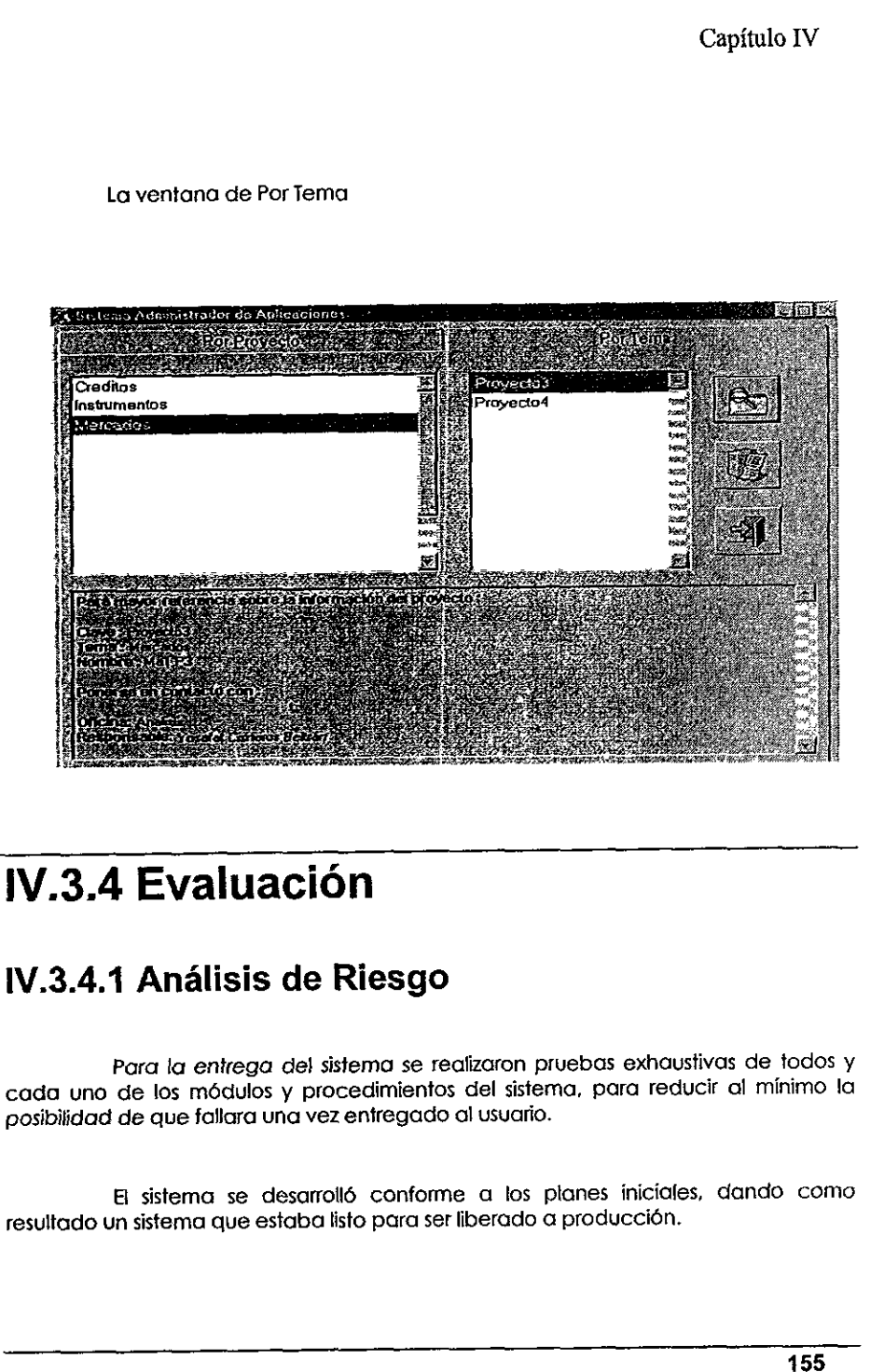

## IV.3.4 Evaluación

in the contract of the contract of the

## IV.3.4.1 Análisis de Riesgo

**3.4.1 Análisis de Riesgo<br>
Para la entrega del sistema se re<br>
d uno de los módulos y procedimiento<br>
bilidad de que fallara una vez entregado<br>
El sistema se desarrolló conform<br>Itado un sistema que estaba listo para se<br>
Alta** Para la entrega de! sistema se realizaron pruebas exhaustivas de todos y cada uno de los médulos y procedimientos del sistema, para reducir al minimo la posibilidad de que fallara una vez entregado al usuario.

El sistema se desarroll6 conforme a los planes iniciales, dando como resultado un sistema que estaba listo para ser liberado a produccion.

Sistema Administrador de aplicaciones

## IV.1.4.2 Evaluación del Cliente

En una demostración que se les hizo a los usuarios bajo las pruebas sugeridas por los mismos, se liberó el sistema con su puesta en marcha, además se les entregó documentación necesaria para mayor comprensión del funcionam

Los resultados del impacto del "Sistema Administrador de Aplicaciones" en los usuarios fueron los esperados. Y esto se midió en el número de accesos que los usuarios realizan al sistema y a la gran cantidad de solicitudes

Capitulo V

# Conclusiones

# Conclusiones

Al llegar ai término de este trabajo, contamos con jos elementos necesarios para valorar la importancia y el impacto que la información, tiene en la estructura organizacional de una empresa.

Al trabajar con el "Sistema Adminisirador de Aplicaciones", se atendié a jas necesidades de informacién (que son de vital importancia} que los usuarios tenian. Proporcionando a los usuarios de una herramienta til, para un pronto, completo y confiable andlisis de los datos.

Evitar la duplicidad de la información, resultó una tarea sumamente productiva para la empresa, ya que esto representé un gran ahorro de recursos, por !a gran dimensién de informacién con la que se cuenta. Dicho ahorro se logré gracias al "Sistema Administrador de Aplicaciones", ya que al reunir un grupo de Aplicaciones que proporcionaban informacién a los usuarios, se evifo el tener informacién repetida para cada oficina, ademds se logró tener fuentes de dafos únicas para evitar discrepancia. Al llegar al término de este inecesarios para valorar la importance<br>tiene en la estructura organizacional d<br>Al trabajar con el "Sistema<br>atendió a las necesidades de inform<br>que los usuarios tenían. Proporcionar<br>útil, para u

 resguardar la integridad de la informacién; también se pretendia de tras Aunque el objetivo fundamental de inicio, era el establecer un mecanismo de acceso controlado a fos diversos sistemas, con el fin de

#### Sistema Administrador de Aplicaciones

fondo el desarrollo de un sistema cuya presentacién realizara la difusién de la información a todas las áreas, haciendo ciertas consideraciones. Se consiguió con gran éxito los objetivos planteados, más aún también se logró una mayor transparencia de muchos de los procesos que en la institucion se realizan.

La aplicación del concepto de metainformación, que se basa en la descripci6n de la propia informacién (del cémo esta organizada Ja informacién, de manera estructural). Esto proporcioné en gran media, mayor orden de la informacién que se tiene, para poder darla a conocer <sup>a</sup> los usuarios y permitirles el acceso.

A pesar de contar con Aplicaciones desarrolladas en plataformas diferentes (situación que es común encontrar en las organizaciones debido al paso del tiempo, evolucién de las tecnologfas de informacién, y nuevos requerimientos de la propia empresa), se logré compaginar a través de una sola puerta el acceso a las mismas, asf como su catalogacién. Esto da a los usuarios una idea mds clara de Ia informacién disponible en cada una de las Aplicaciones y en caso de haber algún interés por alguna aplicación en particular, se tienen a la mano los datos necesarios para ponerse en contacto con el responsable, aciarar sus dudas con respecto a ta informacién presentada y solicitar su acceso o modificaciones a sus privilegios actuales. 160 sucurios y perminines el acceso.<br>
A pesar de contar con Aplica<br>
diferentes (situación que es común er<br>
al paso del tiempo, evolución de las<br>
requerimientos de la propia empresa),<br>
sola puerta el acceso a las mísmas, as

Podemos decir que el éxito del "Sistema Adrninisirador de Aplicaciones" se debe en gran medida a la metodologfa en espiral, que condujo al buen desarrollo del sistema de manera muy natural al origen del problema.

Se administraron exifosamente los recursos tanto técnicos y humanos, por lo que se resalta la gran importancia que tiene una relacién en armonia entre las personas, las computadoras y ta informacion.

Toda ta carga de trabajo de la administracién (control sobre quién puede o no accesar alguna informacién, incluir o excluir usuarios, aplicaciones, temas etc.} de la Base de Datos de} "Sistema Administrador de Aplicaciones", se ve disminuida con el "Sistema Administrador de la Base de Datos", que brinda fodas las facilidades para realizar de manera eficiente cualquier ajuste solicitado por los usuarios, 0 por motivos de mantenimiento, y que puede realizar cualquier usuario que conozca Ia institucion.

De manera integral, el planteamiento hecho en los capitulos anteriores permitiré sentar las bases sobre la conveniencia de ocupar un disefio del tipo Cliente/Servidor, para el trasiado de Ja mayoria de fas Aplicaciones o el desarrollo de nuevos sistemas. Las ventajas de utilizar este enfoque ya se han fratado, sin embargo, cabe recordar que ia importancia de trabajar con una plaiaforma de este tipo, radica en compartir informaci6n, situacién que cada vez es mds frecuente en fas empresas.

La inclusién de una Aplicacién en el "Sistema Administrador de Aplicaciones" se irá dando de manera muy natural. La posibilidad de incluir Aplicaciones muy dedicadas que no cumplan al 100% con el esquema planteado, se tendrian que evaluar para establecer su factiblilidad de inclusi6n

Atn, cuando este sistema trata de dar a conocer gran cantidad de informacién y evitar su duplicidad en varias Greas. existen diversas necesidades por parte de aigunos usuarios, que le dieron un cierto grado de complejidad a la Aplicación, que pudo ser mucho más abierta. Ejemplo de tal situacién, fue el hecho de manejar consideraciones especiales sobre privilegios de acceso a Aplicaciones que en su mayoria, tenian reportes restringidos o funciones muy particufares. de trabajar con una plataforma información, situación que cada vez estantes información, situación de una Aplicaciones" se irá dando de manera<br>Aplicaciones" se irá dando de manera<br>Aplicaciones muy dedicadas que na<br>plantead

De consideraciones como la anterior, se retroalimentaron los requerimientos y el diseño original del sistema, lo cual en realidad no impacto de manera significativa debido al uso de la metodologia del Modelo Espiral, la cuál permitió llevar a cabo una revisión detallada de las necesidades de fos usuarios involucrados y cubrir tales aspectos en el diseño. Aunque ia idea principal fue globalizar y tratar de prever muchos conceptos y procesos, se debieron hacer algunas consideraciones especificas para el

the contract of the contract of the

#### Sistema Administrador de Aplicaciones

ycorrecto funcionamiento de tas Aplicaciones. Todo esto con miras a -transformarse con una estructura mds general.

Los elemenios tedricos y prdcticos adquiridos en la licenciatura fueron indispensables para analizar, diseftar, programar, y probar el "Sistema Administrador de Aplicaciones", cabe destacar algunas dreas de estudio relacionadas con el desarrollo de sistemas, conceptos de los campos de:<br>Ingeniería de Sistemas, Estructura de Datos, Programación Estructurada, Organización de Centros de Cómputo, Organización de Computadoras, y Administracién de Ceniros de Computo.

El corjunio de herramientas para el desarrollo del proyecto fue establecido por los lineamientos establecidos de la empresa. Por lo cual, su planeacién se apegé a los recursos disponibles y a los que la empresa considera como los més adecuados para el trabajo informatico.

Para la consumacién de un producto final de calidad, también se contempld la capacitacién e investigacién en las herramientas usadas en el desarrollo del proyecto, como los lenguajes de programación en VisualFox y sentencias SQL empleadas en la interaccién con Bases de datos en servidores Sybase y utilerias.

Prdcticamente es una herramienta que utilizan usuarios de todos los niveles, para accesar en forma centralizada la informacién que no necesariamente esta concentrada en un solo lugar. De este modo se cumple con los objetivos de difundir la informacién en forma global y ademds de centralizar ef control y mantenimiento de acceso a las Aplicaciones.

La safislaccién del usuario se logrd alcanzar debido iundamenialmente a la metodologia de desarrollo empleada, que permite una constante interaccién con el usuario, ya que participan practicamente en todas jas efapas, dando oportunamente sus comentarios, ayudando a reqjustar a tiempo aspectos que en un inicio no se aprecian. Otro factor de gran influencia, para la mejor aceptacién del usuario es el manejo del aspecto mds visual y amigable del Cliente que permite al usuario interactuar establecido por los lineamientos establecido por los lineamientos establecido se apegó a los recursos<br>considera como los más adecuados p<br>Para la consumación de un p<br>contempló la capacitación e investiga<br>desarrollo del proy con el sisterna muy cémodamente. También se aprovecharon las ventajas que el servidor ofrecia, como son: e! esquema muifiusuario, y su velocidad de procesamienfo, entre otras.

La realizacién de un trabajo como e! presentado, aporta un gran cúmulo de experiencia. El enfrentamiento con la realidad de conceptualizar e implementar un sistema computacional permite apreciar un conocimiento que ta simple teoria no siempre nos puede mosirar. Uno se da cuenta que pueden existir muchos factores de influencia en una problemática y no hay que descartar ninguno por más controlado que pueda parecer. Las soluciones planteadas pueden ser frividies o muy complicadas pero su vatia radica en su efectividad.

Finalmente se logré de manera exitosa los objetivos iniciales que fueron:

- . La Adminisiracién de Aplicaciones ya existentes.
- . La difusién de la informacién de manera rdpida y eficiente.
- . Mantener la integridad de Ia informacién.
- . Reducir redundancia en ia informacién.

the contract of the contract of

El sistema cumple con fos requerimientos bdsicos requeridos, lo que quiere decir que es factible a mejoras, como podria ser que en el "Sistema Administrador de !a Base de Datos" presentara més facilidades al usuario tales como que al edifar un campo de ta Base de Datos puciera desplegar una lista de posibles valores validos, como son los casos las transacciones para los privilegios, en donde sabes que debe ir un usuario existente, una aplicaci6n existente, un proyecto existente y dias, horas, y privilegios definidos. Finalmente se logró de manera exitosa los objetivos iniciales que fuero en la Administración de Aplicaciones ya existentes.<br>
La Administración de la información de manera rápida y eficiente.<br>
Mantener la integridad de la i

Ei sistema nos proporcioné gran satisfaccién, ya que el hecho de realizar una herramienta de gran utilidad para los usuarios, es gratificante. Actualmente el sistema esta en produccién con gran aceptacién entre los usuarios y dejando una gran influencia en la instituci6n de un nuevo concepto en el manejo de la información.

# ANEXO A

the contract of the contract of the contract of

 $\ddot{\phantom{0}}$ 

#### AltaAplicacion

Create procedure AltaAplicacion

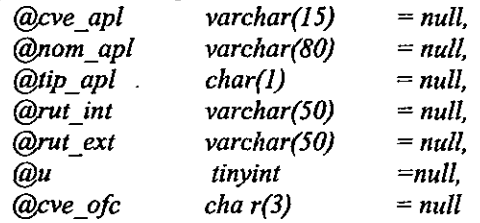

#### as

if @cve\_apl is null or @nom\_apl is null or @tip\_apl is null or @rut\_int is null or @rut\_ext is null or @cve\_ofc is nuil

print " $\omega$  $\omega$  $\omega$  $\omega$  Alguno de los parámetros requeridos no fue suministrado  $\omega$  $\omega$  $\omega$ " else

if exists (select  $*$  from Aplicacion where ClaveAplicacion = upper(@cve\_apl))<br>print "@@@ Clave de aplicación ya existe @@@"

else

if not exists (select  $*$  from Oficina where ClaveOficina = upper(@cve\_ofc)) print " $@@@@C\n have de oficina debe existir en tableau Oficina @@@@''$ 

else

begin

insert into Aplicacion (ClaveAplicacion, Descripcion, Tipo, Rutalnterna, RutaExterna, Uso, ClaveOficina)

values (upper(@cve\_apl), @nom\_apl, @tip\_apl, @rut\_int, @rut\_ext, @u, @cve\_ofe) print "Alta exitosa" end where the hall of expecting the print "@@@ Alguno de los parámetros<br>
else<br>
if exists (select \* from Aplica<br>
upper(@cve\_apl))<br>
print "@@@ Clave de aplicación ya e<br>
else<br>
if not exists (select \* from Oficina whe<br>
print "@@@

(return status  $= 0$ )

#### AltaOficina

 Create procedure AltaOficina \_  $\omega$ cve\_ofc char(3)' = null, Sistema Administrador de Aplicaciones

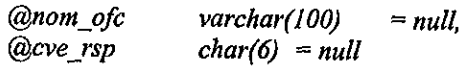

as

if @cve\_ofc is null or @nom\_ofc is null or @cve\_rsp is null<br>print "@@@ Alguno de los parámetros requeridos no fue suministrado @@@"<br>else if exists (select \* from Oficina where ClaveOficina = upper(@cve\_ofc))<br>print "@@@ Clave de oficina ya existe @@@"<br>else if exists (select \* from Usuario where ClaveUsuario = upper(@cve\_rs p)) begin insert into Oficina (ClaveOficina, Descripcion, ClaveResponsable) values (upper(@cve\_ofe), @nom\_ofe, @eve\_rsp) print "Alta exitosa" end else print "@@@ El responsable no existe en la tabla de usuarios @@@"

(return status =  $0$ )

AltaProyecto

Create procedure AltaProyecto

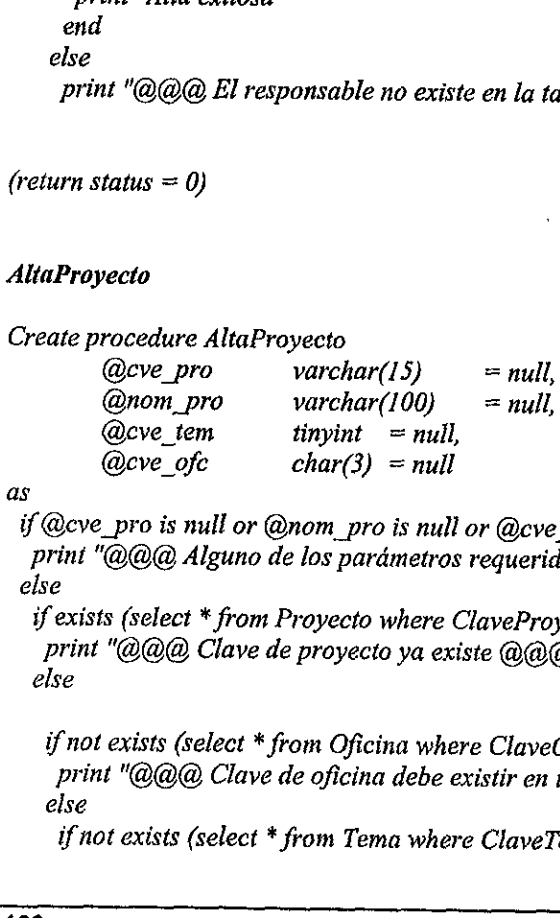

as

if @cve\_pro is null or @nom\_pro is null or @cve\_ ofc is null or @cve\_tem is null print "@@@ Alguno de los parámetros requeridos no fue suministrado @@@" else

if exists (select  $*$  from Proyecto where ClaveProyecto = upper(@cve\_pro)) print "@@@ Clave de proyecto ya existe @@@" else

if not exists (select \* from Oficina where ClaveOficina = upper(@cve\_ofc))<br>print "@@@ Clave de oficina debe existir en tabla Oficina @@@"<br>else

if not exists (select  $*$  from Tema where ClaveTema =  $@c$ ve tem)

print "@@@ Clave de Tema debe existir en tabla Tema @@@" else begin insert into Proyecto (ClaveProyecto, Descripcion, ClaveTema, ClaveOficina) values (upper(@cve\_pro), @nom\_pro, @cve\_tem,

@cve\_ofe)

print "Alta exitosa" end

(return status =  $0$ )

#### AltaTema

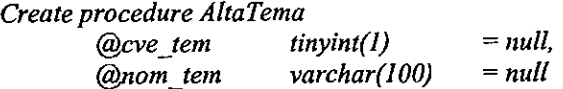

#### as

if @cve\_tem is null or @nom\_tem is null print "@@@ Alguno de los parámetros requeridos no fue suministrado @@@" else if exists (select \* from Tema where ClaveTema = upper(@cve\_tem)) print "@@@ Clave de tema ya existe @@@" else begin insert into Tema (ClaveTema, Descripcion) values (upper(@cve\_tem), @nom\_tem) print "Alta exitosa" end Create procedure AltaTema<br>
(@cve\_tem is null or @nom\_tem is nul<br>
as<br>
if @cve\_tem is null or @nom\_tem is nul<br>
print "@@@ Alguno de los parámetro,<br>
else<br>
if exists (select \* from Tema where Clav<br>
print "@@@ Clave de tema ya

(return status =  $0$ )

#### AltaPrivilegio

i a shekarar 1999 a tsara

Create procedure AltaPrivilegio

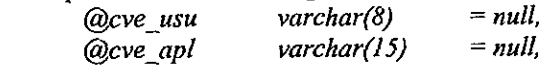

Sistema Administrador de Aplicaciones

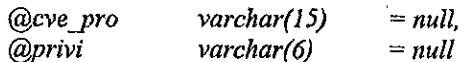

as

if  $@cve$  usu is null or  $@cve$  apl is null or  $@cve$  pro is null or  $@privi$  is null print " $@@@A$ Iguno de los parámetros requeridos no fue suministrado  $@@@@''$ else

if exists(select \* from Privilegio where ClaveUsuario=upper(@cve\_usu) and ClaveAplicacion=upper(@cve\_apl) and ClaveProyecto=upper(@cve\_pro))

print "@@@ Ya existe Privilegio para el Usuario en la Aplicacién del Proyecto @@@"

else

if not exists (select  $*$  from Proyecto where ClaveProyecto = upper(@cve\_pro))

print "@@@ Clave de proyecto debe existir en la tabla Proyecto  $@@@''$ 

else

if not exists (select  $*$  from Aplicacion where ClaveAplicacion =  $upper(Qcve$  apl))

print "@@@ Clave de oficina debe existir en tabla Oficina  $@@@@''$ else

if not exists (select  $*$  from Usuario where ClaveUsuario= @cve\_pro)

print "@@@ Clave de Usuario debe existir en tabla Usuario @@@" else

begin

insert into Privilegio (ClaveUsuario, ClaveAplicacion, ClaveProyecto, Privilegio) values (upper(@cve\_usu), @cve\_apl, @cve\_pro, @privi) print "Alta exitosa" 

end

 $(return status = 0)$ 

#### BajaAplicacion

Create procedure BajaAplicacion

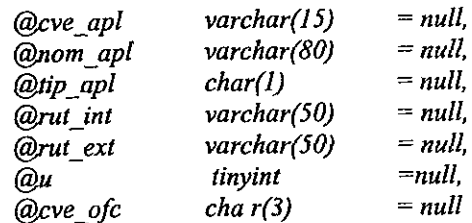

as

if @cve\_apl is null or @nom\_apl is null or @tip\_apl is null or @rut\_int is null or @rut\_ext is null or @eve\_ofe is null

print "@@@ Alguno de los parámetros requeridos no fue suministrado @@@" else

if exists (select \* from Aplicacion where ClaveAplicacion = upper(@cve\_apl)) begin

delete from Aplicacion where ClaveAplicacion = upper(@cve\_apl) print "Baja exitosa"

end

else

print "@@@ Clave de aplicación no existe @@@"

(return status =  $0$ )

#### BajaOficina

the contract of the contract of the contract of Create procedure BajaOficina  $(\partial c \vee c \circ c \wedge c \wedge c \wedge c \wedge c) = null,$  $@nom\ ofc$  varchar(100) = null,  $@cve$  rsp char(6) = null as if @cve\_ofe is null or @nom\_ofc is null or @eve\_rsp is null print "@@@ Alguno de los parámetros requeridos no fue suministrado @@@" else if exists (select \* from Oficina where ClaveOficina = upper(@cve\_ofc)) begin delete from Oficina where ClaveOficina  $=$  upper(@cve\_ofc) print "Baja exitosa" end else *if* exists (select from Aphalacton must begin<br>
delete from Aphalacton where C.<br>
print "Baja exitosa"<br>
end<br>
else<br>
print "@@@ Clave de aplicación no e<br>
(return status = 0)<br>
BajaOficina<br>
Create procedure BajaOficina<br>
( $\omega$ v print "@@@ Clave de oficina no existe @@@"

(return status  $= 0$ )

#### BajaProyecto

```
Create procedure BajaProyecto
```
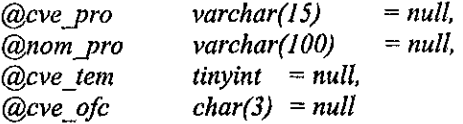

#### as

if @cve\_pro is null or @nom\_pro is null or @cve\_ofc is null or @cve\_tem is null print "@@@ Alguno de los parámetros requeridos no fue suministrado @@@" else

if exists (select  $*$  from Proyecto where ClayeProyecto = upper( $@cve\_pro$ )) begin

```
delete from Proyecto where ClaveProyecto = upper(@cve\_pro)
print "Baja Exitosa "
```
end else

print "@@@ Clave de proyecto no existe @@@"

 $(\textit{return status = 0})$ 

#### BajaTema

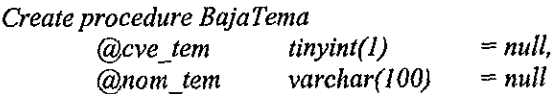

#### as

```
if @cve_tem is null or @nom_tem is null 
   print "@@@ Alguno de los parámetros requeridos no fue suministrado @@@"
 else 
   if exists (select * from Tema where ClaveTema = upper(@cve~tem))
         begin 
             delete from Tema where ClaveTema = upper(@cve_tem)
             print "Baja Exitosa" 
         end 
else<br>
if exists (select * from Proyecto where C<br>
begin<br>
delete from Proyecto where Clave<br>
print "Baja Exitosa"<br>
end<br>
else<br>
print "@@@ Clave de proyecto i<br>
(return status = 0)<br>
BajaTema<br>
Create procedure BajaTema<br>
(ave_tem 
    else
```
print "@@@ Clave de tema no existe @@@"

(return status  $= 0$ )

#### BajaPrivilegio

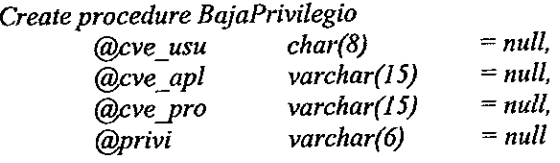

#### as

if @cve\_usu is null or @cve\_apl is null or @eve\_pro is null or @privi is null print "@@@ Alguno de los parámetros requeridos no fue suministrado @@@" else if exists (select \* from Privilegio where — ClaveUsuario = upper(@cve\_usu) and ClaveAplicacion = upper(@cve\_apl) and<br>ClaveProyecto = upper(@cve\_pro) ) begin delete from Privilegio where ClaveUsuario = upper(@cve\_usu) and<br>Cl aveAplicacion = upper(@cve\_apl) as<br>
if @cve\_usu is null or @cve\_apl is null or<br>  $\overline{p}$  print "@@@ Alguno de los pa<br>
else<br>
if exists (select \* from Privilegio where<br>
and<br>
and<br>
<br>
begin<br>
delete from Privilegio where<br>
and<br>
<br>
and<br>
and<br>
print "Baja exitosa"

and

print "Baja exitosa"

end else

print "@@@ Clave de Uusuario en la Aplicación del Proyecto no existe  $@@@@"$ 

 $ClaveProyecto = upper(Qcve pro)$ 

(return status =  $0$ )

Sistema Administrador de Aplicaciones

#### BajaUsuario

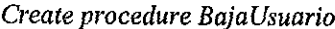

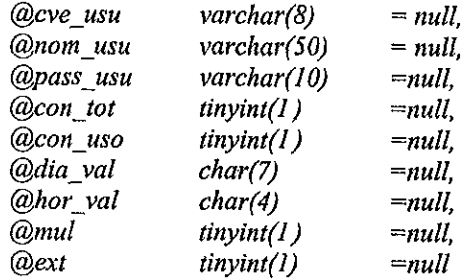

as

if @cve\_usu is null or Qnom\_usu is null or @pass\_usu is null or @con\_tot is null or @con\_uso is null or @dia\_val is null or @hor\_val is null or @mul is null or @ext is null

print "@@@ Alguno de los parámetros requeridos no fue suministrado @@@" else

if exists (select  $*$  from Usuario where ClaveUsuario = upper(@cve\_usu)) begin

delete from Usuario where ClaveUsuario =  $upper(Qcve$  usu) print "Baja exitosa"

end else

print "@@@ Clave de usuario no existe @@@"

(return status =  $0$ )

#### CambioAplicacion

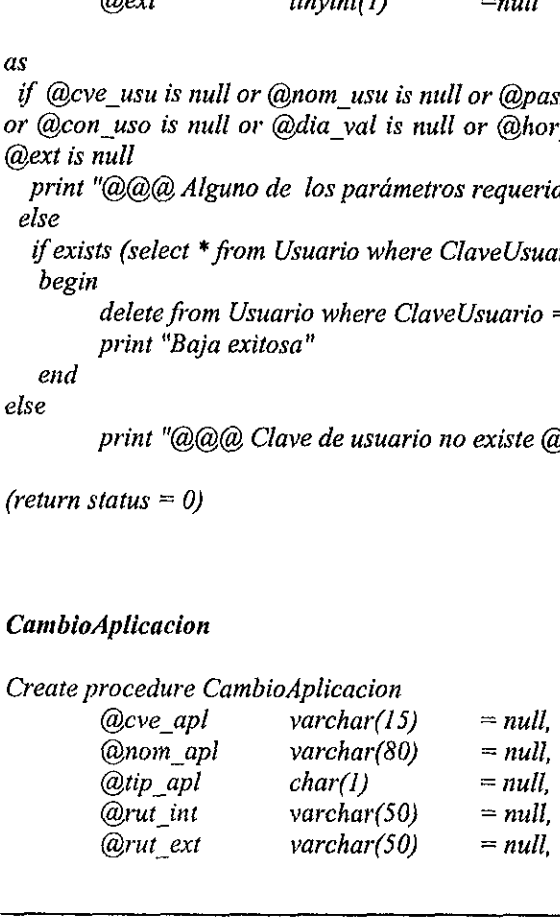

| (a)u     | tinyint     | $=$ null. |
|----------|-------------|-----------|
| @cve_ofc | $cha\ r(3)$ | $= null$  |

as

if @cve\_apl is null or @nom\_apl is null or @tip\_apl is null or @rut\_int is null or @rut\_ext is null or @eve\_ofe is null

print " $@@@A$ lguno de los parámetros requeridos no fue suministrado  $@@@@''$ else

if exists (select \* from Aplicacion where Clavedplicacion = upper(@cve\_apl)) begin

update Aplicacion set Descripcion=@nom\_apl,  $Tipo = Qtip$ <sub>apl</sub>, RutaInterna= $Qrut$ <sub>int</sub>, RutaExterna=  $\overline{\omega}$ rut ext. Uso= $\overline{\omega}$ u, ClaveOficina= $\overline{\omega}$ cve\_ofc where ClaveAplicacion= upper(@cve\_apl) print "Cambio exitoso"

end

else

print " $@@@@$  Clave de aplicación no existe  $@@@@''$ 

(return status  $= 0$ )

#### CambioOficina

 $\mathbb{R}^n$ Create procedure CambioOficina  $@cve~ofc$  char(3) = null,  $@nom\ ofc$  varchar(100) = null,  $@cve~rsp$  char(6) = null as if @cve\_ofc is null or @nom\_ofc is null or @cve\_rsp is null print "@@@ Alguno de los parámetros requeridos no fue suministrado @@@" else if exists (select \* from Oficina where ClaveOficina = upper(@cve\_ofc)) begin update Oficina set Descripcion= @nom\_ofc, ClaveResponsable=@cve\_rsp where ClaveOficina= upper(@cve\_ofc print "Cambio exitoso" end else print "Cambio exitoso"<br>
end<br>
else<br>
print "@@@ Clave de aplicación no e<br>
(return status = 0)<br>
CambioOficina<br>
Create procedure CambioOficina<br>
( $\odot$ cve\_ofc char(3) = null,<br>
( $\odot$ cve\_ofc is null or  $\odot$ nar(6) = null<br>
as<br>
i print "@@@ Clave de oficina no existe @@@"
$(return status = 0)$ 

#### CambioProyecto

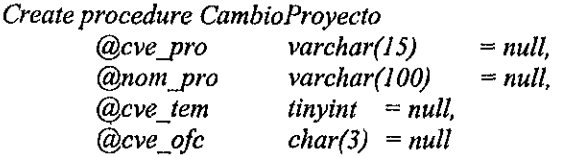

as

if @cve\_pro is null or @nom\_pro is null or @cve\_ ofc is null or @cve\_tem is null print "@@@ Alguno de los parámetros requeridos no fue suministrado @@@" else

if exists (select \* from Proyecto where ClaveProyecto = upper( $@cve\_pro$ )) update Proyecto set Descripcion=@nom pro, ClaveTema=@cve\_tem,

ClaveOficina=@cve\_ofe

```
where ClaveProyecto = upper(Qcve pro)print "Cambio exitoso "
```
else

print " $@@@@C\n lave de provecto no existe @@@@''$ 

(return status  $= 0$ )

### CambioTema

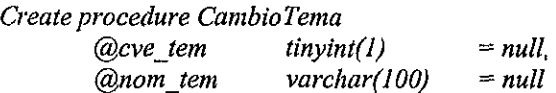

as

```
if @cve_tem is null or @nom_tem is null 
   print "@@@ Alguno de los pardmetros requeridos no fue suministrado @@@" 
 else 
   if exists (select * from Tema where ClaveTema = upper(@cve_tem))
            update Tema set Descripcion= @nom_tem 
                  where ClaveTema= upper(@cve_tem)
            print "Cambio exitoso" 
   else 
else<br>
if exists (select * from Proyecto where C<br>
update Proyecto set Descripc:<br>
ClaveOficina=@cve_ofc<br>
where ClaveProyecto=upper((e<br>
print "Cambio exitoso"<br>
else<br>
print "@@@ Clave de proyecto :<br>
(return status = 0)<br>
Cambi
            print "@@@ Clave de tema no existe @@@"
```
(return status  $= 0$ )

#### CambioPrivilegio

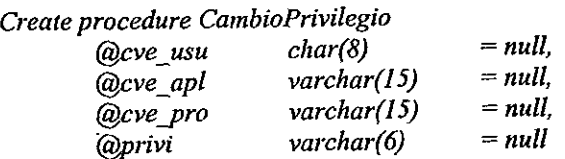

#### as

if @cve\_usu is null or @cve\_apl is null or @cve\_pro is null or @privi is null print "@@@ Alguno de los parámetros requeridos no fue suministrado

 $@@@''$ 

```
else 
\overline{if} exists (select * from Privilegio where Cla = ClaveUsuario = upper(@cve_usu)
           and<br>ClaveAplicacion = upper(@cve_apl)
            and ClaveProyecto = upper(Qcve\_pro)} y extension solution print "@@ Alguno de los parámetros requeridos no fue suministra<br>
elge entre \frac{1}{2} elgent \frac{1}{2} elgent \frac{1}{2} elgent \frac{1}{2} elgent \frac{1}{2} elgent \frac{1}{2} elgent \frac{1}{2} elgent \frac{1
```
begin

update Privilegio set Privilegio= @privi where ClaveUsuario =  $upper(\text{@cve\_usu})$  and  $ClaveAplicacion = upper(\text{@cve\_apl})$ 

and ClaveProyecto = upper(@cve\_pro)

print "Cambio exitoso"

end

else print "@@@ Clave de Uusuario en la Aplicacién del Proyecto no existe @@@"

(return status  $= 0$ )

À,

#### CambioUsuario

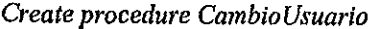

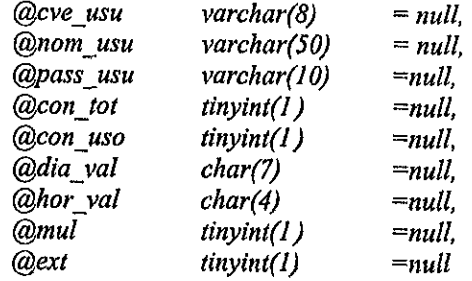

as

if @cve\_usu is null or @nom\_usu is null or @pass\_usu is null or @con\_tot is null or @con\_uso is null or @dia\_val is null or @hor\_val is null or @mul is null or @ext is null

print "@@@ Alguno de los parametros requeridos no fue suministrado @@@" else

if exists (select  $*$  from Usuario where ClaveUsuario = upper(@cve\_usu))

update Usuario set Nombre= @nom\_usu,Password=@paas\_usu, ConecTotales=@con\_tot, ConecUso=@con\_uso, DiasValidos=@dia\_val, HoraValida=@hor\_val, Multi= @mul, Externo=@ext ClaveUsuario=upper(@cve\_usu) print "Cambio exitoso" where

else

print "@@@ Clave de usuario ya existe @@@"

(return status =  $0$ )

### ConsulPrivilegio

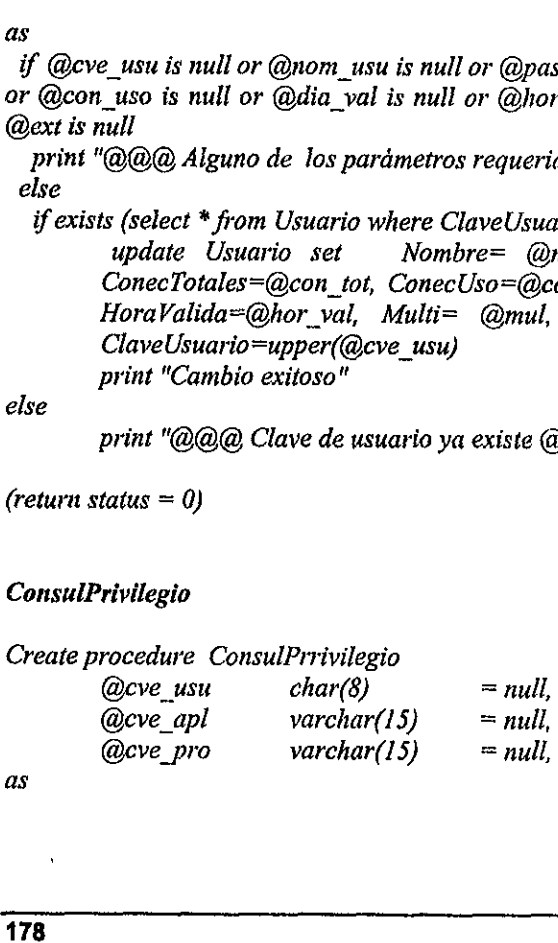

as

#### Anexo A

select \* from Privilegio where ClaveUsuario=@cve\_usu and ClaveAplicacion=@cve\_apl and ClaveProyecto=@cve\_pro

(return status=0)

#### ConsulBitacora

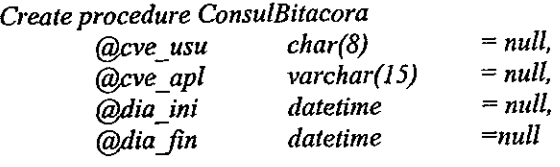

as

select \* from Bitacora where ClaveUsuario=@cve\_usu and ClaveAplicacion=@cve\_apl and  $Dia = \textcircled{a}dia$  ini and  $Diac = \textcircled{a}dia$  fin Is<br>
least the from Bitacora where ClaveUsuario=@cve\_usu a<br>
ClaveAplicacion=@cve\_apl and<br>
freturn status=0)<br>
(return status=0)<br>
ConsulProyecto<br>
Create procedure ConsulProyecto<br>
(@cve\_pro varchar(15) = null,<br>
(@cve\_em tinyin

(return status=0)

### ConsulProyecto

Create procedure ConsulProyecto  $Q_{\text{C}}$ ve pro varchar(15) = null,  $@cve \overline{ }$  tem tinyint = null,<br>  $@cve \overline{ }$  ofc char(3) = null  $@cve\_ofc$   $char(3)$ 

as

 $\mathbf{r} = \mathbf{r} \times \mathbf{r}$ 

select \* from Proyecto where ClaveProyecto=@cve\_pro and ClaveTema=@cve\_tem and ClaveOficina=@cve\_ofe

(return status=0)

# Bibliografia

the contract of the contract of the

## **BIBLIOGRAFÍA**

e Pressman, Roger Ingenieria de Software. Un enfoque prdctico. 3a, ed., México, McGraw Hill/Interamericana de Espafia, 1993, • Pressman, Roger<br>
Ingeniería de Software. Un enfoque práctico.<br>
3a. ed., México, McGraw Hill/Interamericana de España,<br>
1993.<br>
• Szymansky, Robert A.; Szymansky, Donald P.; Morris, Nom<br>
A.;Plushen, Donna M.<br>
Introduction

Szymansky, Robert A.; Szymansky, Donald P.; Morris, Norma A.:Plushen, Donna M. Introduction to Computers and Information Systems. 2a. ed., U.S.A., McMillan Publishing, 1991

e Kendall, Kenneth E.; Kendall, Julie E. Andlisis y Disefio de Sistemas. la. ed., Espafia, Prentice Hall internacional, 1977.

- Microsoft  $\bullet$ Manval del Programador, Visual FoxPro Versión 3.0
	- SYBASE Relational Databse Design Triple O Computacién, México, D.F., 1990.
- SYBASE introduction to SYBASE Client/Server architecture,

Version 1.0 Triple O Computacién, México, D.F., 1995,

SYBASE

 $\bullet$ 

System 10 Performance & Tuning for Developers. Version 2.2 Cédice, México, D.F., 1995. • SYBASE<br>
Introduction to SYBASE Client/Server architecture,<br>
Version 1.0<br>
Triple O Computación, México, D.F., 1995.<br>
• SYBASE<br>
System 10 Performance & Tuning for Developers.<br>
Version 2.2<br>
Códice, México, D.F., 1995.